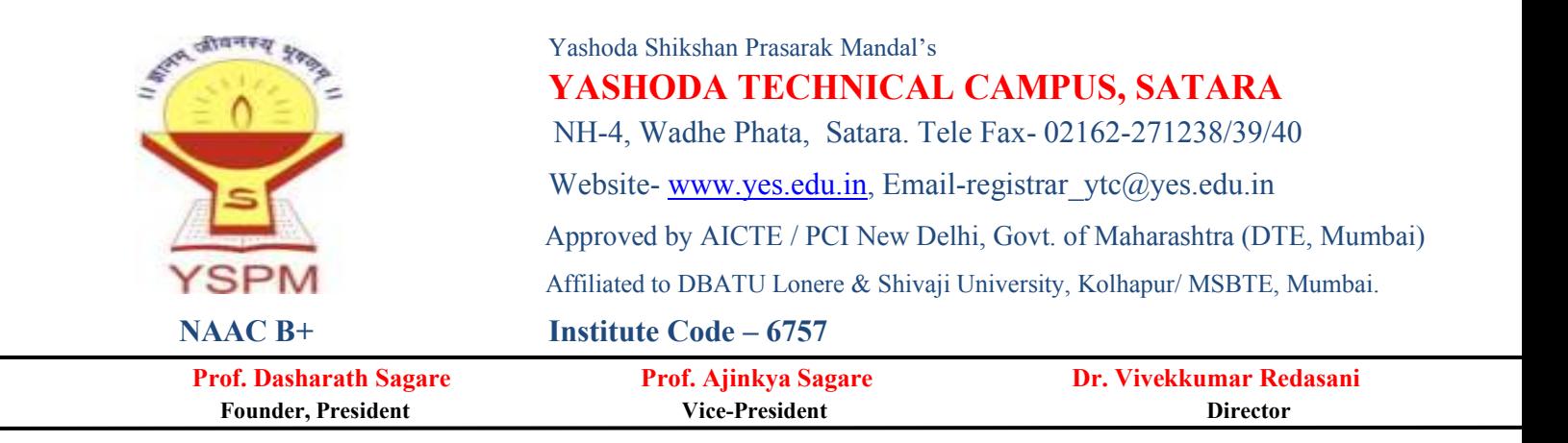

# 2.5 - Evaluation Process and Reforms

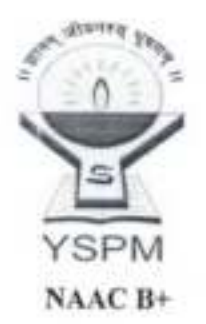

Yashoda Shikshan Prasarak Mandal's YASHODA TECHNICAL CAMPUS, SATARA NH-4, Wadhe Phata, Satara., Tele Fax- 02162-271238/39/40 Website- www.yes.edu.in, Email- registrar\_yte@yes.edu.in Approved by AICTE- New Delhi, Govt. of Maharashtra (DTE, Mumbai) Affiliated to DBATU Lonere, Shivaji University, Kolhapur / MSBTE, Mumbai.

Prof. Dasharath Sagare Founder, President

Dr. V. K. Redasani Director

## **Examination Activities Flow Chart**

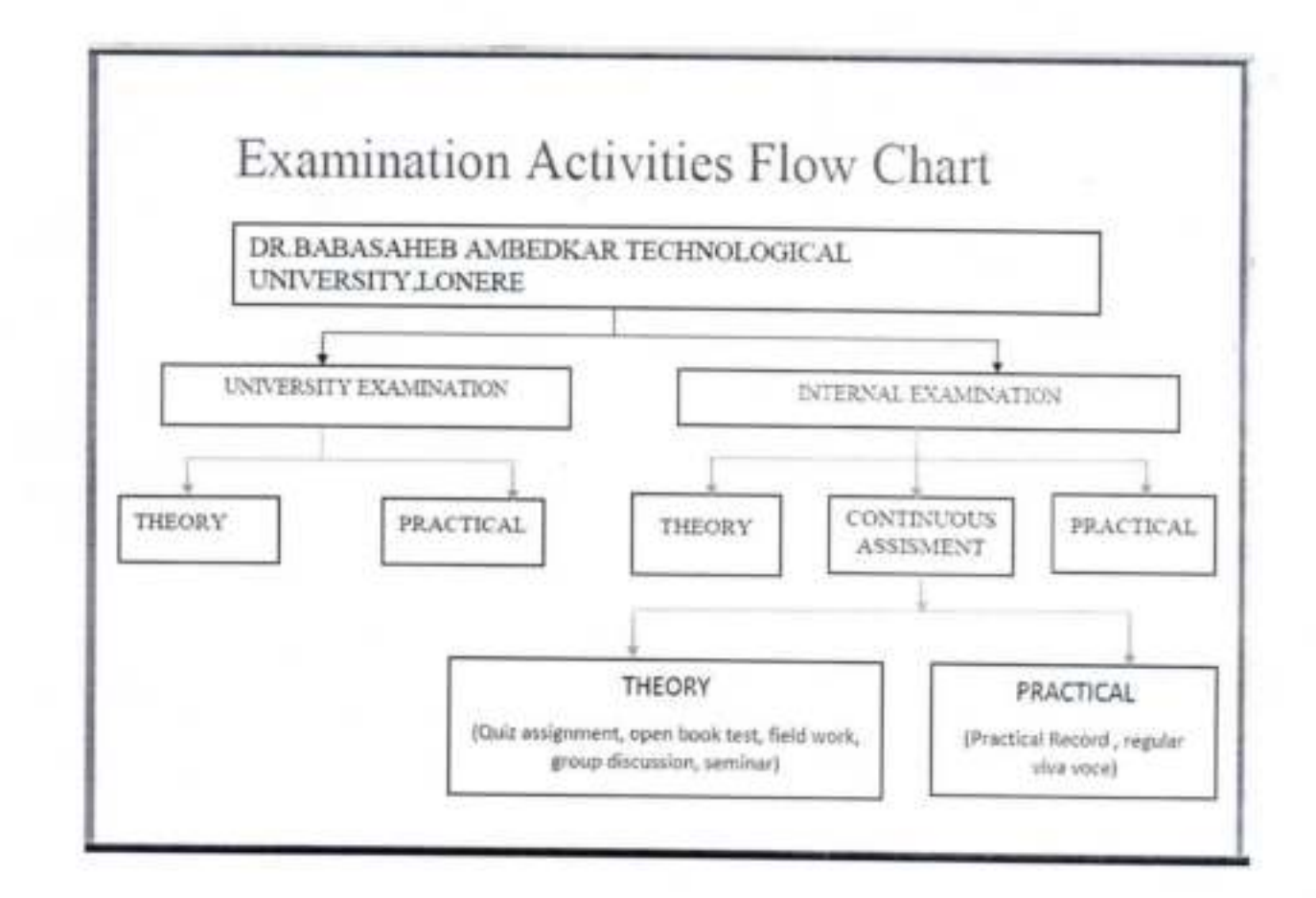

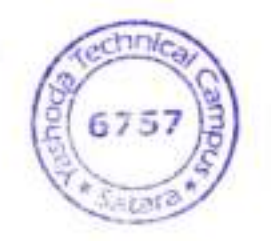

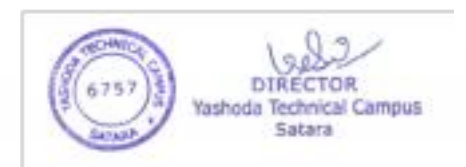

### 11.2. Internal assessment: Continuous mode

The marks allocated for Continuous mode of Internal Assessment shall be awarded as per the scheme given below.

## Table-XI:Scheme for awarding internal assessment: Continuous mode

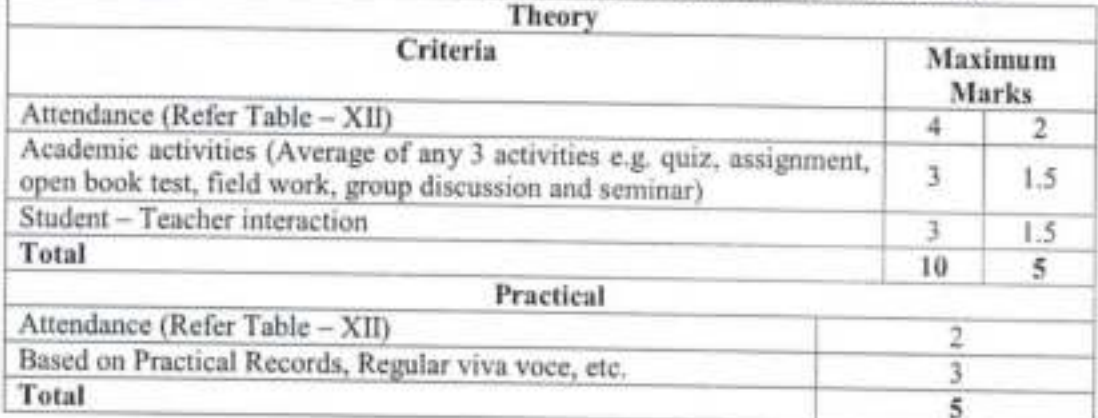

#### Table-XII: Guidelines for the allotment of marks for attendance

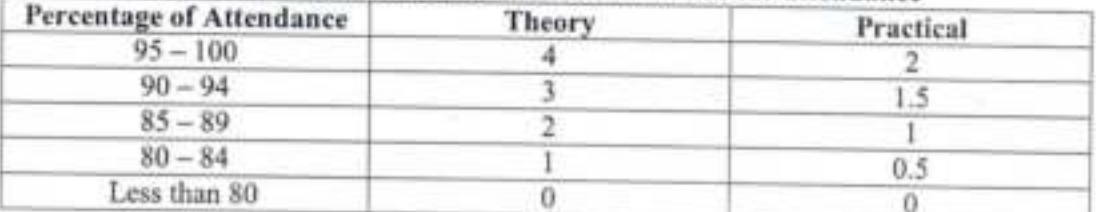

### 11.2.1. Sessional Exams

Two Sessional exams shall be conducted for each theory / practical course as per the schedule fixed by the college(s). The scheme of question paper for theory and practical Sessional examinations is given below. The average marks of two Sessional exams shall be computed for internal assessment as per the requirements given in tables  $- X$ .

Sessional exam shall be conducted for 30 marks for theory and shall be computed for 15 marks. Similarly Sessional exam for practical shall be conducted for 40 marks and shall be computed for 10 marks.

## Question paper pattern for theory Sessional examinations

#### For subjects having University examination

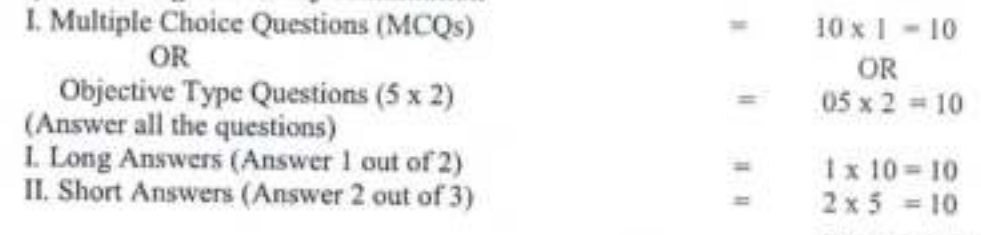

 $Total =$ 

30 marks

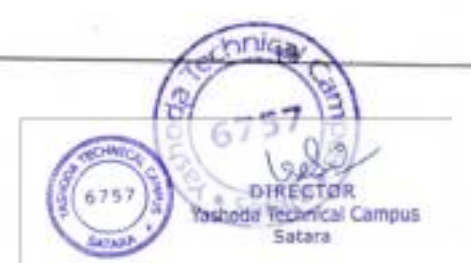

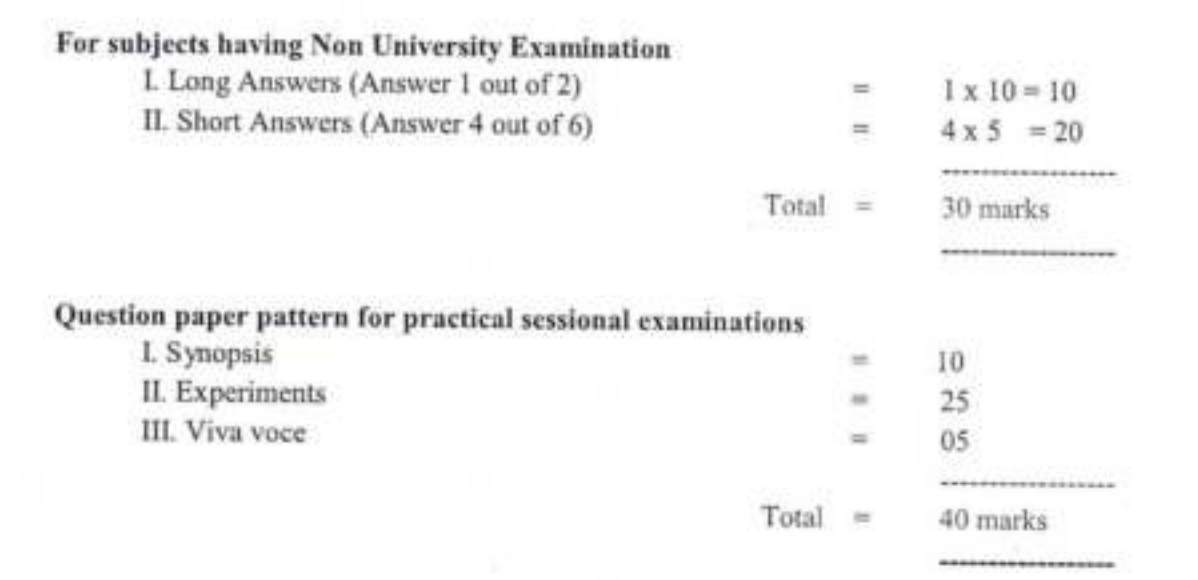

#### 12. Promotion and award of grades

A student shall be declared PASSand eligible for getting gradein a course of B.Pharm.program if he/she secures at least 50% marks in that particular course including internal assessment.For example, to be declared as PASS and to get grade, the student has to secure a minimum of 50 marks for the total of 100 including continuous mode of assessment and end semester theory examination and has to secure a minimum of 25 marks for the total 50 including internal assessment and end semester practical examination.

#### 13. Carry forward of marks

In case a studentfails to secure the minimum 50% in any Theory or Practical course as specified in 12, then he/she shall reappear for the end semester examination of that course. However his/her marks of the Internal Assessmentshallbe carried overand he/she shall be entitled for grade obtained by him/her on passing.

#### 14. Improvement of internal assessment

A studentshall have the opportunity to improvehis/her performance only oncein the Sessional exam component of the internal assessment. The re-conduct of the Sessional exam shall be completed before the commencement of next end semester theory examinations.

#### 15. Re-examination of end semester examinations

Reexamination ofend semester examinationshall be conducted as per the schedule given in table XIII. The exact dates of examinations shall be notified from time to time.

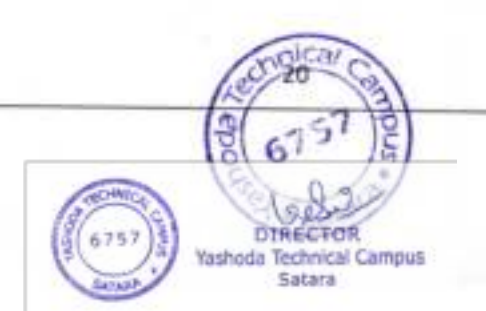

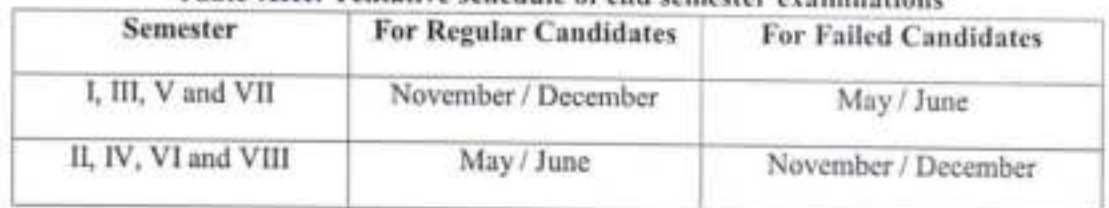

### Table-XIII: Tentative schedule of end semester examinations

## Question paper pattern for end semester theory examinations

1722

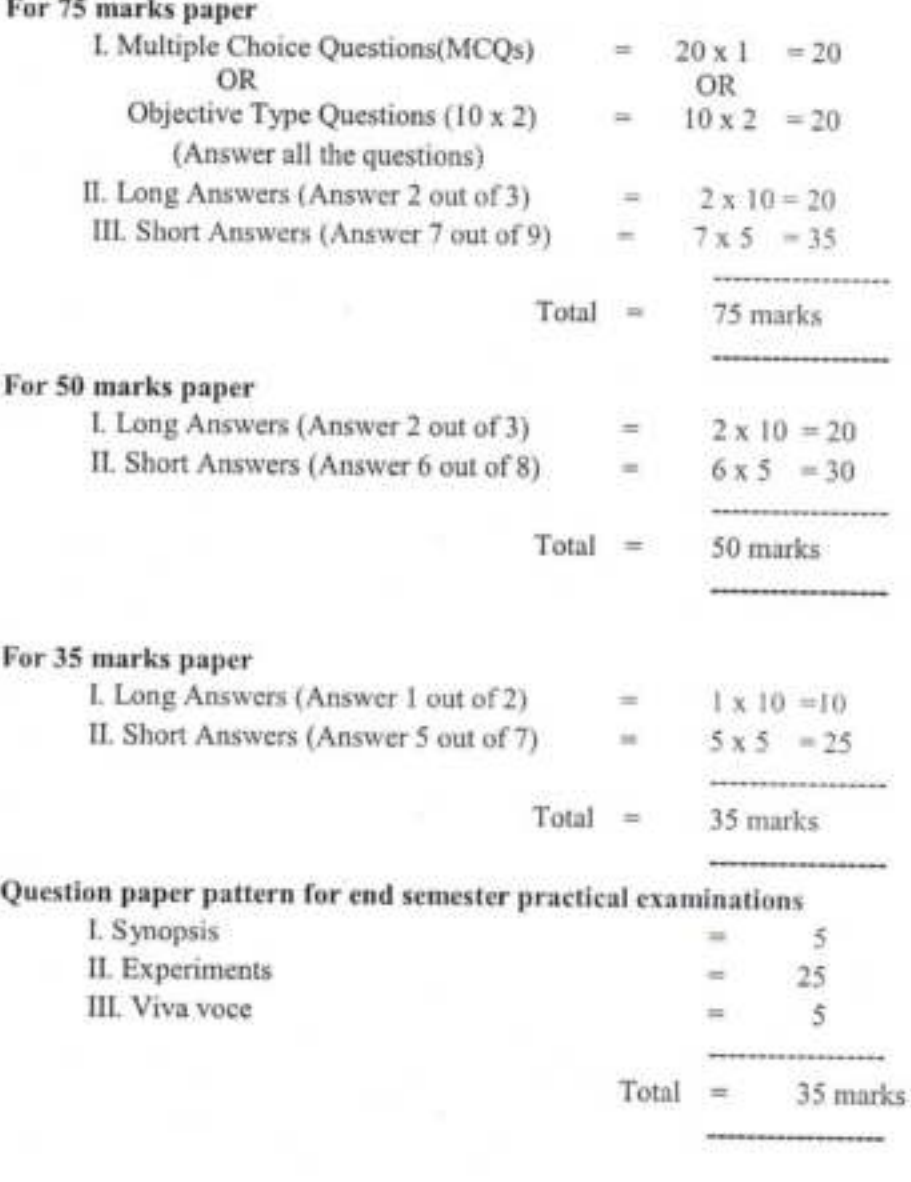

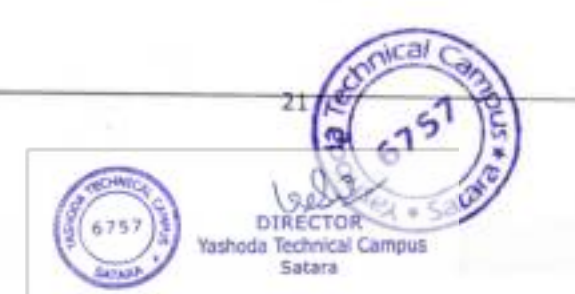

### Notice

Date: - 16 06 2023

Time: 3:00 PM.

Members present for the meeting:  $\bigcup \mathcal{G} \& \mathcal{PG}$ 

Purpose of the meeting: - Review academic activity of Planning for administration Principal cabin. Venue: -

Agenda of the meeting:-

- 1. To discuss admission process for 2023-24
- 2 Review of *dy*llables completion
- 3. Revises of portfolio related ochvines of each faculty.
- 4. Review of examination related ochritics.
- 5. Prepration of NRA

6 Any other modter with the permission of choirs.

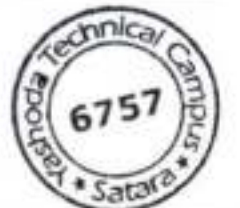

#### Yashoda Technical Campus **Heatuffytof Phormaty**

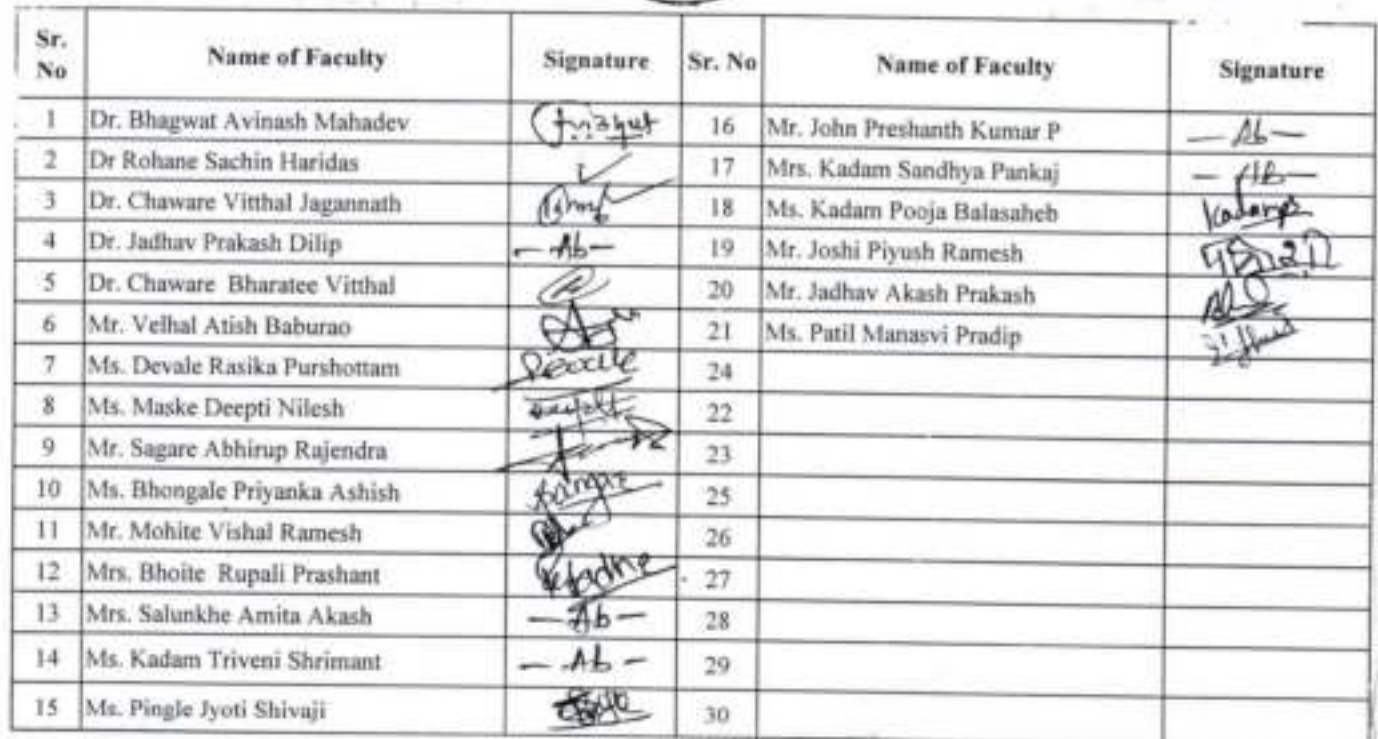

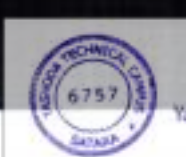

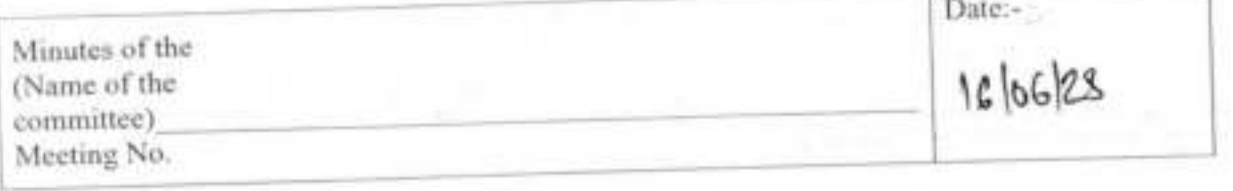

#### Principal Cabin Venue:

was held on A meeting of all the members of B.Ph arm & M. Ph and 16 06 2023 at 5:00 PM. The following members attended the meeting:

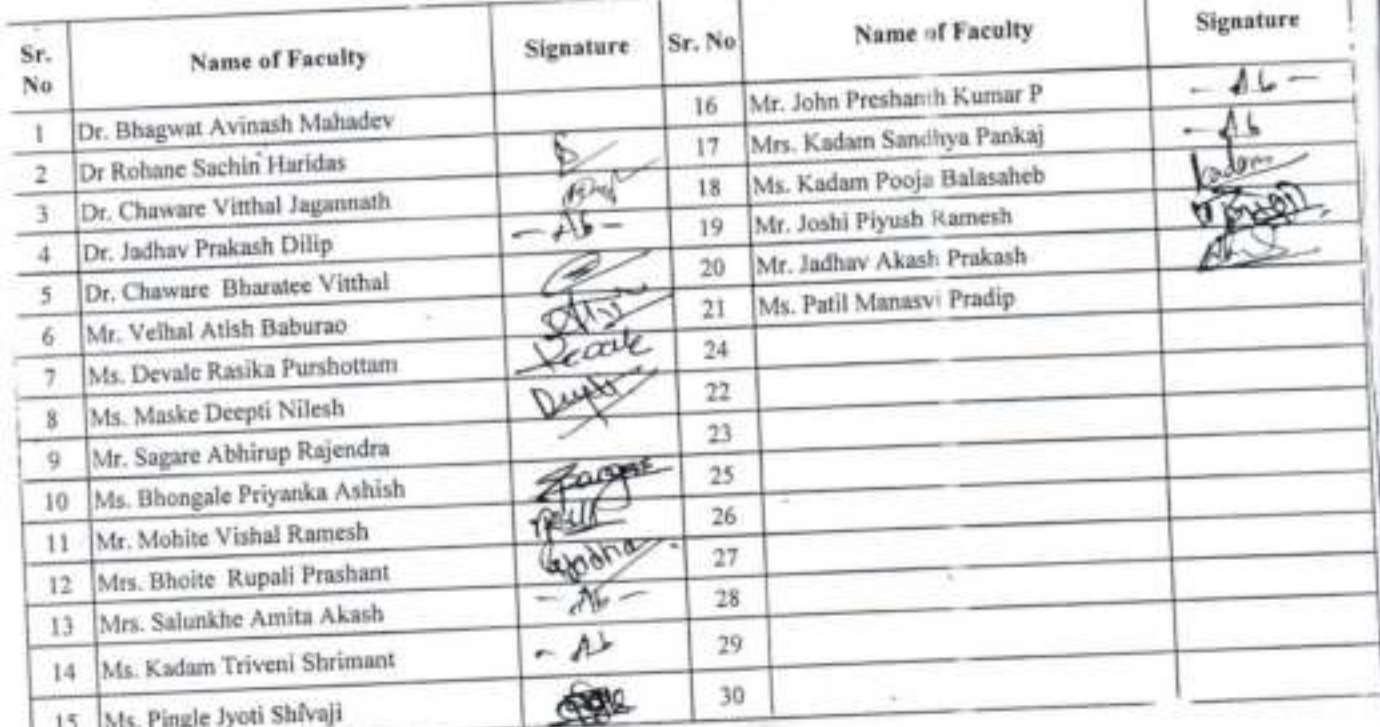

Following points were discussed and decisions were taken:

Item No.1:- To discuss admission process for 2028-24

Principal Dr. V.K. Pedasani welcomes all the staff. Sir fold all the staff every year scenario of adroition is changing-so that all foculty members conveniely take part in admiration process, already the committee for sc & admission was framed. Principal in indructed all the faith to work according to responsibilities Resolution, if any: all oted, refording admission. All the staff shuld. take admission proces at it's priority. onled By: - Dir. A. D. Khogwad. Proposed By: - Dr. Y. J. Change

Satara

Item No.2:- Periew of syllable cooperation. Principal or takes review of syllaby completion from find year, second year, & Third year & Phorm, Haff. Dr. Y.t. Reda raw initiated to complete the planned of labor Lefore cessional examination falso said that shaft can dake extra outre. rechire to a cooroption the spllatur. In v.k. pedasari suggested. pote correction in year Resolution, if any Principal sir alon taken review of project completes of M. Phorm student from M. phorm faculties. Seconded By: - Mr. P. C. Saugar Proposed By: - Dr. A. D. Chagtaat. Item No.3:- Review of portfolio related achiefer. Principal on Y-k, feedalgui sur taken review of all portibilize related activities from all portfolio head. As the academic year 1022-21 year is going to dane. Sir instructed all faculty ou probetope ent June 2028 Andly, pr. v.K. Redosani Sti appealed all the staff to take adive participation related. Resolution, if any: Placeroeved. all faculty should member their project Andura for Job related quenes.

Proposed By: - Dr. S.H. Robotre Seconded By: - Mr. D. f. Xelhol.

Item No.4: Periew of examination telated achivities.

Principal Dr. V.k. Redargui instructed. to fill mother register. markfilling, supervision should be strictly according to time L'holice given by the exam department. Principal tir abo. inhurded that their should be minimum error during more supervision & oupension adjustment. All faculty change not day examination related activities.

nica/

6757

proded By: 01. P.M. Maske

Resolution, if any:

Propaged By: - The P. C. Saigue

 $#a$ 

eady

iin

bi lilibe

uld

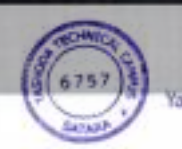

Item No.5:- Propration of NBA

Dr. V.K. Redaracy taken review of NBA SAR subpojscion in. criteria. & sol redulted,

Resolution, if any:

Proposed By:  $-1$ *A* $\cdot$ *R* $\cdot$ *R* $\cdot$ *Nelhal*, seconded By:  $-$ **Dr**.  $\mathbb{D}\mathscr{F}\cdot$ *Chagar* 

Item No.6: Any other matter yorth permission of cheria. A. Pr. V. K. Redarani highlighted that Dr. P.B. Jadhard Dr. I.H.

Rohane got research graot under RGSTC's Ouiversity scheme.<br>The prave sandianed amounting 3 lakhs 81 congestilated bath.

Resolution, if any:

Proposed By: - Dr. V.J. Chapare Seconded By: Dr. A.M. Rhaguart

Item No.7:-

Resolution, if any:

Proposed By: -

Seconded By: -

The meeting ended with thanks to the chair.

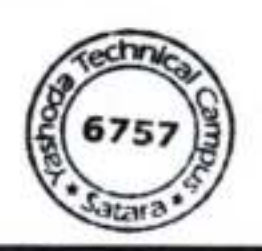

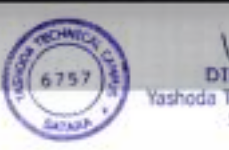

## Notice

Date: - 1106 2022

Time:  $4!15$  PM.

Principal

Members present for the meeting: -

Purpose of the meeting: - LICMeeting Preprahon.

Venue: Principal Cabin.

Agenda of the meeting:-

1. Regarding prepration of LTC meeting<br>2. Any other masser with the permission of chain  $3.$  $4.$  $5.$ 6.  $7.$ 

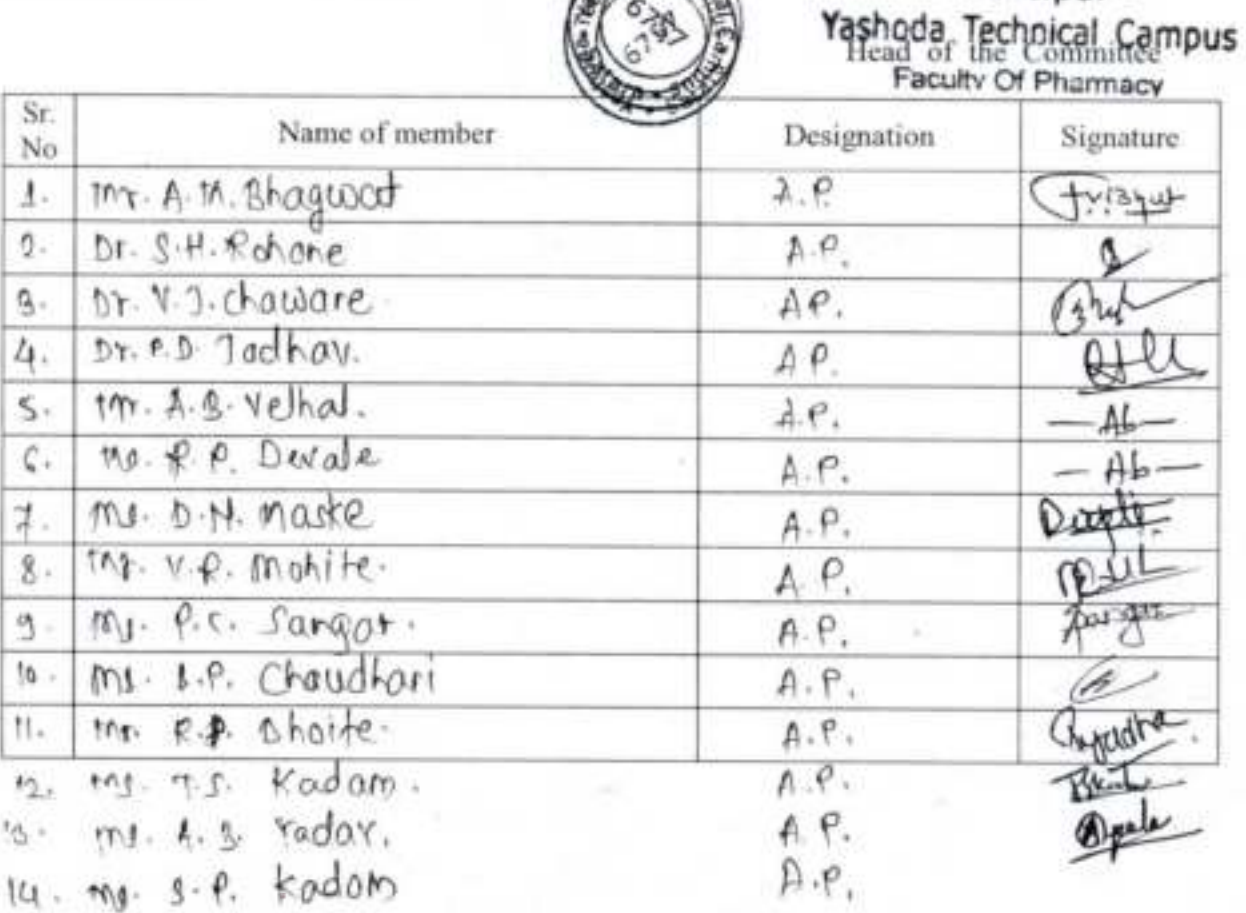

Satara

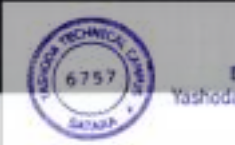

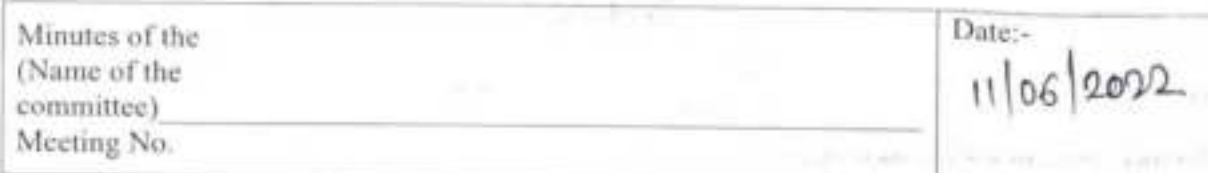

#### Principal Cabin. Venue:

A meeting of all the members of Factury of Phonography (8.Phonogmethods held on  $11$  June 2022 at  $-4$ : 15 km . The following members attended the meeting:

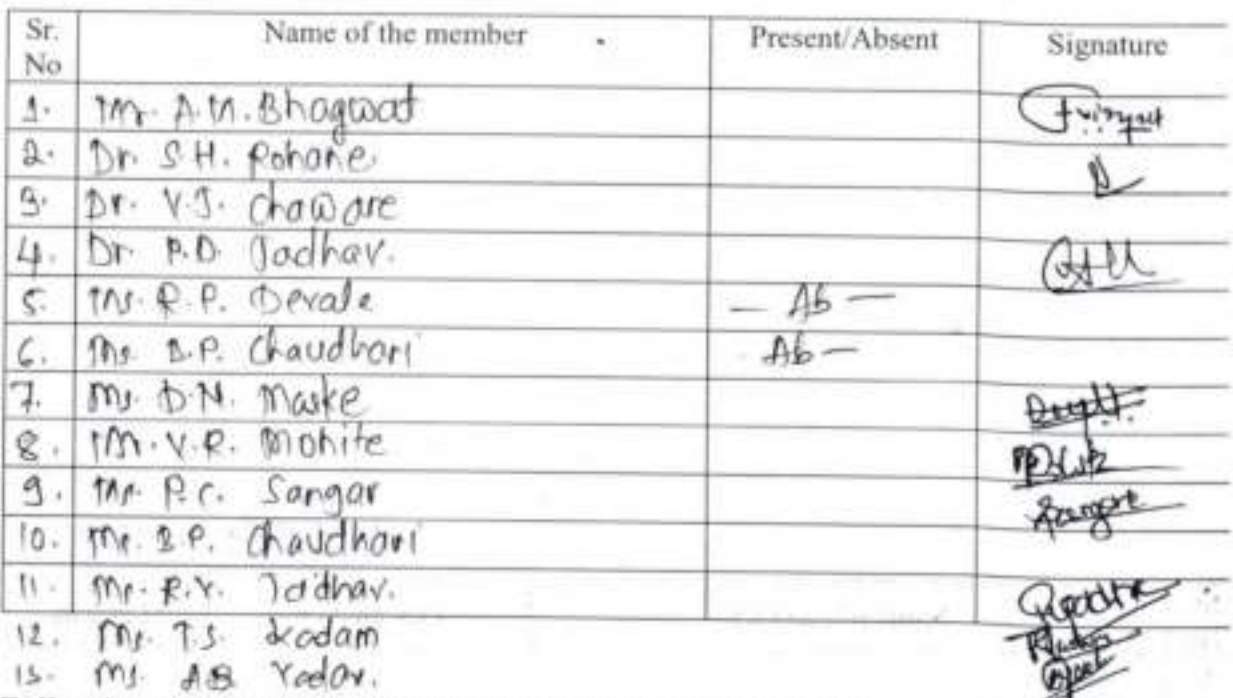

Following points were discussed and decisions were taken:

# Item No.1:- Prepration of LIC meeting

Poincipal six welcomes all the stafff, informed that in next week aslege has Licof nisativ a per circular recieved to college. In also instructed all keep academic records & course file up to date as per requirer pradice. Sil instructed all portifichead be ready with portfolio records as pe regular portfolio adjuiter. Aincigal for exted entered I taboratory Resolution triangular prodice also enrure lab cleaniness.

Proposed By: - Prof A.M. Bhaqwat tonight By: - Dr. Y. J. Chaussne.

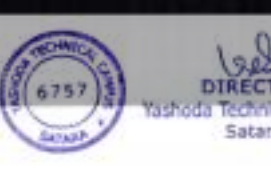

Item No.2:- Any other nother with the periodistion of chairs. @ Fincipal in appealed all the Haff get involved in publications, attending seroinars, mortersp & on publishing books the told management. bill user when hopes life (5) Principal st instructed to accept orders of paper setting recleved. from university. Sir fold that do not demy order of paper setting & work according to university paper setting jules. Resolution, if any: Proposed By: -  $Dr \lor f$ . Chap are Seconded By:  $\lor r \lor f$ . P. D. Jochar Item No.3:- $215 - 1110$ Resolution, if any: Seconded By: -Proposed By: -Item No.4:where many the finite areas are Resolution, if any: Proposed By: - and the bride Seconded By: -

re)

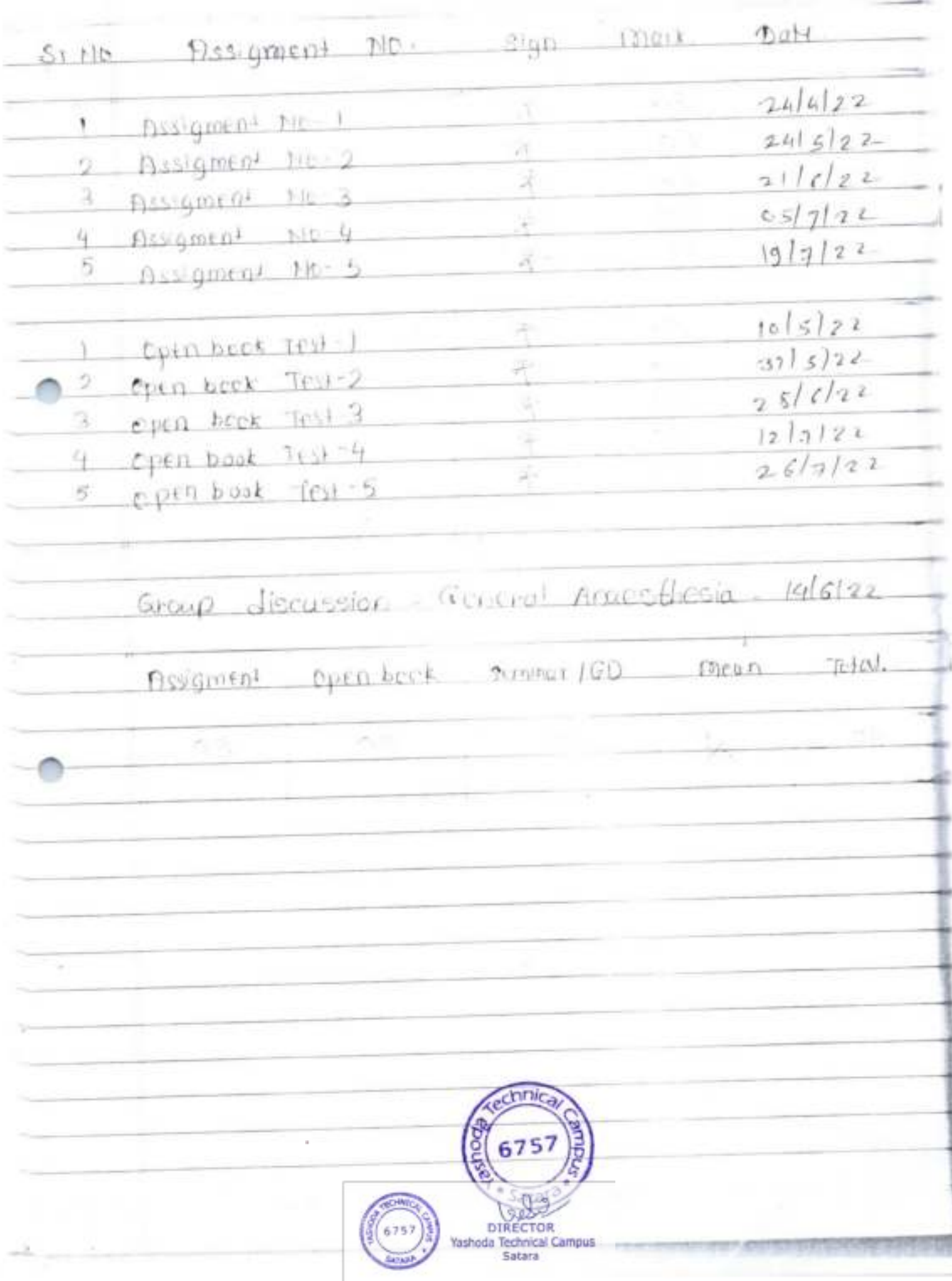

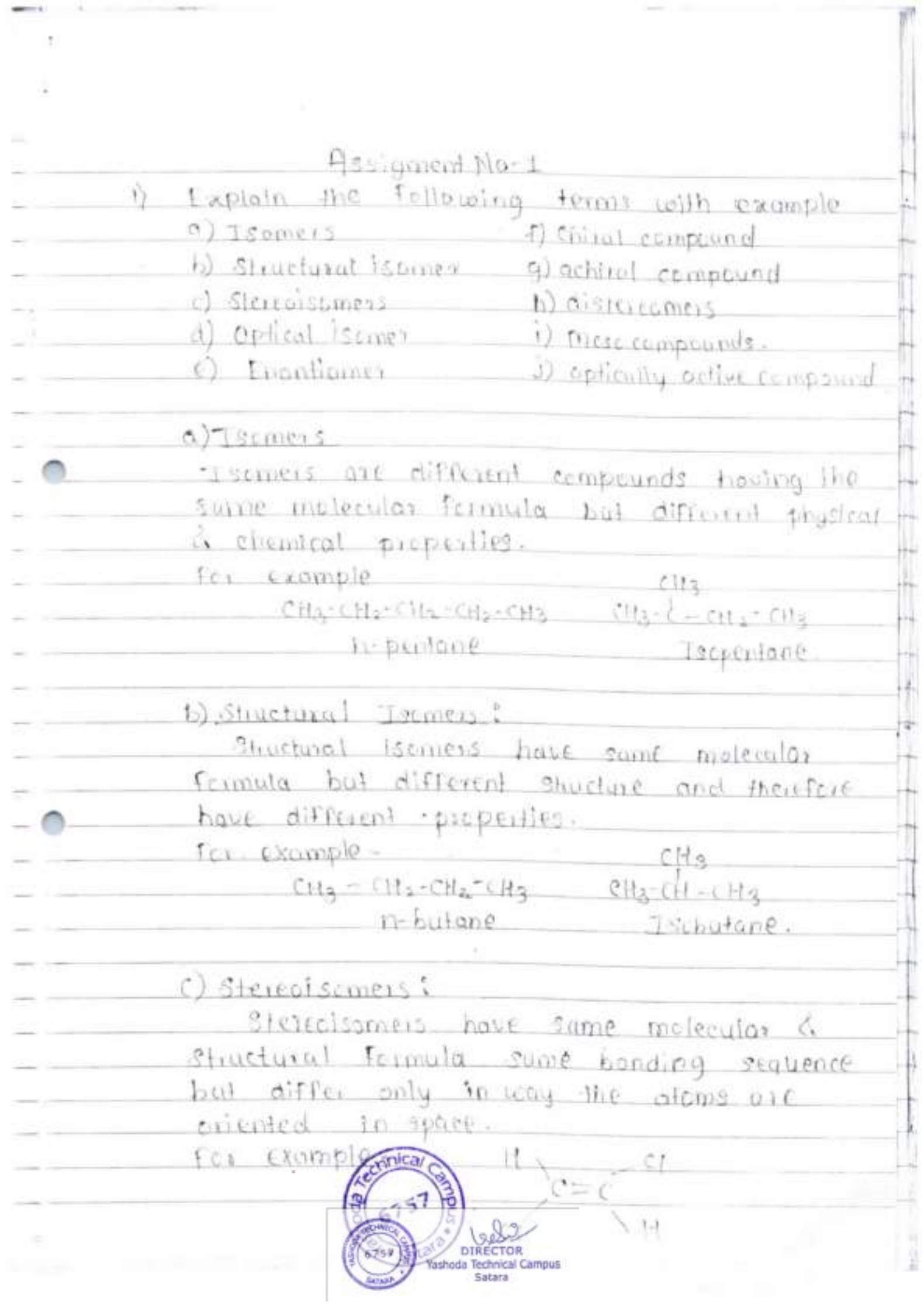

see the company of the company of

communication

S.

 $\tau$ 

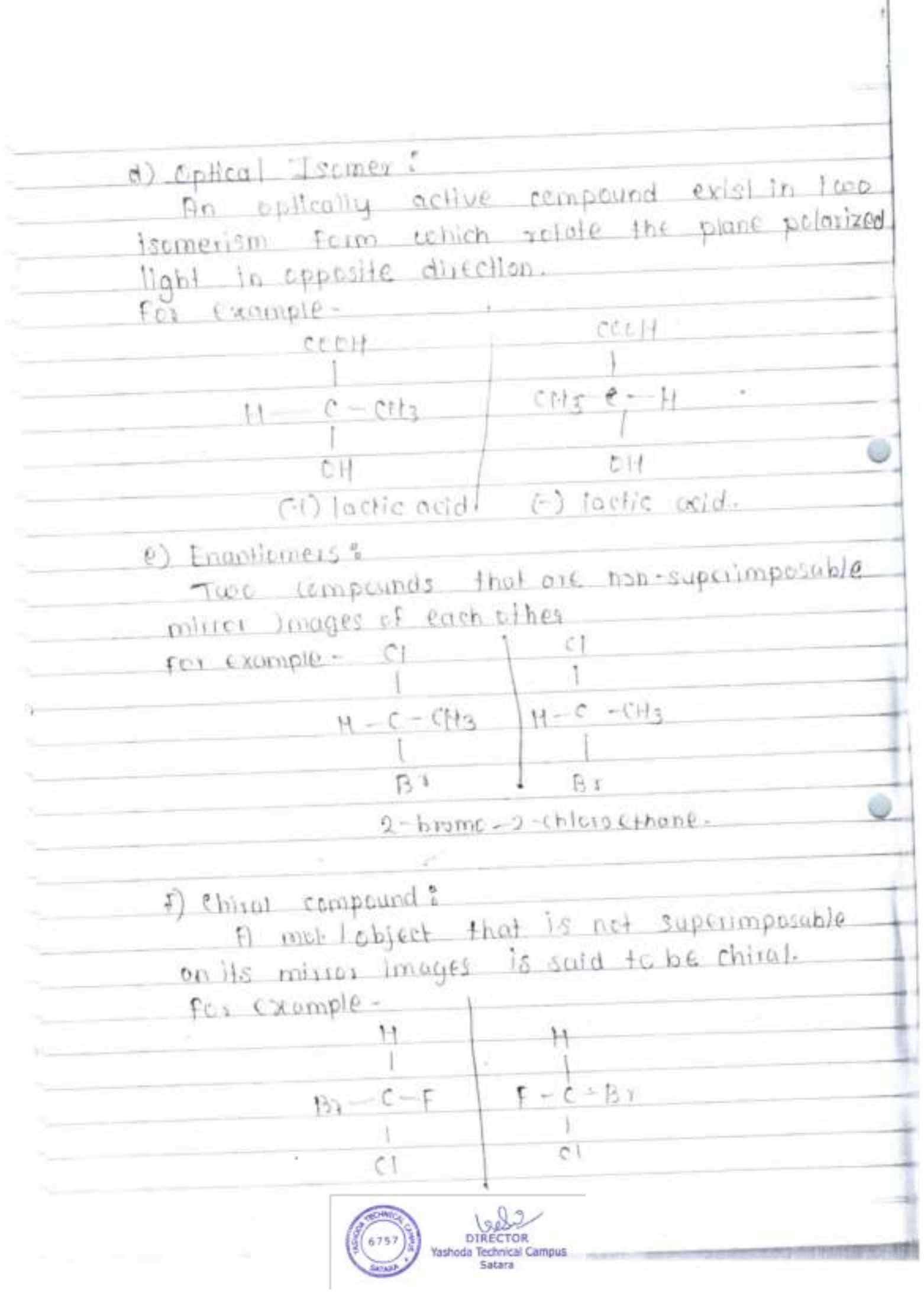

g) achieved molecule? 19 met lobject that is superimposable on its D. mirrer images is said to be achinal compound.  $O(N)$  $f$  cxample –  $H$  $H - C - CH_3$  $2H2-\delta-H$ .  $CH_2CH_2$  $CH_2CH_3$ b) optically active compound: An optically active compound exist in isomos. Forms which relate plane polarized light in · epposite direction.  $f_{CI}$   $\propto$   $\frac{1}{2}$  $F - C - B$  $Bx - c$ -F  $C$  $\theta$  i  $)$  Disterscripts; Two disterements that are not mirror images of soch other.  $f(t)$   $\in$   $X$ amp $(e \begin{array}{ccc} \bullet & \bullet & \bullet & \bullet \end{array}$  $CH3$  $PHA$  $H - C - CH$  $H - C - CH$  $Br - c + 1$  $H - C - B1$  $ch<sub>3</sub>$  $C_{112}$  $C113$  $C113$  $y - 6 - b$  $H - d - H$  $\frac{1}{2}$ BY  $Br - c - H$  $ch3$ 

1) mess-esmpeund:

A compound having more than 2 chirat corpon along but also plane of symmetry are called mest compounds.

for example:

 $2.13$  displaced basel.

2) Explain the concept of epiteally octainly

Rotate the plane of polarized light towards sight I left to some extent 4 this phenomenon is called epitral activity.

- me chimical and physical properties of the Enontiamers are identical except in their interaction with their chiral substance plane pelosized light.

Plant pelasised light : A beam of light which has vibration only one plane is called as plane polonised light.

- The coave vibiotions are particular to direction of have of the wave.

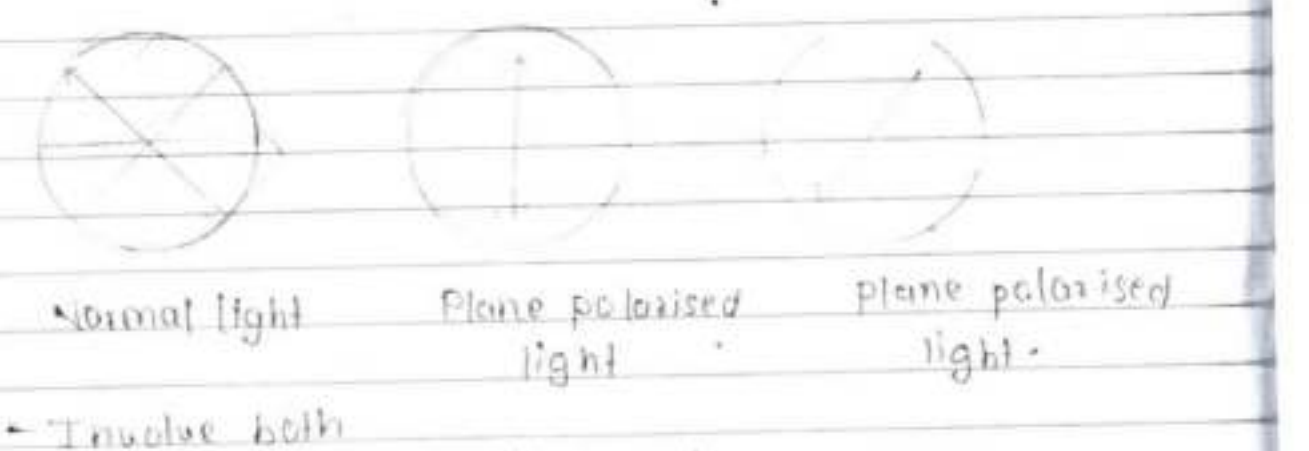

 $-i$ *nvclord* electric & magnetic

Force

- optical isomers retate the plane polonised light.  $Enonhome(?)$ Enantiamer () Enontiomer (-)  $Conii-tlockwise$ Conciliate CALCUEROLL sotation)  $refa$ han)  $P7Fe$ plane polarised light arises from possing exdinary light through a polariser which is τ mode up of calcile and iceland spank Today, polarimeter used a polarised lense similar to that of used in some sunglasses. - A polarimeter is lestrument that allows the polarised light to travel through sample tube containing an esganic comp. and permits preasurement of degree to which land is rotated sorrple twist  $\frac{\log_2(\alpha x) \text{d}}{\log_2(\alpha)}$ **DARK**  $relabJ$ leaver of Javi منطوعات للم  $(45)$ 

 $Specific$  retalien  $(cx)$ 

 $\rho_{\rm tr}$ 

Specific relation produced by ser oflength 10 cm and unit contentration tam or per mi for given wavelength cfee light at given. temperature.

Specific schallon  $(cx) = -x$  $1\times r$ 

 $\alpha$  =  $\alpha$  being  $\alpha$ 

i length of sample type.

 $c$  concentration

The actualism of polarised light can be etockwise or anticlockwise

- it the teamer actualism of plane polarised light to the right hand side i.e clackwise direction known (i) icomer

-TP +be issues actate the plane polarised tight to the left i.e anticipateurise is known  $0.5$  (4) isemer.

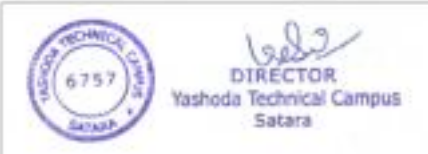

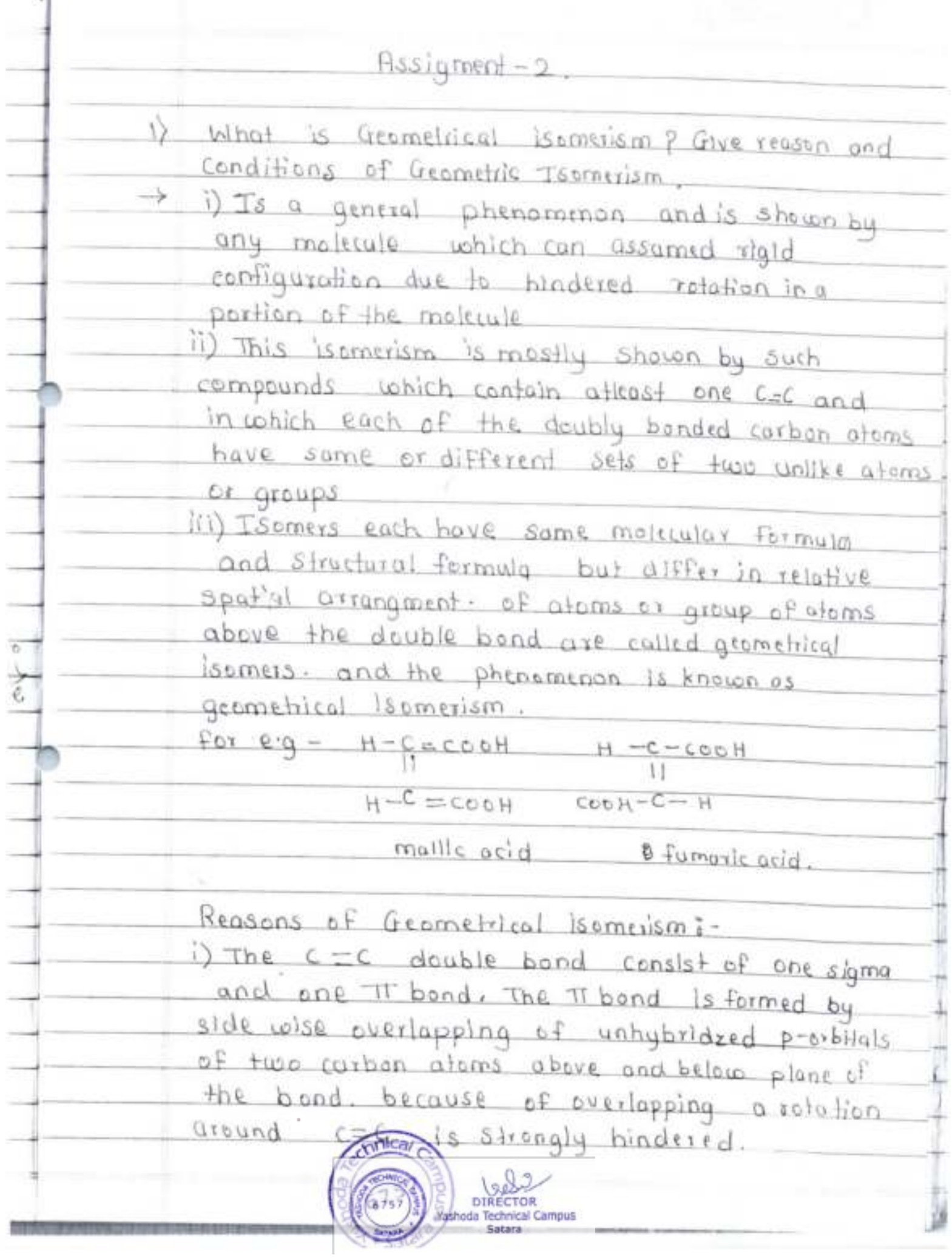

J

Ť

ii) If the doubly bonded carbon aloms are rotated with respect to each ather sidewise overlapping of p-crbitals will not be possible and therefore is bond will be cleaved.

Hundred rotations of corbon otoms above double bond is essential cause for geometrical Isomerism.

iii) Due to hindored rotation ground C=C, the relative positions of atoms or groups attached to doubly bended carbon atom at fixed In space giving the to distinct Isomethe Form

Conditions for Geometrical Isomerism: i) Presence of attenst one double bond. ii) Each carbon atoms of double bond should be linked to two different atoms or groups.

2) Explain in detail methods of determination of configuration of geometrical isomerism. I Melling Point !

the frons Isomer is hoving higher melting point than the corresponding cls isomer this atoms are on same side of double bond. Therefore, these molecules are unsymmetrical hence, do not show closed packing in crystal lattice. on the other hond tron isomer is more symmetrical because two similar atoms or groups lie on opposite side hence, they

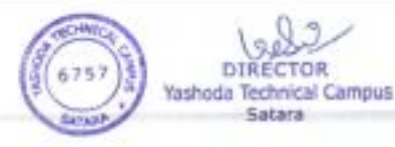

packed well In crystal lattise.  $For e-q = H-C = CoOH$   $C = C - CoOH$  $H - C - C$ Fumaric acid  $m.p = 130^{\circ}c$  mallicacid mething point 302 °C.  $\pi$  solubility  $\tau$ . i) It depends on intermatecular forces, cis isomer having weak intermolecular forces of attraction In crystal lattice than corresponding trons isomer. (i) Due to this ds isomer have high solubility than trans Isomers. For e.g - mallic acid having 79 gm per loom! solubility in water at 2006 concreas fumarie acid having origin per looms solubility in water at 2000 III Dipole moment: i) It has been found that is isomer have higher dipole moment as compared to transisomer which have zero or nearly zero dipole moment because, two dipoles are cls isomer oriented at same angle whereas, two dipoles trans isomer are oriented opposite angle whetherefore, they cancel out. li) But trans isomer we have zero dipole. (ii) It is an impartant physical property which helps in establishing configuration geometical pisomerism.  $-9 - p9$  rd<sup>2</sup> प<br>पि४  $Bx$ pipole month di bromo ethane **Yashoda Technical Campus** 

 $B^{\gamma}$  $H \sqrt{11}$  $B\bar{x}$ fransais 1,2 dibiomochane  $Dipole$  morninh =  $CD$ C NT  $Dipolemann = 1.85D$ чĤ IV Beiling Peint i) cia Isemer having higher boiling point than truns isomer this is due to higher dispole rocment ii) for eng Н  $-$  H  $\mathbb{C}(\mathbb{C})$ Lis 1,2-Lichteromethane Beiling point =60°C.  $C1$  $C1$ trans 1, Z-dibre Chloromethone. bailing point =  $48^{\circ}c$ . Yashoda

# fissigment No-3

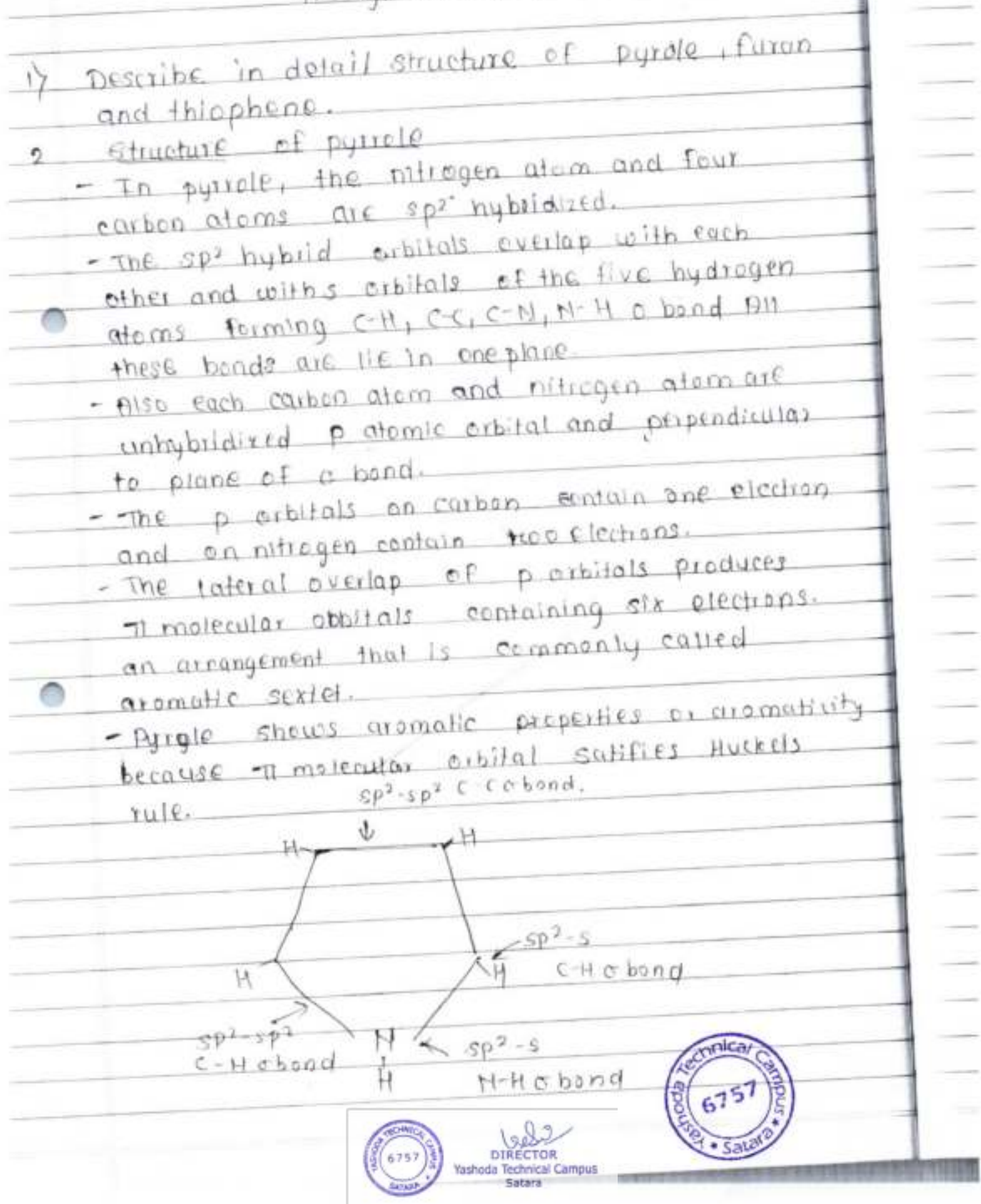

III] By distillation of furoic acid with bonium sulfide.  $\frac{1}{10}$  + BAS  $E$  Bu  $U_2$ future ordel IV By reaction of sulphur with n-butane in the gas phase of 650°C.  $H_2C_1 = -C H_2$  680°C  $+3H_{2}3$  $+115$  $H_2$ <sup>c</sup>  $CH_2$ Thiophene n-Eulonc  $-2$ DIRE Yashoda Technical Campus Satara

 $b$  orks  $ba$  is  $5ve$ -lup The common short-hand representation of pyrrole is simply perfagon, five membered ling with a circle inside  $-$ li moleculo- $DibHcU$ According to this resenance theory, parrole is considered to be hybrid of following Structure of furan :-- In furan, the oxygen and four carbon atoms are sp<sup>2</sup> hybridized. - The sp<sup>2</sup> hybrid orbitals overlap with each other and with s alimic eibitels forming  $C-C$ ,  $C-R$ ,  $C-O$ ,  $O-B$  a bond. Bill the a bond lie in one plane.

 $\sum_{i=1}^{3p^2-5p^2} \left(\frac{c}{d} - c \cosh(d))\right)$  $\frac{2\left(\mathcal{C} \oplus \alpha \text{ broad}\right)}{2p^2 - g}$  $|A|$  $(c_{-} \circ \overline{\circ} \text{ bond})$  $\left\langle \cdot \right\rangle$  $.7.5P<sub>-5P<sup>2</sup></sub>$  $O \triangle$  Sp<sup>2</sup> orbital containing the lone pair - Also each carbon afore and orygin atom possess unhybridized portillal and these are perpendicular to the plane containing a bonds The porbitals on carbon contain one electrons each and porbitals on exygen contain an unshared boir of elections. Timotecular orbijals  $p$  citilials  $D - p$  $\alpha$ veilap  $\left(\tau_{\rm x}\right)$  $09 - sp^{2}$  or  $bin 1$ In plane of ving system The unhybridized in Thorbitals in furan overlop with each other to form delacalized trimoteculor arbital above and below the plane containing  $\sigma$  bonds. rn clecd iay.<br>crbital According to resonance theory, Furan is considered to be hybrid -

Structure of Thiophene: - The structure of thiophene is similar to that of Furon. It is considered to be hybrid of the following resonance Terms -Thiophene con be represent simply bypenlogon with the circle toside. The circle represents 71 molecular estilal containing as elections - Iteratecutor bibital. 소문 DIRE Yashoda Technical Campus

Froenment No-4

What is reduction rean p Explain the mechanism  $17$ of metal hydride reapction with example. Reduction is the loss of exygen atom from a contecute of the gaining of one or more electrons. A reduction team is seen from the point of view of the molecule being reduced as when one replacute gets reduced another gets oxidised the Full rean is known as Redex ream.

Mechanism of metal hydride Reduction DNaBH4 redio (for aldehyde) eg- mechanism of zean beth proponel and NaBH4

 $6-6$  H-82 No®

 $-0$   $\theta$   $N$  $\alpha$  $\theta$   $\theta$   $\theta$  $\mathbf{H}$  $+H0Cl$ -tse-propanal  $(product)$ 

LiAltes Reduction (for kelone)

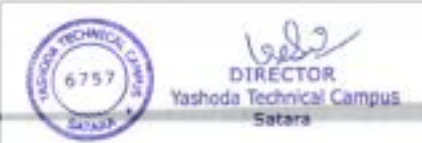

Mechanism can be explained by simple real  $R_{\nu,-20}$  $[H]$  $n^2$ H kelene  $2^{\circ}$  Alcohol <sup>TH</sup> includes 2.64ep2 step 1: Nucleophile attack by the hydride anion  $V = UU + H||q$ d Altoxide  $\frac{L(\mathcal{O})}{H-\mathsf{A}i-\mathsf{H}}$  $Step-$  T  $\leftarrow$  The alsociale is protonated.  $\oplus$  $\frac{1}{10}$  $R$  + Lion  $\overline{\mathbb{R}}$ Ĥ Pictonated alkovicle glues airchof. 6757 DIRECTOR<br>
Yashoda Technical Campus<br>
Satara

Syplate the incrhantom of Buch acducitor,  $\psi\rangle$ The reduction of acoustic state fances religion alsoi ment poemb a laud anniqua is known at forthed allow

1

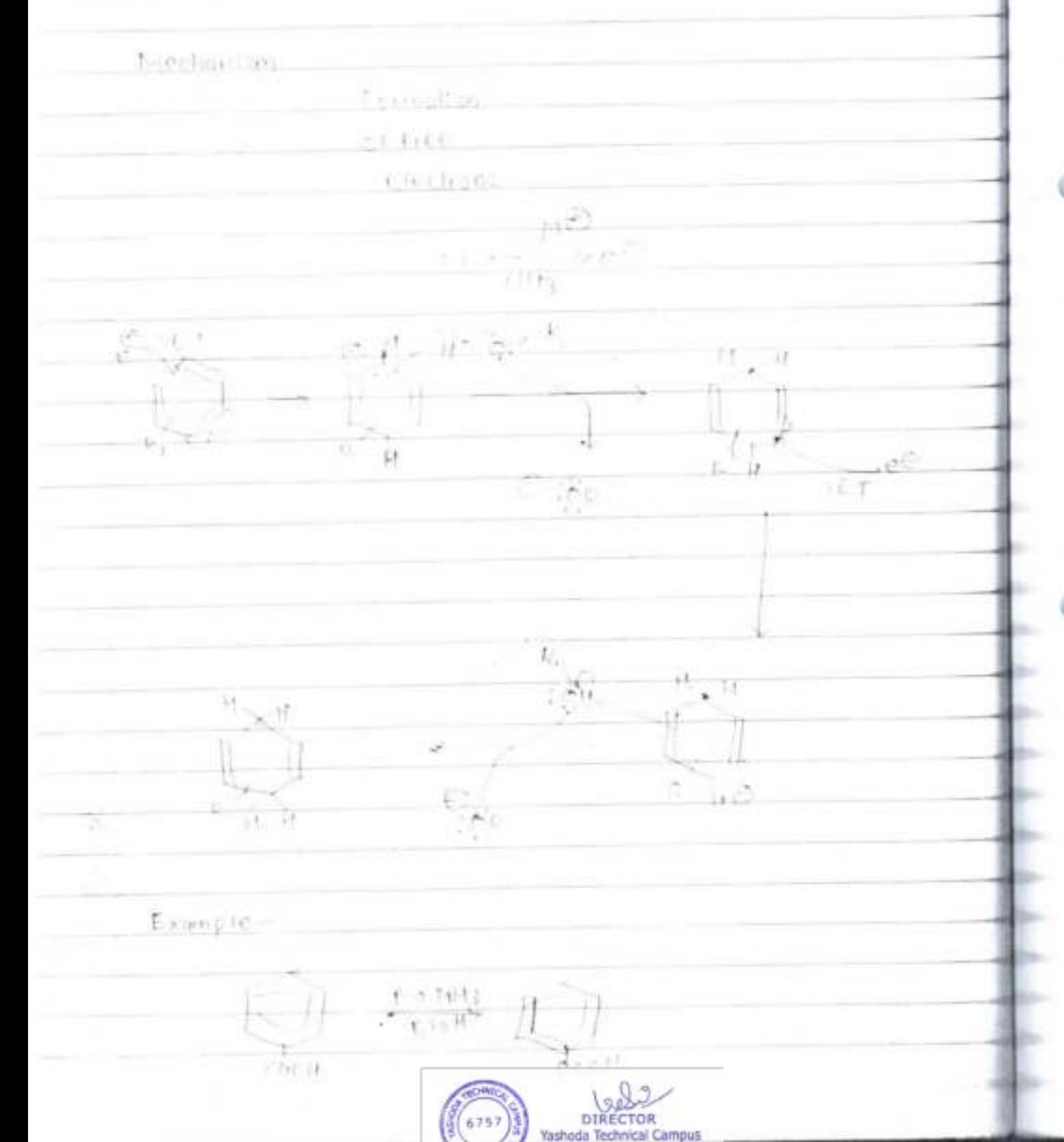

psslgnment No-5 i) while a note on basicity of puriding. pusidine is a membered heterocyclic encontaining) etimp. puidine le abasic in noture pka: 8:15 11 react with shong acids to form salts  $12 - t_Hr$ neid **On birug**  $10<\epsilon$ pyrimidium sult Explanation iet us consider the structure of puriding. puricle and alippotic amnes. Throsteaslan critical moleculor exhings Denk puit O JOR POIFOPE  $\sqrt{5}p^2\pi b^{3}\theta$ puttole. puvidine Wan-7 Areparde-N spt custing - The main reason for the hasis choracter of the puridine is that of nitregen for pair electrons in sp2 hybrid crisiluls and are not involved in the formation of detecatived nmolecular orbitals.

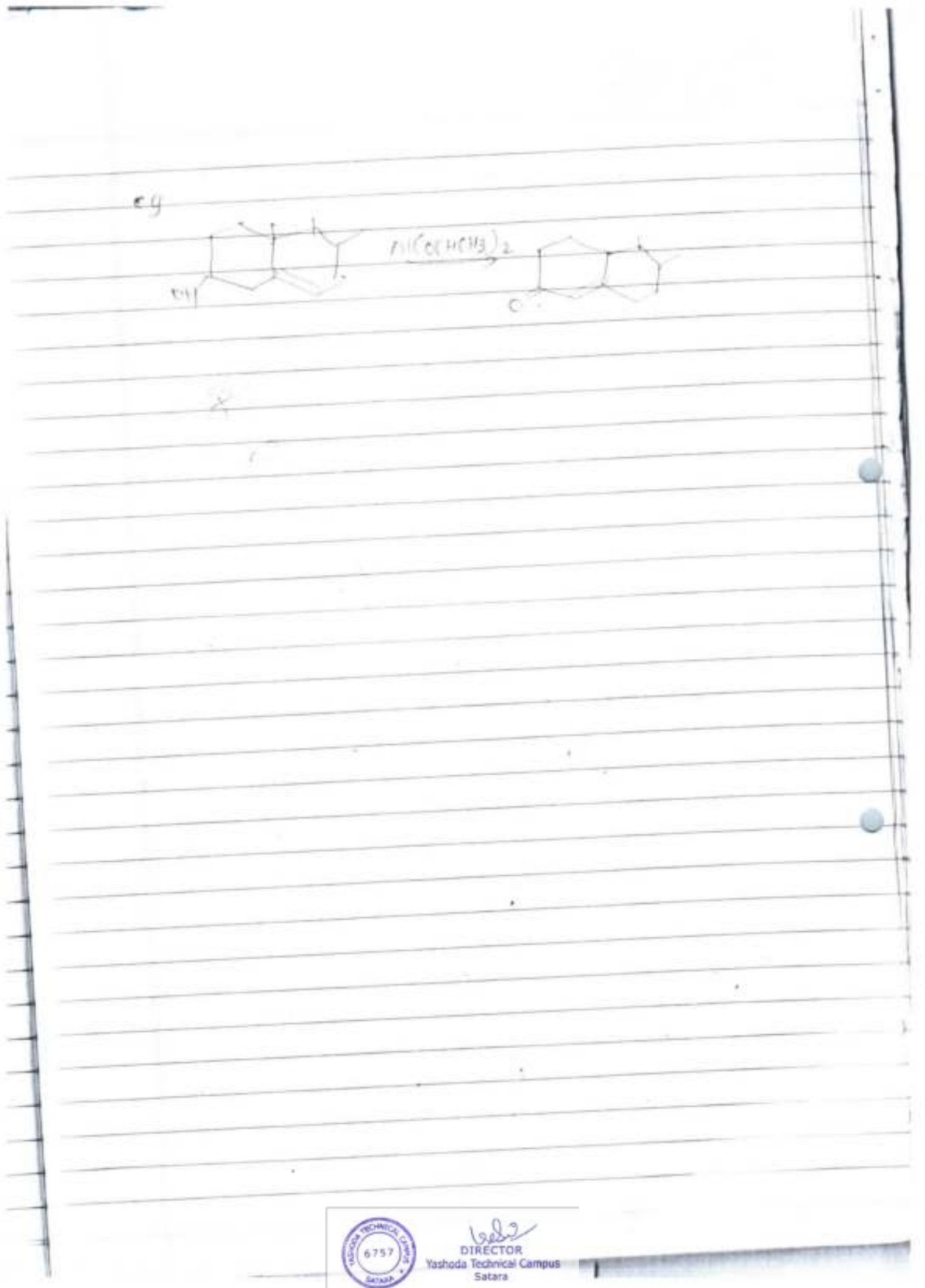

 $2\}$ Explain the synthesis, medicinal uses of paring.  $\rightarrow$ i) From 425 diaminopysimicune  $-11$ H6 NY. Ħ  $\overline{\mathcal{L}}$ - 14  $+2 + 4$ кt  $4,5$ -desmine formic acid funne pyrimidine from unic acid t .번 Ĥ 科目  $H_{\mathbb{C}}$  $\mathbf{H}$ **Citroud** bricogd Ċi e<sub>i</sub>c<sub>is</sub> trichleapinne  $H$  . 他 Prileig F  $1720$ 2.6 Nedeputne  $PQ2nB$ purine synthesis From Fischer  $\ddot{x}$ NH 50 bythe  $\Omega$ 4 Yashoua Technical ampus

predicinal uses Anyckwith valoryctovis, gancyclovis, are used to treat infections caused by certain type of viruses -mercapte purine is a medication ased for ranch - caffine is a crus stimularly used to restore mental alterness of wakefulness during fatigue of diawwiness

Open Book Test-1 17 Intrite anote on Road Sconfiguration. stereolsomer or different compound and  $325$ often hove different properties. - Each gierrelsemer must have unique name. - The system that we use was devised by R.S. cobin of Chilsiapher Ingold and valdimit pictog. - R and 9 is used to describe absolute configuration. - It is depend on sequence sule which ostablished to group polarities.  $Rul0-T$ Each atom bonded to chiral carbon is assigned priority and this pilority is bosed on alomic number. . Higher the atomic no, higher the polarity. 183) (35) (18) (31) (8)<br>Migher I > Br>ct> SH>0H >NH2 > CH3>H Lower  $Rutle 2$ If the priority cannot assigned on the basis of atomic mumber than atomic mass & considered isotopes for higher the atomic moss priority  $Higher - 0.000$  $c^2$   $\mathbb{F}$   $\mathbb{F}$ priority prienty
$Rule 3<sup>*</sup>$ If pricity cannot be assigned on the basis of alomic no, and alomic moss repsider alom of agroup Priority is assigned decided by a comparison with first point difference. for example Chooded to 3'H's) Chooded to a 3"3) CH2OH High priority  $CH3$ town polarity High piterity CH3CH2 CHCH3 less prierity (bended to cs and off) che bonded to  $2053$ 2-isopropyl-3 methyl-2-pentane-rol. OneH  $Rule 4?$ In this case of double or triple point bond particle patting double triple (pond similar atom by single bond the aloms of double triple bond are replicated for example  $c = y \rightarrow -c$  $\begin{array}{ccc}\n\text{H} & \text{H} & \text{H} \\
\longrightarrow & \text{H}-\text{C}-\text{C}-\text{H}\n\end{array}$  $\mathbb{I}$ VH.

27 blaste a note on elements of symmetry. -> Those compounds cohich can be divided into two equal parts form axis plane called 'symmetrical compound'. There are three elements of symmetry which helps in Identifying identifying superimposibility of amplecula. a) Plane of symmetry  $\Box$ b) Axis of symmetry c) center of symmetry. a) Plane of symmetry: It is an Imaginary plane plassing through ¥F. the molecule which elivides two caugh ports so that that is the minor image of each  $0 + h e$  $For example-cH$  $\frac{M-\frac{1}{2}-\cos\theta}{M-\frac{1}{2}-\cos\theta}$  plane of Symmetry. ΟĦ Hence, compounds having plane of symmetry are optically loactive. b) centre of symmetry? It is defined as the imaginory potal in moterate through which when lines are drawn on side and produced potentially same group or point on either side. - the certains of molecule meth identical

distance from centre. loups of caugh for  $c \times \alpha$ mple - $CH<sub>3</sub>$ centre of symmetry. Cifta c) Dxls of symmetry: If is actived as an imaginary axis through conich a morecule is retated to un angle of  $360^\circ c - 11$   $\omega$ ill.  $9^{\frac{1}{100}}$  a molecule  $\omega$ hich is exactly similar to criginal molecule.  $CHA$  $0.5H<sub>5</sub>$  $C<sub>2</sub>H<sub>5</sub>$ CH3  $1800$  $Rchaf\theta$ Ħ  $\mathcal{H}$ l tie  $1800$ Rotate ŁЕ CH<sub>2</sub>  $62H5$  $0.2145$  $C_{\frac{1}{3}}$ ¥  $1.3$ -diethyl,  $2.4$ -dimethyl e y clobutane. ampus

Opent Book Test-2 1) write a note on steriosoloctive and Steriospecific reaction with suitable example 2) Explain E and z nomenclature of geometrical  $l$ some $ri$ sm 1) - Stereosetective is reaction where one stereolsomer of a product is formed over the apother. - The enantioner of a chiral product are formed in unequal amount it is called as an epantho selective reaction. - Similarly when diastereomers are preduced In unequest amount the realtion is called diaste-en selective · renction.  $H_{\infty}$ CHO  $L$ <sub>OH</sub>  $(C113)22n$  $\sigma$ Benzaldehyde  $45%$  $95.501$  $D\log\ker\epsilon$ coner selective  $A$  $C<sub>0</sub>$   $Hf$  $-043$   $c_6H_5mgBr$  $LH2$  $\frac{1}{2}$  $91.5°71$  $C_6H_5$  $0.11$  $C_{C}H$  $C_{6107}$  8 5  $C$ 

Stereospecific reaction-B y  $B_{I2}$ Eyclopediano  $h_{\text{DOS}}$   $1-2$ ,  $di_{\text{brown}}$ cyclopentane. - Stereospecific reaction is a reaction where the Blerecchemistry of the starting material governs. the stereochemistry of the product. - only the single stereolsomer is produced in a given reaction rather than a mixture. 2) The Eand 2 system of nomenclature - The simple convenient of donating the germetrical Isomerism cis-trans is not pessible when there are two different substituent are on double bond thence new System of nomencloture known as E and 2 notation method is to be adopted. - The configuration of any CC can be specified 'using a set of priority rule devised in 1984 by Caha, angold and prelog which is depend on Following rules.  $Rul0 - I -$ Priority Is based on alongic number. Higher the atomic number higher is the pilority.

Rule-V ?-For istopes higher the odimic moss higher is the priority.  $Rule \pi 12 - 3$ If the priority connet be assigned on the basis of both alongs number and atemic moss then considering the first alom of the group. - Then look at new set of alons and aight bond the alone of double and lippe bond is replicated.  $-2500$ In case of double and triple bond atoms participating in double and triple bond are considered to be an equivalent number of similar atoms by single bond i.e atoms of double and triple bond is replicated.

- To used f and 7 system first assigned pricitly to fue two atoms or groups of atems on one carbon of the double-bond and repeal the process for the two atom or group of atom on other curban.
- "In the giveps of pricity on ca same side of devible bond the altyl is acceptated which is derived from German went zusamen means together.
- If the groups of higher privity are on opposite side of double bond the albyl is designated as E cohich is denied from German word Integen means epposite-

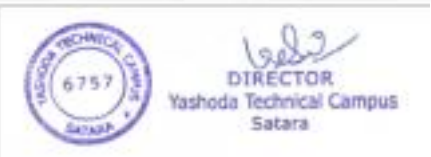

OPEN BOOK TEST NO-3. 1) Explain method of preparation of furtin. -> I By dry distillation of music acid and heating the product. Furois acid at 200-300°C.  $64$ thy<br>Nisillation  $H$  0  $31501 - 162$ YOH Ho  $110 -$ Ho. musicacid 2) By exidation of further with petersoning dichiangle to give funcio acid and subsequent decomboxyla- $110n$  at  $200.300c$  $rac{10}{k_2 \alpha_{20} \sqrt{H'}}$  $\left\langle \frac{1}{2} \right\rangle$   $\frac{1}{2}$  of  $+cc$ furfural furele acid  $f_{u\text{r}a\text{r}}$ 8) By decurbonylation of furfural in sieam in presente of silver exide.  $rac{flog_2 o}{\Delta \frac{1}{3}$  $400$ Farturat Fura n 675

By dehydration of succinic dialdehyde  $4\frac{1}{2}$ by healing with P205 tracle  $CH<sub>2</sub>$  $H_1C$ r -17  $0 \in \mathbb{C}_2$  $H$ furan Succinic  $+H_2O$ Dienedick choldshyde. 2) Explain in detail method of preparation  $e f$  Thisphene. -7 J By passing mixture of acclylence and hydrogen suifide through a tube containing aluminium.  $CH$ 웨  $+11.7$ ПŤ  $A12C3$ Δ  $\cap$ СH Thiophene acetylene II] By heating sectium succinate with phosphorous toloutride. Ha.  $-11, C$  $+20190223$  $p_2s_3$  $-6$ Na<sup>+</sup>  $6N0^{1}$ sedlum succinate Campus

OPEN BOOK TEST -4 1) Expiring the following reasonity mechanism  $Q$  Dakin's  $xe^{i\pi}$ b) oppensier isst  $\rightarrow$  4) Dakin's reaction. Datin reaction is the replacement of aldehyde group of other and paningarexy and otherminabenzaldehyde by a hydroxyl group on rean with othalthe hydregen percaide. Mechanism's Felon Horst  $Sip$  **3** :  $Mgoli+B$  -  $\rightarrow$   $Hco^* + BH$   $Bajse=B^*$  $34(p-2)$ - $\mathbb{X}^{\prime\prime}_{\phantom{\prime}\circ\mathsf{H}}$  -  $\mathbb{H}$  $2\epsilon$  $Step 3$  $\overbrace{~~ }^{\rho_{eff}}~~ \overbrace{~~ }^{\rho_{eff}}~~ \overbrace{~~ }^{\rho_{eff}}~~$ Canyl: Formate Intompholi

 $Step - u$ Hurtströppig-ÓЧ ŏН Example -NOCH  $\widehat{\sigma}_{\epsilon_{\rm H}}$ o) eppenation exidation praction It is an eigenic team exted to contrite to shale. to kitone using unsther exacts teleps reagent and of aluminium tropisperoxide catolyst  $\mathit{A}$  is the problem **CO** C Prz  $R_2$  (H)  $1 + \lambda_2$  $\mathbb{R}$ p) io. n mechanism.  $\begin{array}{ccc}\n & A^{-1} \text{ (Gip1)} & 2 \\
\hline\nC & H & \searrow \\
\hline\nR & R & \rightarrow\n\end{array}$  $A(C_2|p_1)_2$  $+$   $\sim$   $\sim$   $\sim$  $\mathcal{Q}_1$ niccini)  $e^{-At(c-hu)}$  $\mathbb{R}$ .  $P_1$ 瓜 ₿÷  $H_{2O}$ 

OPEN BOOK TEST -5. 12 pixile synthesis, rean and uses of Acridine.  $\rightarrow$ a) Beintheen acuding synthesis.  $4R - COOH$   $\frac{Head}{2hcl}$ Dendinf diphenylomine. b) From cophonyl methons. IJι no)  $1100$ C-omine diphenyl ocucline methanf. predicinal uses of activune.  $\frac{104 - 64 - 042 - 142}{643}$  $C_{H1} - D_{72}$  $111 -$ Quingerint. aminotilef. Gamant is used for molonia, tapewerm infection.

OPEN BOOK TEST +5. it pinte synthesis, ream and uses of floriding  $\rightarrow$  a) Benatheen actionary synthesis: Heal  $+R - COCH$ Zhoi diphenyloreme. atridinf b) from c-phenyl methonf. माते<br>सिंहो MH, Cromine diphenyl pondine methane. president uses of actione.  $K^{1/2}$  -  $M + M_Z$  -  $M_Z - N$  -  $M_Z$  -  $M_Z$  $0(15)$  $CH_1 - O/3$ وباللاذ Quingerint. aminosvine. General is used for molonia, toponorm infection.  $\overline{a}$ Yashoda Tech

- To treat raginal condition. 02) Explain synthesis & medicinal uses of Azipine. Tributy/  $R - C$  $\overrightarrow{H}$ CR Phtsphine  $N<sub>C</sub>2$ 2 alkery 3 arepire. mylnihine Anysme other 1) From ethoxy conteny nitrene and benzine.  $+10 - 2 - 6C2H + 7$  $CCCC<sub>2</sub>$  H)  $+\frac{1}{2} - \frac{1}{2} - 0.2$ tН. Healing  $3 - N \cdot 02$  (pirk. From phonyl azide  $C2115264$  $\left( \begin{array}{cc} \mathbb{R} & \mathbb{R} \\ \mathbb{R} & \mathbb{R} \end{array} \right)$ N. May kide. BENZEZTITING rep. diethylamine. DIRECTOR Yashoda Technical Campus Satara

h (cus) 2 cut thyl circl ne  $3 - 10.221$   $P102$ medicinal uses - Impremine and desispremine ort tricyclic and depressiont Troipiamine it used in the ficulturent of depressional Milain anxiety discrides "Dischramine used to beat depression. -1) may implace model, sleep, apolite and energy keel and may restors in delig twing  $-c_{H_3} \sim N^{-c_{H_3}}$ bl.,

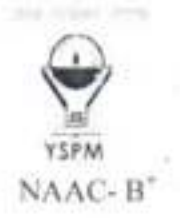

### DR.BABASAHEB AMBEDKAR TECHNOLOGICAL UNIVERSITY, LONERE-RAIGAD-402103 YSPMYTC, Faculty of Pharmacy, Wadhe, Satara

### SUPERVISION CHART FIRST SESSIONAL EXAMINATION-II

(Sem II- B. & M. Pharm)

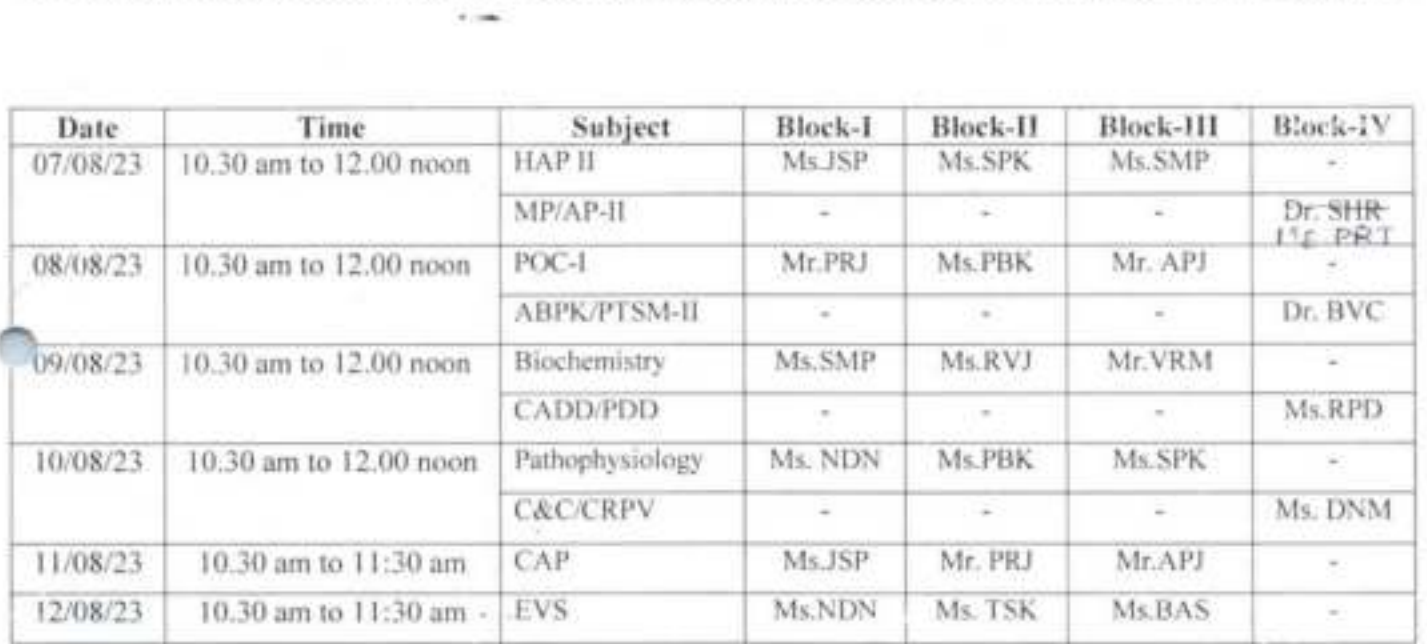

**WASHET 8123** 

Exam in charge Exam Incharge Yashoda Technical Campus Faculty of Pharmacy, Satara.

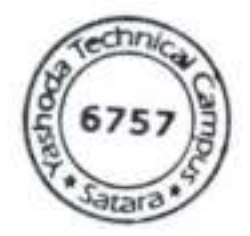

Principa Principal

Yashoda Technical Campus **Faculty Of Pharmacy** 

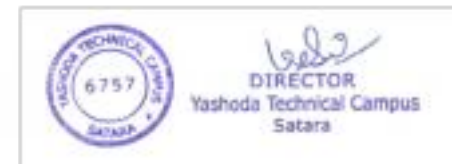

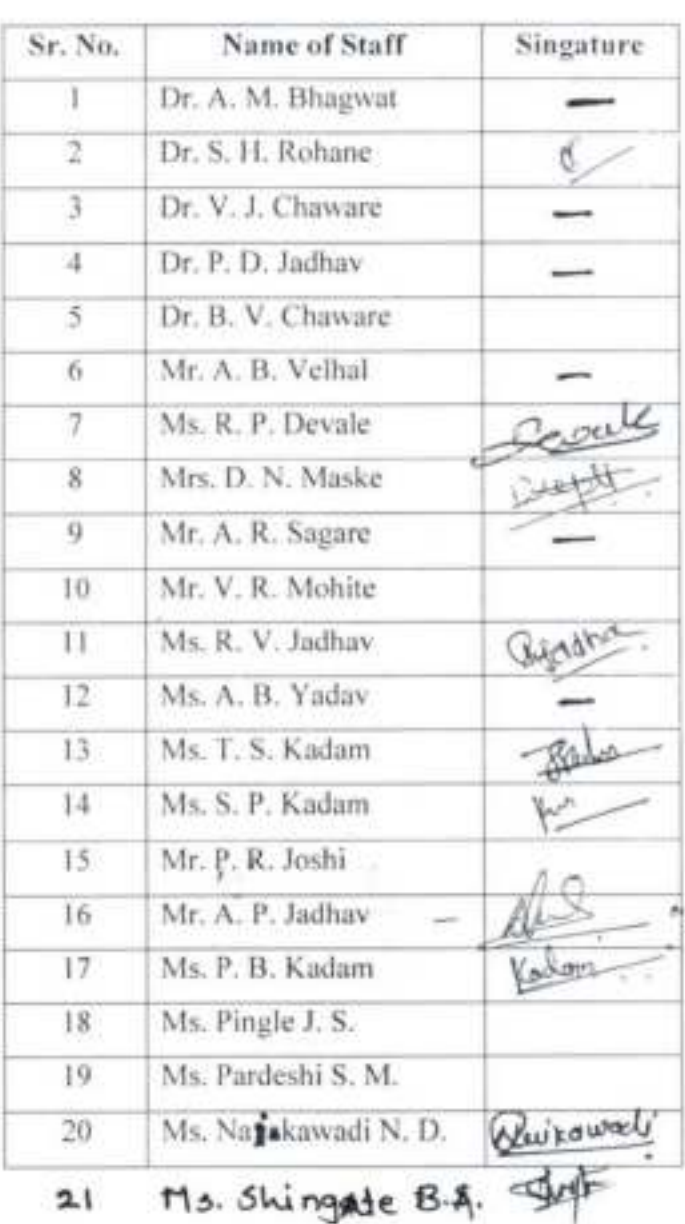

Note: 1) Adjust supervision priorly in case of any emergency.

The Stewart

¥,

2) Supervisor should report 20 minute prior to commencement of examination.

**DIRECTOR** Yashoda Technical Campus Satara

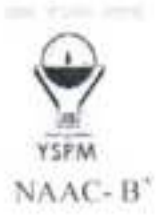

#### DR.BABASAHEB AMBEDKAR TECHNOLOGICAL UNIVERSITY, LONERE-RAIGAD-402103 YSPMYTC, Faculty of Pharmacy, Wadhe, Satara **SUPERVISION CHART** SESSIONAL EXAMINATION-I OCTOBER-NOVEMBER2023 (B. & M. Pharm)

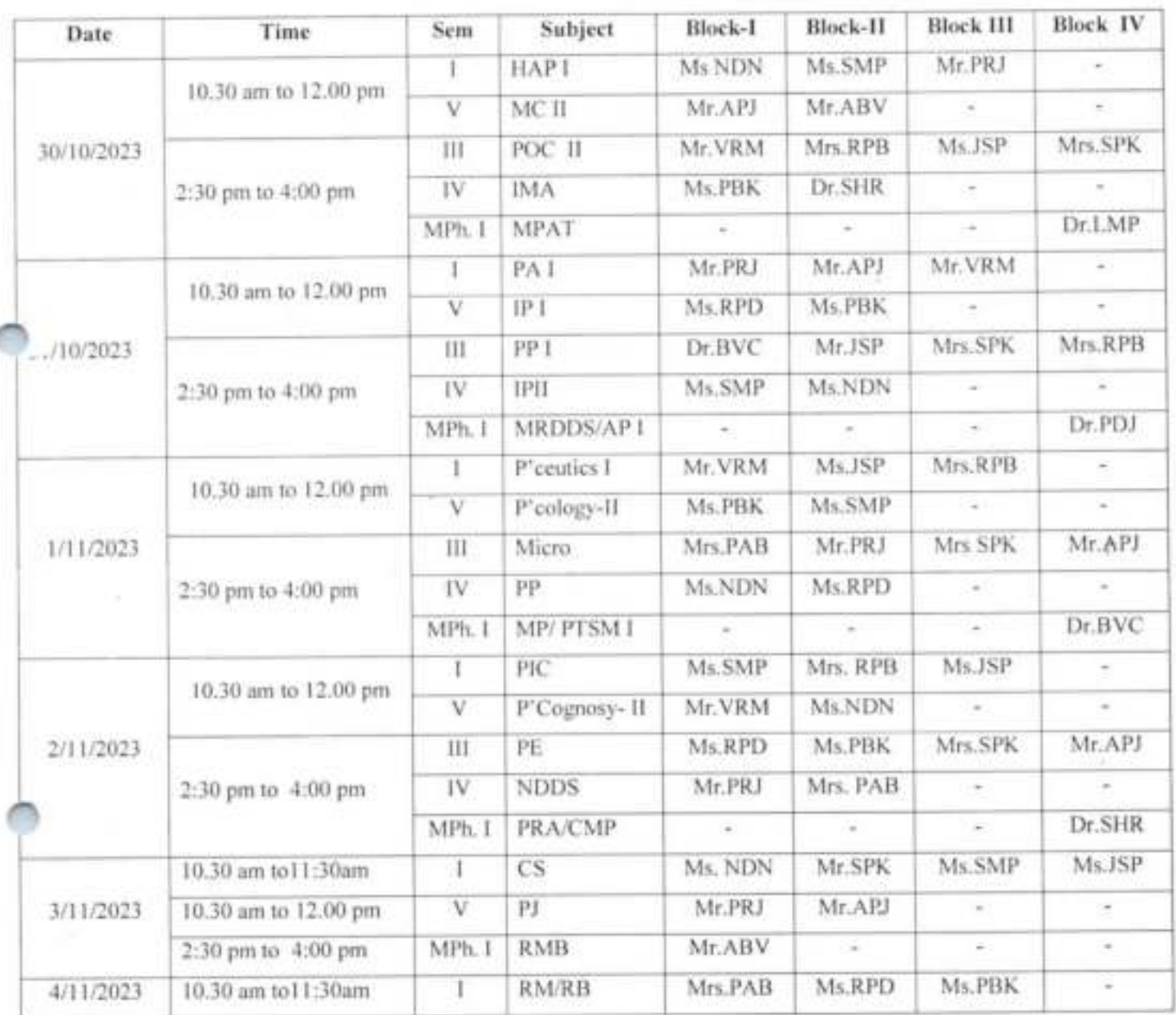

Net

Internal Exam In-Charge

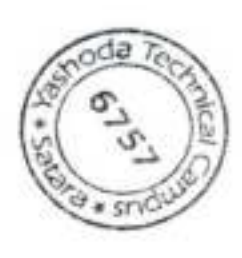

DIRECTOR Yashoda Technical Campus Satara

Principal

Principal<br>Yashoda Technical Campus **Faculty Of Pharmacy** 

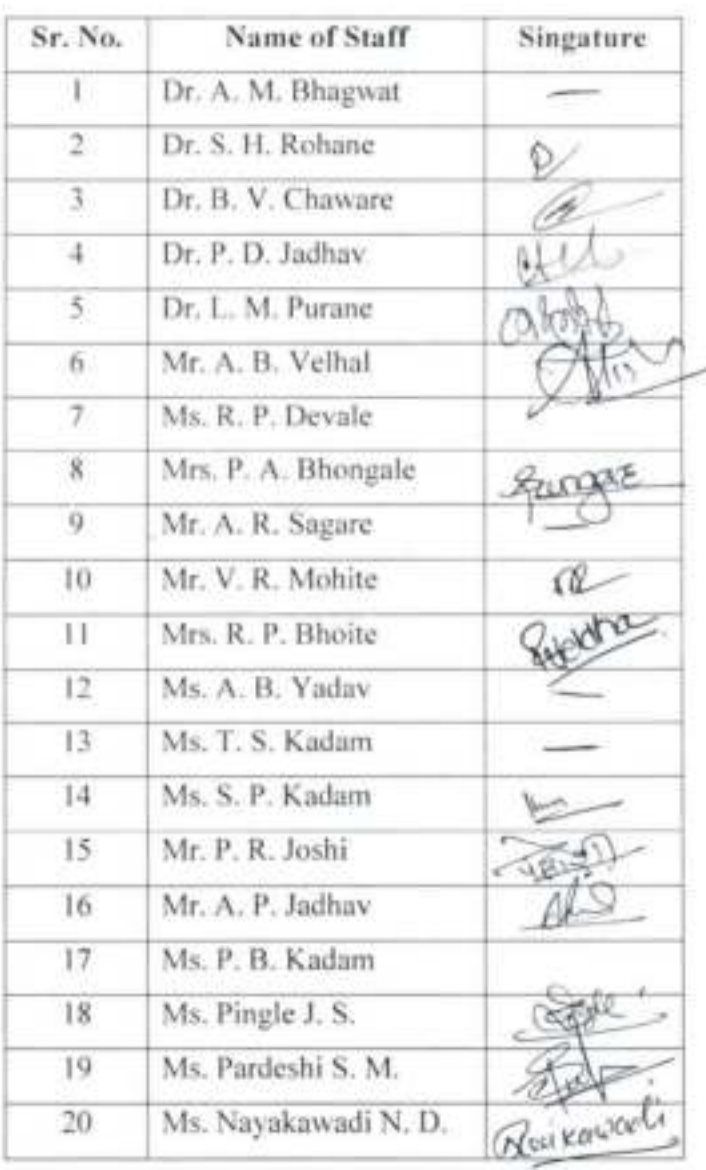

Note: 1) Adjust supervision priorly in case of any emergency.

2) Supervisor should report 20 minute prior to commencement of examination.

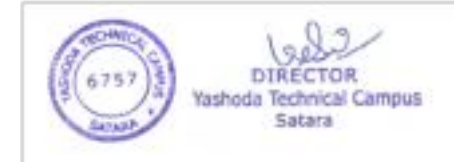

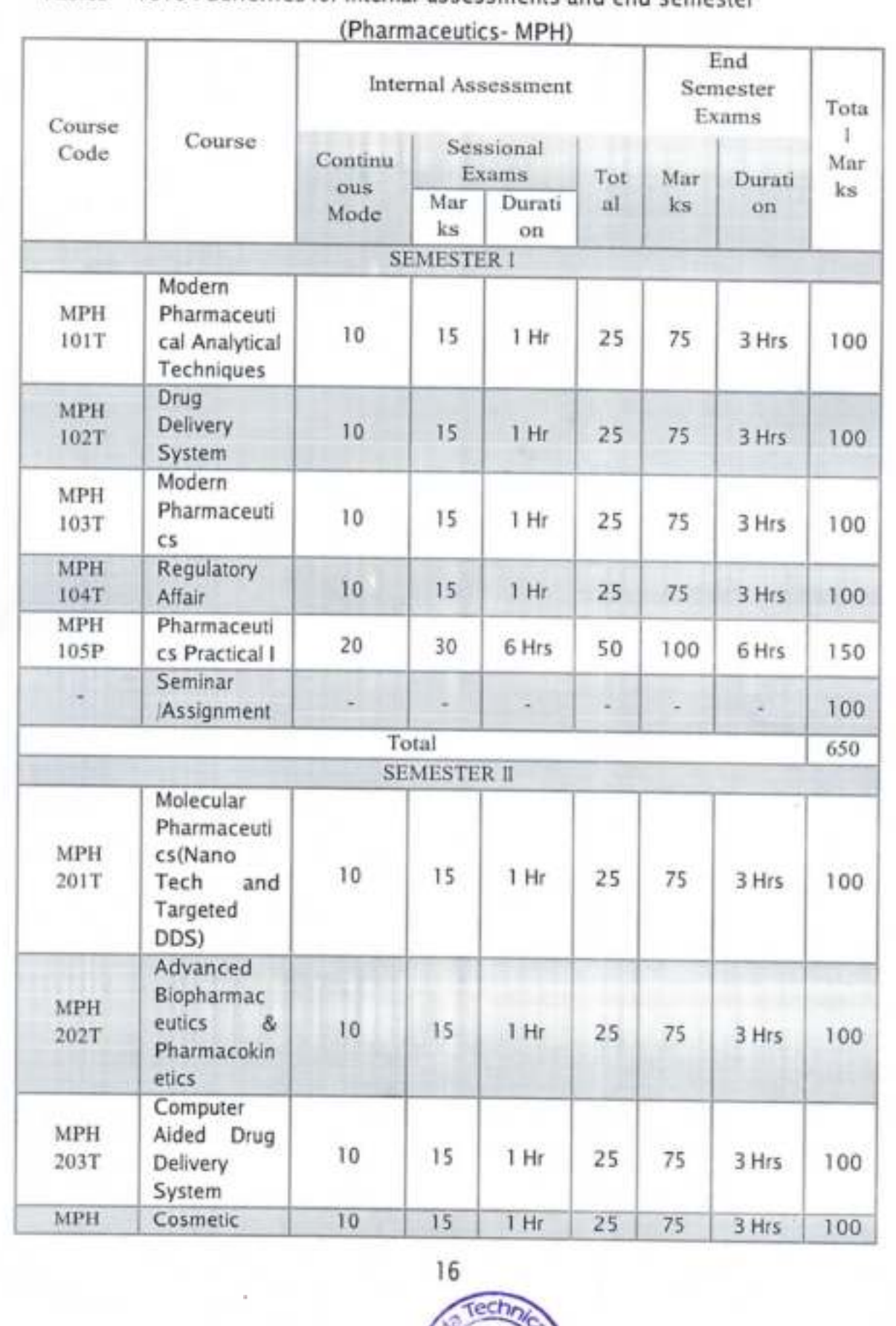

Tables - 1616 : Schemes for internal assessments and end semester

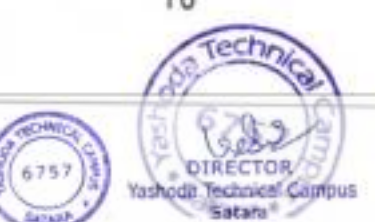

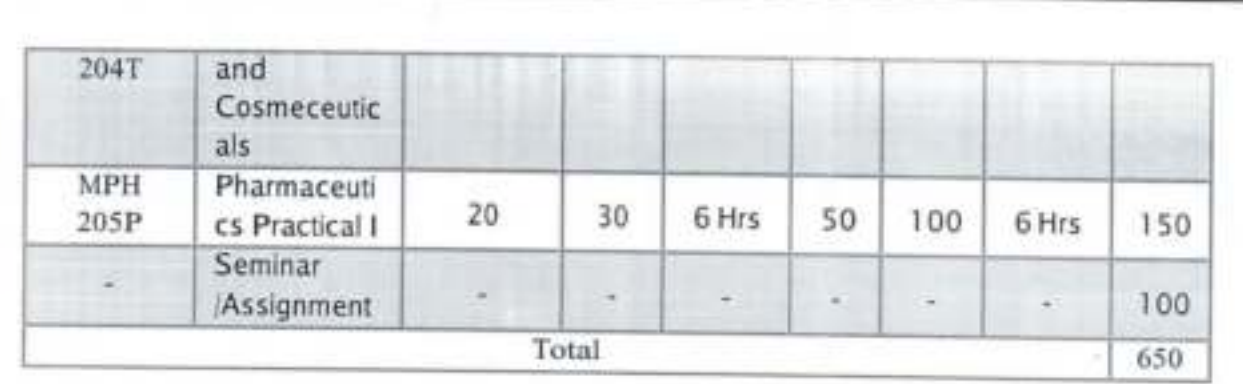

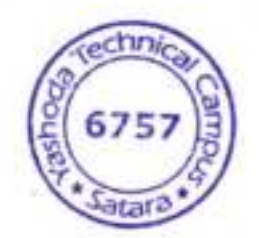

 $\bullet$ 

۰

 $18$ 

lees

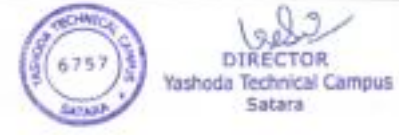

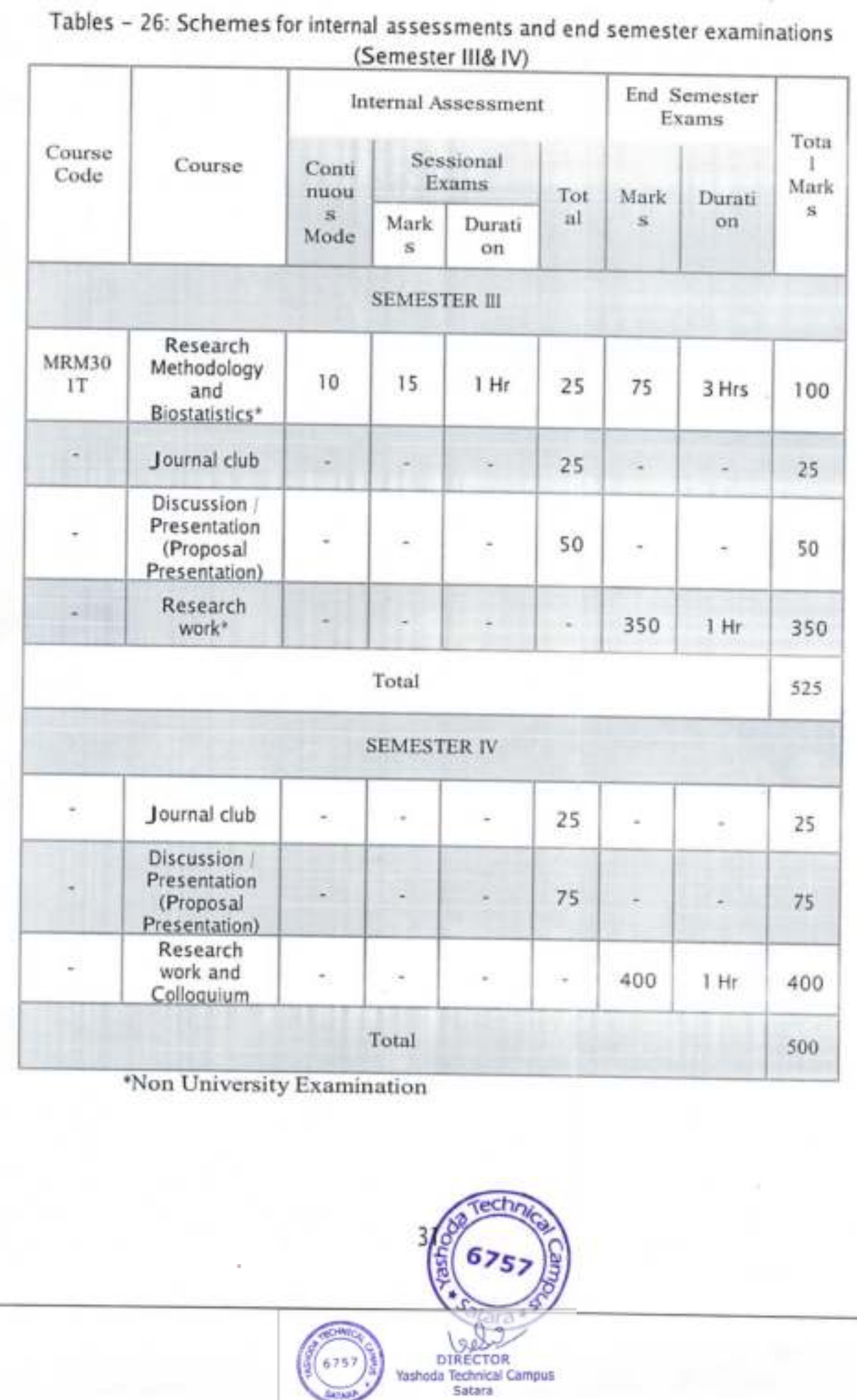

**SERVICE** 

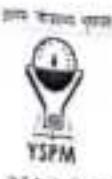

#### NAAC-B'

### DR.BABASAHEB AMBEDKAR TECHNOLOGICAL UNIVERSITY, LONERE-RAIGAD-402103 YSPMYTC, Faculty of Pharmacy, Wadhe, Satara Theory Sessional examination I October 2023

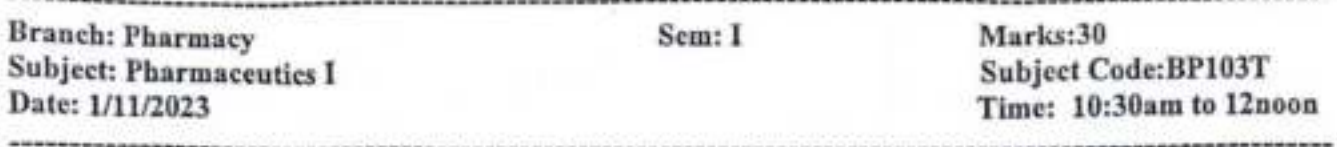

#### Note: i) All questions are compulsory

ii) Figures to the right indicate full marks.

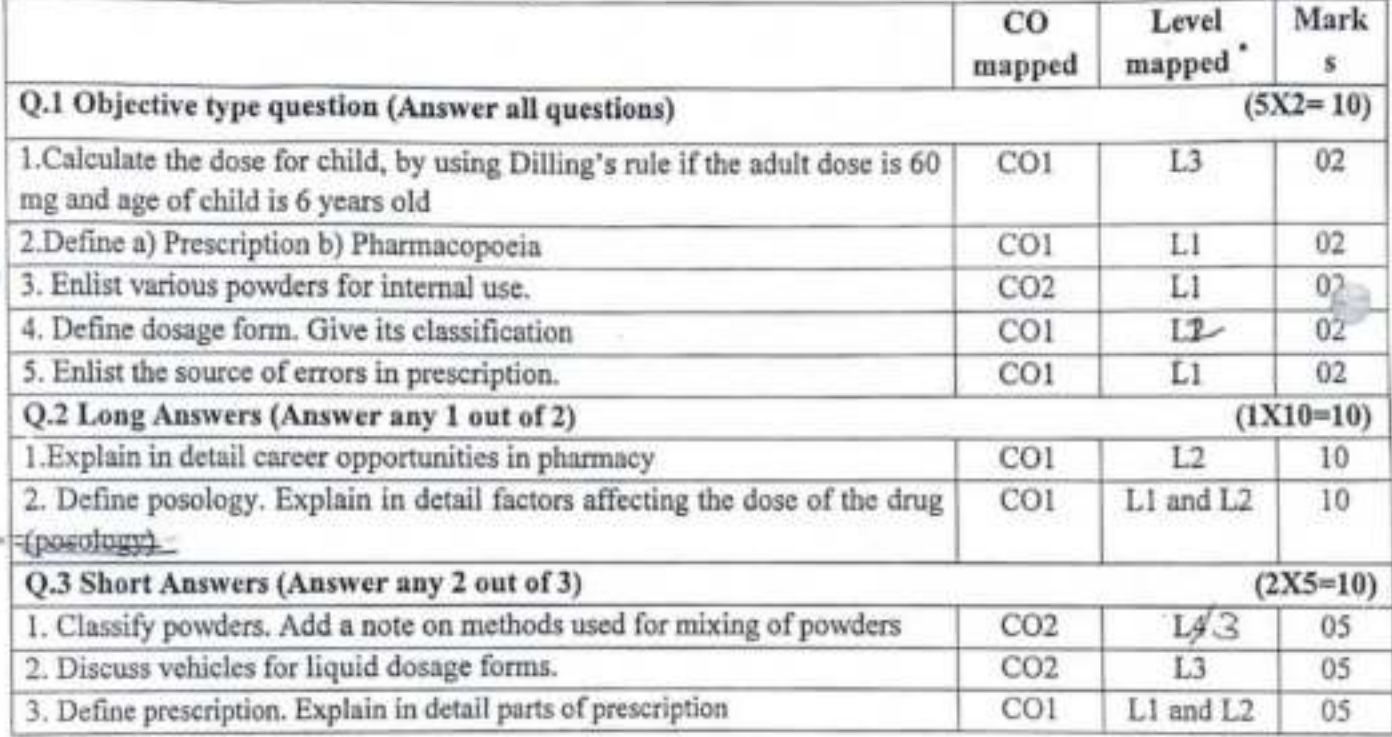

\* - According to Bloom's Taxonomy

Miss N.D. Nairawadu

RuikawacU Course Coordinator (Name & Signature)

make the conviction & then did not to  $914223$ **HOD Remark** 

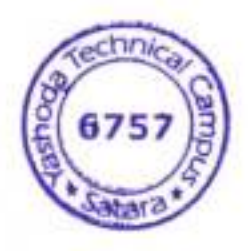

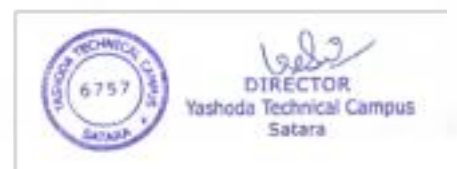

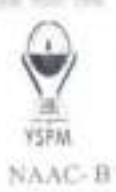

## DR.BABASAHEB AMBEDKAR TECHNOLOGICAL UNIVERSITY, LONERE-RAIGAD-402103 YSPMYTC, Faculty of Pharmacy, Wadhe, Satara Theory Sessional examination I October-2023

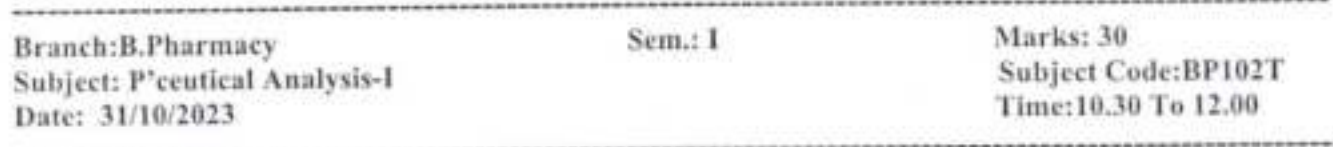

## Note: i) All questions are compulsory

ii) Figures to the right indicate full marks.

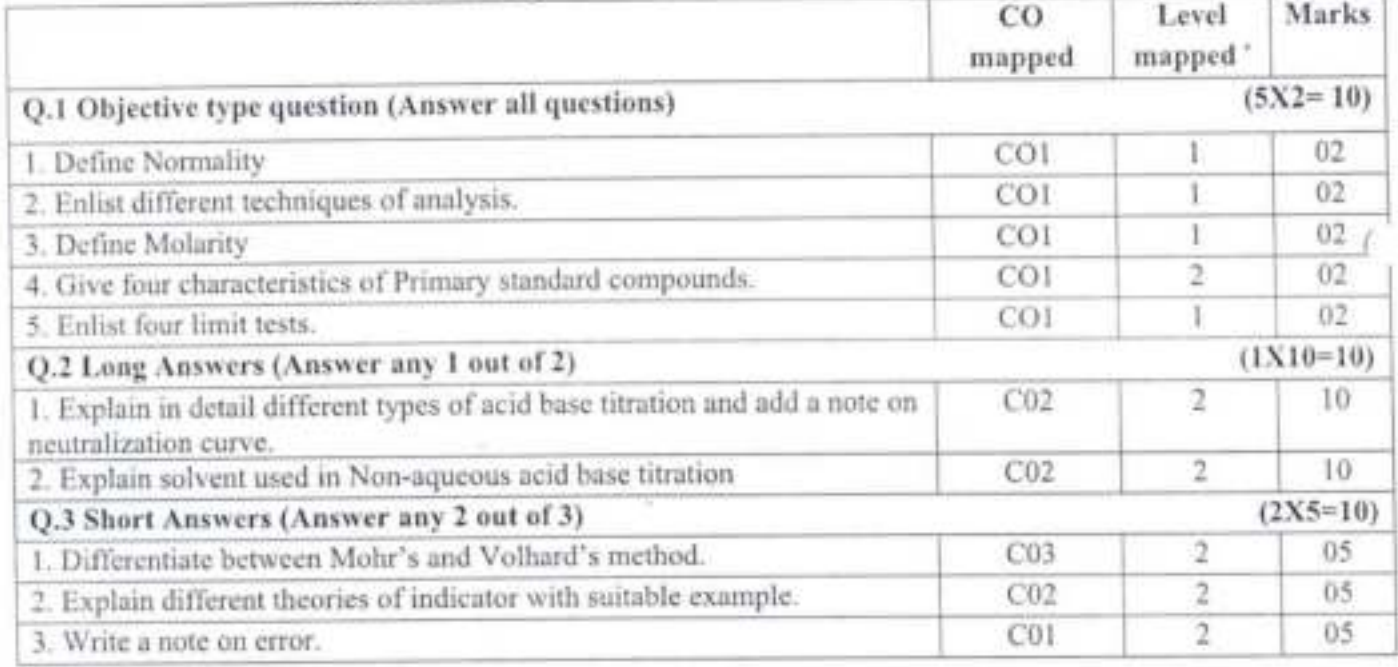

\* - According to Bloom's Taxonomy

Dr. S.H. Roharc

**Course Coordinator** (Name & Signature)

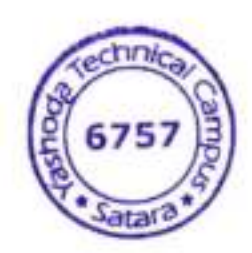

Jub **HOD Remark** 

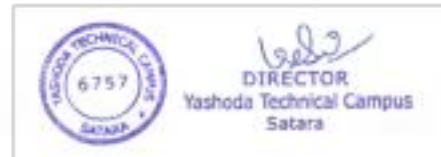

ĸ

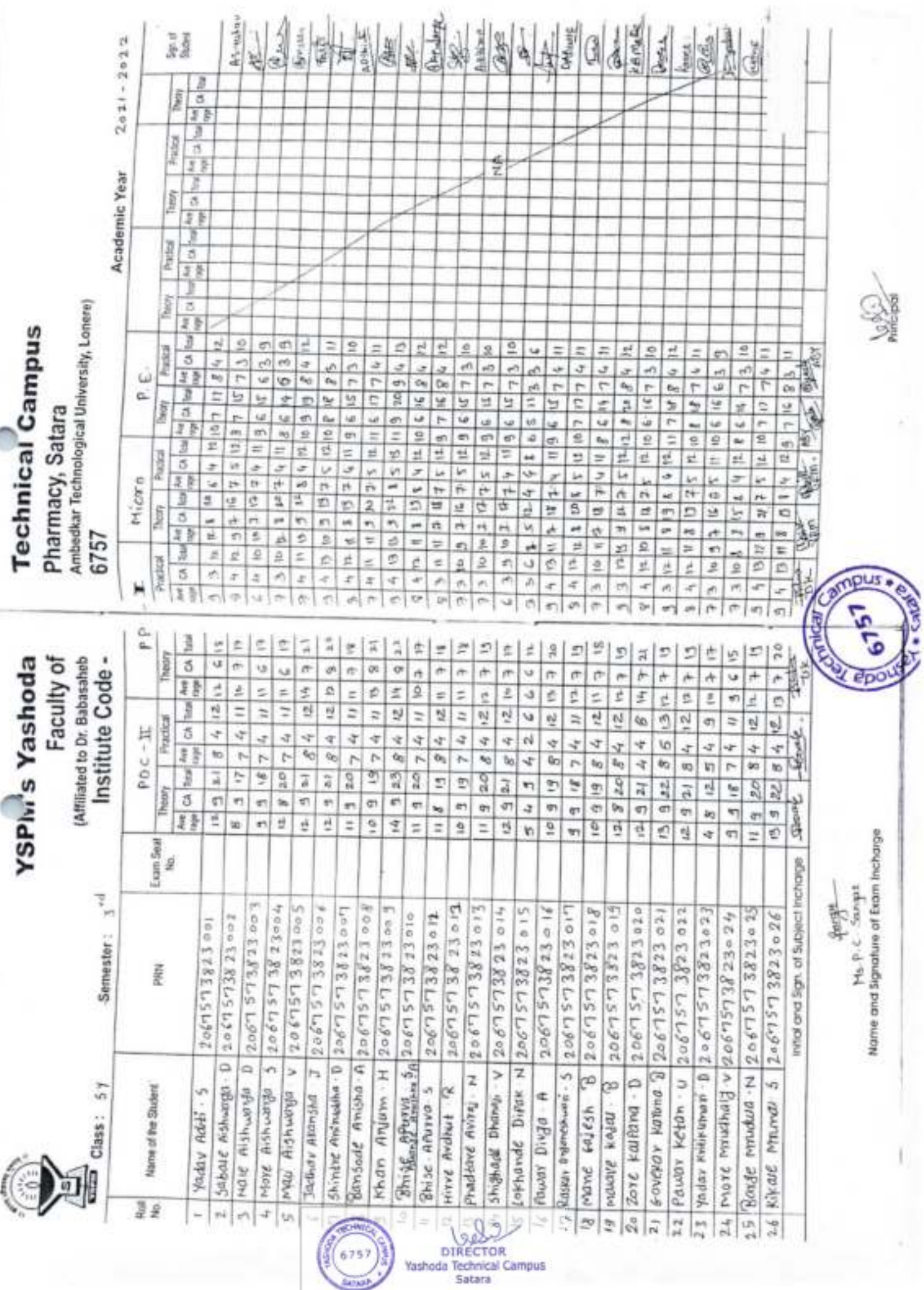

Sansa

x

Mallin Register

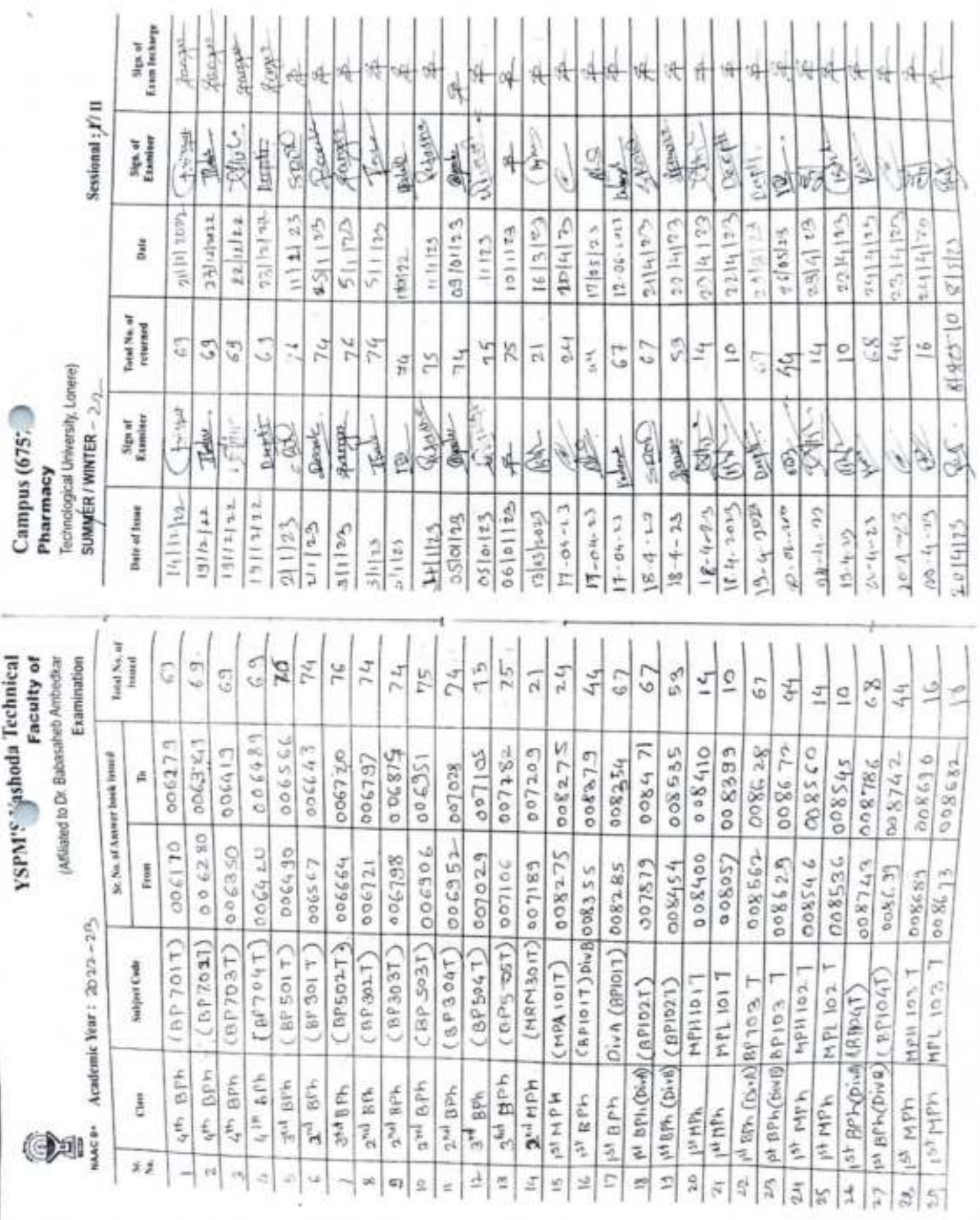

6757

G

DIRECTOR<br>DIRECTOR<br>Yashoda Technical Campus<br>Satara

Ans paper issue Registe

## YSPM's Yashoda Technical Campus,

## Faculty of Pharmacy, Satara

Class: - M. Pharm-I (Pharmaceutics)

Subject: - Seminar

Type-Internal

Sem-1

Year-2022-23

## **Seminar/Assignments Marks Record**

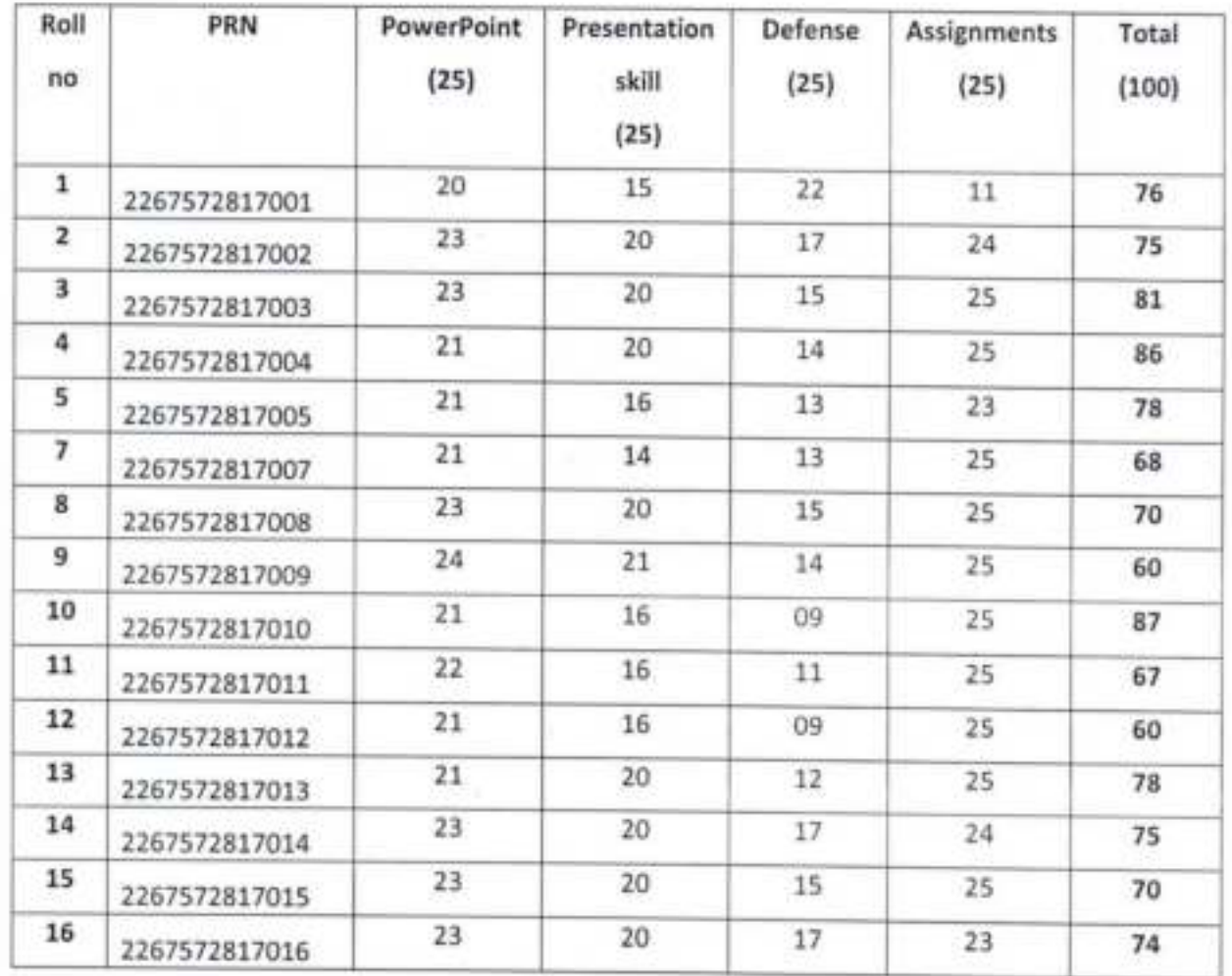

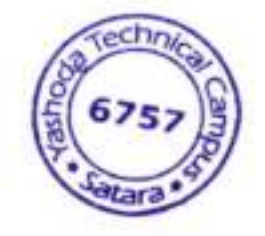

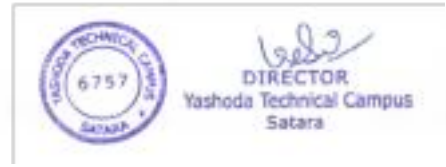

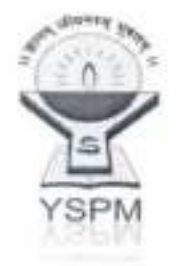

**YSPM's** Yashoda Technical Campus, **Faculty of Pharmacy** Wadhe, NH-4, Satara

Class: - M.Pharm (Pharmaceutics)

Sem - II

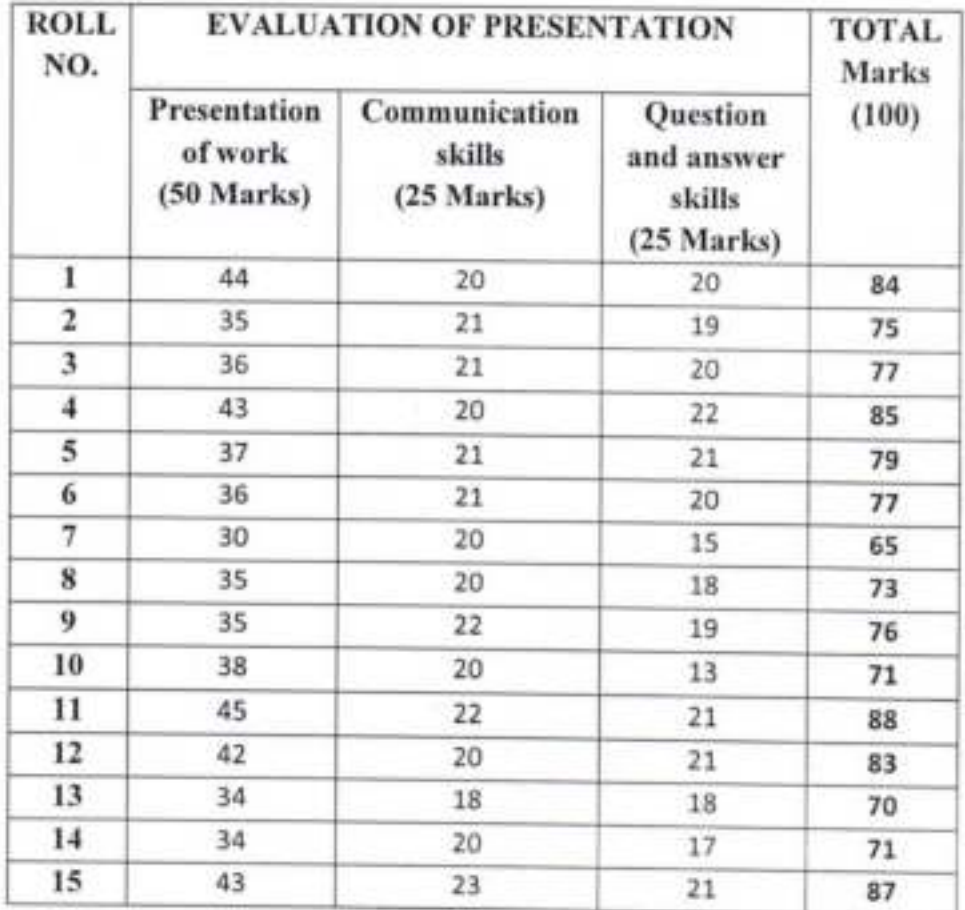

## SEMINAR EVALUATION SHEET

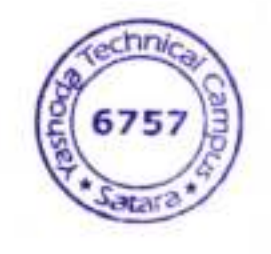

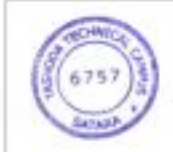

DIRECTOR Yashoda Technical Campus Satara

## Internal Examination Mechanism by Flowchart for MCA

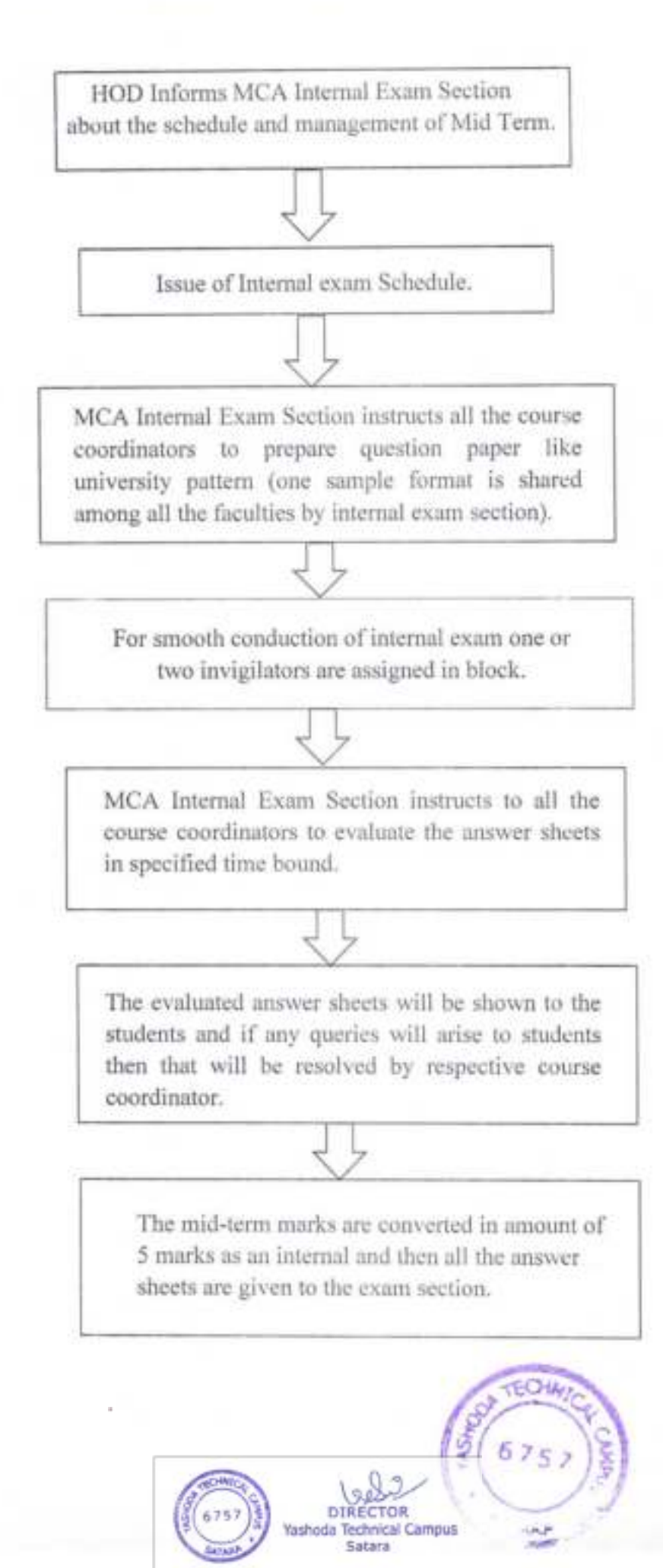

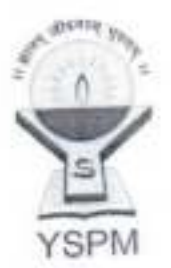

## Yashoda Shikshan Prasarak Mandal's YASHODA TECHNICAL CAMPUS, SATARA  $NAAC - B +$ NH-4, WadhePhata, Satara. Tele Fax- 02162-271238/39/40 Website-www.yes.edu.in.Email-mcahod\_vtc@ves.edu.in Approved by AICTE, DTE, Mumbai, Affiliated to DBATU Lonere, SUK/MSBTE,

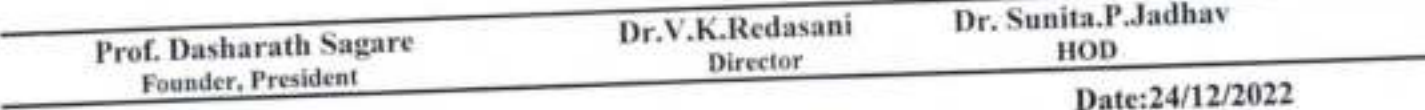

All supervisors are requested to remain present 10 minutes before Exam in Exam hall.

Exam Time- 10:30 AM -1:30 PM And 02:30 PM- 04:30 PM

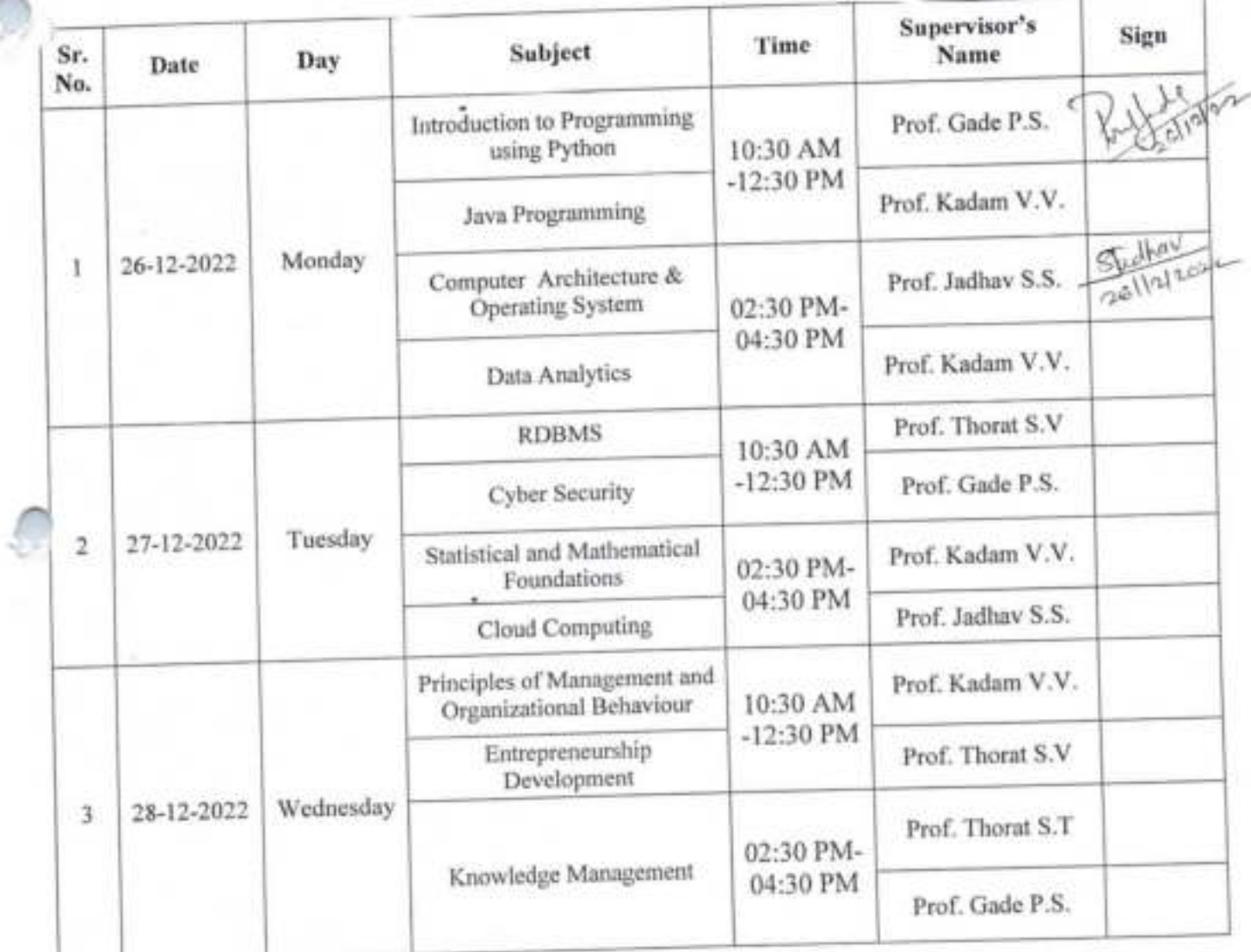

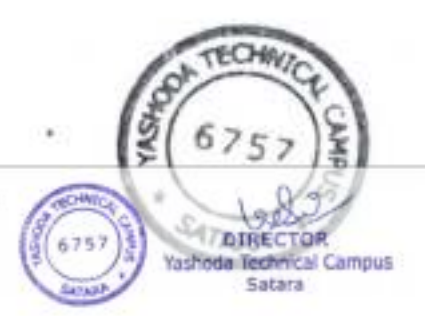

HOD  $H, 0, 0$ YSPM's YASHODA TECHNICAL CAMPUS, SATARA **CAPILITY OF MCA** 

Internal Exam In-charge

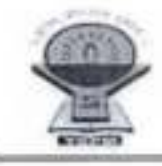

# **YSPM's** Yashoda Technical Campus, Faculty of MCA, Satara.

Date- 22<sup>th</sup> April 2022

### **Notice**

All students of MCA-I(Sem-I) are hereby informed that, the Re-Term End exam of 50 marks for the academic year 2021-22 is scheduled as follows.

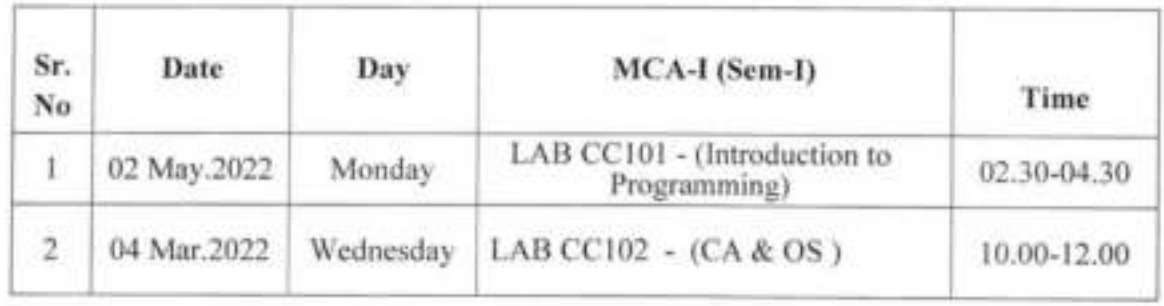

Note: - 1) Uniform and ID-card are compulsory.

2)Students are requested to come 15 min prior to exam time.

3) Late comers will not allow to the exam.

4) Journal is compulsory for practical examination

Internal Exam In-charge

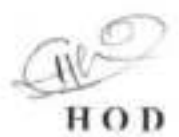

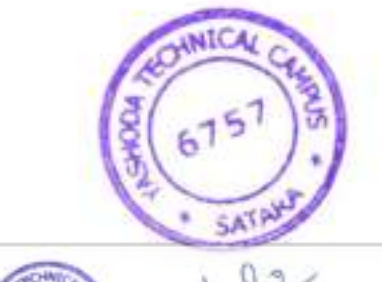

DĪ

OP Yashoda Technical Campus Satara

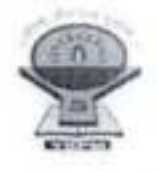

# **YSPM's** Yashoda Technical Campus, Faculty of MCA, Satara 2021-2022

Date-22-March-2022

# **Notice**

All faculty members of MCA department are hereby informed that, Term End Exam of MCA I is scheduled form 31<sup>st</sup> March. 2022 to 9<sup>th</sup> April 2022. You are requested to submit question papers (theory & practical) of your respective subject on or before 30<sup>th</sup> March 2022 to Internal Exam in-charge.

**Internal Exam In-charge** 

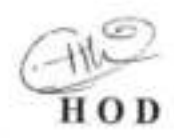

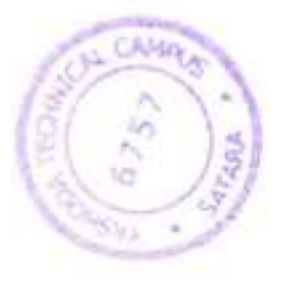

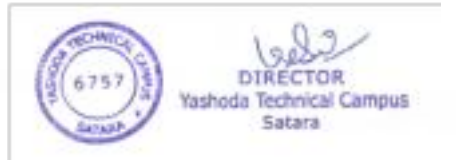

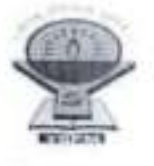

## YSPM's Yashoda Technical Campus, Faculty of MCA, Satara **Term EndExam-2021-2022** MCA-I

Date-24 -03 -2022

## **Supervision Chart**

All supervisors are requested to remain present 10 minutes before Exam in Exam hall. Exam Time- 10.30 AM -04.30 PM And 11.00 AM- 02.00 PM

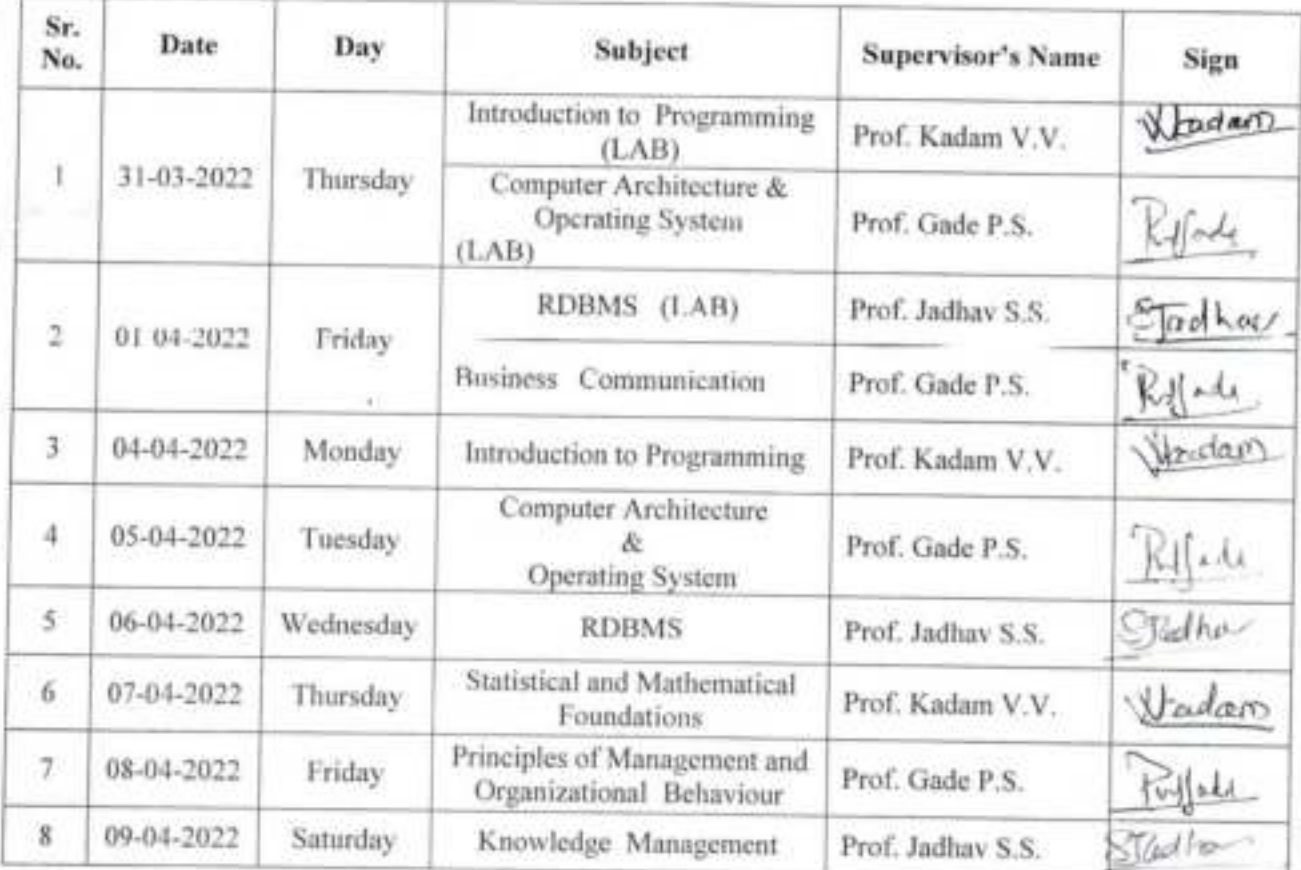

Internal Exam In-charge

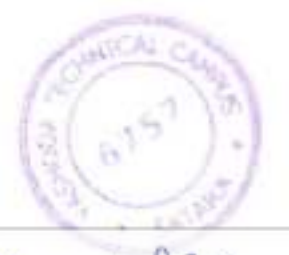

HOD

DIREC OR Yashoda Technical Campus Satara

#### **YSPM's** Yashoda Technical Campus **Faculty of Commerce** M.C.A. (Part-II) (Sem-III) MID TERM (2022-23)

Sub: Entrepreneurship Development Date: 28/12/2022

Marks: 50

Time: 10:30 AM To 12:30 PM

#### Instructions: - 1) Question 1 and 7 is compulsory. 2) Attempt any 4 from Que2 to Que6 3) Figures to the right indicate full marks.

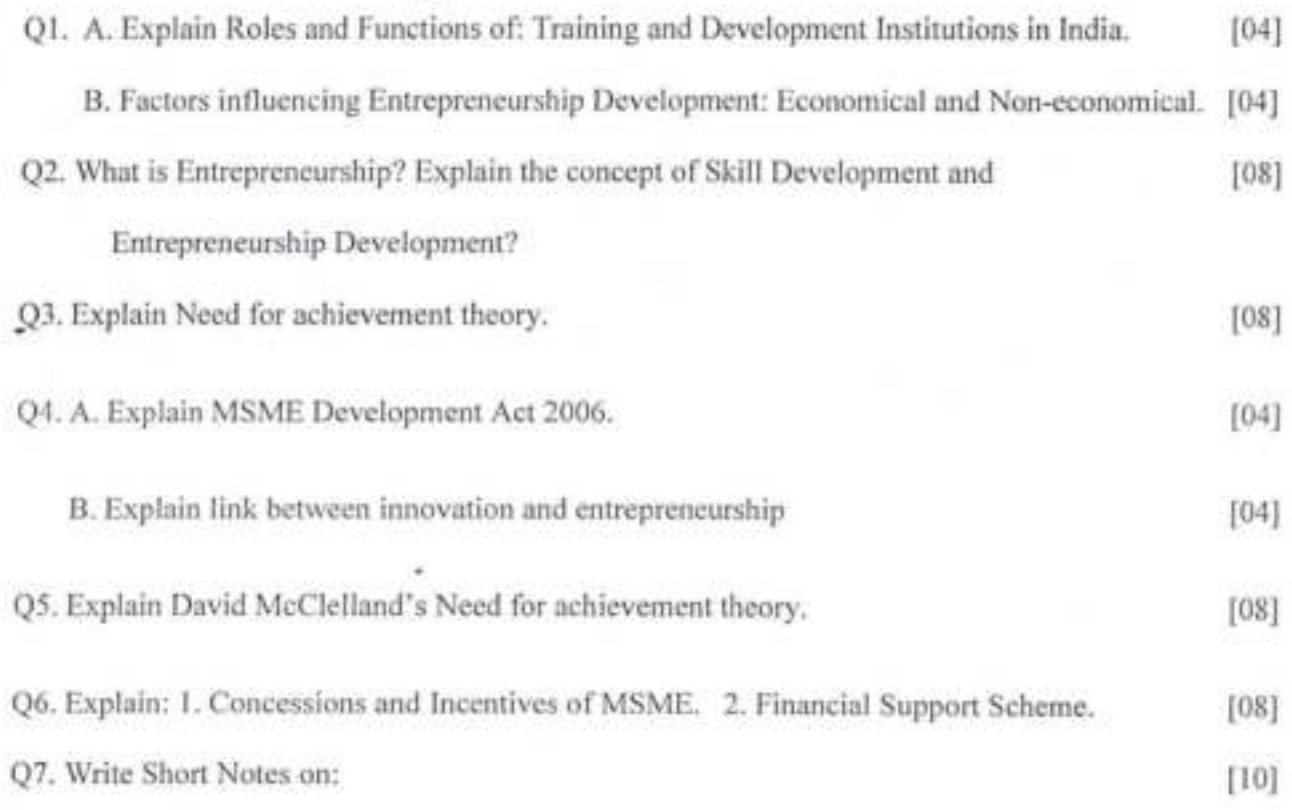

a) Make in India

b) Start-up India

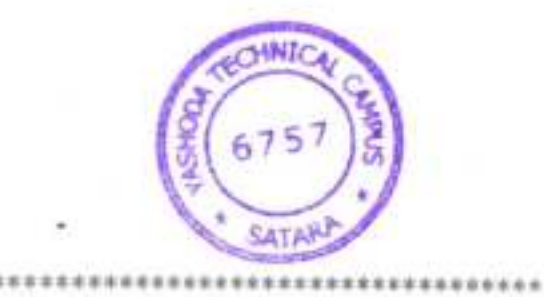

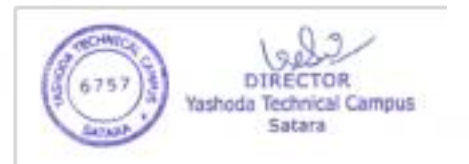

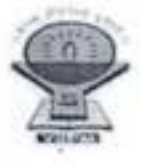

**YSPM's** Yashoda Technical Campus, Faculty of MCA, Satara MCA-II SEM-III Term End Exam (2022-2023)

### **Attendance and Mark Sheet**

Subject: Erroreneughlp Devel Time: 10:30-12:30 Present:  $\frac{1}{2}$ Absent: 14

Date:  $2.8112.72$ Total:  $68$ 

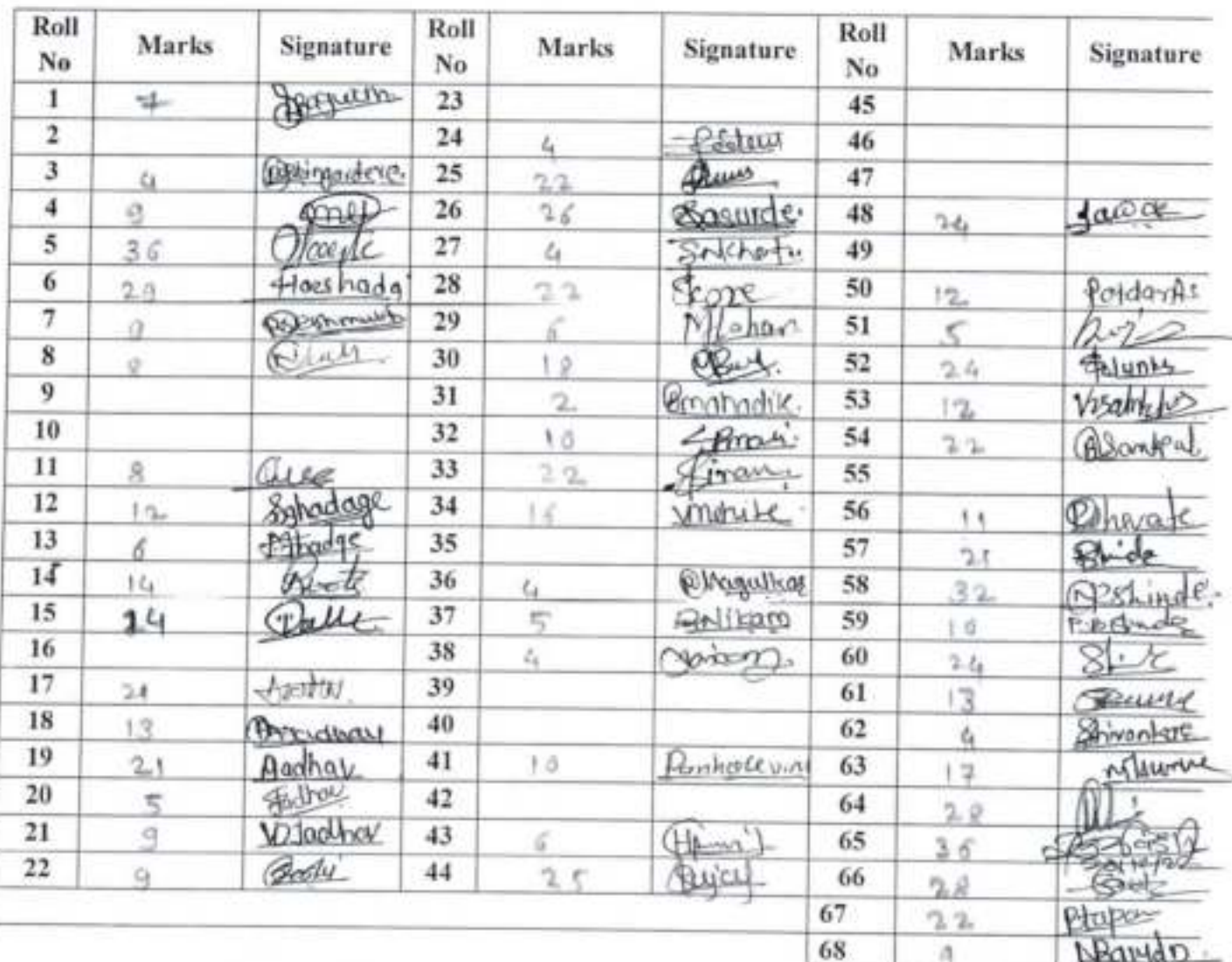

Supervisor's Name: Mr. Rohit D. Gionjani

Subject Teacher's Name: Prof + S . Gast

dan

**Internal Exam In-Charge** 

Sign: Blanjorn Sign:

HOD

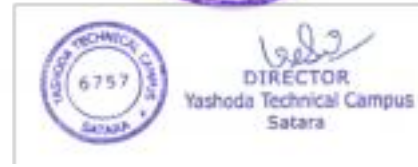

Note: Bifurcation of 100 marks at University exam marks and Internal Marks:

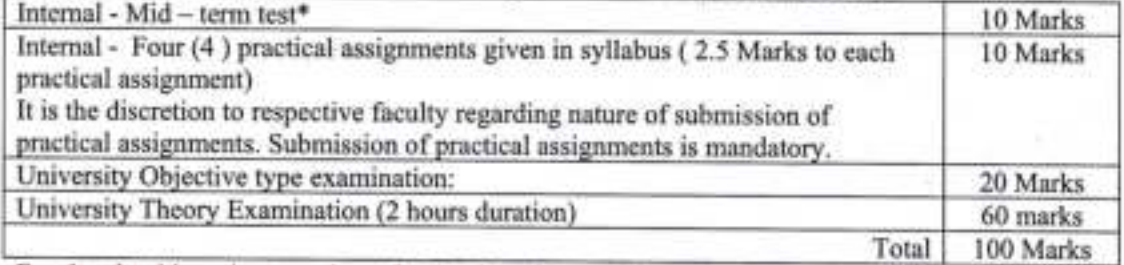

Faculty should motivate students for Seminars/Group Discussion/Mini Projects/Research work/Consultation along with Faculty.

#### Conduct of Mid-term test:

- l. Midterm test is to be conducted at the end of every semester by institute.
- 2. For midterm test OPEN BOOK examination is proposed.
- 3. The examination would be of three hours for every course.
- 4. Decision making oriented questions, case lets, exercise questions, practical problems would only be asked to solve.
- 5. Students are allowed to refer the books which are mentioned in the reference section of syllabus only of respective course. No other text material or book than mentioned in reference section is allowed.
- 6. Use of intemet is strictly prohibited.
- 7. Use of any other resources apart from books mentioned in the reference section is strictly not allowed.

Open book examination is expected to foster reference taking, reasoning, thinking, decision making, problem solving, creativity and innovation. Applications of concepts in to problem solving, develop models, develop solutions, critical thinking, evaluate the situaiion, compute and interpret, plan for decisions and the like.

The records of internal practical assignments and midterm test of every student should be maintained at institute which is subject to verify by university authority.

#### 11. Scheme of Teaching and Examination:

#### a) Scheme of Teaching

This is afull time master degree programme. The curriculum of this course is two years divided into four semesters. The teaching for Semester I and III is conducted from lst August to 15 th November (for 14 weeks) and teaching for Semester II, and IV is conducted from lst January tol5th April (for 14 weeks).

There will be an end of semester University examination in December and May for all the semesters. In addition there will be internal examinations for each paper conducted by the respective Institute.

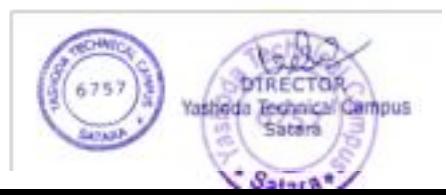
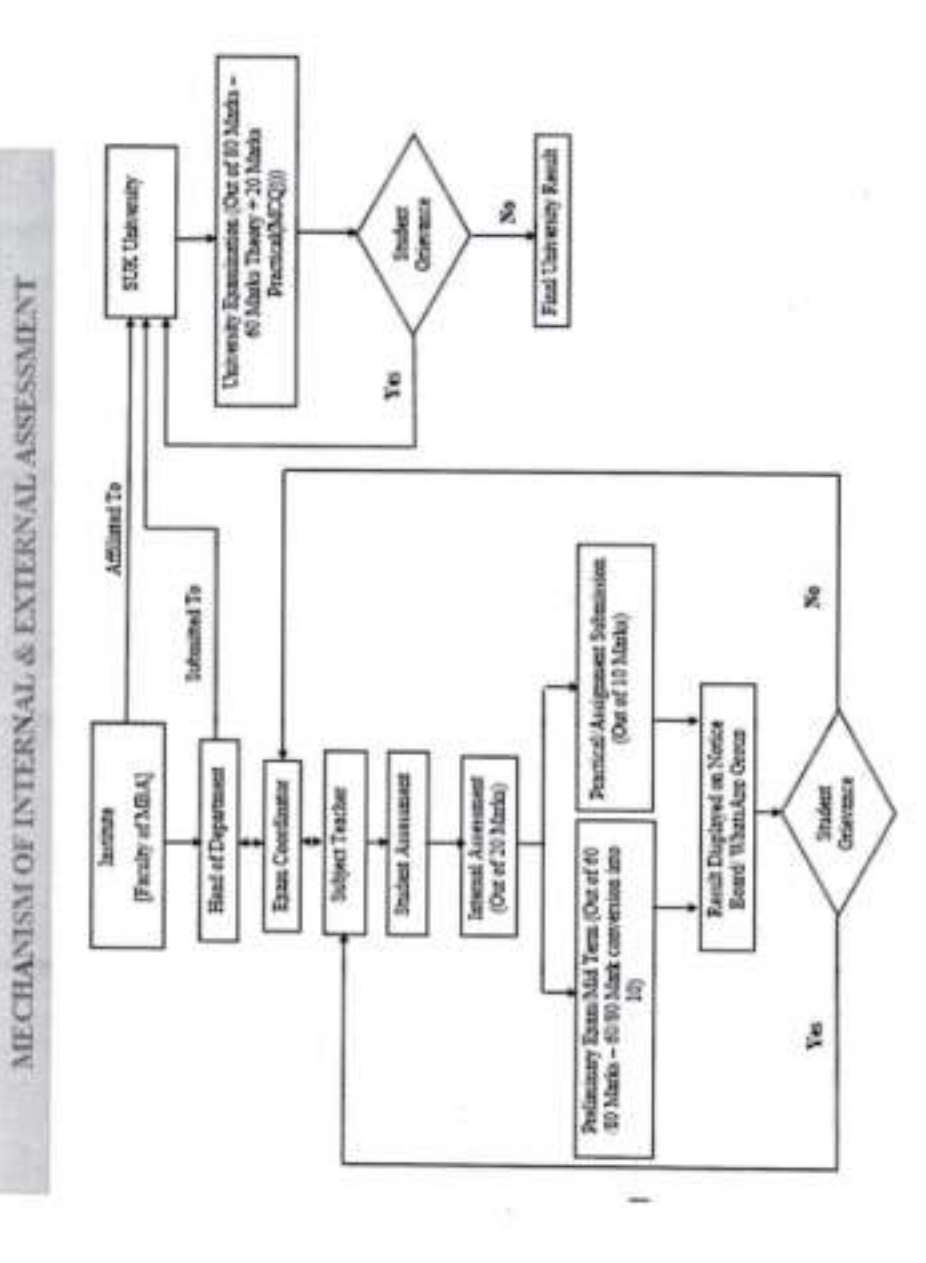

¥

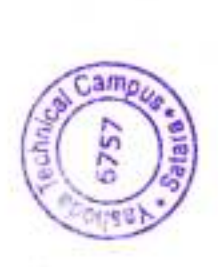

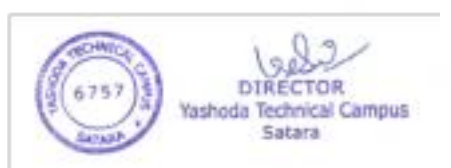

÷

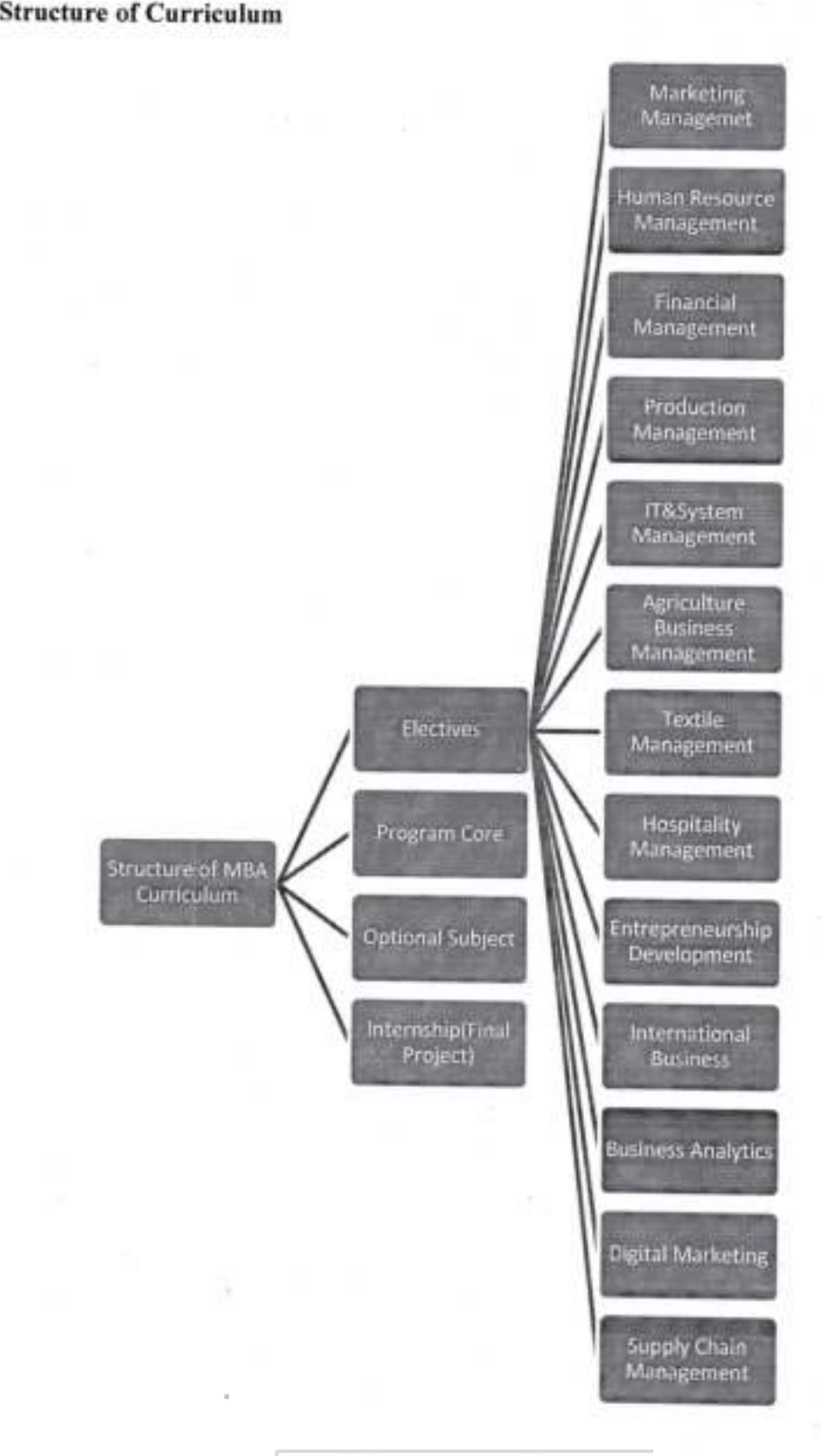

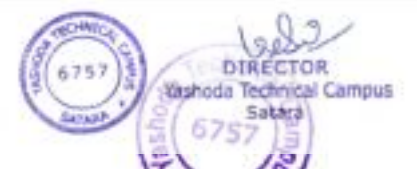

#### **Optional Subjects in Curriculum**

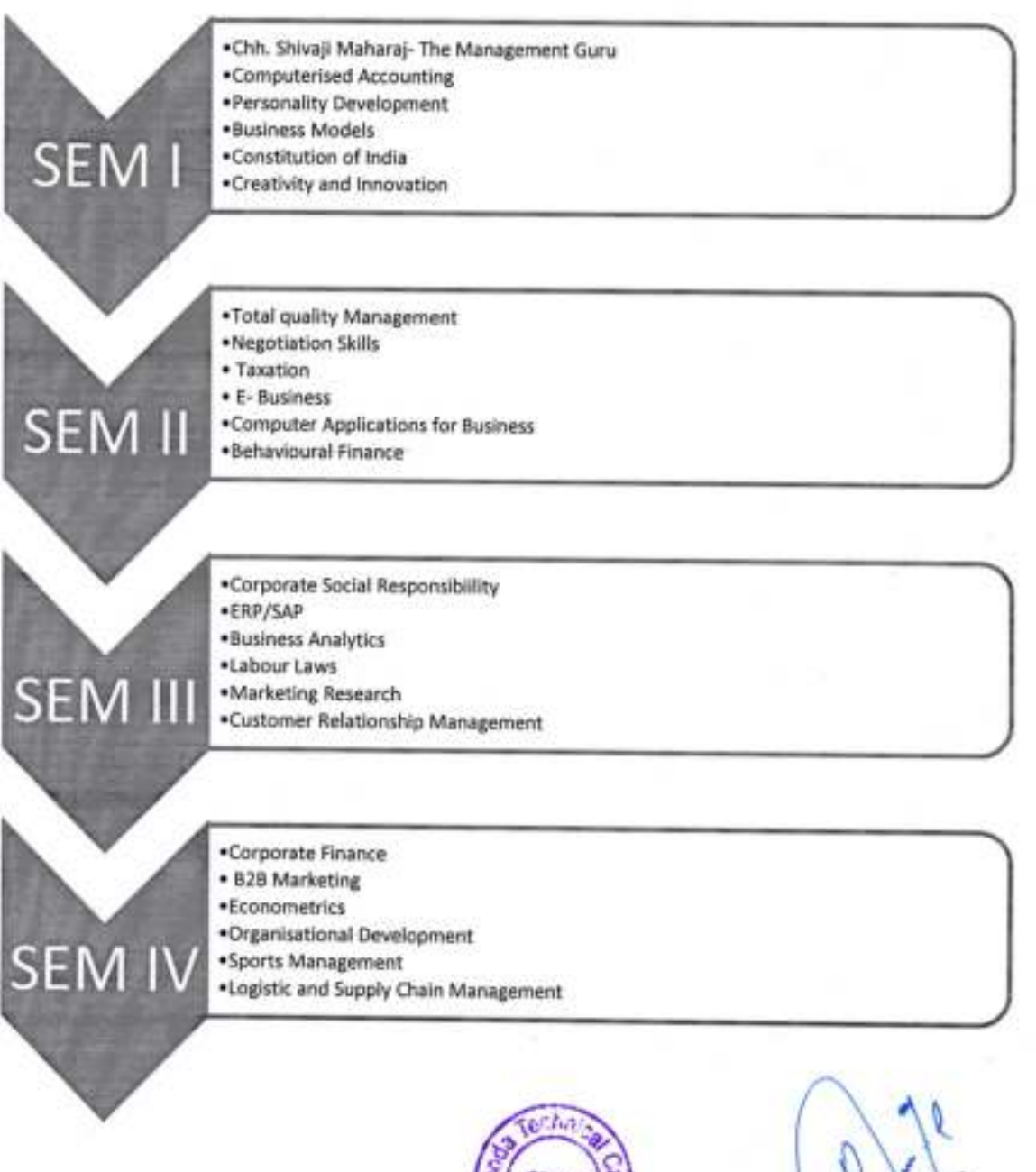

**HOD(MBA)**<br>Yashoda Technical Campus **Satara** 

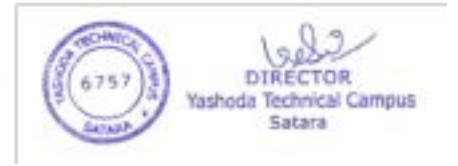

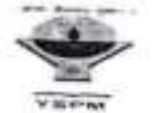

## YASHODA SHIKSHAN PRASARAK MANDAL'S YASHODA TECHNICAL CAMPUS, SATARA FACULTY OF MBA

MBA-1 Sem II (2021-2022)

Result Analysis Preliminary Examination July-2022

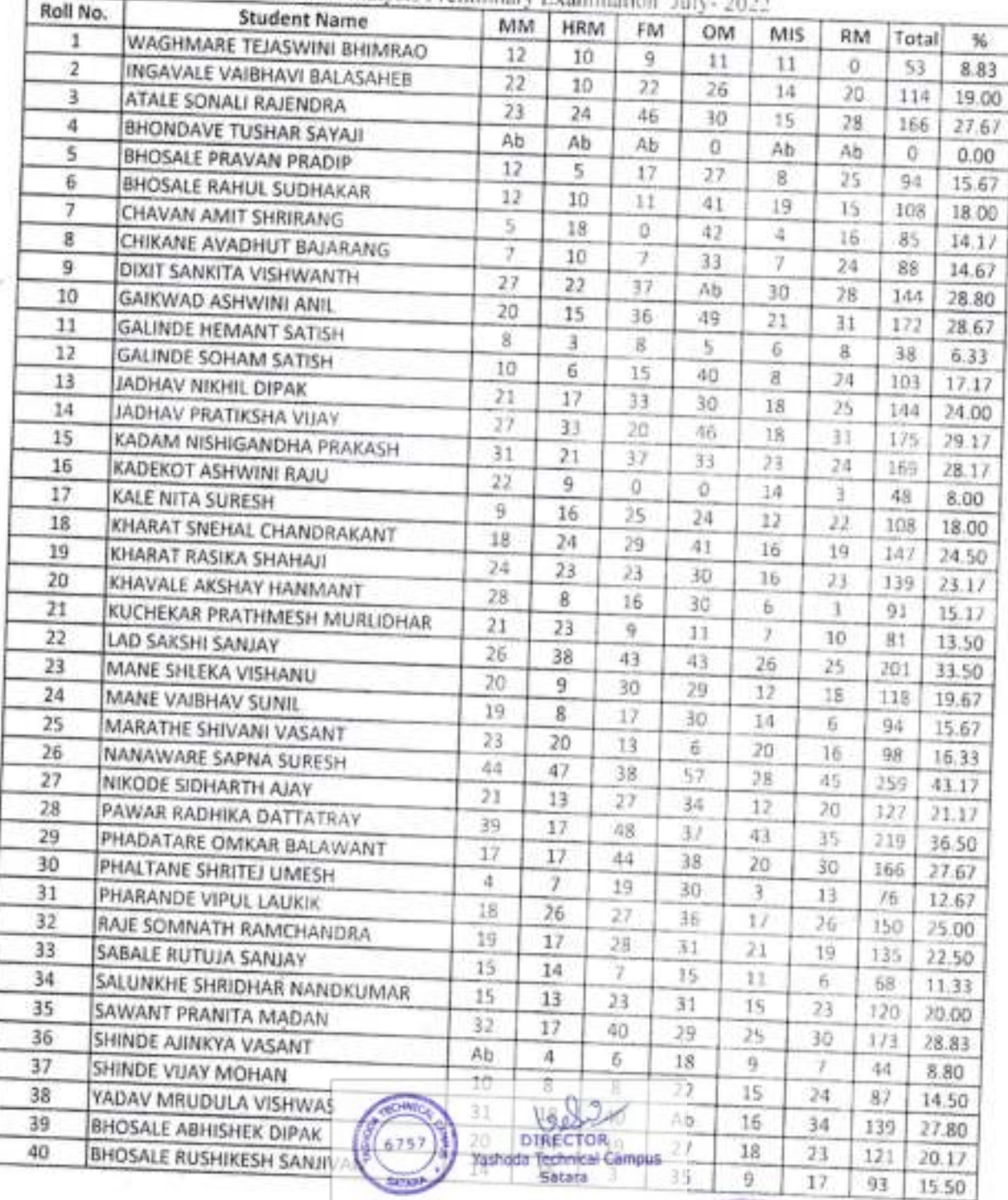

**UTON** 

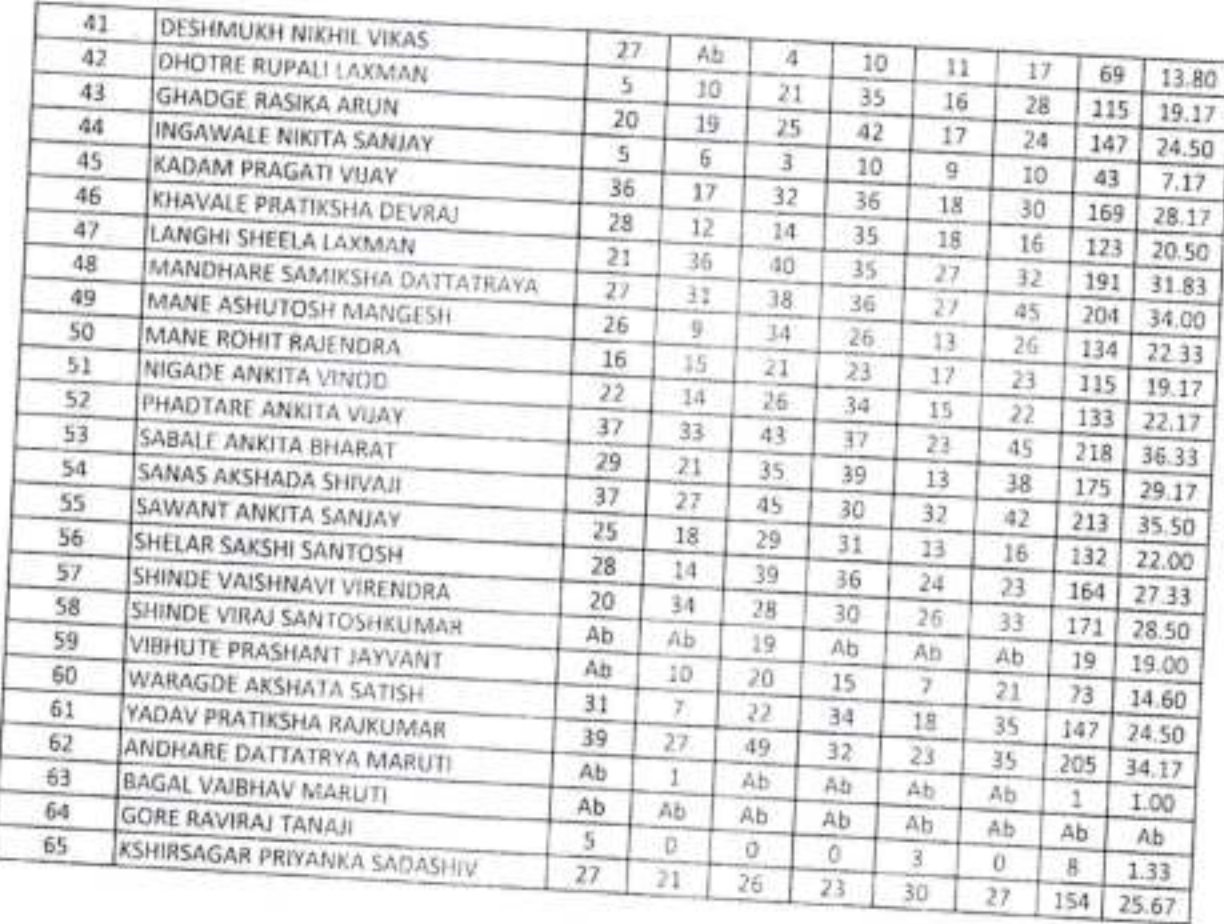

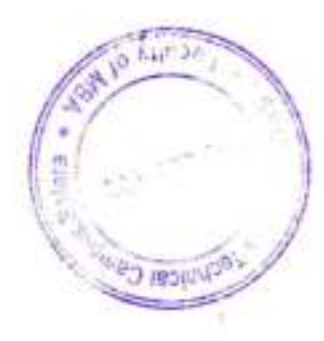

×

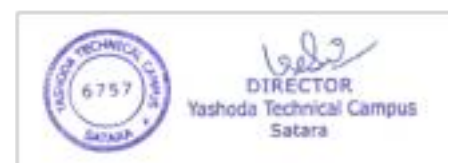

## Yashoda Shikshan Prasarak Mandal's YASHODA TECHNICAL CAMPUS, SATARA **FACULTY OF MBA**

### **NOTICE**

### Date: 30/06/2022

All the students of MBA-II are hereby informed that the Internal/Freliminary Examination for MBA Part-1, Sem-II is scheduled as per following time table.

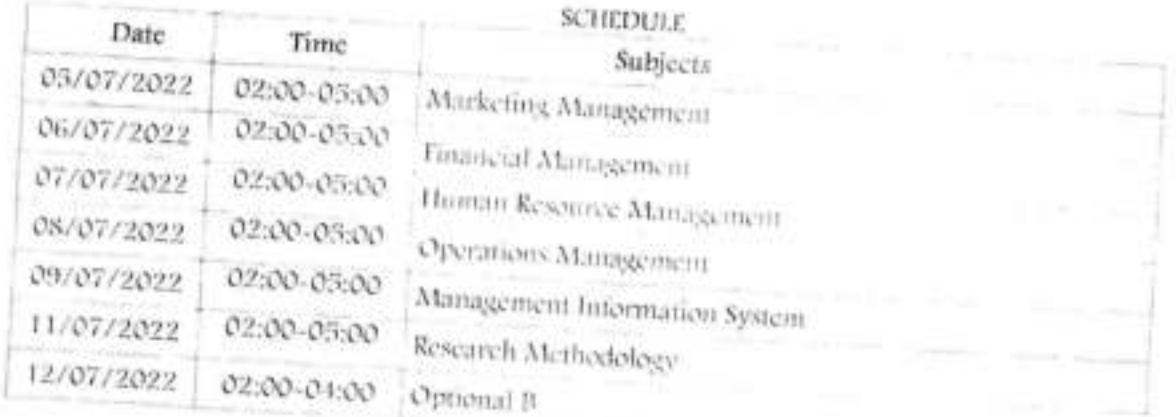

Nature of Question paper and Scheme of marking

Nature of Question Paper: 60 Marks only, Time : 03 Hours)

(Note- Question No. 1 and 4 are compulsory. Attempt any one from Question No 2 and 3) Q.1 Case Study

II be co

DIRECTOR Yashida Technical Campus Sabara

Case Study, Exercise example, quantitative problems,

20 marks

Q.2 Decision making related Question/exercise/problem/case let/ etc.

20 marks

Questions or exercise problems to check the decision making ability of student on the Patroof contents of syllabus. This question is based on the practical's given in the syllabus under respective modules.

Q.3 a) [Descriptive answer question

b) | Descriptive answer question

Q.4 Short notes (any four out of six)

## Important Instructions:

1. The Examination is NOT an Open Book Examination

2. The Marks obtained in the esse

3. Complete Uniform & Identity (675)

20 marks 20 marks

an the Internal Assessment.

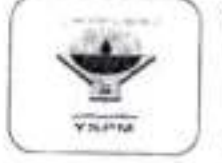

# Yashoda Shikshan Prasarak Mandal's Yashoda Technical Campus, Satara<br>FACULTY OF MBA

#### Mid Term Examination/July 2022 **SEM-H & IV**

AY.2021-22

SEATING PLAN AS PER ROLL NUMBER

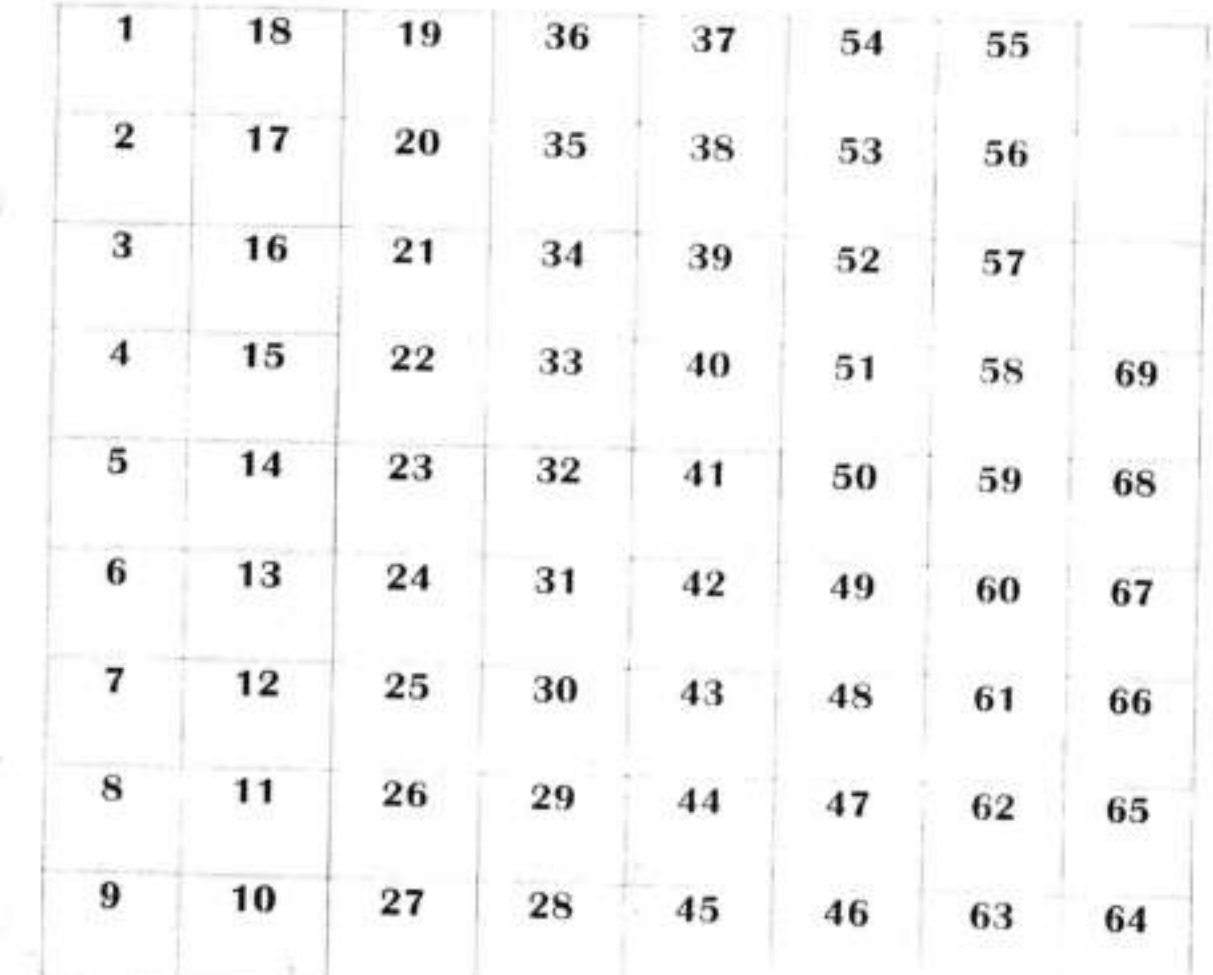

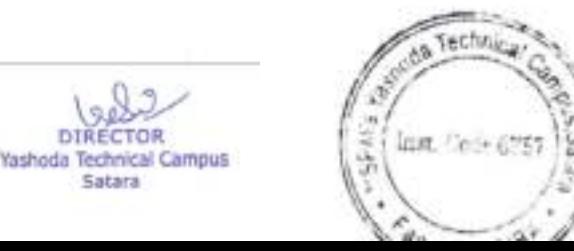

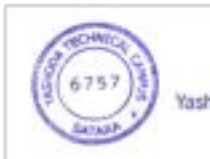

DIŘ

Satara

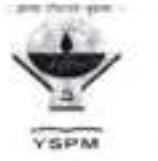

## Yashoda Shikshan Prasarak Mandal's YASHODA TECHNICAL CAMPUS, SATARA **FACULTY OF MBA**

## MBA 2021-22 MID-TERM EXAMINATION JULY 2022 (EVEN SEMESTER) SUPERVISION DUTIES

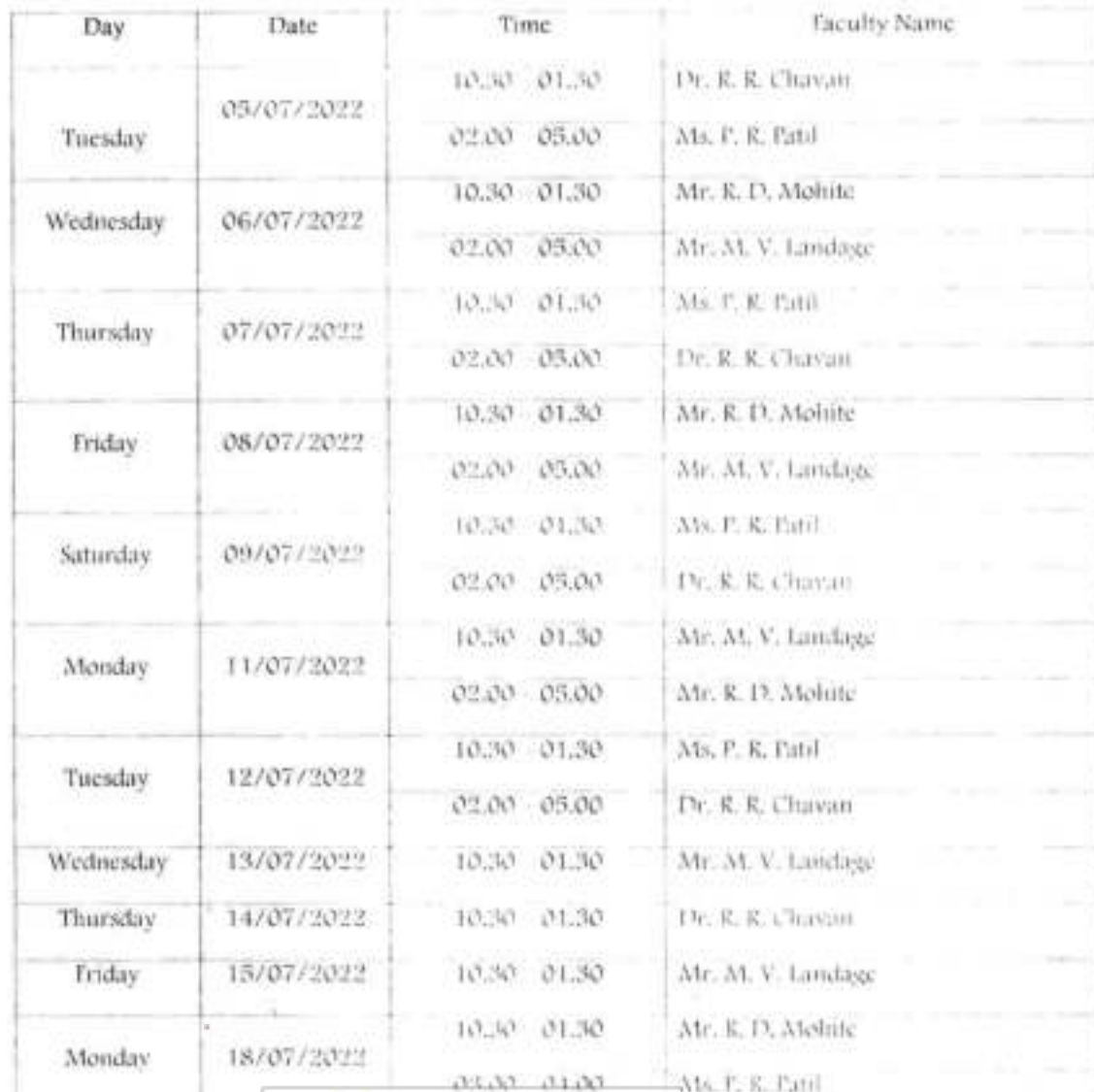

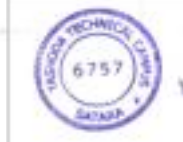

DIRECTOR Yashoda Technical Campus

Satara

**Sechnical** 

 $\mathcal{S}^{\mathcal{A}^{\mathcal{B}}}_{\mathcal{A}}$ 

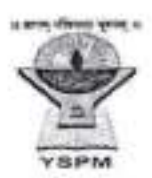

Yashoda Shileshan Prasarak Mandal's

## Yashoda Technical Campus, Satara **FACULTY OF MBA**

Yashoda Technical Campus Sabara

Marketing Management Day & Date: Tuesday, 05th July. 2022

Total Marks: 60 Time: 2pm - 5 pm

MBA-1, SEM-II

Preliminary Examination July. 2022 Q.No.1 and Q. No.4 are Compulsory Attempt any one questions Out of Q.No.2 & 3 Figures to the right indicate full marks

 $O.No.1$ Case Study GCMMF was the largest cooperative movement in India with 2.2 million milk producers of Gujarat organized in 10,552 cooperative societies. GCMMF collected 5 million litres of milk per day from its shareholders who owned 3.2 million buffaloes, one million cows and 0.3 million crossbred cows. The Federation's extensive marketing network comprised 3000 distributors and 500,000 retailers spread across the country. Gujarat Cooperative Milk Marketing Federation Ltd (GCMMF) had posted a marginal growth of 2 per cent during the 2020-21 financial year to Rs 39,200 crore despite the Covid-19 pandemic. Its flagship brand 'Amul' was the market leader in butter, whole milk, cheese, ice cream and dairy whitener. In volume terms also, the growth will be around 15 per cent. In the last financial year, the GCMMF turnover grew marginally as sales of ice cream were down 35 per cent mainly because of the nationwide lockdown during the summer to curb the Covid-19 pandemic. The commodity business of products like skimmed milk powder (SMP) was also impacted. The cooperative sells 150 lakh litres of milk per day, of which Gujarat contributes around 60 lakh litres, Delhi-NCR 37 lakh litres and Maharashtra 20 lakh litres, It also sells milk in Punjab, Uttar Pradesh and Kolkata. The GCMMF hiked milk price by Rs 2 per litre across India from July 1 due to an increase in input costs. This price hike is being done due to a rise in costs of energy, packaging, logistics and cattle feed that has led to an increase in the overall cost of operation and milk production. Amul aims at providing 'value for money' products to its consumers, while protecting the interests of the milk-producing farmers who are its suppliers as well as its owners. In butter, cheese and saturated fats, Amul has remained the undisputed market leader since its inception in 1955, by offering quality products at competitive prices. In other categories, Amul has nullified its late mover disadvantage through aggressive pricing, better quality, innovative promotion, and superior distribution. Despite being priced economically, Amul maintained its product quality. GCMMF's formidable distribution network comprised 300 stock keeping units, 46 sales offices, 3,000 distributors, 100,000 retailers with refrigerators, an 18,000-strong cold chain, and 500,000 non-refrigerated retail outlets... Amul's advertising philosophy had been "to be simple, fresh and innovative". The clean, emotion-based ads refrained from using hi-tech special effects, and aimed at maintaining the perfect balance between the traditional and the modern... Questions: Analyze the Case and discuss the marketing mix strategy applied by the organization and also write the challenges to the Amul in current market. What makes the Amul to become a market leader in milk and milk related products? DIRECTOR

20

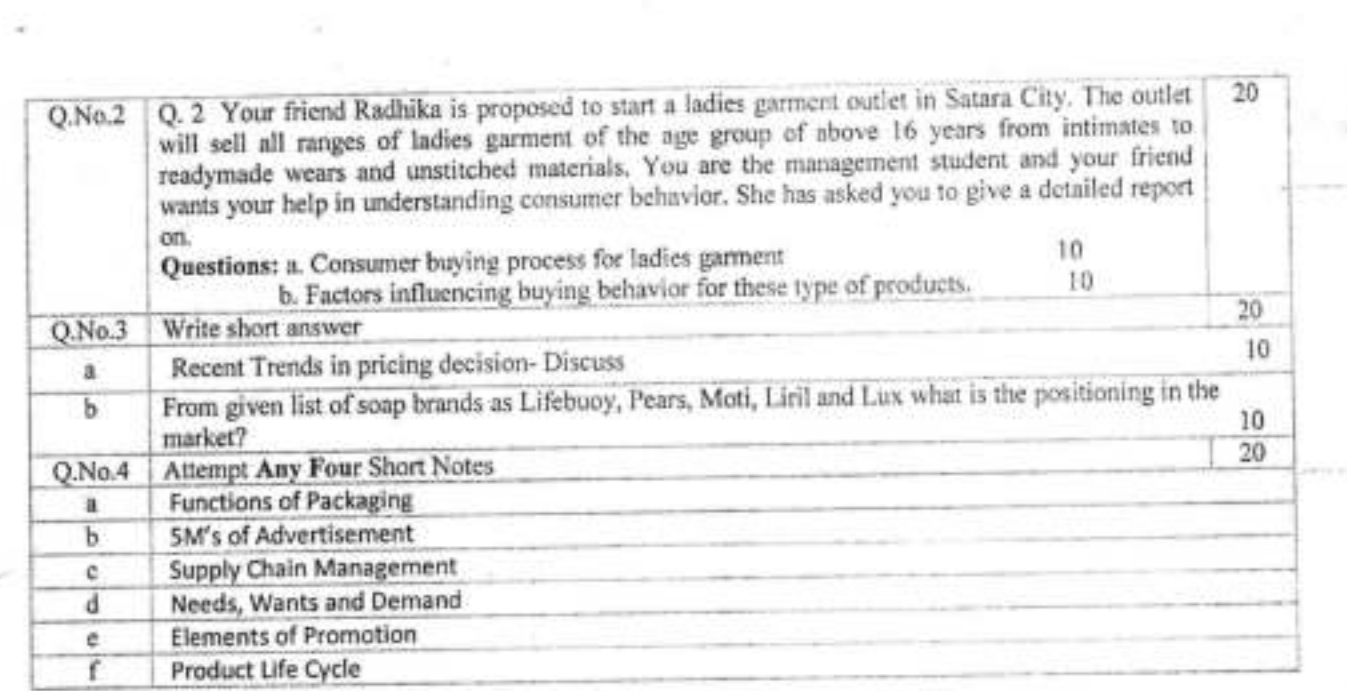

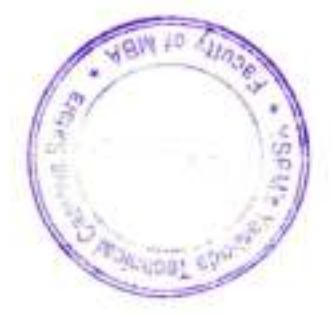

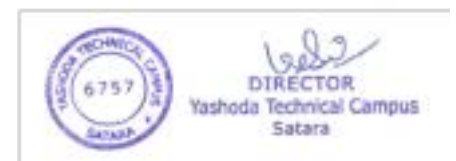

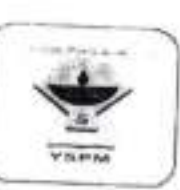

## Yashoda Shikshan Prasarak Mandal's Yashoda Technical Campus, Satara **FACULTY OF MBA**

Mid Term Examination/July 2022

 $MBA - I / SEM - II$ 

AY.2021-22

# ATTENDANCE AND SUPPLEMENTS RECORD

Day & Date of Examination: Tuesday, 05/07/2022

Time: 02:00-05:00

Subject: Marketing Management

Name of Supervisor: Ms. P. R. Patil

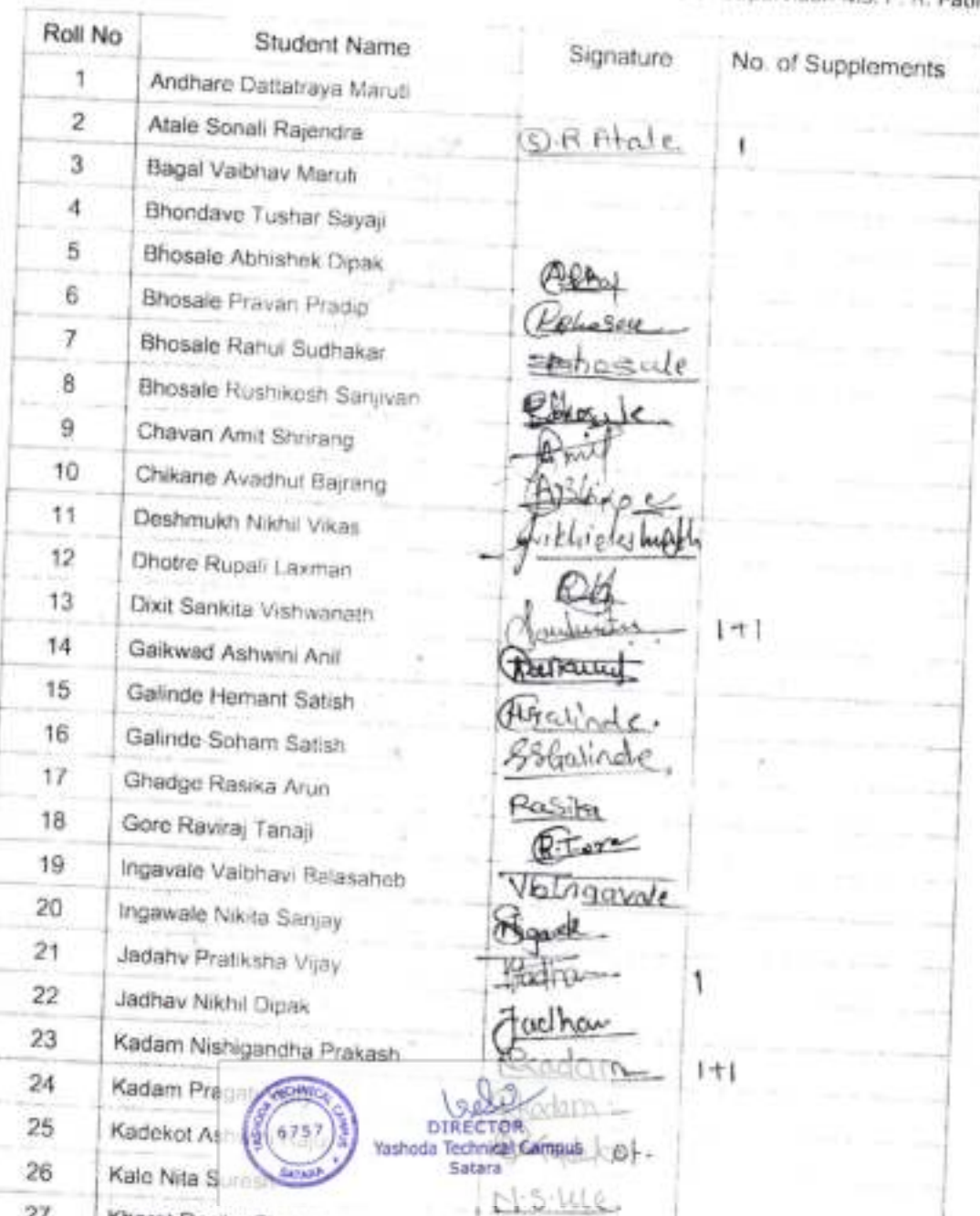

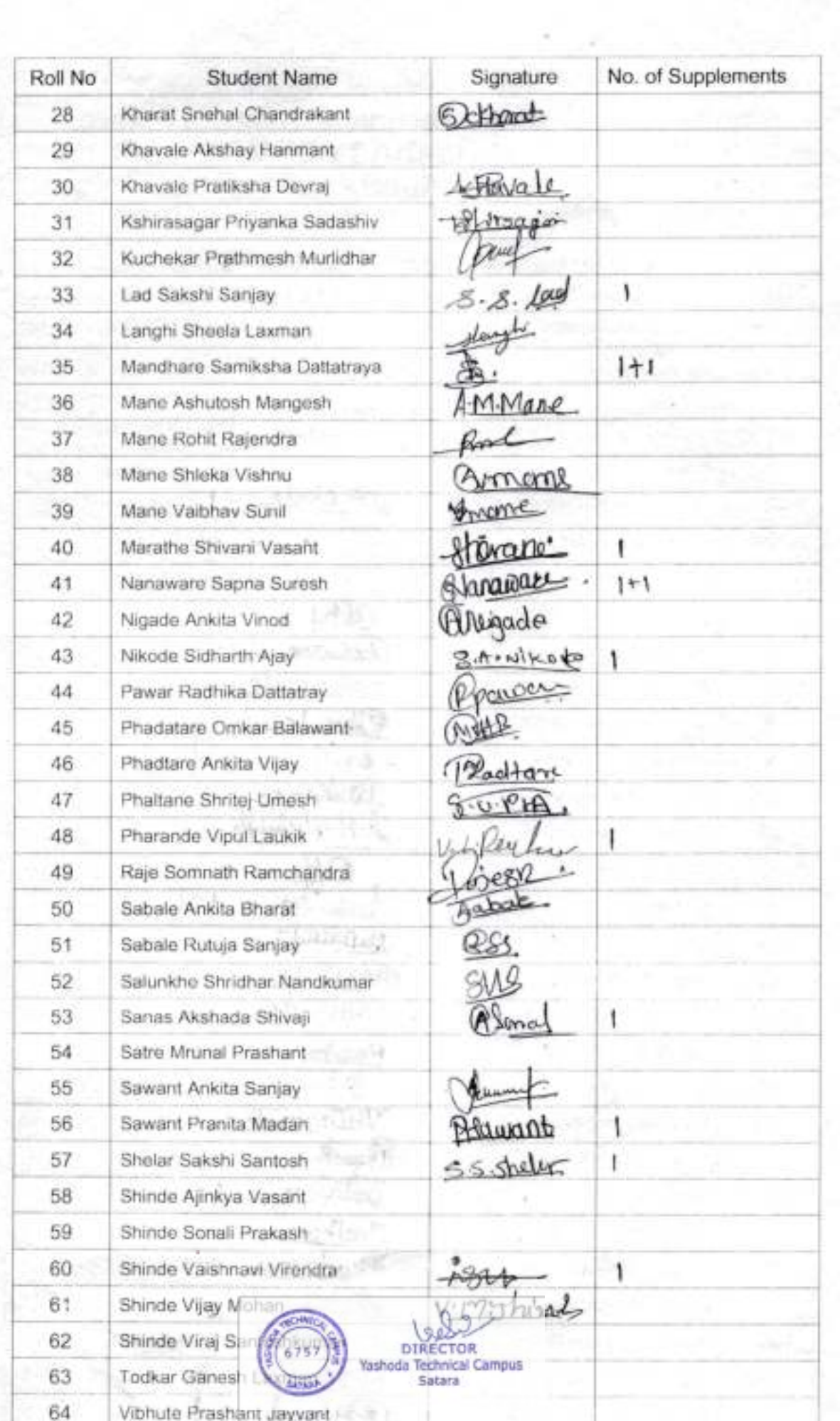

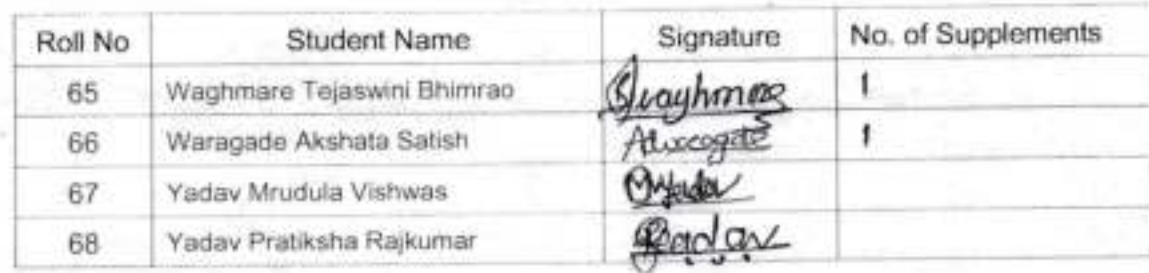

No. of Present Students: 58

No. of Absent Students: 10

Total Number of Supplements Used:

Sign of Jr. Supervisor

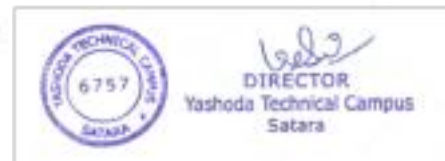

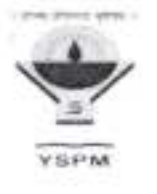

## Yashoda Shikshan Prasarak Mandal's YASHODA TECHNICAL CAMPUS, SATARA **FACULTY OF MBA**

#### **NOTICE**

#### Date: 30/06/2022

All the students of MBA-II are hereby informed that the Internal/Preliminary Examination for MBA Part-1, Sem-II is scheduled as per following time table.

**SCHEDULE** 

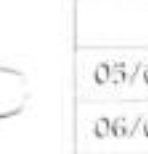

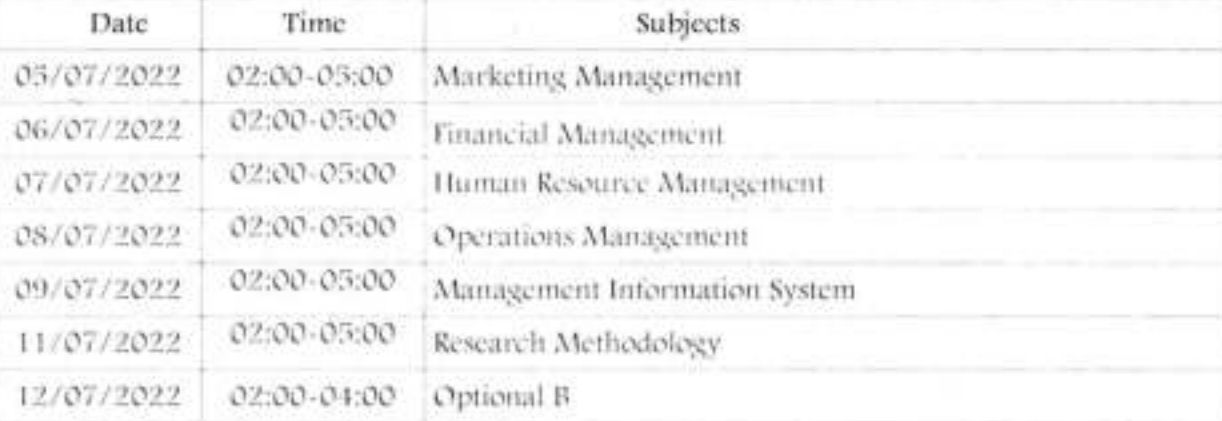

#### Nature of Question paper and Scheme of marking

#### Nature of Question Paper: 60 Marks only, Time : 03 Hours)

#### (Note- Question No. 1 and 4 are compulsory. Attempt any one from Question No 2 and 3)

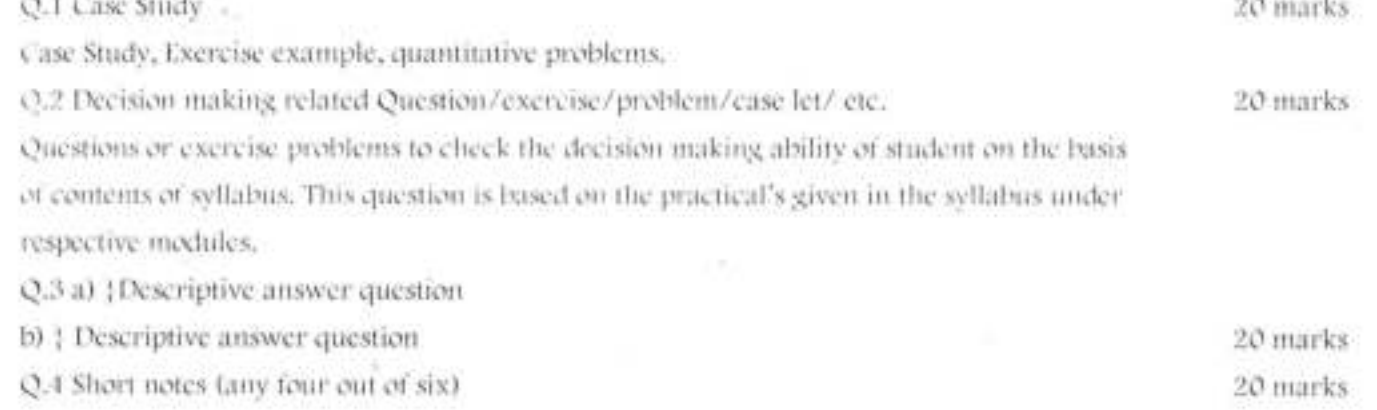

#### Important Instructions:

- 1. The Examination is NOT an Open Book Examination
- 2. The Marks obtained in the c ped for the Internal Assessment. will

IV DIRECTOR Yashoda Technical Campus

Sabara

chrica

3. Complete Uniform & Identity

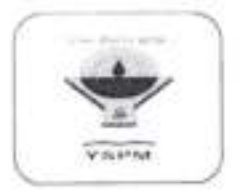

## Yashoda Shikshan Prasarak Mandal's Yashoda Technical Campus, Satara **FACULTY OF MBA**

Mid Term Examination/July 2022

AY.2021-22 SEM-II & IV

SEATING PLAN AS PER ROLL NUMBER

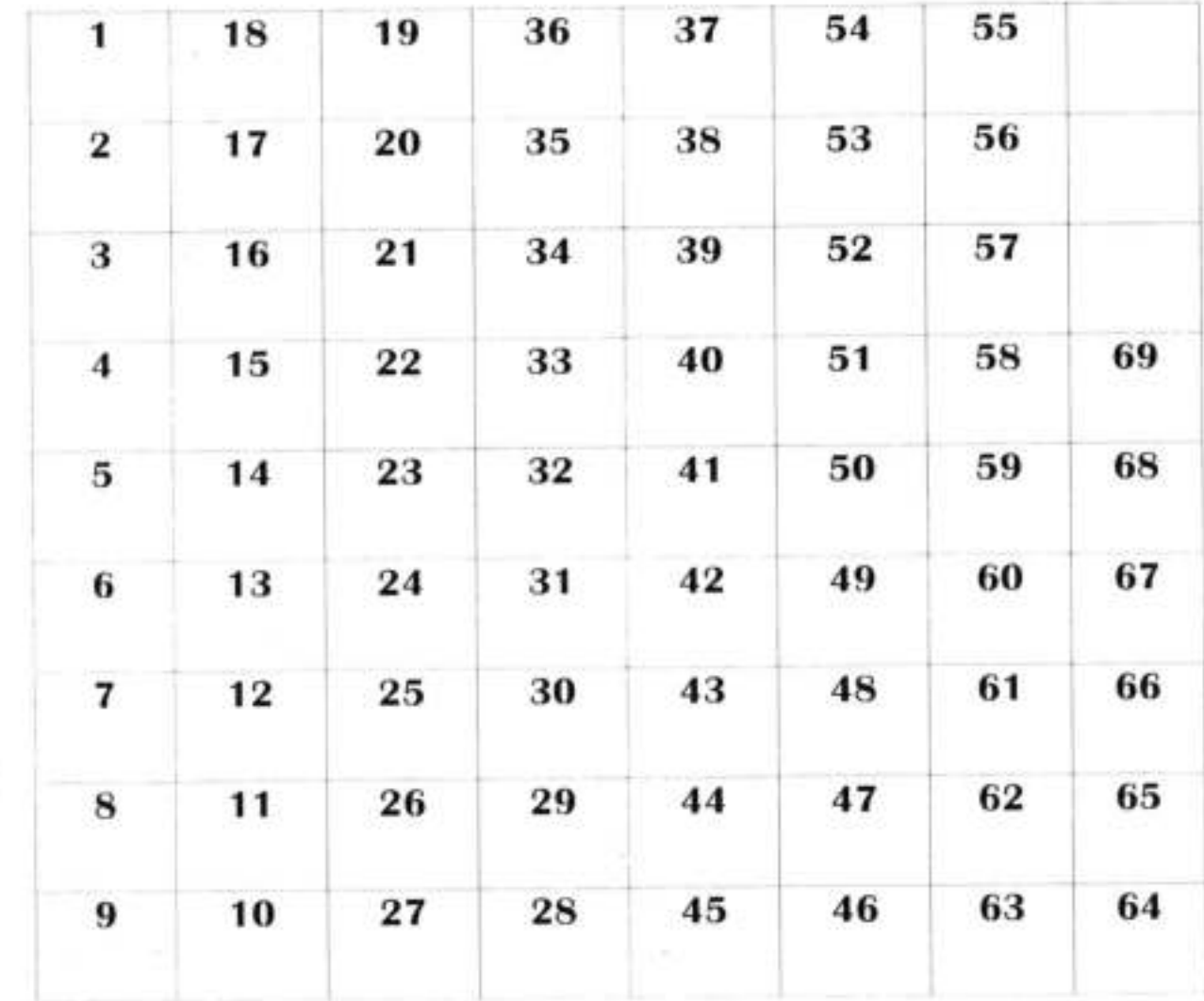

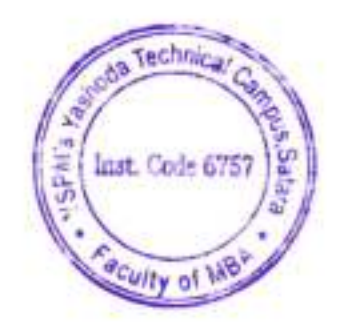

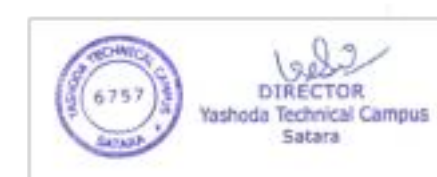

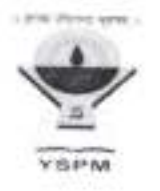

## Yashoda Shikshan Prasarak Mandal's YASHODA TECHNICAL CAMPUS, SATARA **FACULTY OF MBA**

## MBA 2021-22 MID-TERM EXAMINATION JULY 2022 (EVEN SEMESTER) SUPERVISION DUTIES

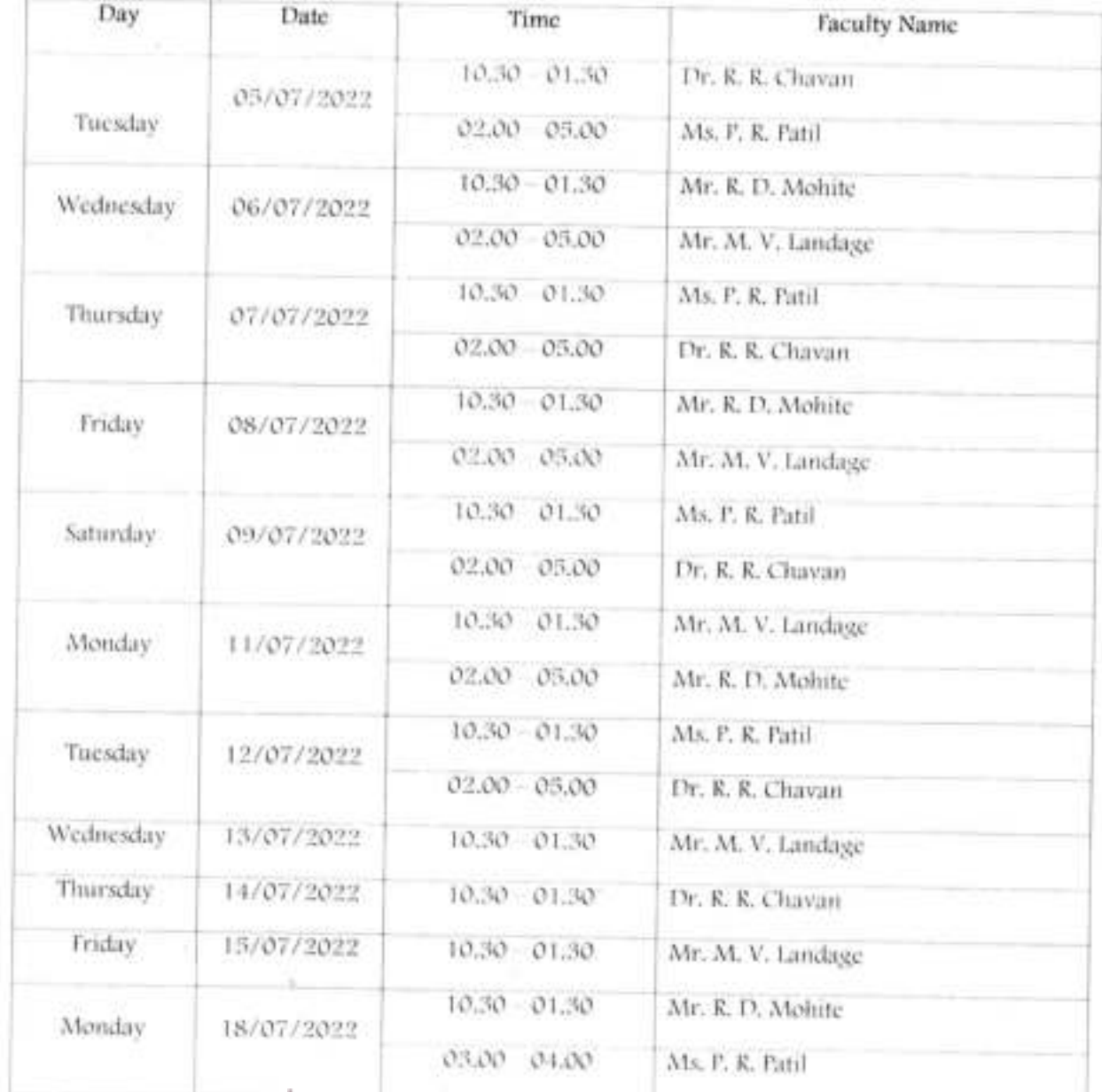

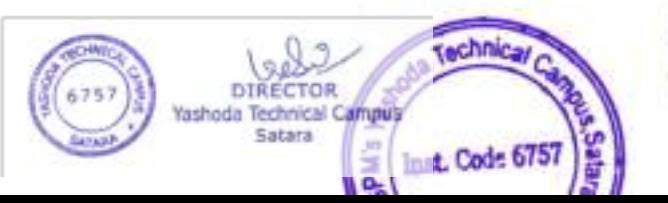

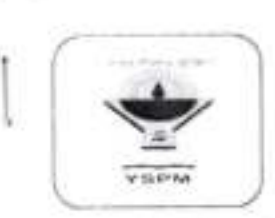

## Yashoda Shikshan Prasarak Mandal's Yashoda Technical Campus, Satara FACULTY OF MBA

Mid Term Examination/July 2022 MBA - I/ SEM - II AY.2021-22

## ATTENDANCE AND SUPPLEMENTS RECORD

Day & Date of Examination: Fri, 08/07/2022 Time: 02:00-05:00

Subject: Management Information System Name of Supervisor: Dr. R. R. Chavan

\

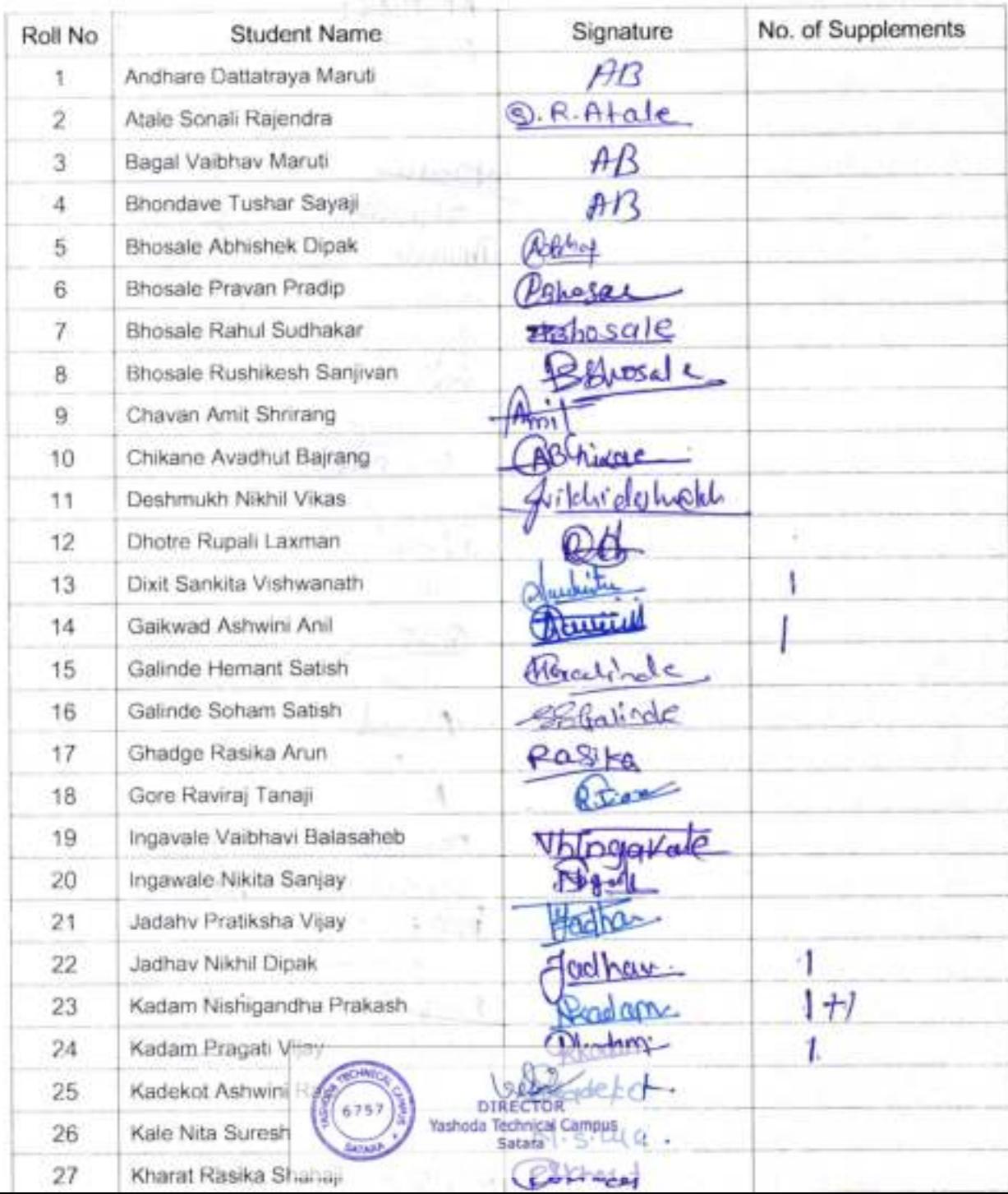

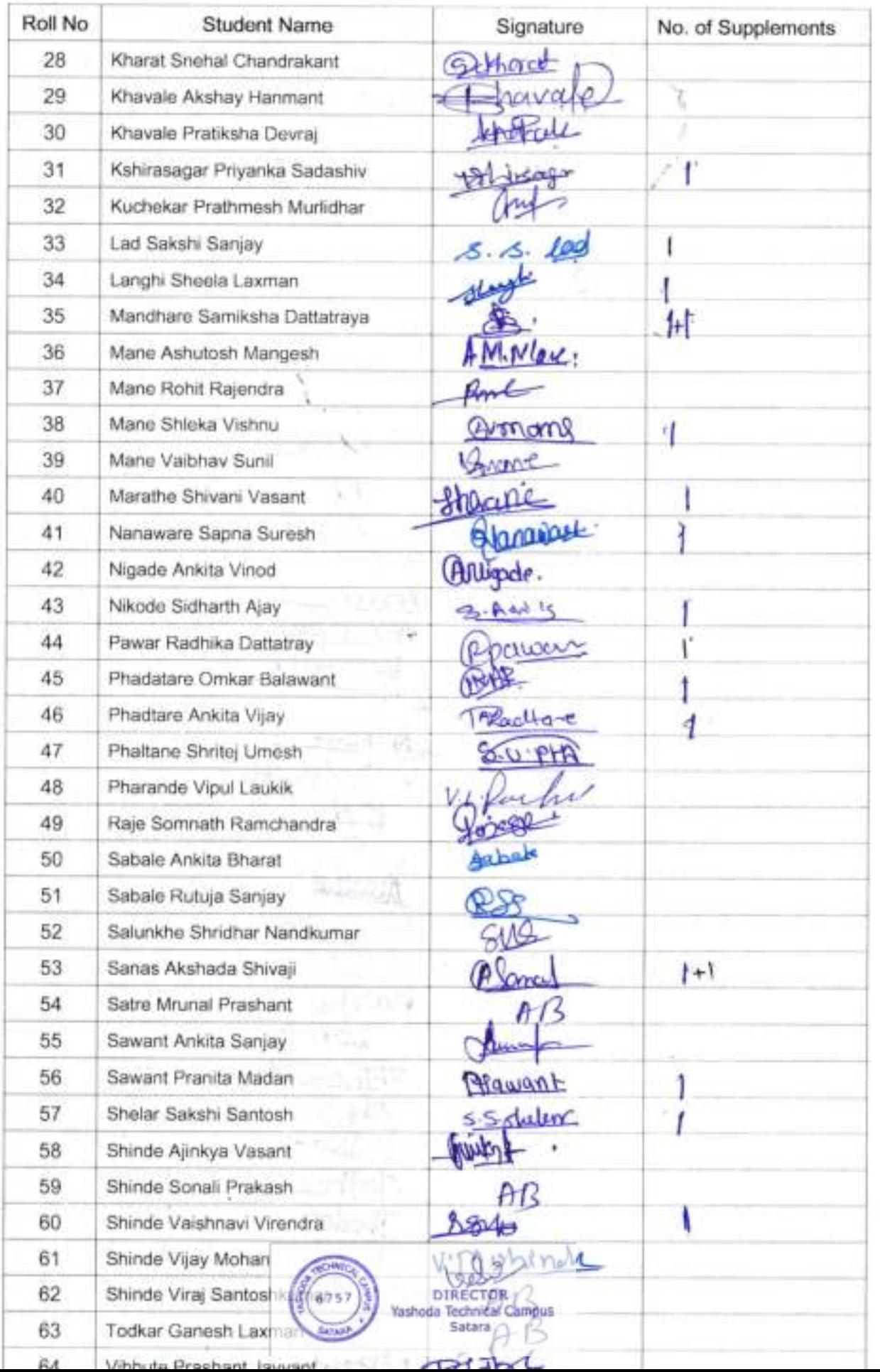

 $\ddot{}$ 

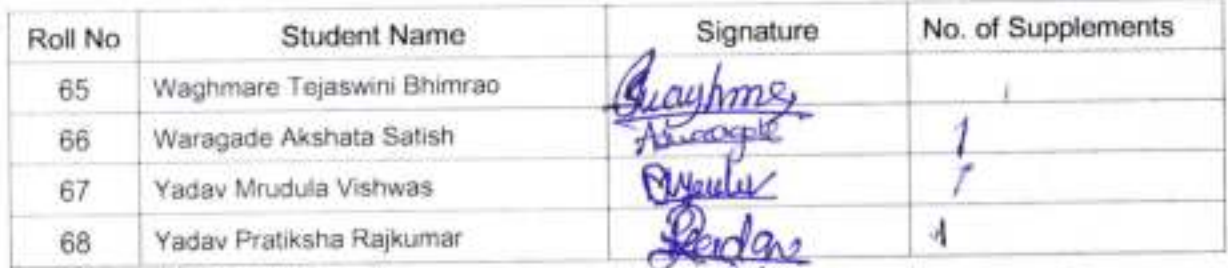

No. of Present Students: 6

No. of Absent Students: 07

Total Number of Supplements Used: 26

 $\int$ chava  $\int$ <sub>2</sub>

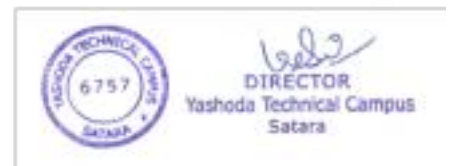

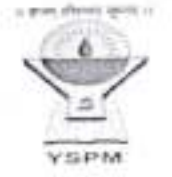

C.

f

Group Decision Support System

Yashoda Shikshan Prasarak Mandal's

## Yashoda Technical Campus, Satara **FACULTY OF MBA**

Management Information System<br>Day & Date: Saturday, 9th July, 2022

Total Marks: 60 Time: 02.00 pm - 05.00 pm

#### MBA-I, SEM-II Preliminary Examination July, 2022 Q.No.1 and Q. No.4 are Compulsory Attempt any one question Out of Q.No.2 and 3 Figures to the right indicate full marks

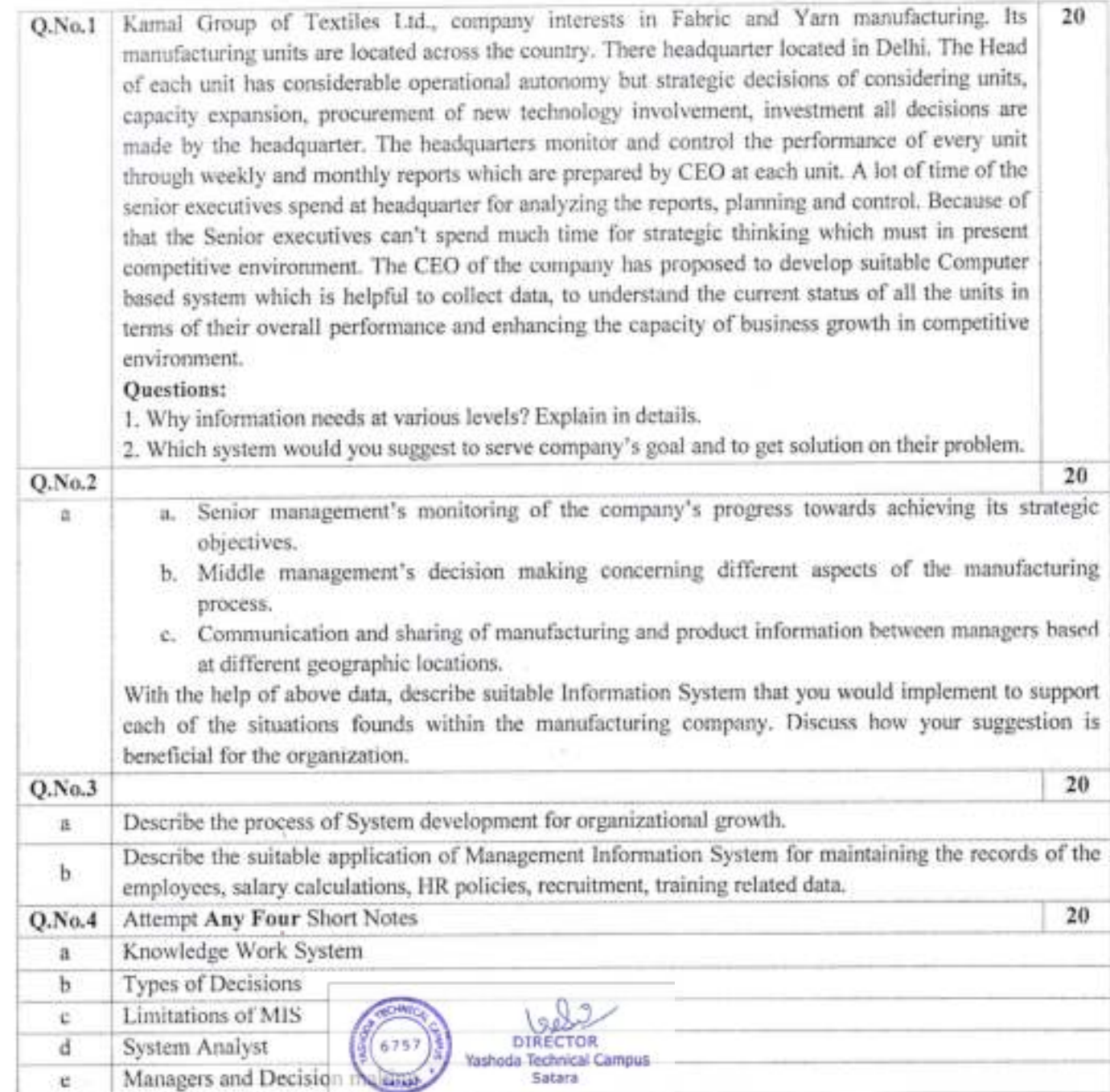

Satara

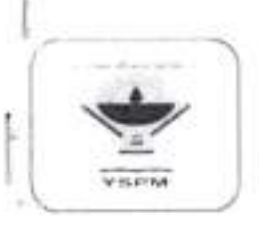

# Yashoda Shikshan Prasarak Mandal's<br>Yashoda Technical Campus, Satara FACULTY OF MBA

Mid Term Examination/July 2022 MBA - I/ SEM - II AY.2021-22

## ATTENDANCE AND SUPPLEMENTS RECORD

Day & Datc of Examination: Wed, 06/07/2022

Time: 02:00-05:0O

Subjcct: Financial Management

Namc of Supcrvisor: Mr. M. V. Landage

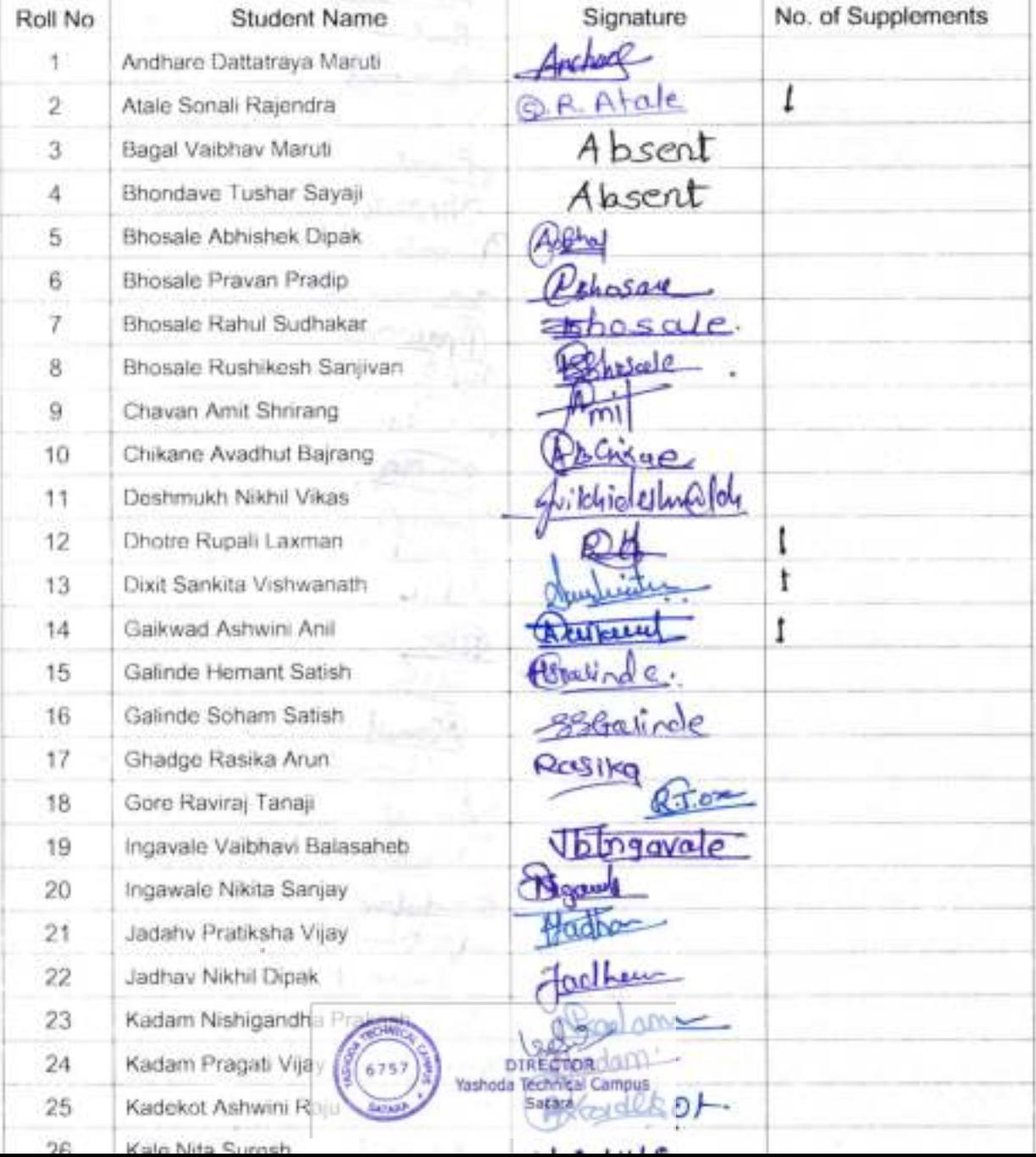

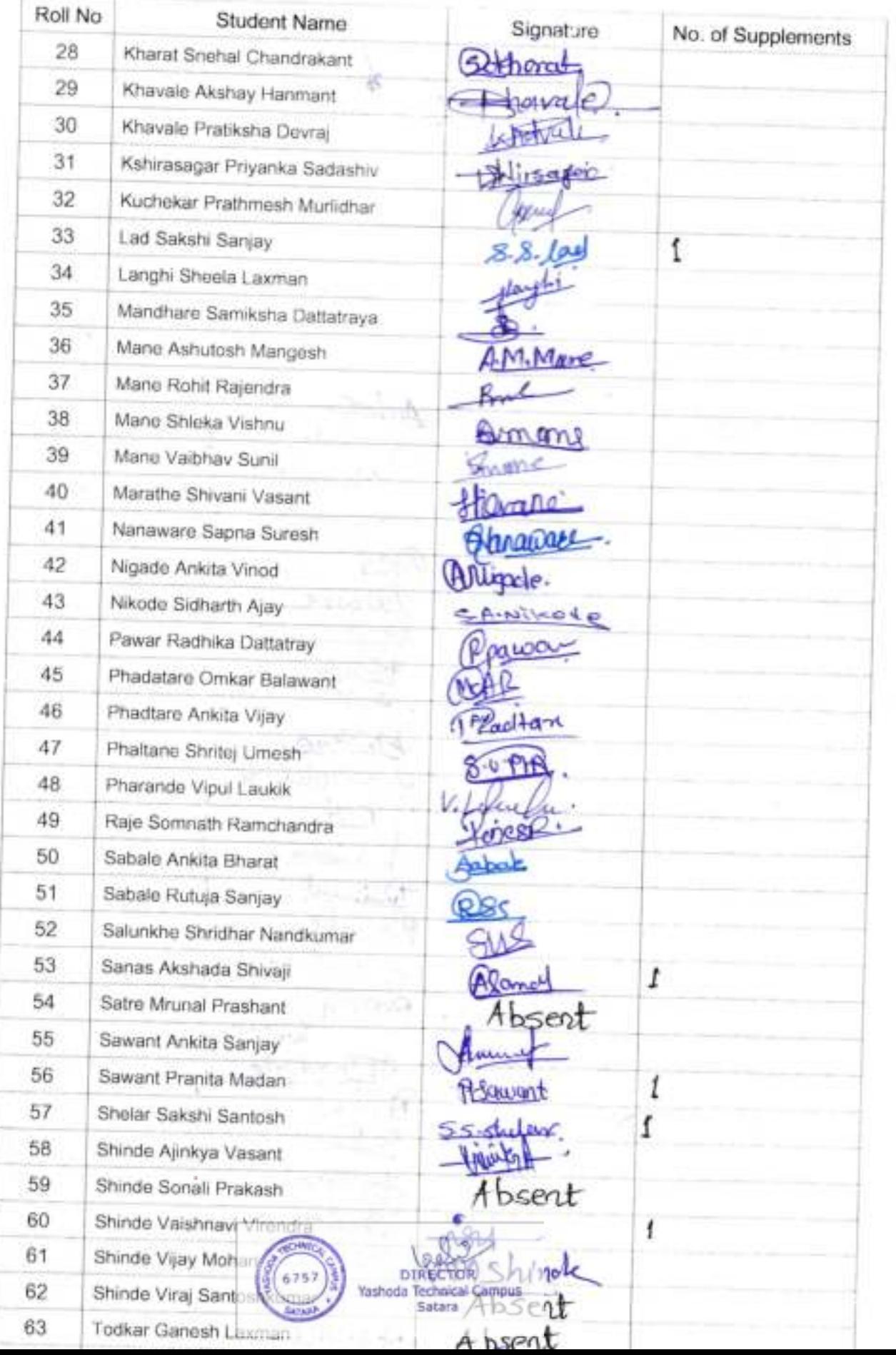

× R

o

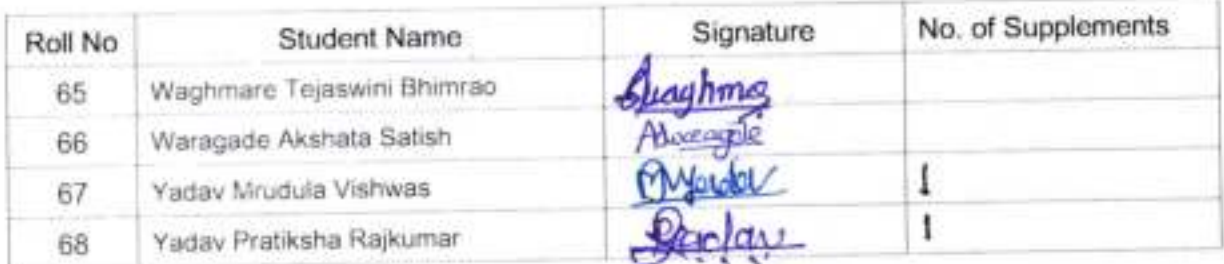

No. of Present Students: 62

No. of Absent Students: - 06

Total Number of Supplements Used:  $\downarrow \downarrow$ .

m. to Nordon

Sign

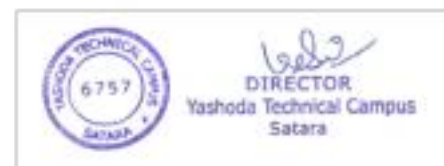

COLEENA

## YASHODA SHIKSHAN PRASARAK MANDAL'S YASHODA TECHNICAL CAMPUS, SATARA **FACULTY OF MBA**

Financial Management Day & Date: Wednesday, 06/07/2022.

Total Marks: 60 Time: 02:00 pm - 05:00 pm

MBA I SEM-II Mid-Term Examination July 2022 O. No.1 & Q. No. 4 are Compulsory Attempt any One question from Q.No.2 & 3 Figures to the right indicate full marks.

 $Q$ . No. 1 Α

Samrat Co. Provides you the following data:

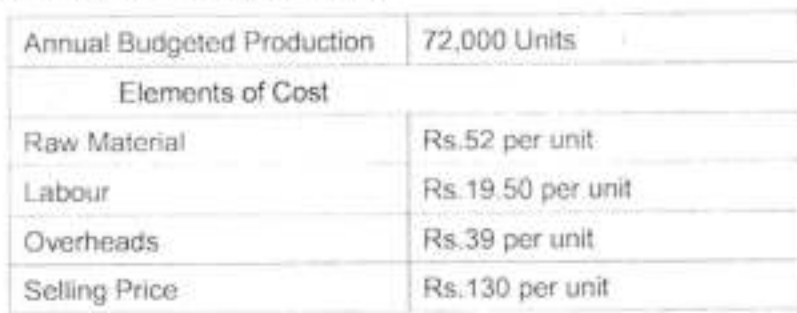

- Raw material in stock, on average for 30 days
- Material in process, on average for 15 days.
- Finished goods are in stock, on average 30 days.
- Credit allowed by suppliers of Raw material is 30 days.
- Credit allowed to customers is 60 days.
- Lag in payment of Wages is 10 days.
- Lag in payment of overheads is 30 days.
- Cash Balance is Rs 1,20,000

Assuming 360 days in a year. Prepare a statement showing working capital requirements.

в

From the following Balance sheet of William & Co. Ltd., you are required to prepare a Schedule of Changes in Working Capital and Statement of Sources and Application of Funds:

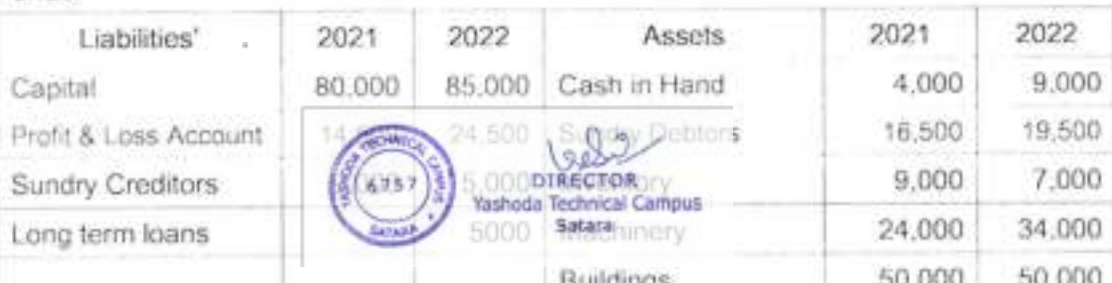

10

 $0^{2}$ 

10

 $10^{2}$ 

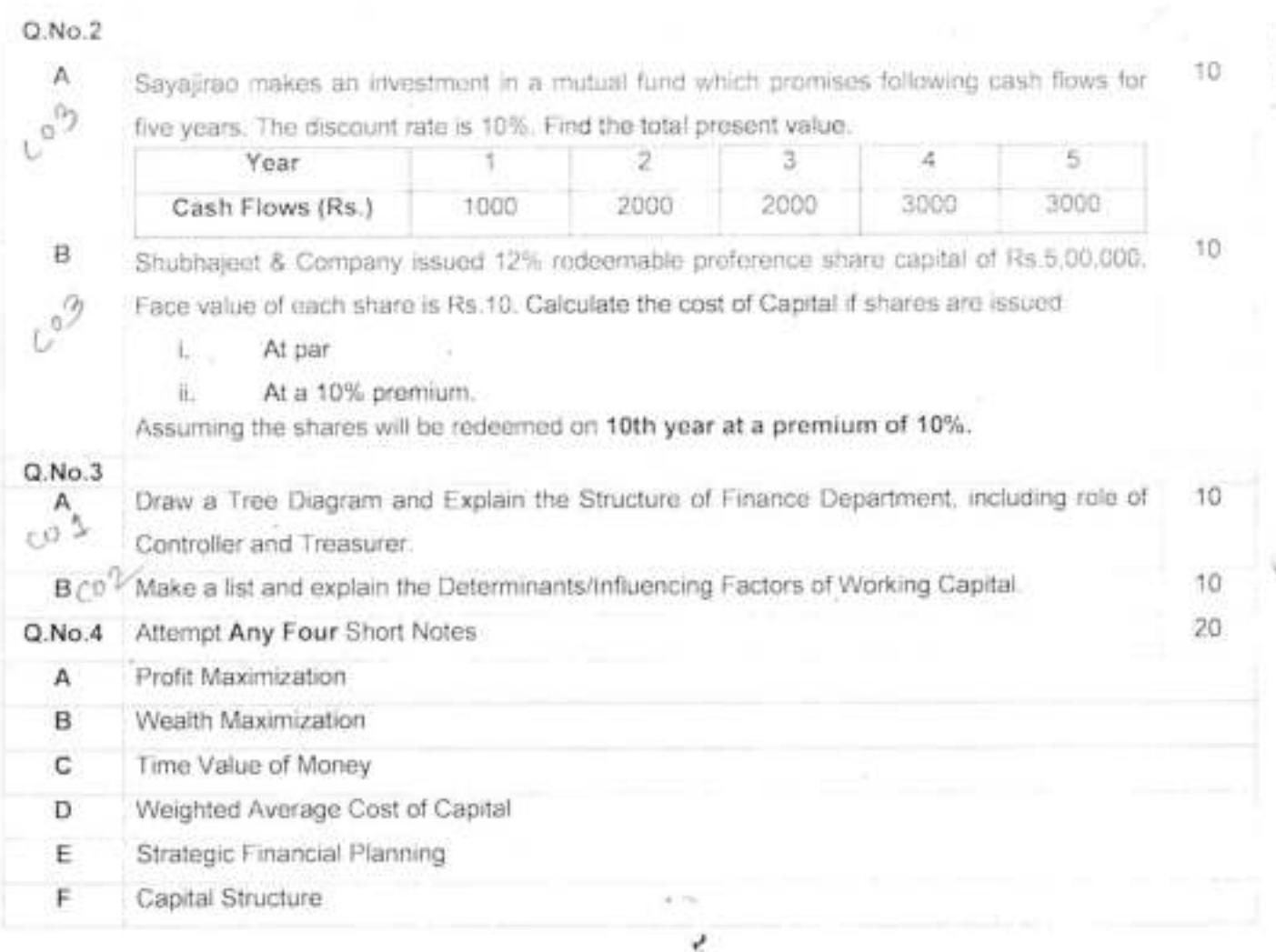

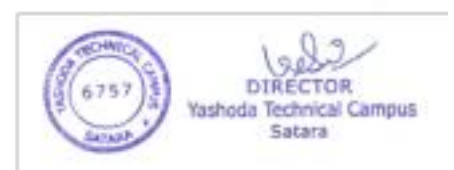

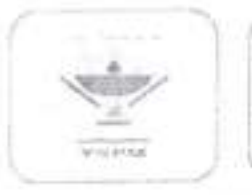

## YASHODA SHIKSHAN PRASARAK MANDALS YASHODA TECHNICAL CAMPUS, SATARA FACULTY OF MBA

Mid Term Examination/July 2022 MBA-I/ SEM-II **MARK SHEET** 

AY.2021-22

Time: 10.30-01.30

Day & Date of Examination: Saturday, July 09, 2022<br>Subject: Management Information System

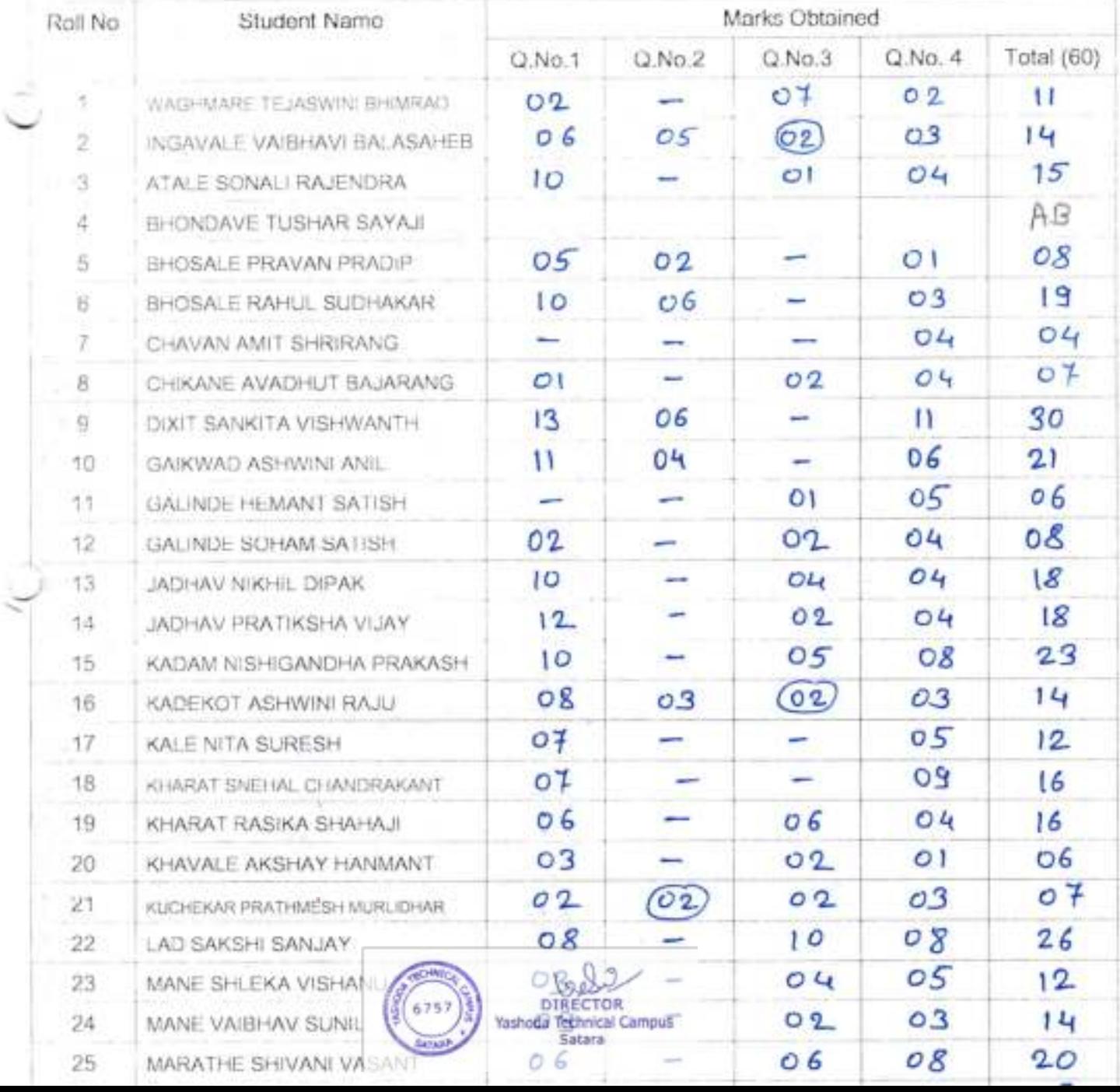

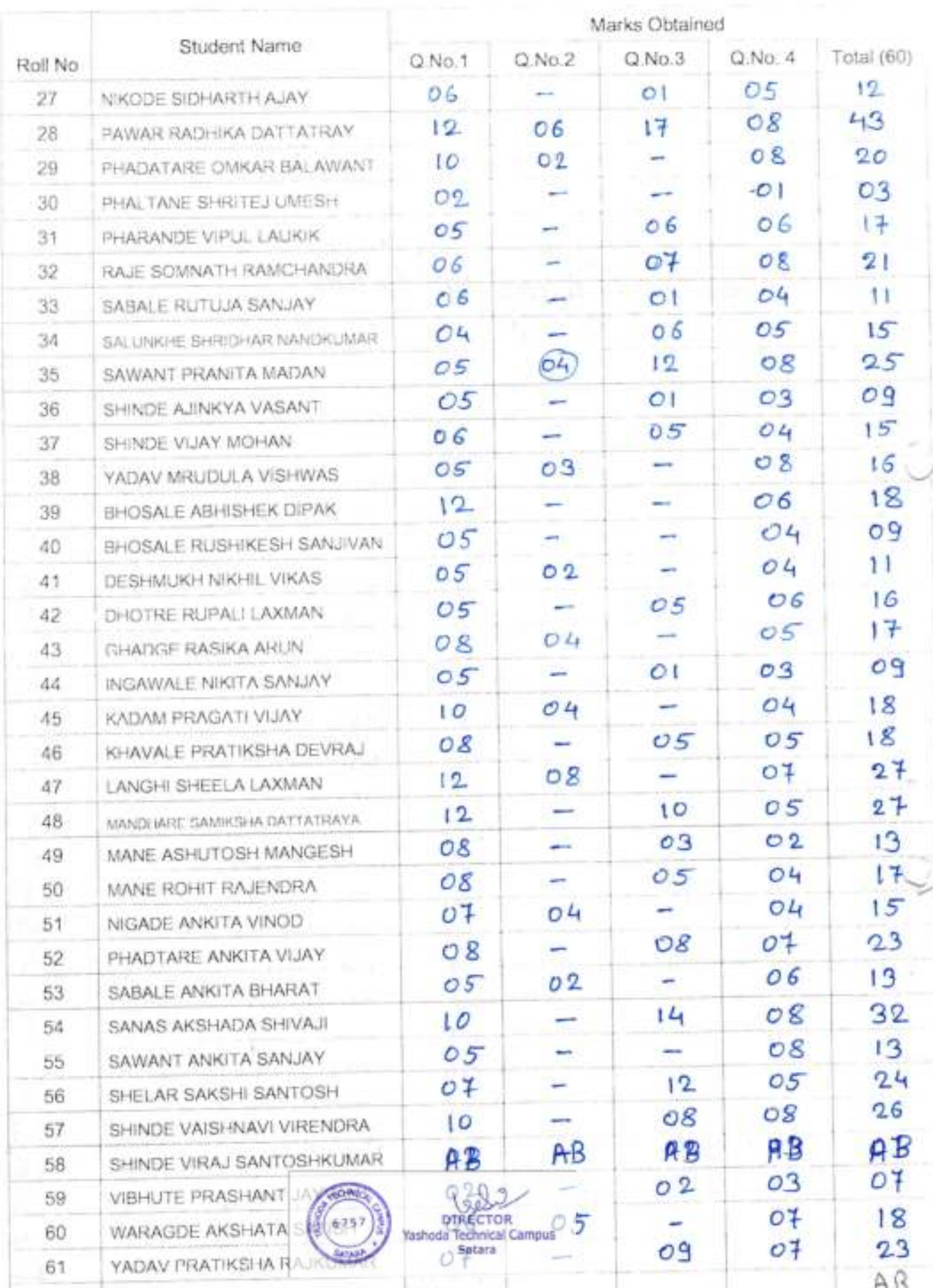

 $\geq 1$ 

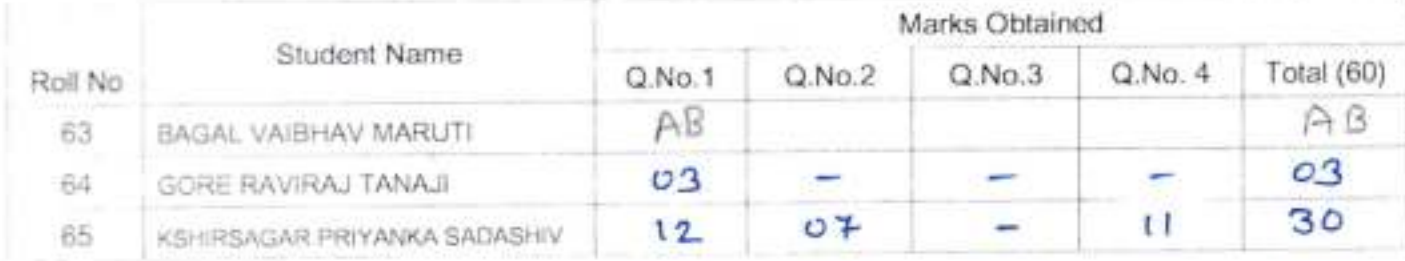

Result Analysis

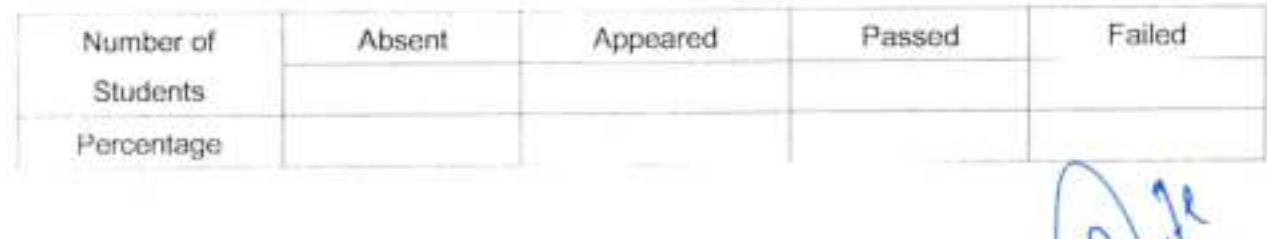

Subject Teacher

V/

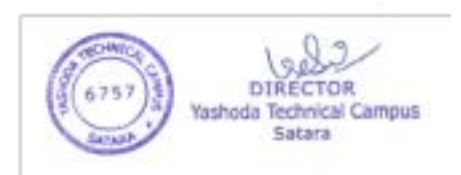

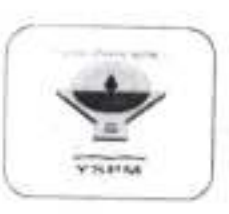

## YASHODA SHIKSHAN PRASARAK MANDAL'S YASHODA TECHNICAL CAMPUS, SATARA FACULTY OF MBA

Mid Term Examination/July 2022 MBA-I/ SEM-II **MARK SHEET** 

AY.2021-22

Day & Date of Examination:  $06^{th}$ July 2022 Subject: Financial Management Subject teacher: 712. R. D. 710hife

Time: 10.30-01.30

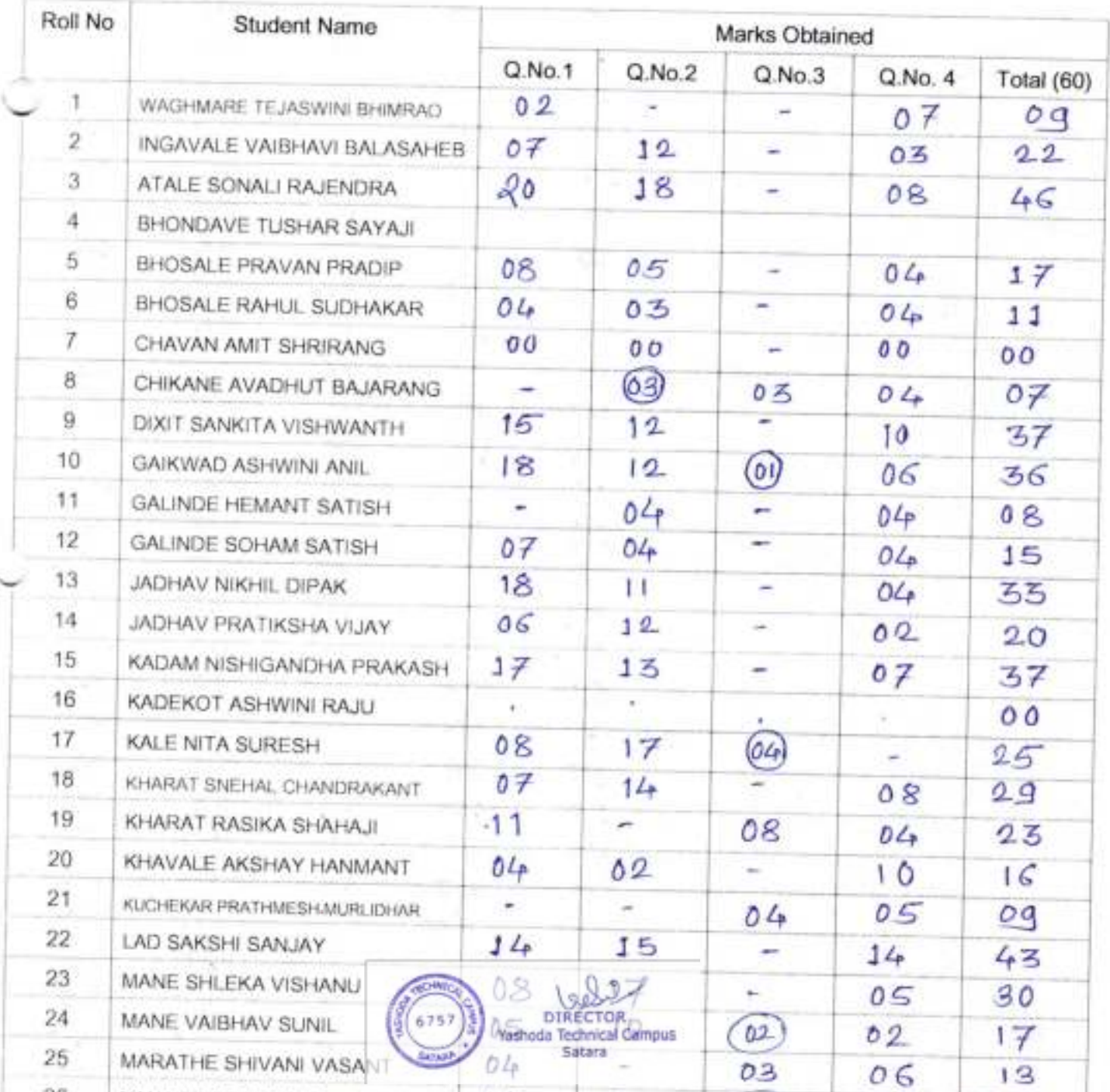

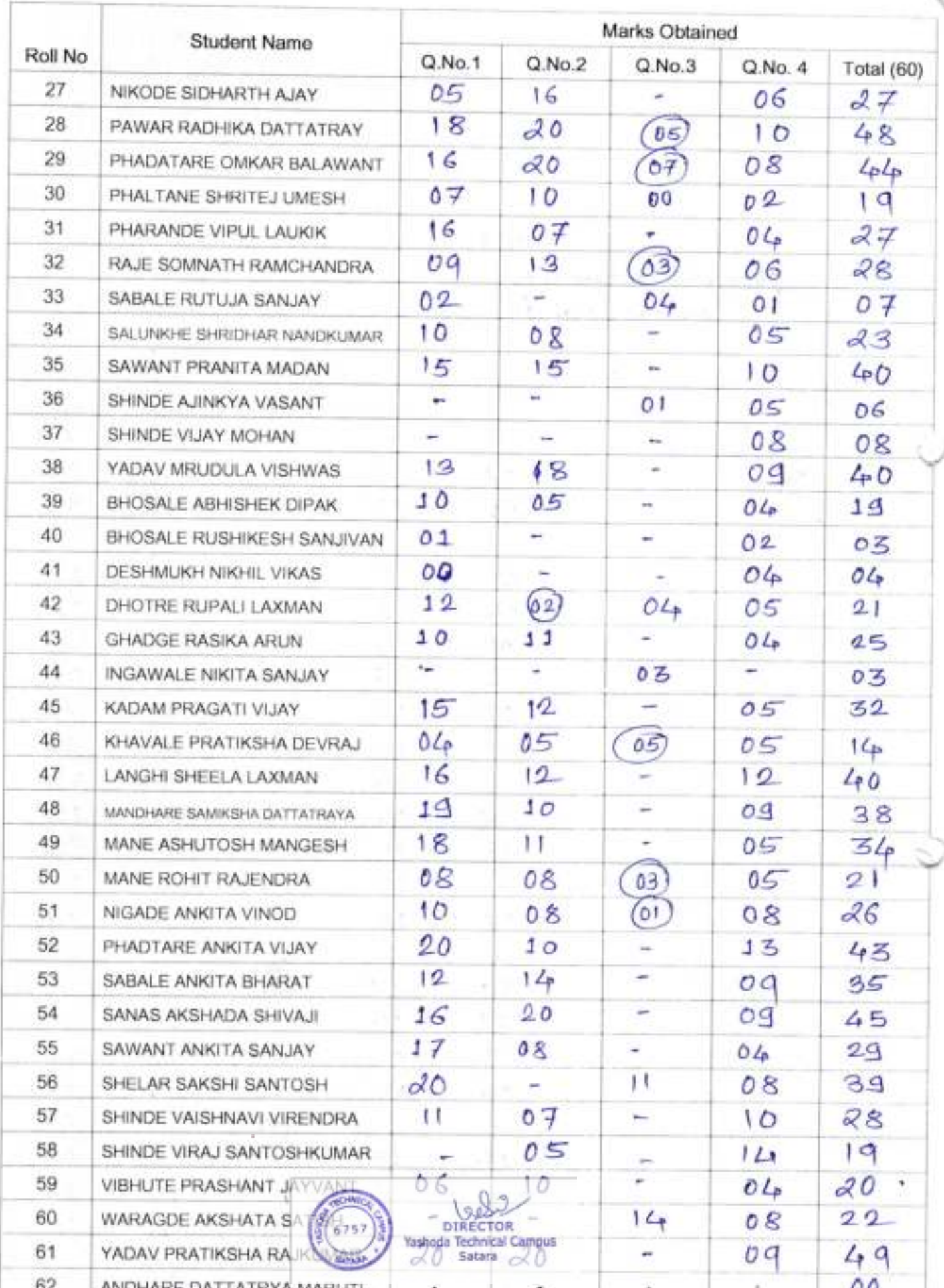

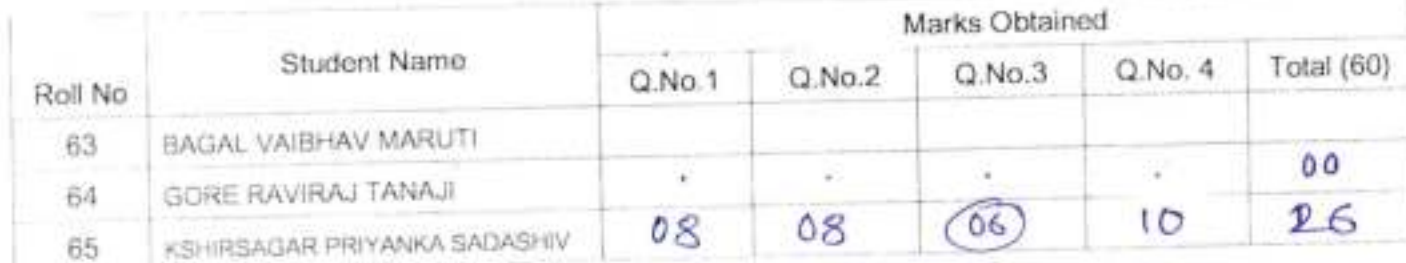

Result Analysis

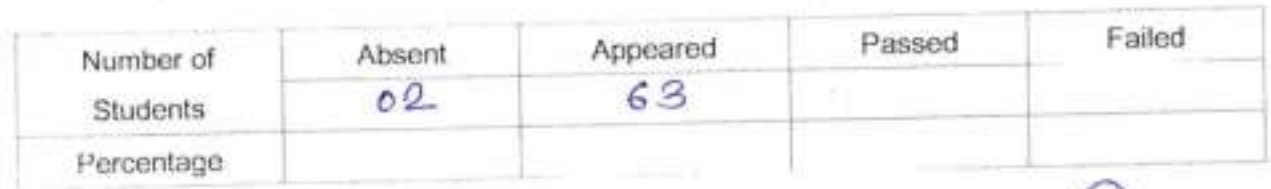

S sida

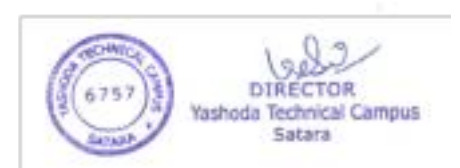

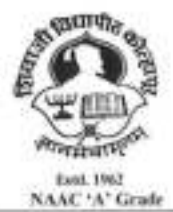

SHIVAJI UNIVERISTY, KOLHAPUR-416 004. MAHARASHTRA PHONE : EPABX-2609000 website- www.unishivaji.ac.in FAX 0091-0231-2691533 & 0091-0231-2692333 - BOS - 2609094 शिवाजी विद्यापीठ, कोल्हापुर - 416004. दरवानी (ईपीएबीएक्स) २६०९००० (अभ्यास मंडळे विभाग- २६०९०९४) केंक्स : ००९१-०२३१-२६९१५३३ च २६९२३३३.e-mail:bos@unishivaji.ac.in

#### Ref.,/SU/BOS/Com & Mgmt./6490

Date: 26/06/2019

To.

The Principal

All Affiliated (Commerce & Management) Colleges/Institutions, Shivaji University, Kolhapur

#### Subject: Regarding Syllabi and Equivalence of MBA Part-I (Sem-I/II) Choice Based Credit System (CBCS) degree programme under the Faculty of Commerce & Management.

#### Sir/Madam,

With reference to the subject mentioned above, I am directed to inform you that the University authorities have accepted and granted approval to the revised syllabi and equivalence of MBA Part-I (Sem-I/II) Choice Based Credit System (CBCS) under the Faculty of Commerce & Management.

This syllabi and equivalence shall be implemented from the academic year 2019-2020 (i.e. from June, 2019) onwards. A soft copy containing the syllabus is attached herewith and it is also available on university website www.unishivaji.ac.in (Online Syllabus).

The question papers on the pre-revised syllabi of above mentioned course will be set for the examinations to be held in October / November 2019 & March / April, 2020. These chances are available for repeater students, if any.

You are therefore, requested to bring this to the notice of all Students and Teachers concerned.

Thanking you,

Yours faithfully,

Dr. Registrar

#### Encl: As above

#### Copy to,

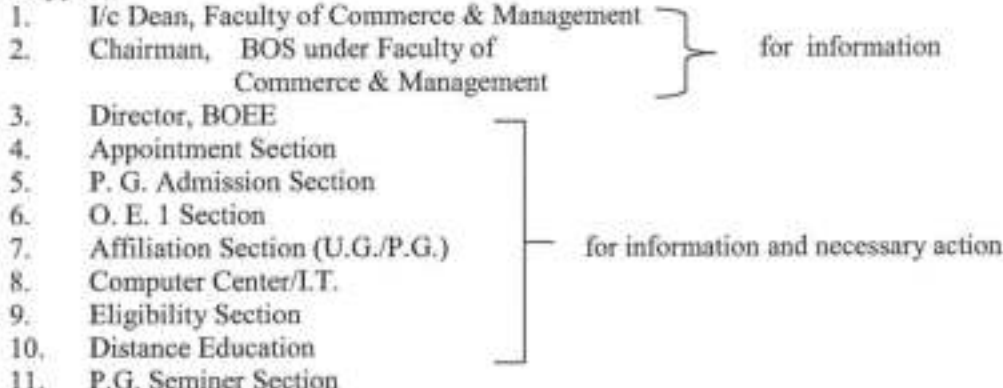

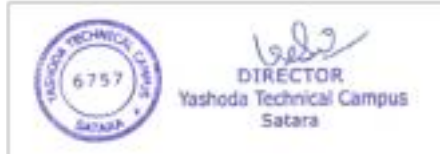

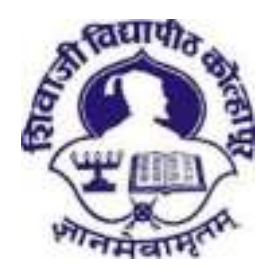

# Shivaji University, Kolhapur

NAAC "A" Grade

Revised Syllabus For

**Master of Business Administration (MBA) (CBCS)** 

**Part – I (Sem I & II)** 

**Under the Faculty of Commerce and Management** 

**(To be implemented from June 2019)** 

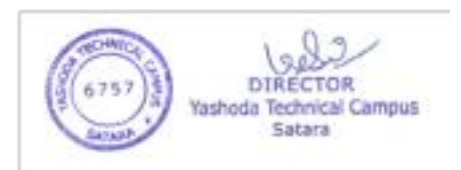

## Syllabus For

## **Master of Business Administration (MBA) (CBCS)**

(Subject to the modifications will be made from time to time)

### **Under the Faculty of Commerce and Management**

### **Program to be implemented from June, 2019**

- **A.** Ordinance and Regulations:-(as applicable to degree/programme)
- **B.** Shivaji University, Kolhapur, New/Revised Syllabus for Master of Business Administration Part I and II
	- **1.** Title : Master of Business Administration (CBCS)
	- **2.** Faculty of Commerce & Management
	- **3.** Year of Implementation :- MBA-I Semester I and II Academic Year 2019-20

### **1. Introduction:**

Considering the current requirement and present scenario of globalization and emerging trends in the Industry, Information Technology, there is need to make students aware and synchronize with the skills required in the industry. It is necessary to make changes in present curriculum of MBA.

### **2. General Objectives of the Course/ Paper:**

The main objective of this course is to prepare the executives and managers for top level and middle level management in public cooperative and private sector organizations. Also to prepare students for taking start ups and self employment. The emphasis will therefore, be on developing a role perception of managerial level personnel in the Indian context by exposing them to a wide range of relevant areas, sufficiently in depth so that they may gain the confidence to interact with people at all levels and develop managerial skills for translating polices into action effectively.

#### **Program Educational Outcomes**

At the end of MBA program student should take of either of following.

- 1. Managerial decision making through the application of knowledge of management discipline
- 2. Set up business enterprise and manage diversified growth of entrepreneurship.

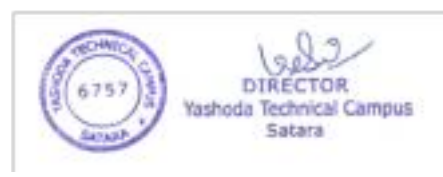

#### **Program Outcomes:**

At the end of MBA program students should be with following abilities.

- 1. Recognize the functioning of business opportunities involvement of business enterprises and exploring the entrepreneurial opportunities.
- 2. Develop incubation center and entrepreneurship development center for students who intent to take up start up or grow existing business.
- 3. Develop skills on analyzing the business data application of relevant analysis and problem solving.
- 4. Demonstrate a global outlook with the ability to identify aspects of the global business and cross cultural understanding
- 5. Identify the contemporary social problems, exploring the opportunities for social entrepreneurship, designing business solutions and demonstrate ethical standards in organizational decision making.
- 6. Develop effective and oral communication especially in business applications, with the use of appropriate technology.
- 7. Collaborate and lead terms across organizational boundaries and demonstrate leadership qualities, maximize the uses of diverse skill of term members in the related context.

**3. Schedule of Teaching and Examination:** This is a full time master degree programme. The curriculum of this course is two years divided into four semesters. The teaching for Semester I and III is conducted from 1st August to 15th November (for 14 weeks) and teaching for Semester II, and IV is conducted from 1st January to 15th April (for 14 weeks). There will be an end of semester University examination in December and May for all the semesters. In addition there will be internal examinations for each paper conducted by the respective Institute.

**4. Eligibility criteria for Admission**: - In order to secure admission to first year of two-year full time MBA course, the candidate should fulfill the following eligibility criteria:  $\cdot$  Passed with minimum of 50 % marks in aggregate (45% in case of candidates of backward class categories belonging to Maharashtra State only) in any Bachelor's degree of minimum of three years duration in any discipline recognized by the UGC. • Candidate should appear for the Common Entrance Test (MH-CET), conducted by the competent Authority of Maharashtra State for the MBA Admission.

**5.Intake of the Course:** As per AICTE approval

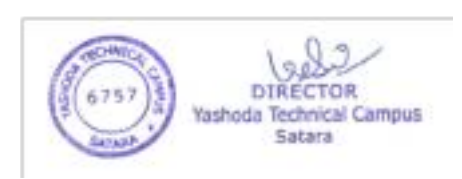

#### **Present Syllabus**

Present syllabus is introduced with a view to impart practical aspects of subjects offered to learn in MBA program. Efforts have been made to make learning enjoyable and even object oriented. Every unit in syllabus is supplemented with a practical to make students understand the theoretical concept under study. The practical is expected to enhance communication skills, leadership skills, interpersonal skills, professional mannerism since students are regularly in touch with business organizations and people in society for data collected, discussions, learning and seeking opinions. The practical's also aims to enhance research aptitude of student which may help to imbibe analytical skills, logical reasoning and

presentation skills. The entire effort of introducing practical's is to change thanking of students from examination oriented learning to decision making orientation learning in an effort to shape ready decision maker executive and entrepreneur. To bring in shifting in students thinking towards decision making learning the nature of question paper has also been changed and 50% weightage is given in examination for decision making oriented questions or exercise. The syllabus also introduced dynamic online multiple choice objective type examination or written multiple choice objective type examination for all courses where university examination is to be held and open book examination at the MBA-II year optional courses only. The objective type examination expected to help student imbibe in depth knowledge of subject and imbibe employability skills. The open book examination in optional papers only is an effort to put student in the role of decision maker and to foster thinking and implementation of creative and innovative solutions to the various management issues before. To expand the horizon of electives in tune with contemporary business environment in India three optional subjects have been newly introduced in present program are International Business, Entrepreneurship Development and Hospitality Management.

**6.Duration**: Two-Year Full Time

**7.Pattern**: 60:20:20 with CBCS

**8. Fee Structure**: As per Fee Regulating Authority, Govt. of Maharashtra

**9. Medium of Instruction**: English

**10. Structure of MBA Course:** 60:20:20 with CBCS

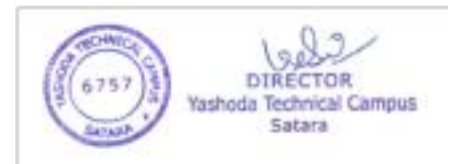
# **MBA Part -I Semester-I**

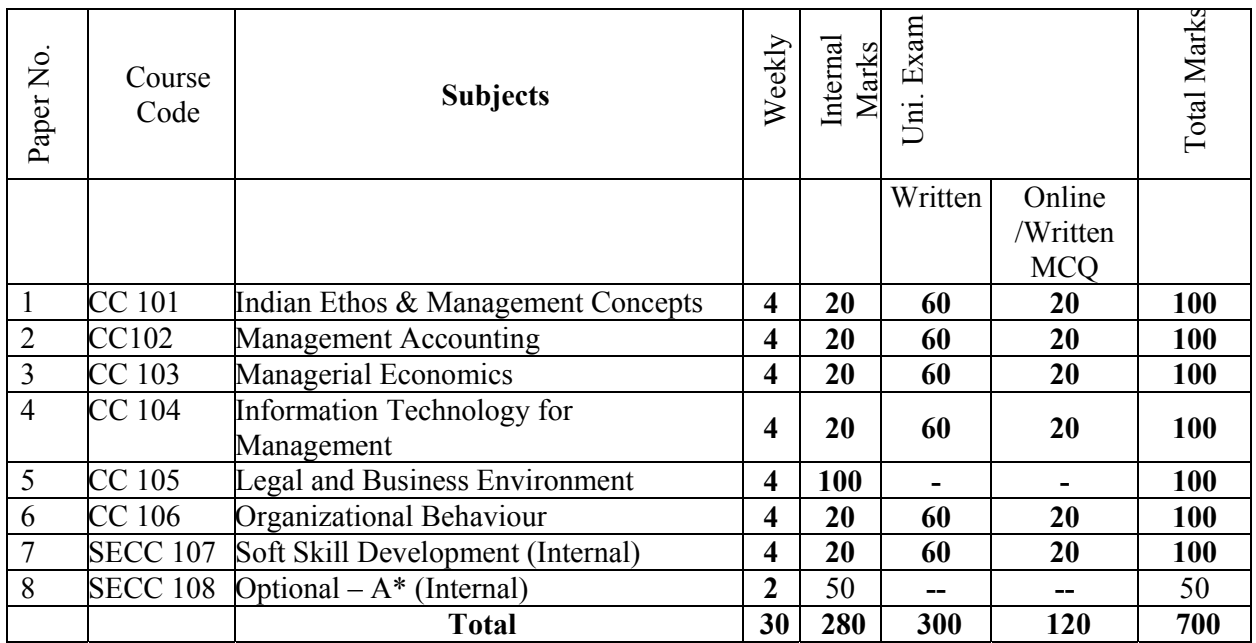

# **MBA Part-I Semester-II**

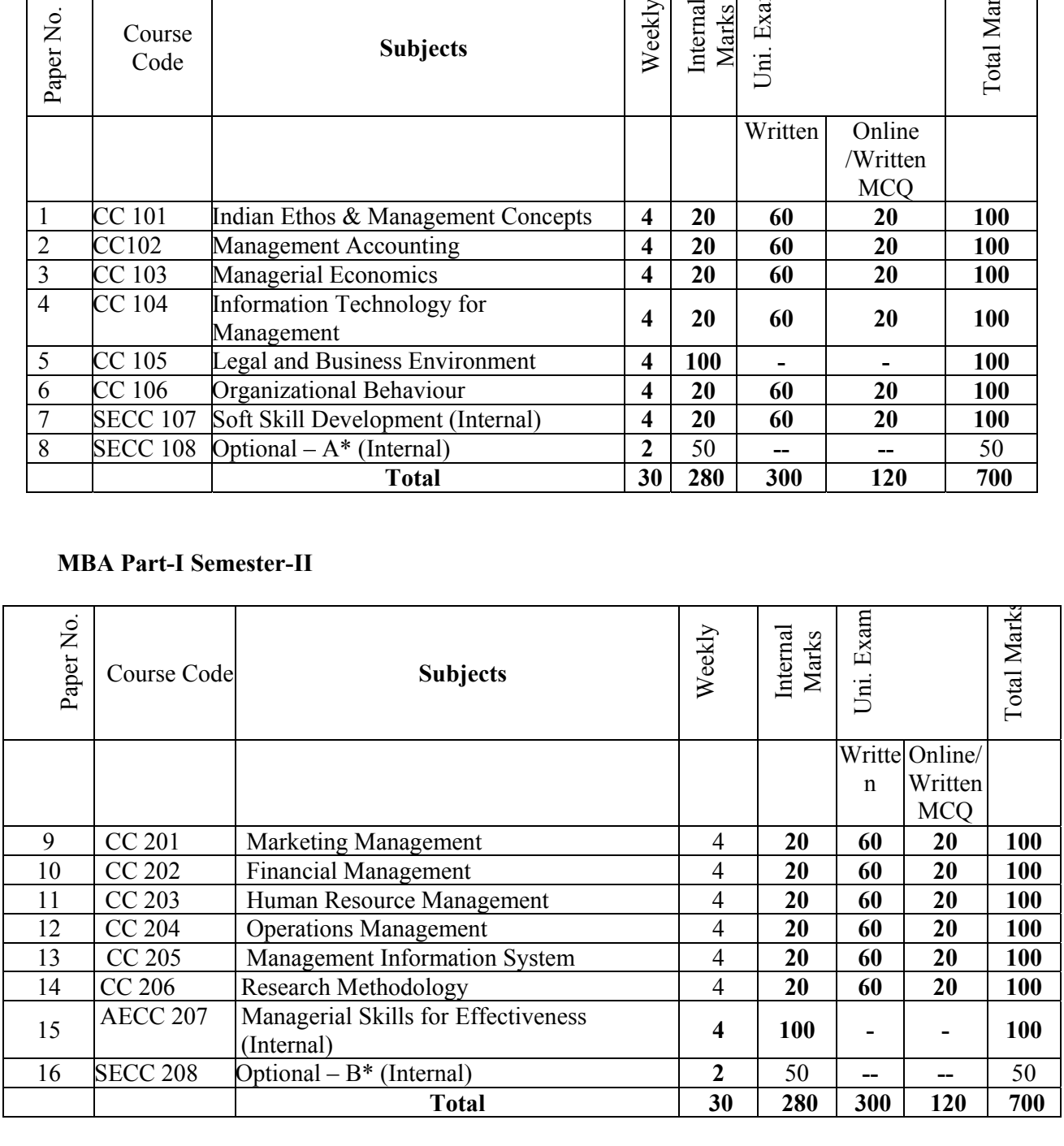

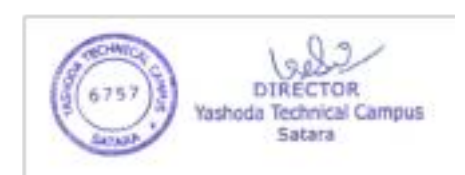

# **MBA. Part-II Semester-III**

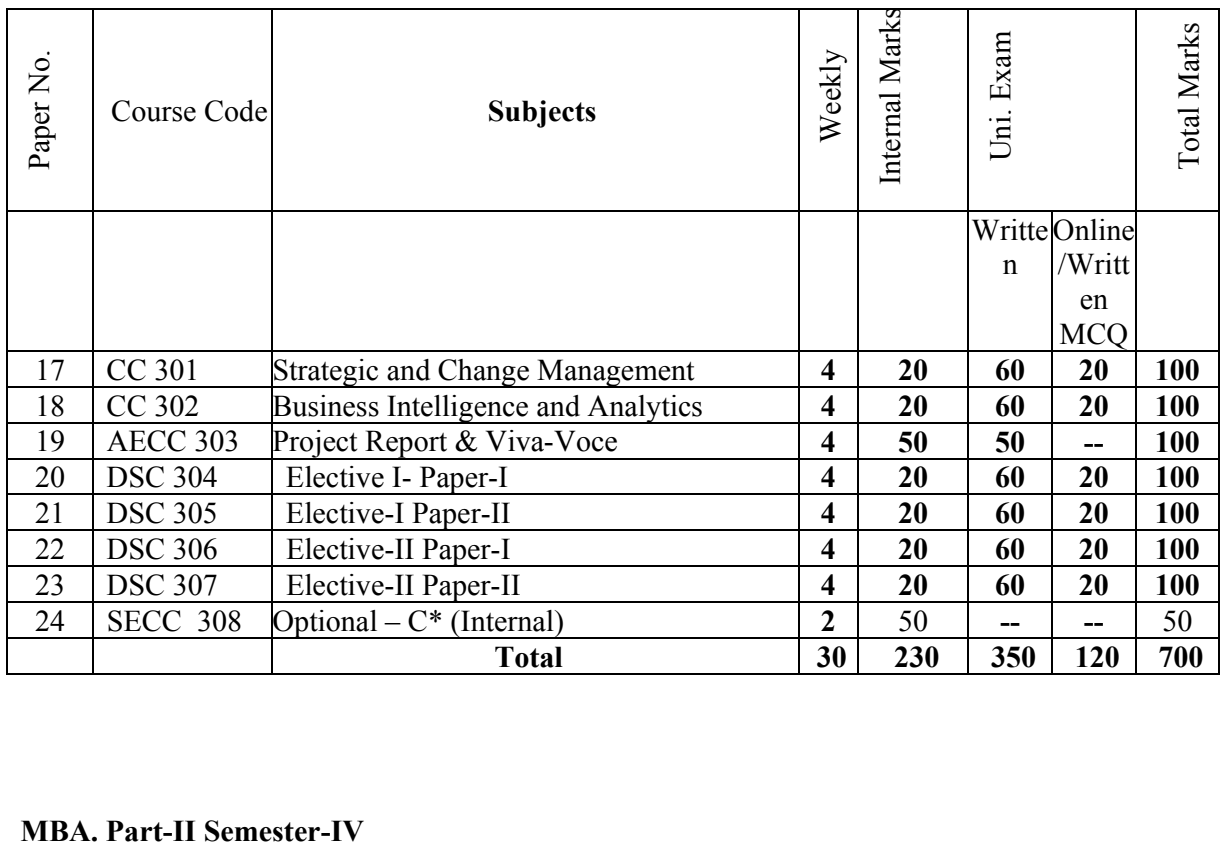

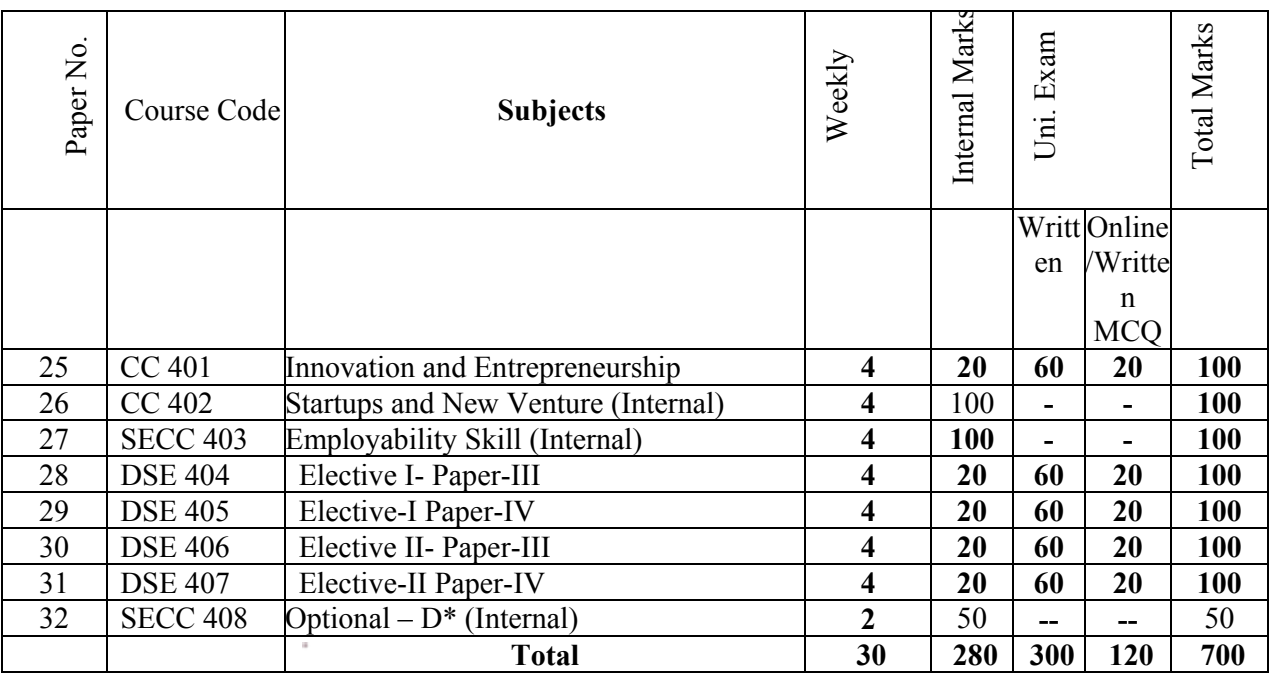

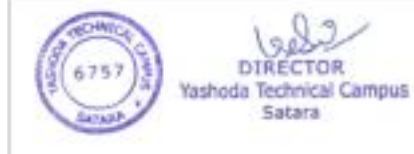

28 Heads, Total Marks – 2800 One theory lecture duration is 60 minutes. 112 credits program.

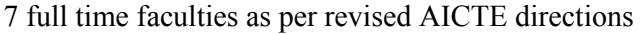

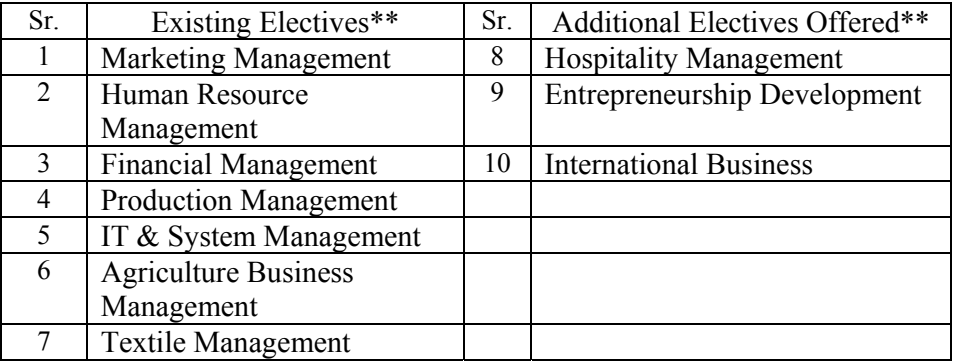

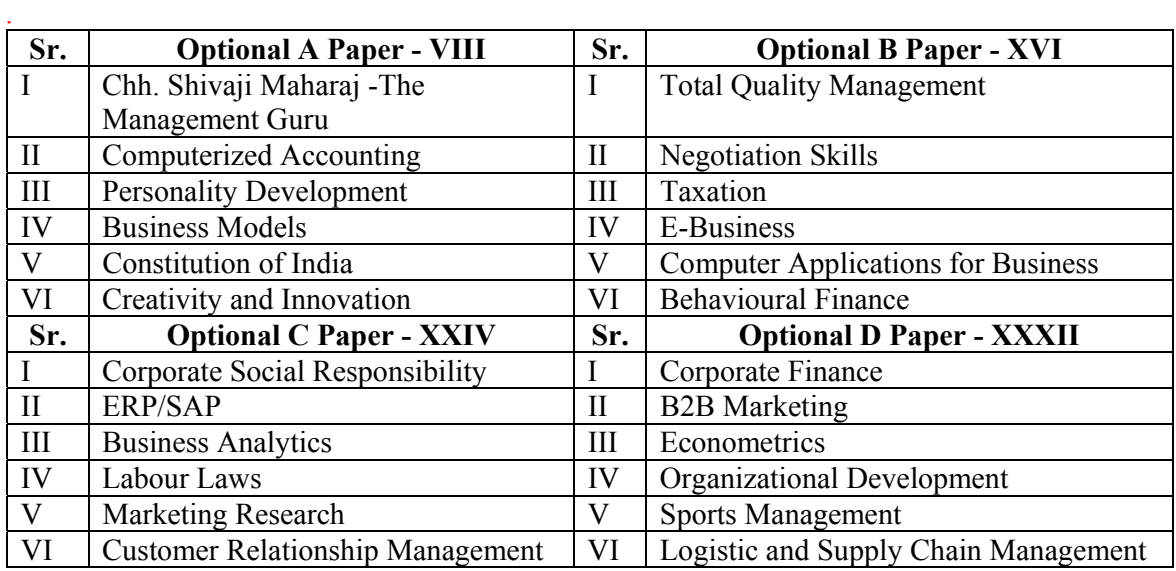

\* Optional papers are **TWO** unit credit courses which are assessed internally by respective institute. Optional courses are to be imparted by industrial experts, practitioners, consultants and professionals from business. Student has to opt for any one optional course offered per internal course and no university examination would be held for the same. **THIRTY** (30) hours of pedagogy excluding tutorials and examination would be the duration of one optional course. The evaluation of optional course is to be done by institute. Optional course is natured as internal course and no university examination would be held for the same. Institute has to design the examination of optional papers. The performance of student in optional course out of 50 marks has to be send to university with rest internal marks.

\*\*The electives selected by minimum 15 students will be taught by a faculty in a class. Rest of the students will prepare themselves for their selected module. However faculty will counsel them and complete their internal work as per module requirement. In case of electives selected less than 15 students, it is at the discretion of Head of the Institution to decide on the teaching and practical instructions.

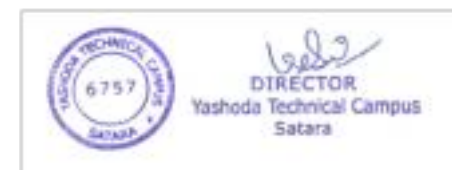

Note: Bifurcation of 100 marks at University exam marks and Internal Marks:

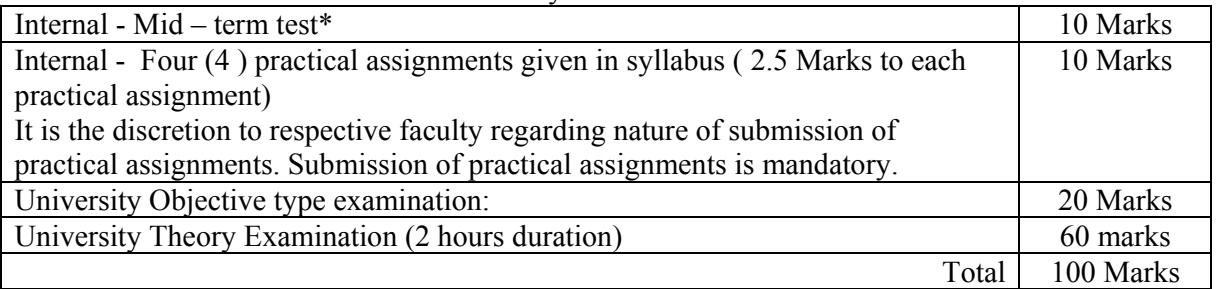

Faculty should motivate students for Seminars/Group Discussion/Mini Projects/Research work/Consultation along with Faculty.

#### **Conduct of Mid-term test:**

- 1. Midterm test is to be conducted at the end of every semester by institute.
- 2. For midterm test OPEN BOOK examination is proposed.
- 3. The examination would be of three hours for every course.
- 4. Decision making oriented questions, case lets, exercise questions, practical problems would only be asked to solve.
- 5. Students are allowed to refer the books which are mentioned in the reference section of syllabus only of respective course. No other text material or book than mentioned in reference section is allowed.
- 6. Use of internet is strictly prohibited.
- 7. Use of any other resources apart from books mentioned in the reference section is strictly not allowed.

Open book examination is expected to foster reference taking, reasoning, thinking, decision making, problem solving, creativity and innovation. Applications of concepts in to problem solving, develop models, develop solutions, critical thinking, evaluate the situation, compute and interpret, plan for decisions and the like.

The records of internal practical assignments and midterm test of every student should be maintained at institute which is subject to verify by university authority.

# **11. Scheme of Teaching and Examination:**

# **a) Scheme of Teaching**

This is a full time master degree programme. The curriculum of this course is two years divided into four semesters. The teaching for Semester I and III is conducted from 1st August to 15 th November (for 14 weeks) and teaching for Semester II, and IV is conducted from 1st January to15th April (for 14 weeks).

There will be an end of semester University examination in December and May for all the semesters. In addition there will be internal examinations for each paper conducted by the respective Institute.

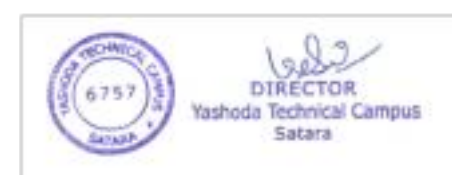

**b) Scheme of Examination and Evaluation** Proposed from Academic Year 2019-2020

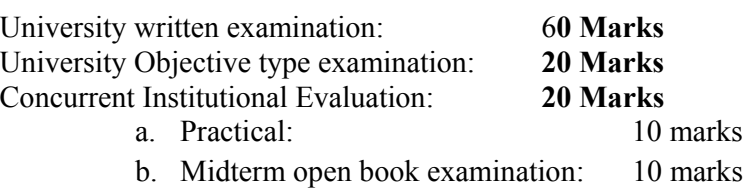

Question papers and answer papers should be only in English language.

1. University examination shall be of 60 marks written and 20 marks online/written examination multiple choice objective type, for each subject.

2. The nature of university examination question paper shall be as follows.

# Nature of Question paper and Scheme of marking **Nature of Question Paper: 60 Marks (For MBA-I and MBA II for compulsory papers only)**

#### **(Note- Question No. 1 and 4 are compulsory. Attempt any one from Question No 2 and 3)**

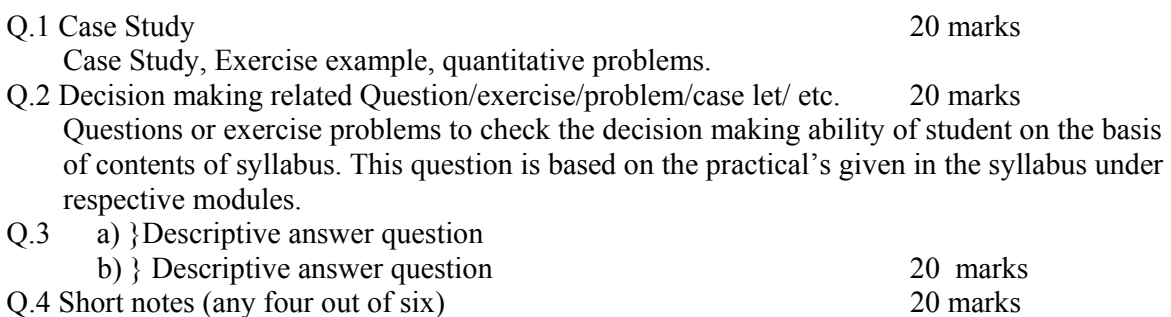

# **Online/written Objective type examination: 20 Marks**

20 objective type multiple answer would be asked to students online/written. Every question would have four multiple choice answers of which one answer is to be marked.

In the paper of Managerial Economics, Financial Management, Operations Management, Management Accounting, Research Methodology, Business Intelligence and Analytics, exercise example will also be asked. Besides this the specialization area viz. Financial Management, IT & System Management, exercise example will also be asked.

#### AND **OPEN BOOK Examination from Academic Year 2020-2021 Nature of Question Paper: 60 Marks (Only For MBA-II Sem –III and MBA-II Sem-IV Elective papers.)**

(Note- Question number one is compulsory and Attempt any two questions from Q.No. 2 to Q.No. 4 )

Q.1 Case Study 20 marks

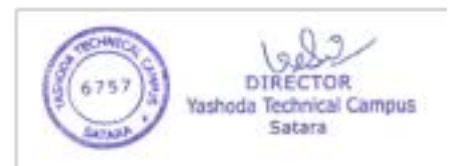

Case Study, Exercise example, quantitative problems.

- Q.2 Decision making related Question/exercise/problem/case let/ etc. 20 marks Questions or exercise problems to check the decision making ability of student on the basis of contents of syllabus. This question is based on the practical's given in the syllabus under respective modules.
- Q.3 Decision making related Question/exercise/problem/case let/ etc. 20 marks
- Q.4 Decision making related Question/exercise/problem/case let/ etc. 20 marks

The objective type multiple choice online/written examinations of courses and the project Viva-Voce would be undertaken before the written final examination of Shivaji University, Kolhapur.

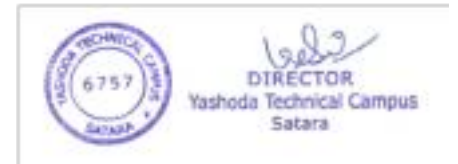

# **12. Standard of Passing:**

There would be single head of passing. For university written examination, university online /written objective type examination and institution internal evaluation 50% of total marks have to be secured by student per course.

**b.** No class will be awarded to any part of examination.

## **13. Passing Rules:**

- **1.** For admission to M.B.A. Part-II, a candidate must have cleared all papers of Sem-I and Sem-II or atleast 12 papers of Sem-I and Sem-II combine.
- 2. The students who have completed first semester are allowed to continue for second Semester and students who have completed 3rd Semester are allowed to continue for IV Semester as per above rule.
- 3. Students have to complete MBA program within 2+4 years from the date of admission.

# **14. Project Report:**

Every student should go for in-plant training after the Semester- II examination. In -Plant training duration is of 50 days. The detailed description to undergo the project report is given in syllabus.

#### **15. Credit system implementation: As per the University norms Credit Grade Points:**

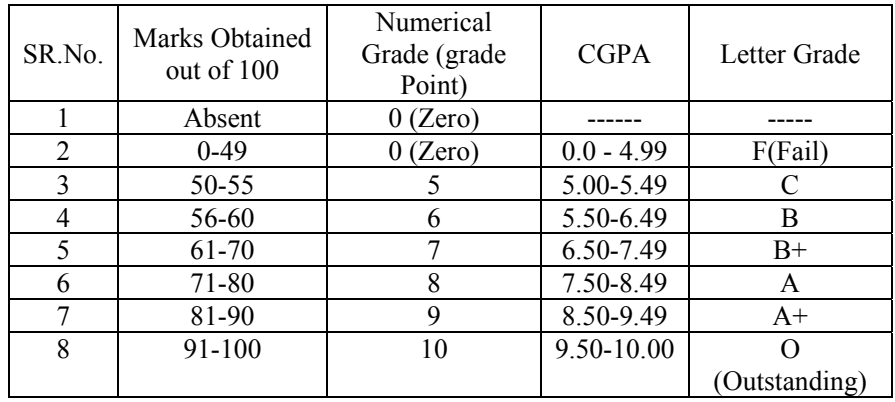

**1.** Marks obtained  $> = 0.5$  shall be rounded off to next higher digit.

**2.** The SGPA & CGPA shall be rounded off to 2 decimal points.

**16. Teacher Qualification:** As per AICTE norms prescribed time to time.

# **1. Equivalence in Accordance with Titles and contents of papers**

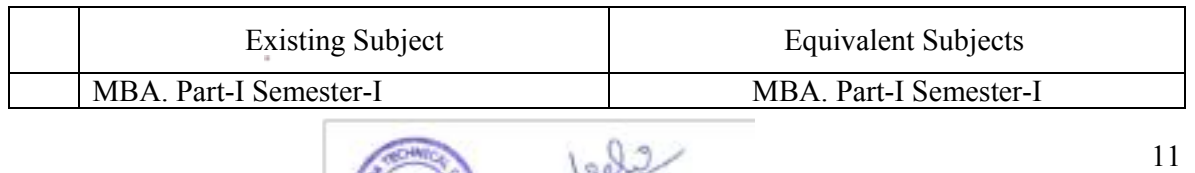

DIRECTOR Yashoda Technical Campus

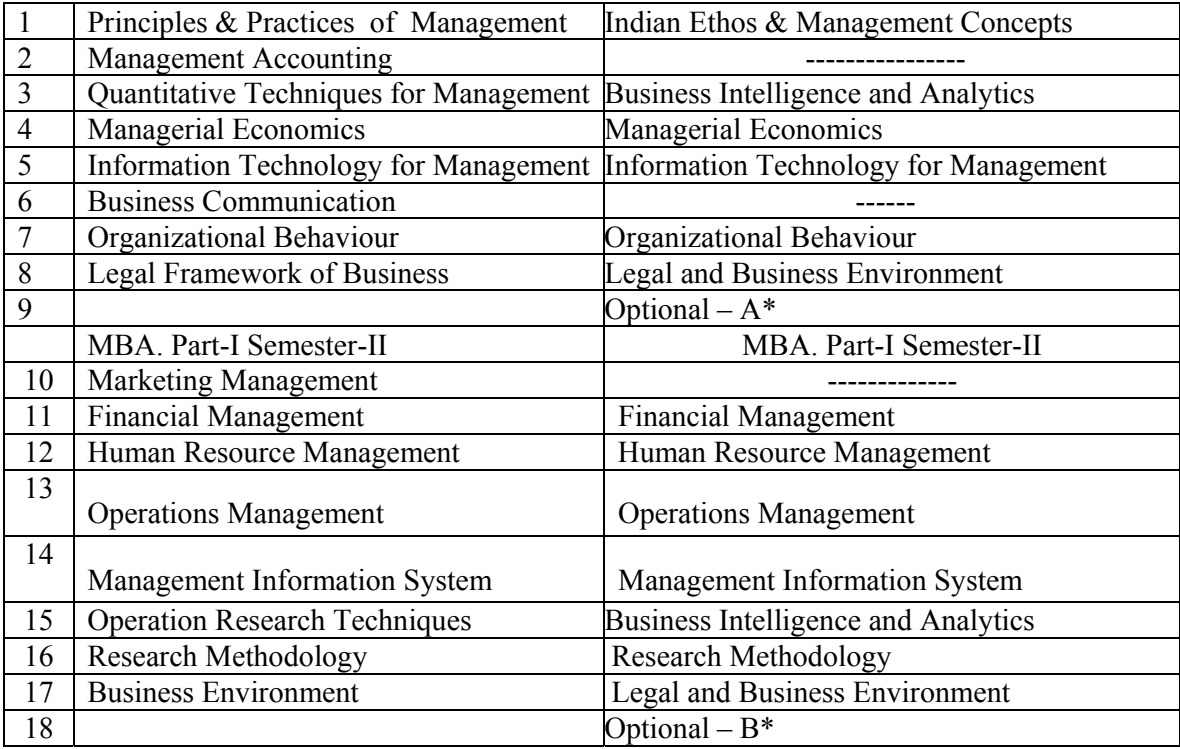

w.e.f. Academic Year 2020-21 and onwards.

à.

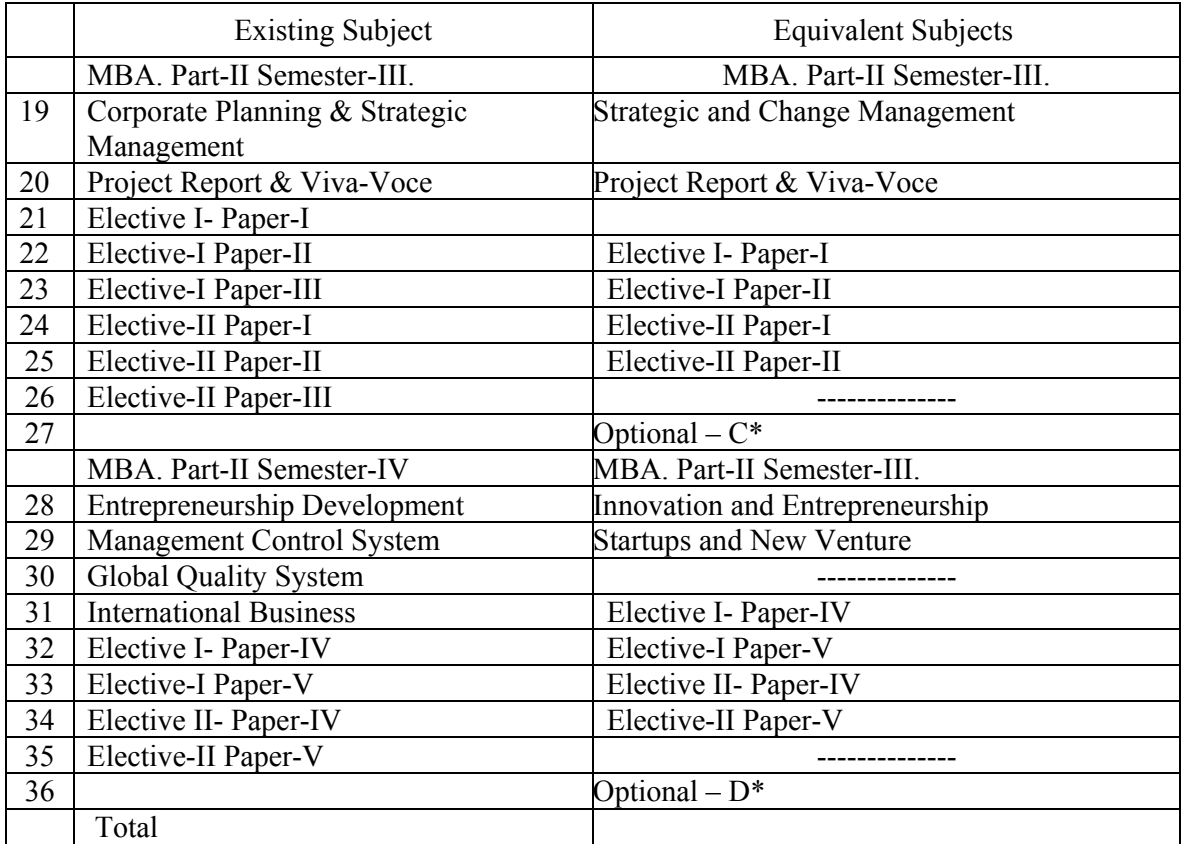

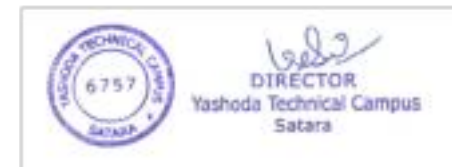

## **18. Staffing Pattern\*:**

#### Staff Pattern:

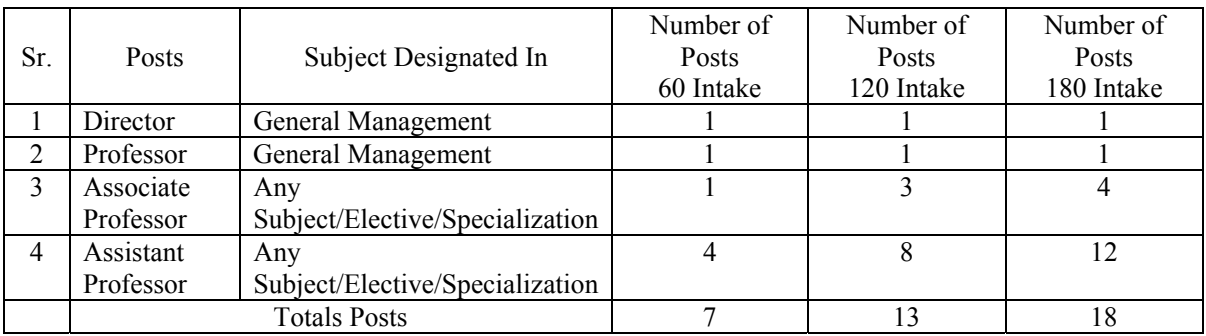

#### **Recommended Cadre Ratio shall be 1:2:6 or better.**

(AICTE Approval Process Handbook 2018-2019 Page no. 112)

\* Staffing patter is as per AICTE norms. Refer AICTE approval process handbook.

**Note:** 

- 1. Senior faculty of Professor Grade should be appointed in General Management area. Post of Associate Professor and Assistant Professor should allot to any area of functional management i.e. Marketing Management, Financial Management, Production Management, Systems Management, Human Resource Management and Agriculture Business Management, Hospitality Management, Entrepreneurship Development and International Business as per the requirement of institute.
- 2. If college/Institute wants to provide additional electives then additional faculty in respective area should be appointed for each additional elective before commencement of academic year, on the basis of recommended Cadre ratio of AICTE i.e. 1:2:6 or better. The university approval of appointment of such additional faculty should be taken.
- 3. The local enquiry committee has to examine the number of electives offered by the institute and the availability of approved teaching staff with respect to electives offered.
- 4. For fulfilling the workload as per norms of a faculty; concerned head of the institute is at discretion to allot workload of other subjects than of the core area looking towards the competency of faculty.

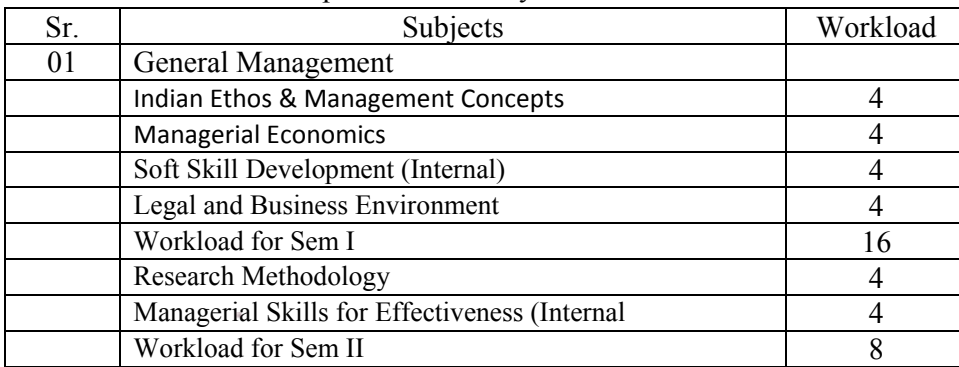

Division of Workload as per the revised syllabus of MBA

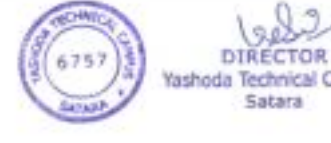

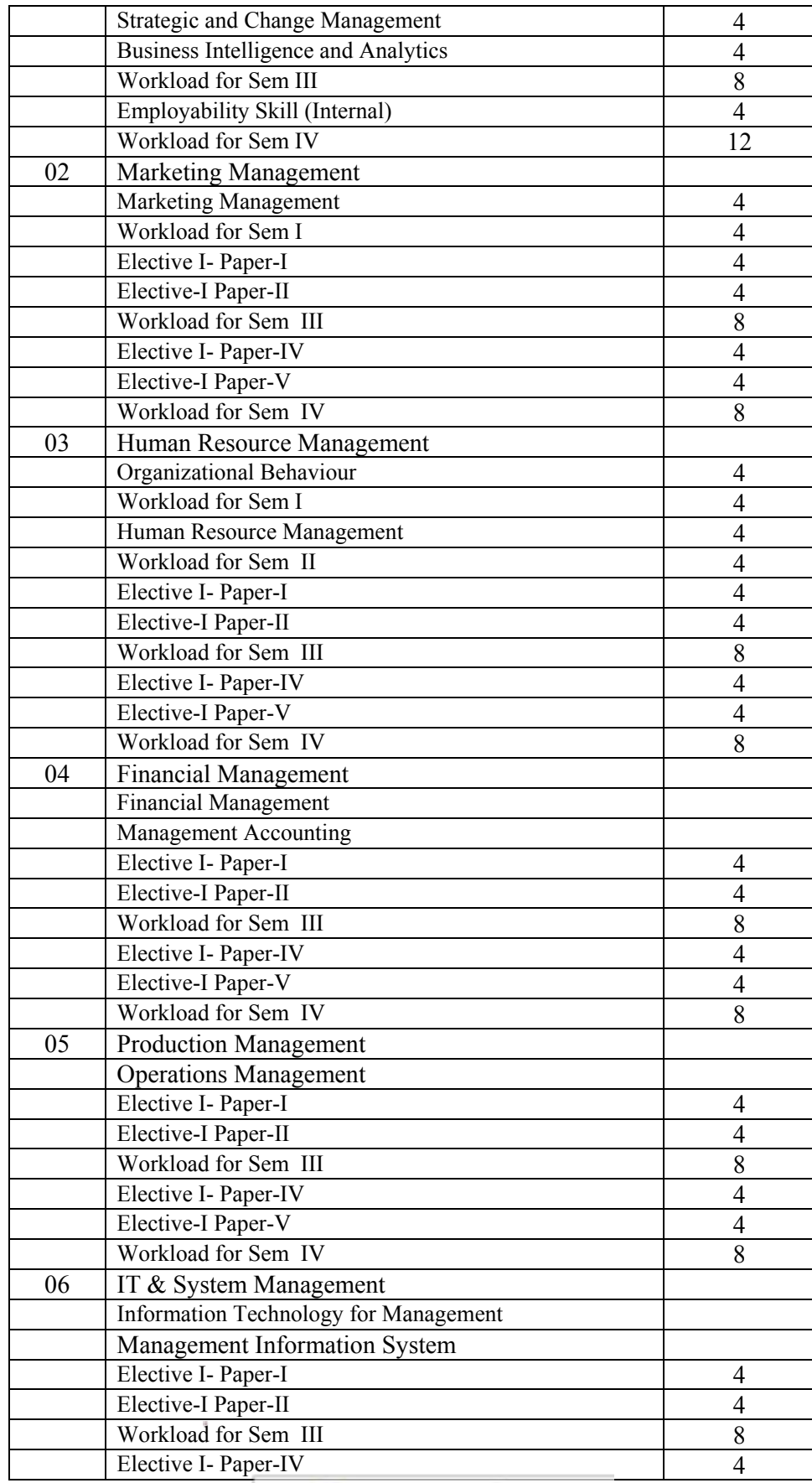

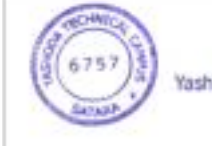

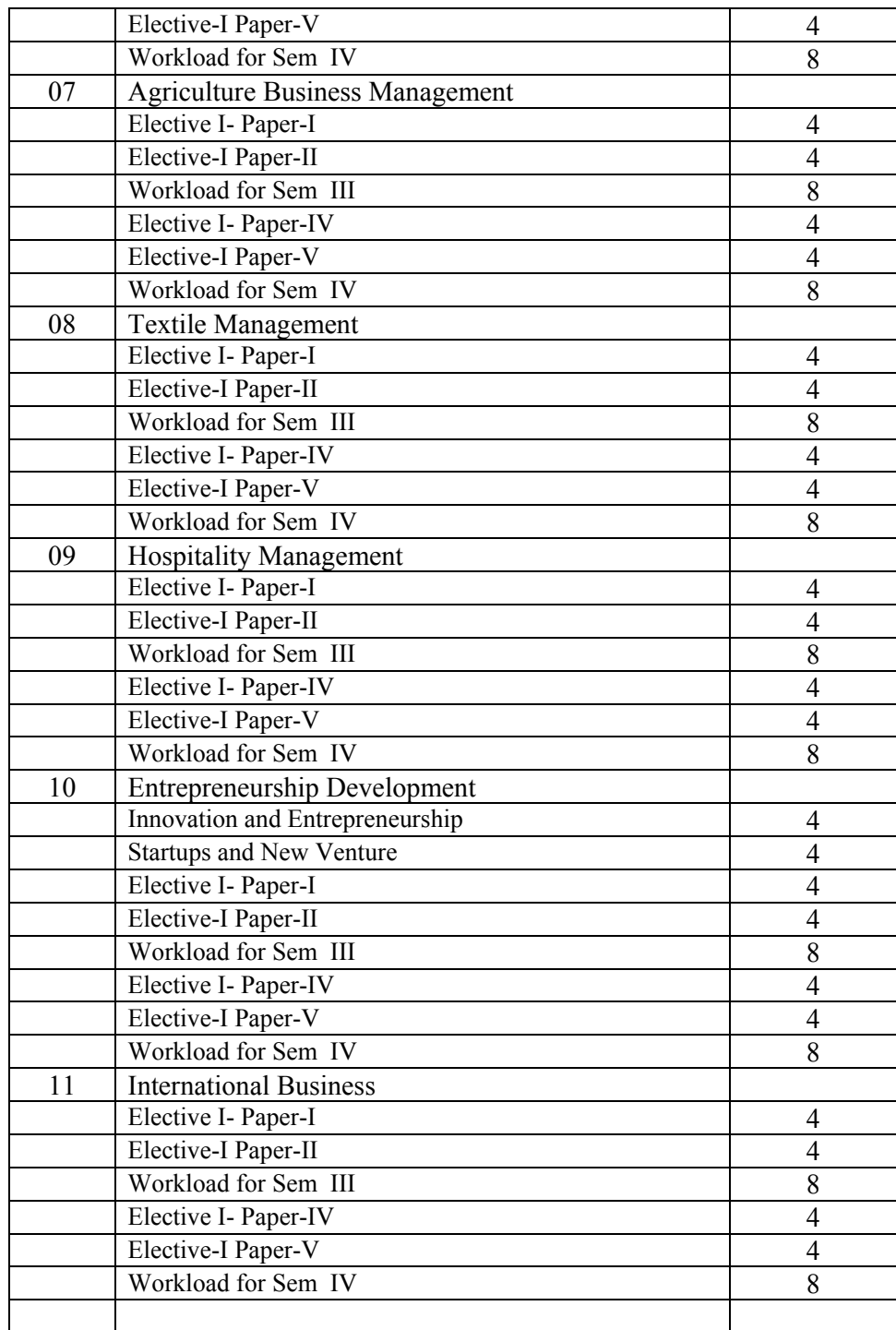

19. Special Instructions, if any.

**Additional Electives**: Additional Electives may be offered to the student successfully completed the MBA program of Shivaji University, Kolhapur only. The single additional elective or dual additional electives may be offered. Student has to appear only for offered elective papers and be exempted from the compulsory papers to take the instructions and for examination. Student has to attend regular classes to take instructions of additional offered elective by taking formal

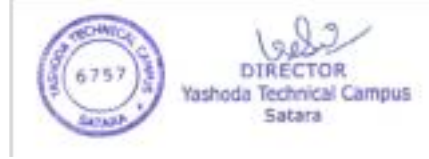

admission to the institute paying prescribed tuition fees. Institute has to comply the formal eligibility process of the University. Attendance of student has to be observed as per university norms. Student has to submit the assignments and appear for midterm test as per university norms to secure internal credits and has to appear for university examination. The mark sheet of examination is to be offered by the university.

## **C.** Other Features:

#### Teacher's Training Program (MBA)

The faculty dealing with MBA program is from either of following,

- 1. Fresh MBA graduates from recognized management institute and continuing teaching to MBA program.
- 2. Senior faculty having some industrial background (presently not concerned with industry since last five years)
- 3. Senior faculty without any industrial exposure (faculty started their academic career and continuing till time.)
- 4. Person from industry joined academics after a break in carrier owing to personal issues.
- 5. Person from industry worked at senior level joined academics.

In aforementioned scenario only the last scenario has relatively good knowledge of contemporary industry otherwise rest first three categories presently does not have any industrial relevance. Scenario first and third creates worried picture.

Why the students of MBA does not imbibed with required skills which hinders employability, amongst many; one reason is their mentors lagging in skills. Why mentors lagging in skills, amongst many; one reason is they do not have industrial exposure.

The worried part of management education is; the person without business exposure teaches as to how to manage business.

Teachers' training is an effort to bridge this gap.

Every faculty dealing with MBA in Shivaji University, Kolhapur jurisdiction is appointed to teach for a specific functional area of management though it is general management, marketing management, financial management, human resource management, production management and the like.

Faculty irrespective of experience and educational qualification expected to undergo the teachers' training program of **10 days duration**. Once in every two years the training has to be taken in respective field of functional area of management in an industry especially the unit where educational institution has signed a MoU. The unit where the training is to be imparted must be a medium scale unit (medium scale unit defined by Ministry of Industry, Government of India). The report appending certificate from the unit is to be submitted to the Director of the institute and the said would be forwarded to the university with due attestations of Director of the Institute.

Institute has to extent the duty leave for teacher's training and help teacher to find an organization to undergo training.

How teacher's training would help:

- 1. Helps to find the gaps between what one teaches and what industry expects.
- 2. Hands on experience in the field it would help to relate theoretical concepts to observed phenomenon.
- 3. ASK helps to build attitude, skills and enhances knowledge since theory fuses with practice.
- 4. Case study faculty gets an opportunity to conduct a case study research and expected to publish a case study of the concern unit. (With prior permission of authorities of unit).

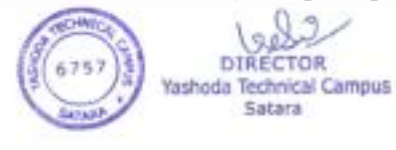

- 5. Wisdom it would help to transform knowledge easily to the students.
- 6. Update with recent trends in respective functional area of management.
- 1. Library and Laboratory equipments

As per AICTE norms prescribed time to time.

# **D.** General Guidelines:

MOOCs and Swayam courses:

- 1. Any courses offered on MOOCs and Swayam of two credits are considered to be optional to two credit courses offered in the said syllabus under the heading Optional A, Optional B, Optional C and Optional D. The candidate has to intimate university through institute head regarding admission to MOOCs and or Swayam courses in the said academic year only. Candidate has to produce documents of completion of course certified by Head of the Institution to university examination and evaluation authority for credit consideration.
	- 2. The courses notified by the Board of Studies in Management time to time, offered on MOOCs and Swayam of four credits are considered to be optional to four credit internal courses offered in the said syllabus. The candidate has to intimate university through institute head regarding admission to MOOCs and or Swayam courses in the said academic year only. Candidate has to produce documents of completion of course certified by Head of the Institution to university examination and evaluation authority for credit consideration.
	- 3. The rules and regulations regarding Swayam and MOOCs courses extended by university authority time to time are to be applicable.

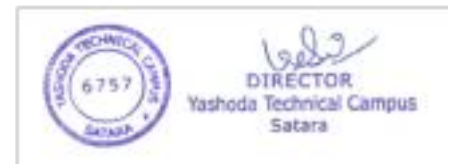

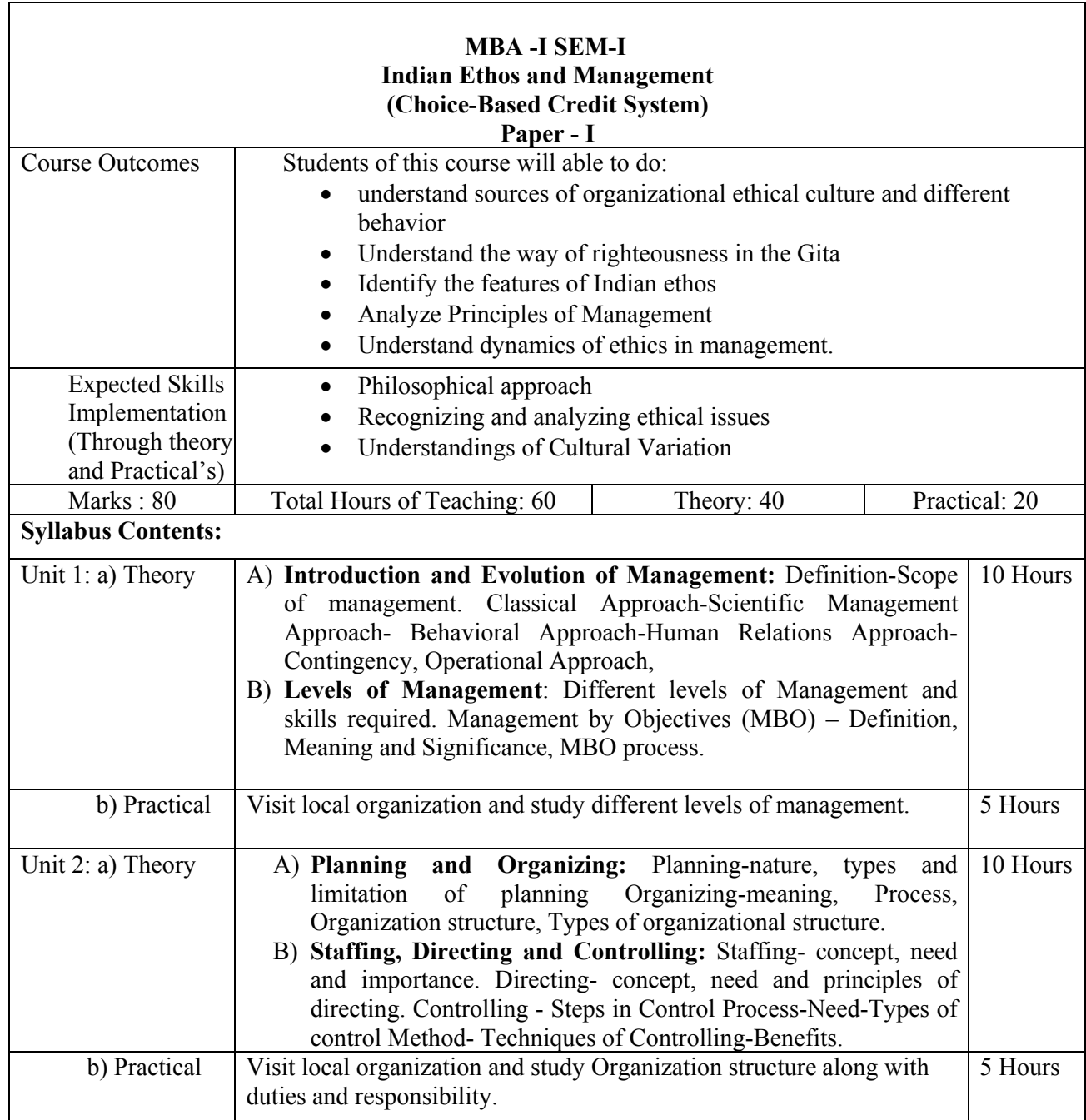

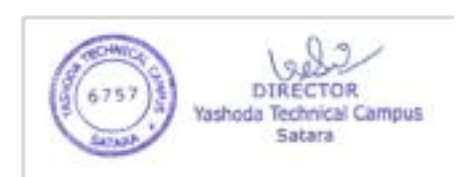

×

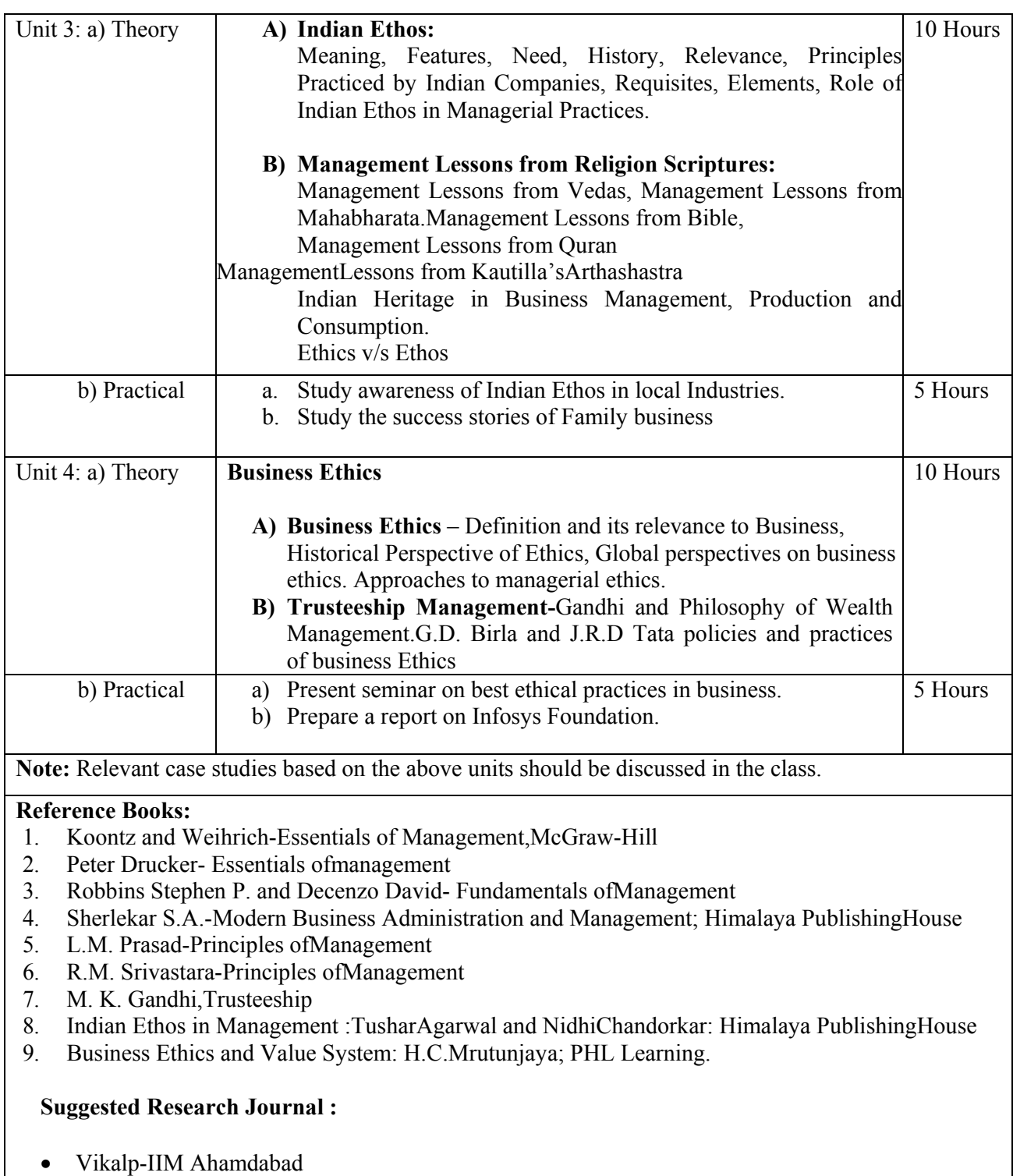

• Visison-MDI,Gurgaon

à.

# **MBA –I, SEM-I, PAPER II Management Accounting (Choice-Based Credit System)**

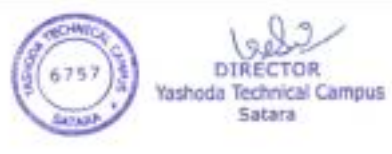

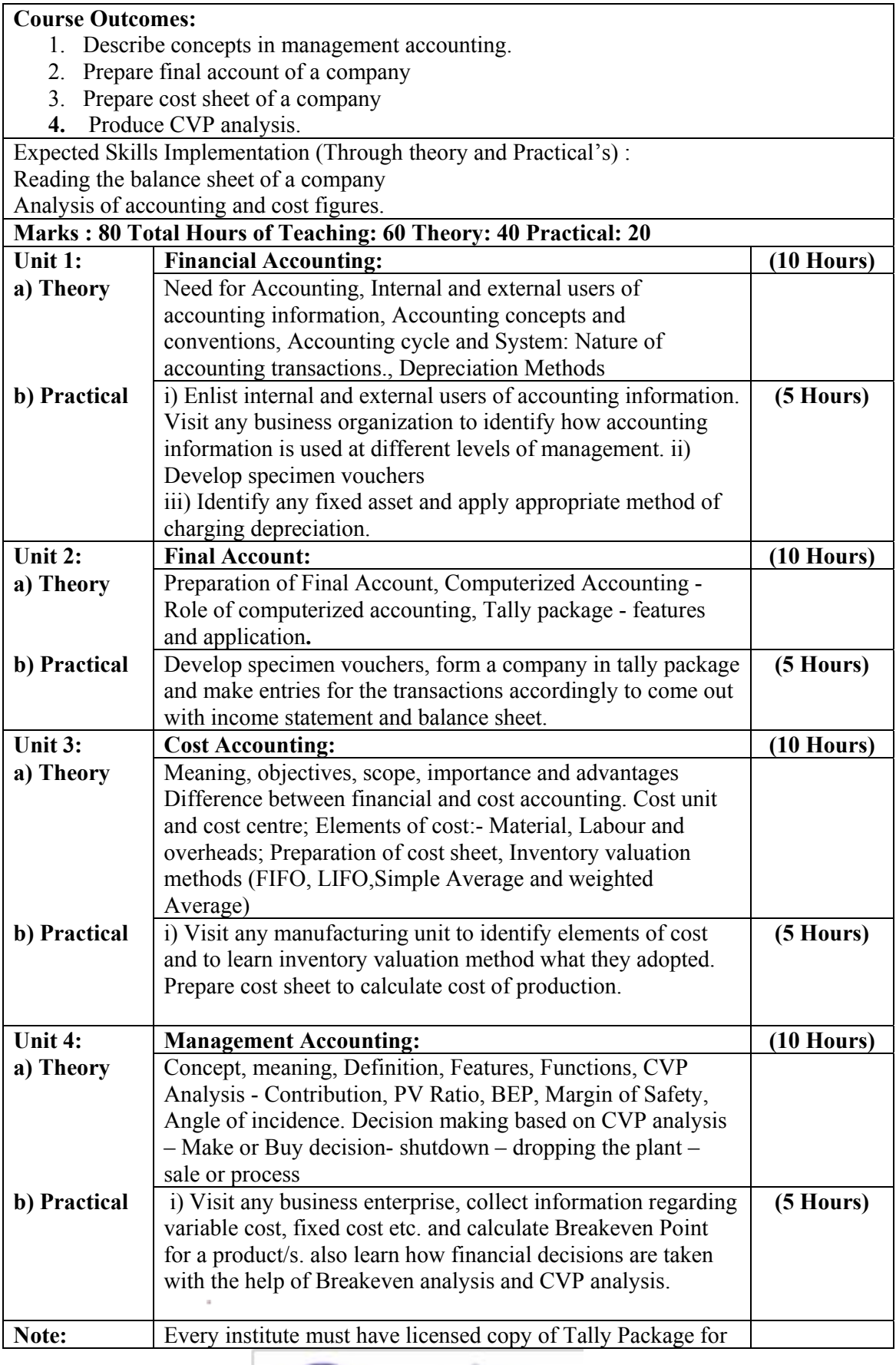

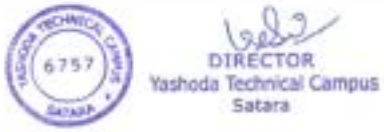

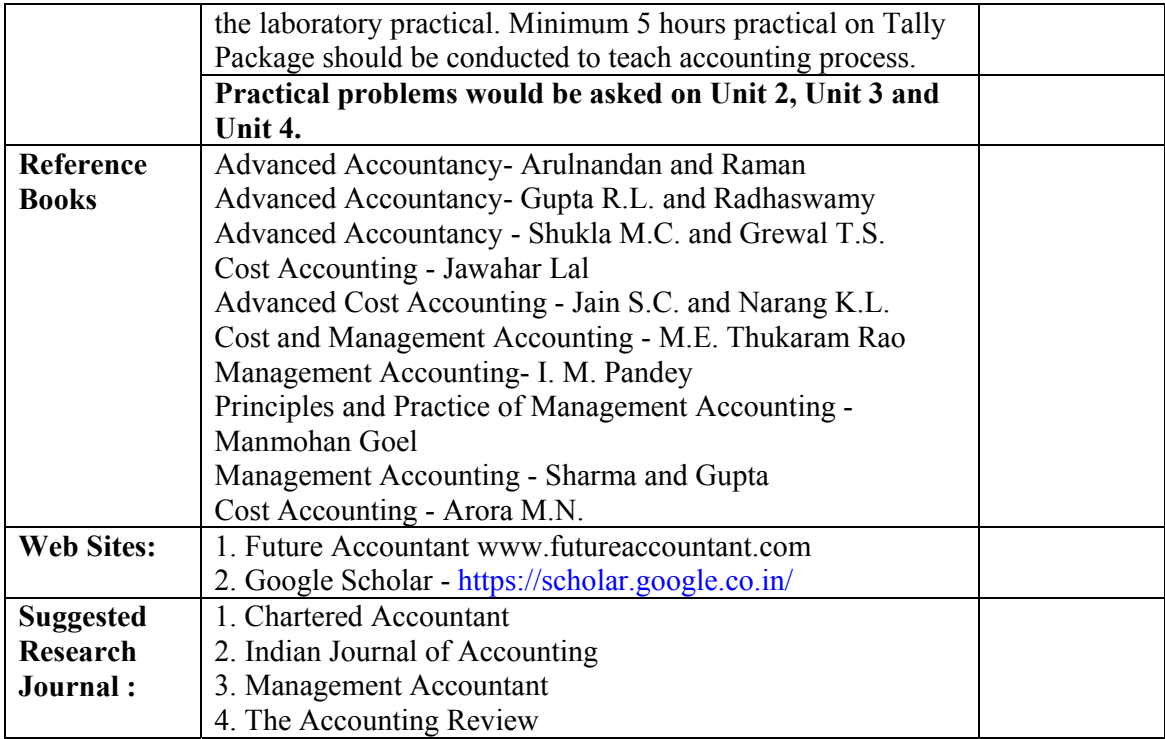

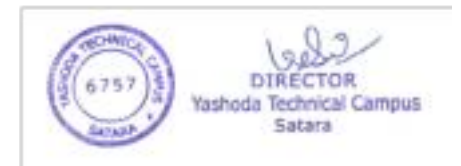

 $\bar{ }$ 

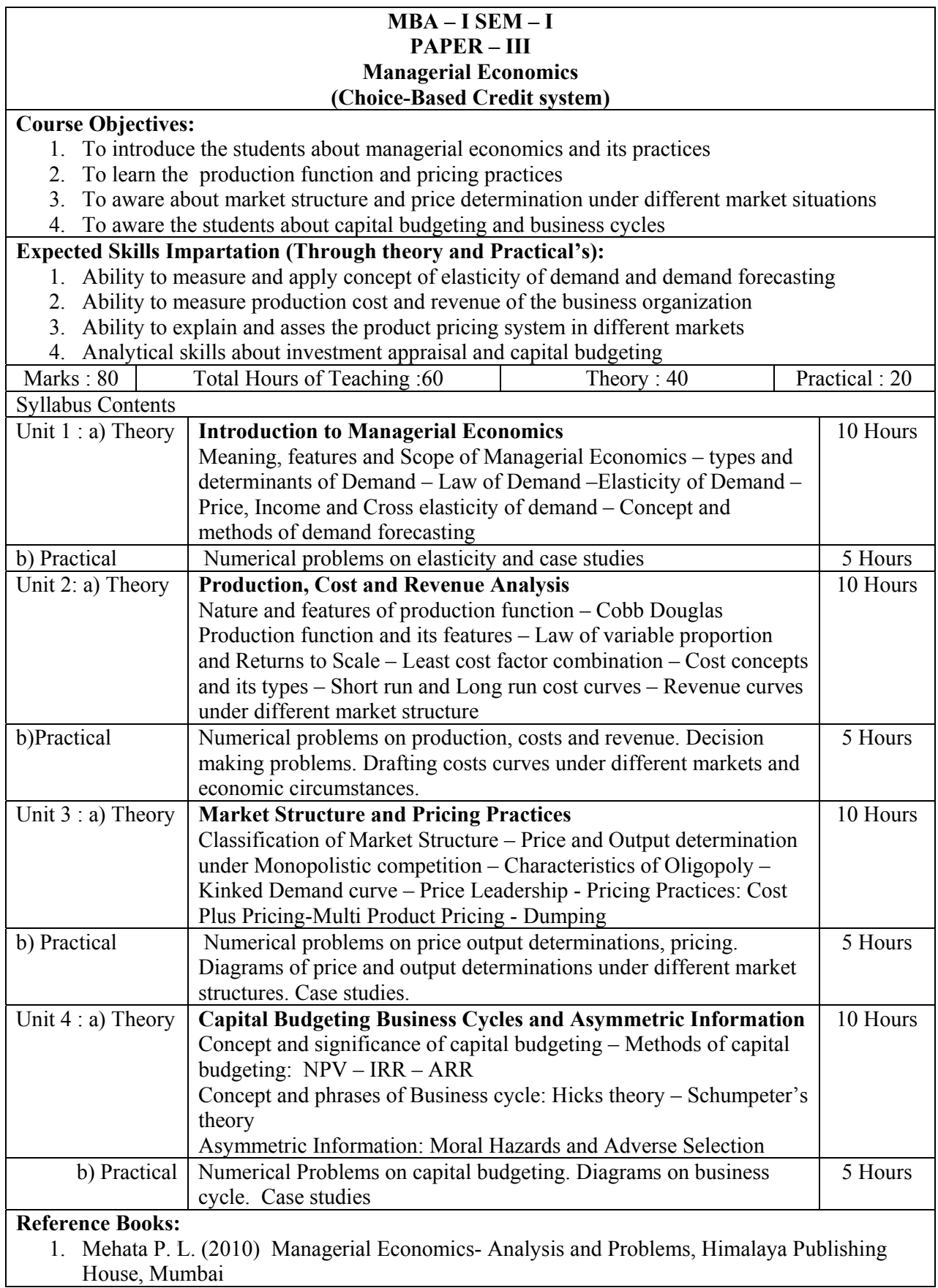

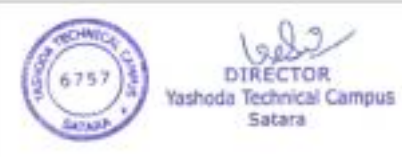

- 2. Gupta G. S (2017). Managerial Economics, McGraw Hill Education , New York, NY USA
- 3. Paul Keat, Philip K Young, Steve Erfle ,(2014) , Managerial Economics, 7th Edition,, Pearson publication
- 4. Dominick Salvatore (2016) Managerial Economics Principles and Worldwide Applications Eighth Edition © Oxford University Press
- 5. Nick Wilkinson (2005) Managerial Economics A Problem Solving Approach, Cambridge University Press, New York
- 6. Varian, H.R. (1992) Microeconomic Analysis, WW Norton & Co. New York,
- 7. Michael R. Baye (2010) Managerial Economics and Business Strategy, McGraw-Hill Irwin, New York, NY USA
- 8. Varshney R. L. and Maheshwari K.L. (2005), Managerial economics text, Problem and Cases, Sultan Chand and Sons, Educational Publishers, New Delhi
- 9. Dwivedi D. N. (2002) Managerial Economics,  $6<sup>th</sup>$  Edition, Vikas Publishing House Pvt. Ltd. New Delhi

#### **Suggested Additional Readings:**

National Council of Applied Economics Research EBSCO Discovery Service

#### ProQuest

**Suggested Research Journal :** 

Economic and Political Weekly

Finance and Development

IUP Journal of Managerial Economics

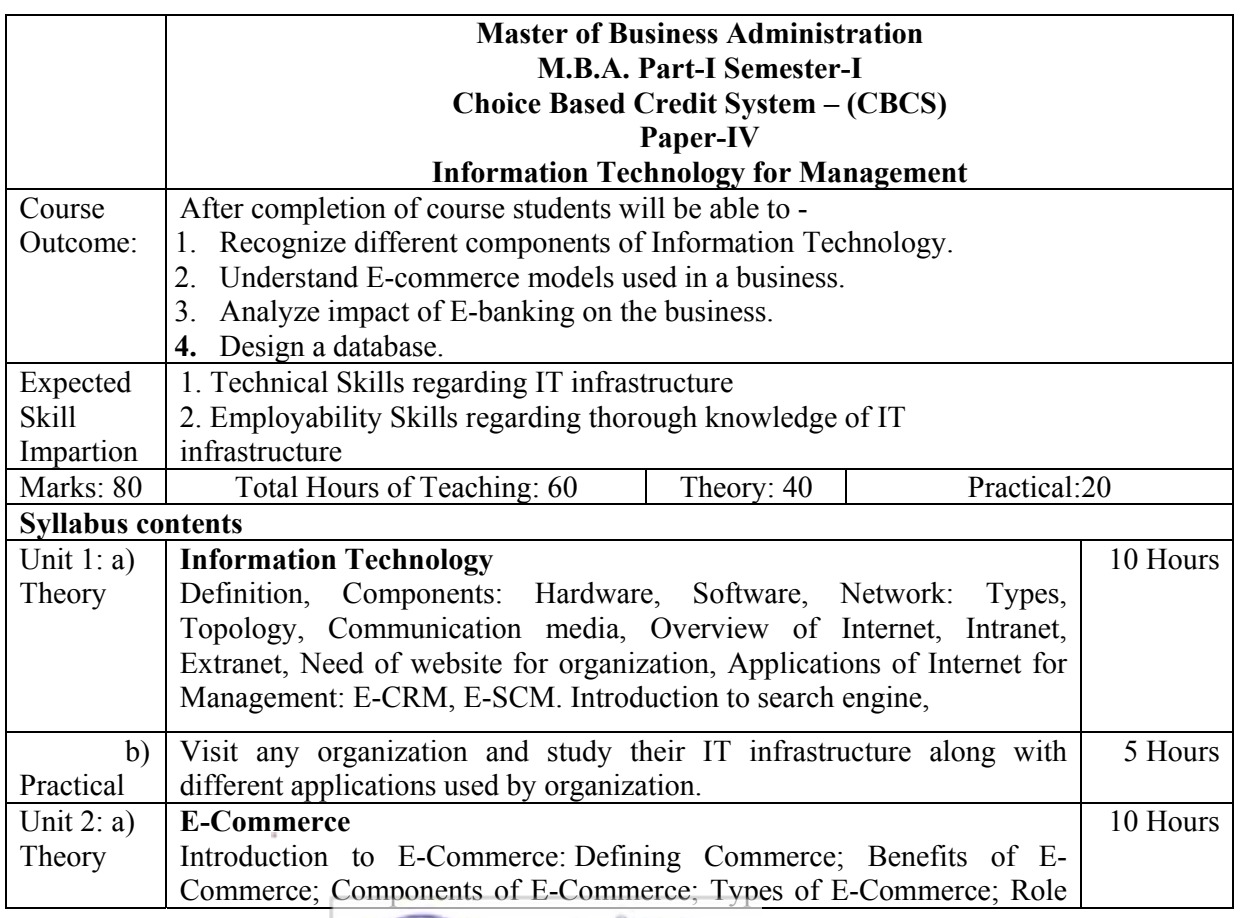

Yashoda Technical Campus Sabara

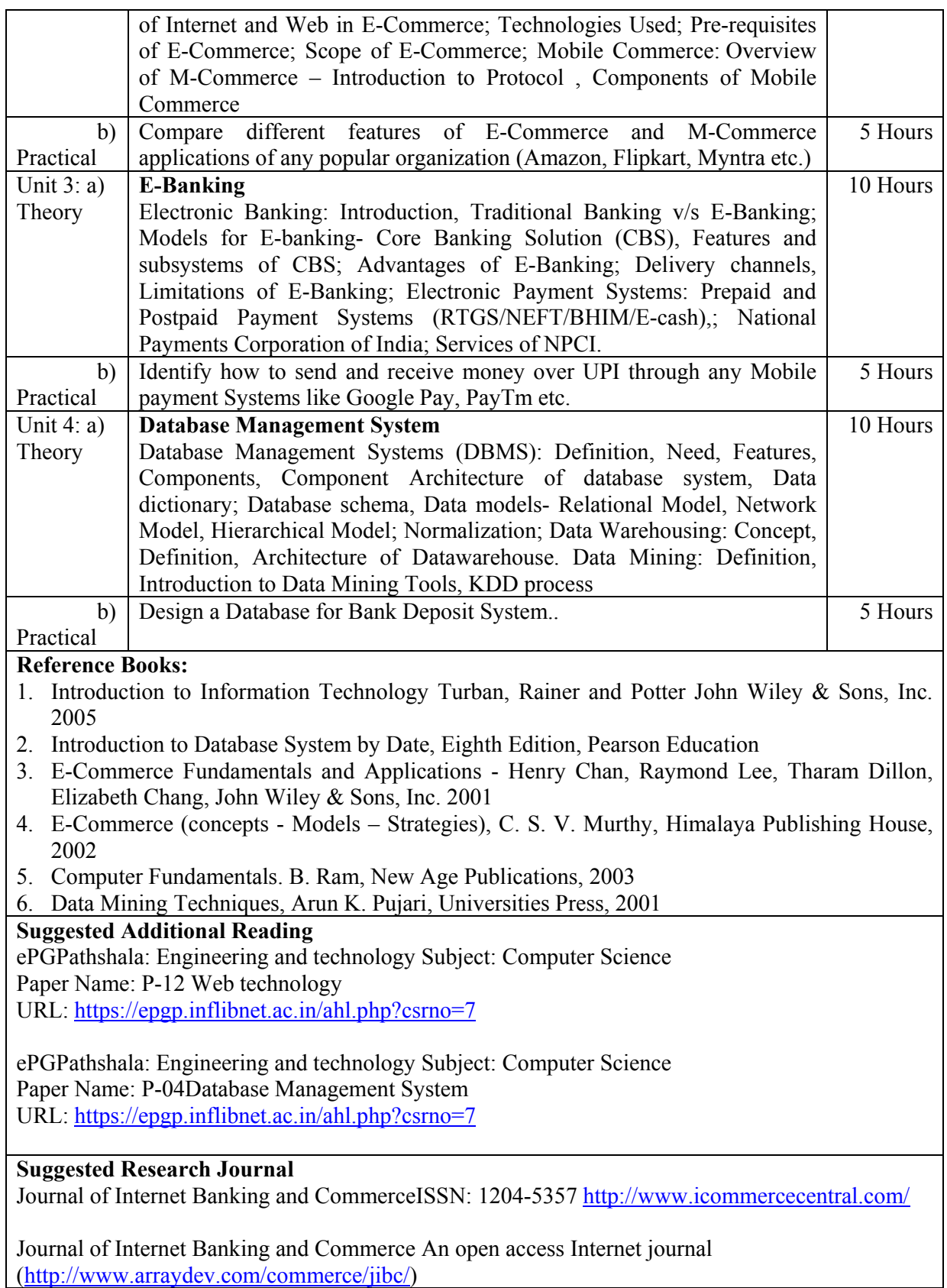

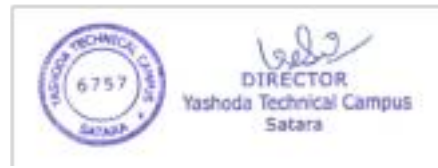

 $\bar{a}$ 

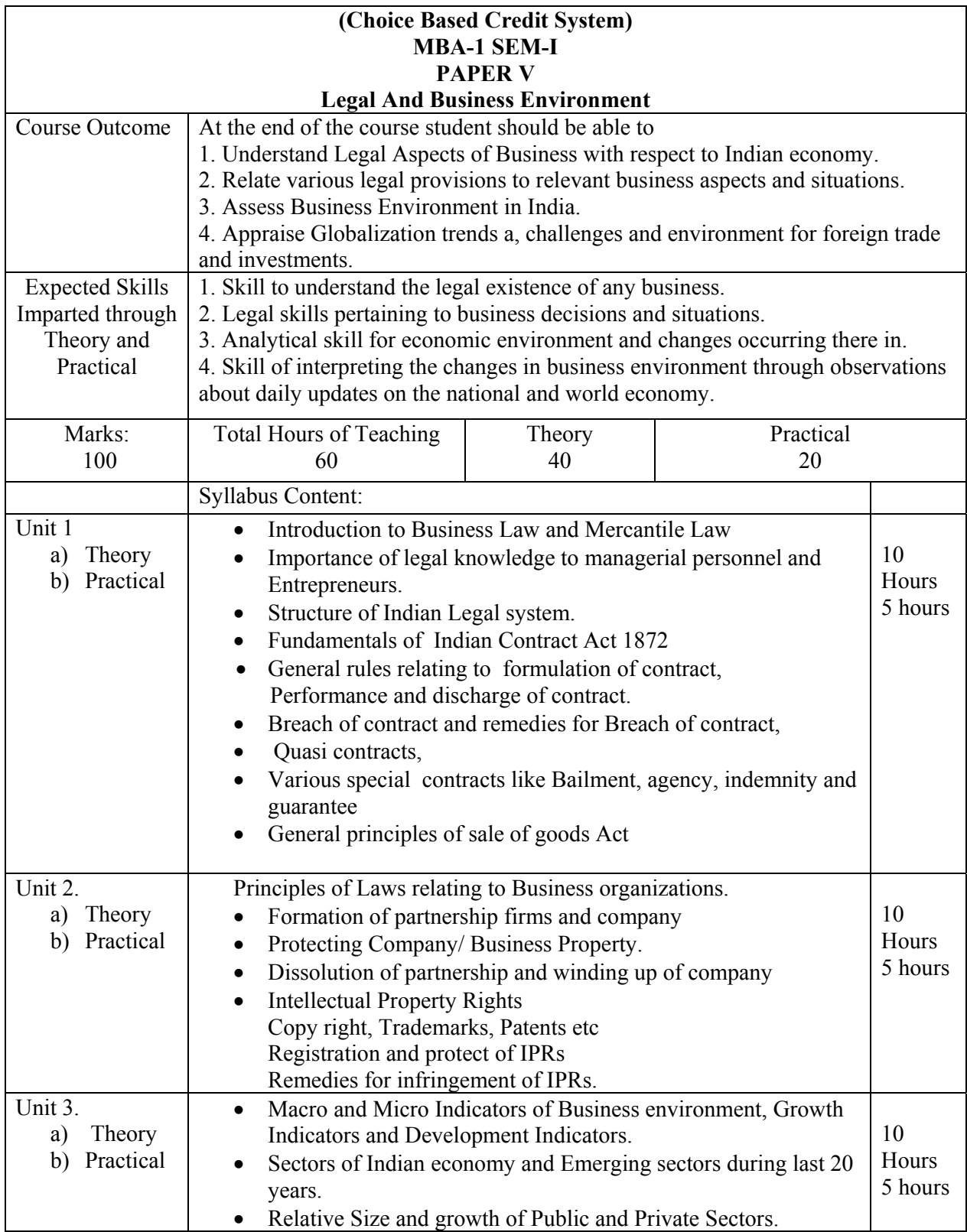

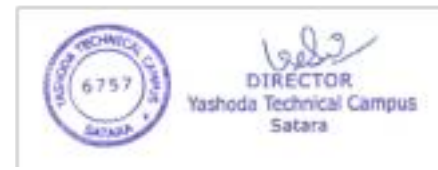

 $\bar{z}$ 

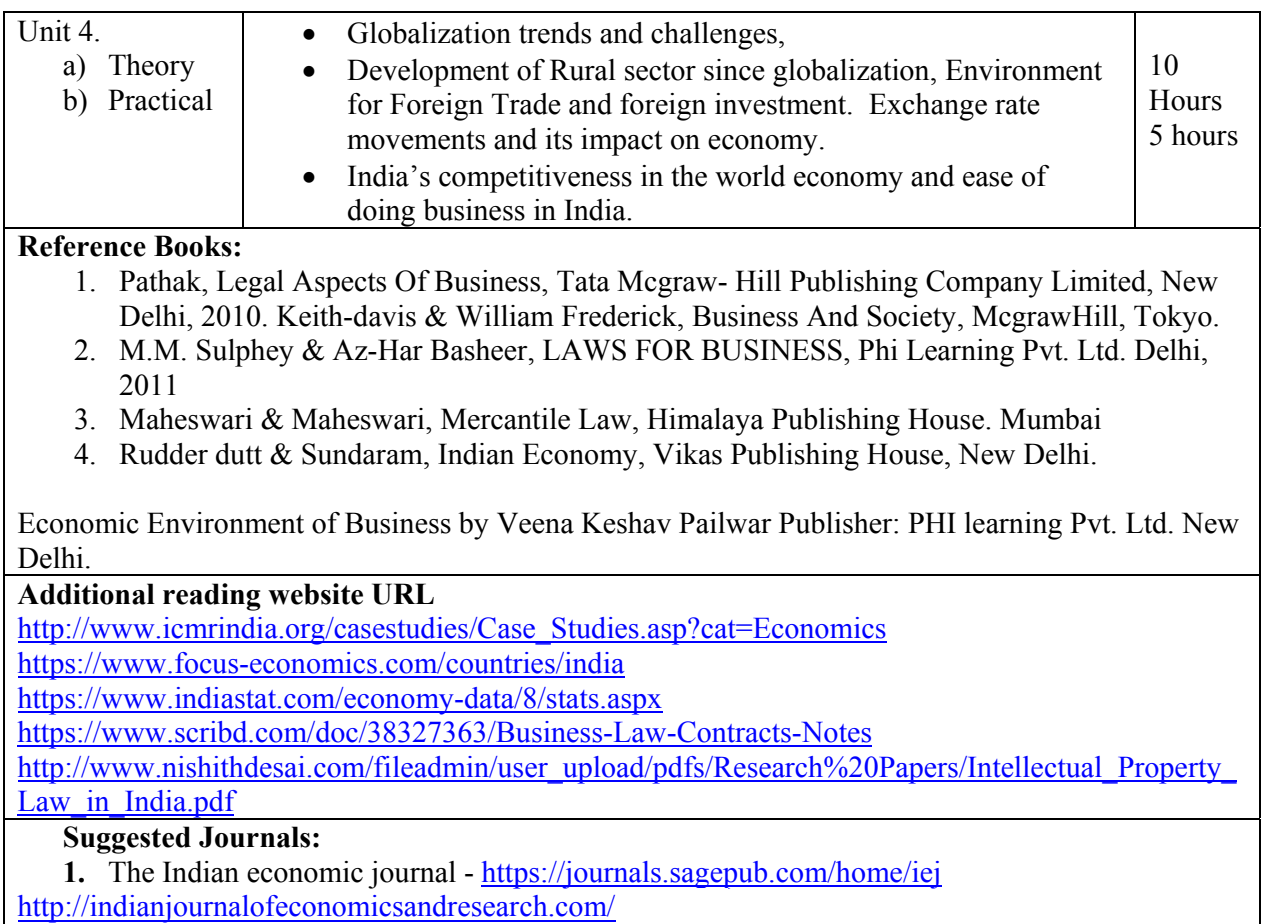

## **MBA -I SEM-I Organizational Behaviour (Choice-Based Credit System) PAPER-VI**

Course Outcomes**:** 

- CO1 Relate with the historical growth, factors and model of Organizational Behavior.
- CO2 Understand the determinants and various theories of personality development.
- CO3 Understand the concept of perception and the process.
- CO4 Understand the concept of attitude and values. Elaborate the sources and types of values.<br>CO5 Relate different theories of motivation and Leadership with current situation
- Relate different theories of motivation and Leadership with current situation and know the roles and activities of leadership
- CO6 Understand the various strategies for managing conflicts in organization.<br>CO7 Understand the concept of organizational culture, organizational change at
- Understand the concept of organizational culture, organizational change and Development.

Expected Skills Implementation (Through theory and Practical's) : Reading, Understanding, predicting individual behavior. Predicting behavior of individual in the group.

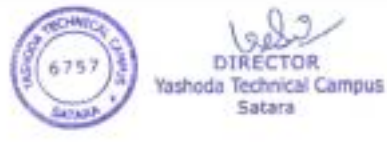

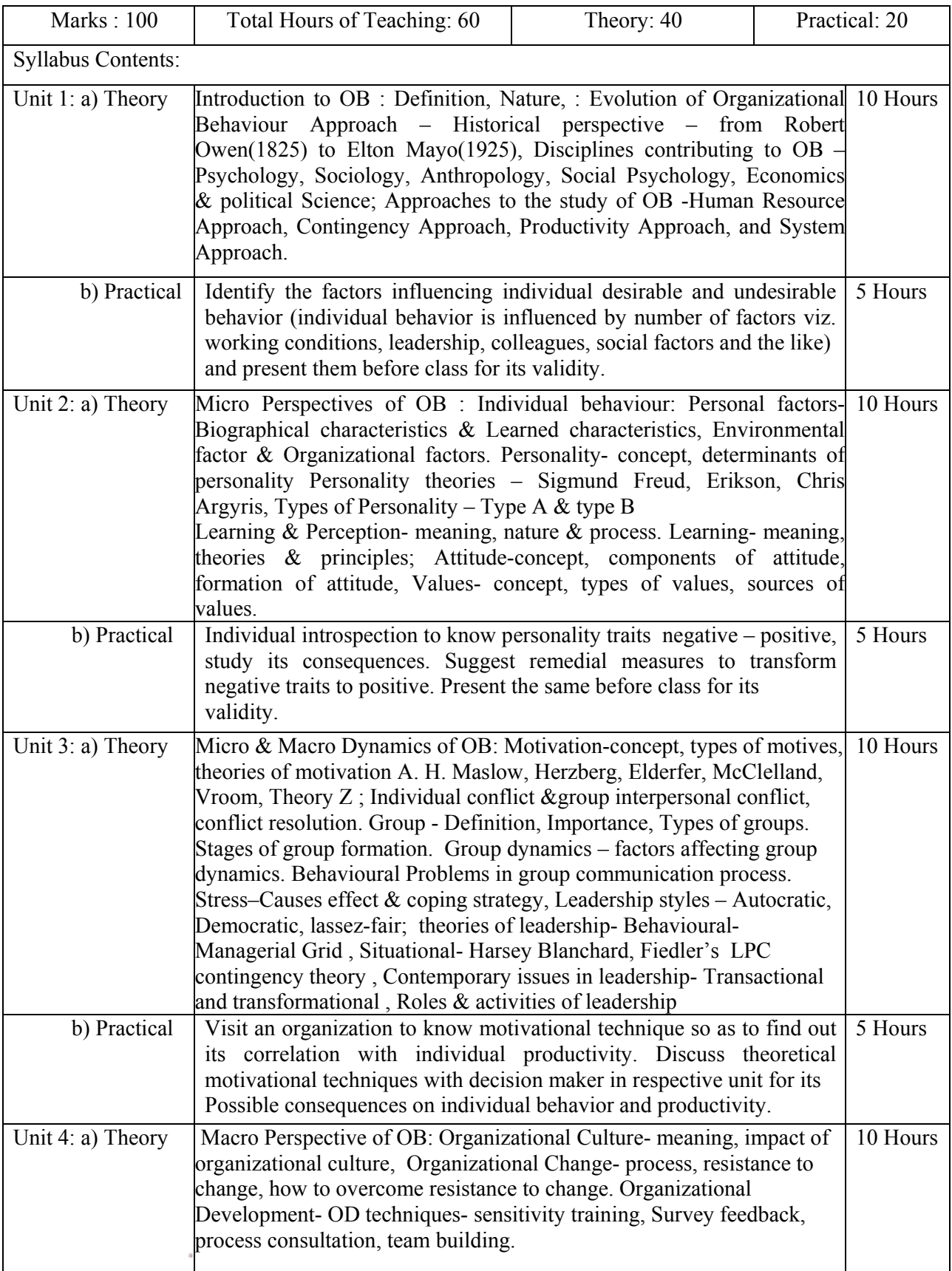

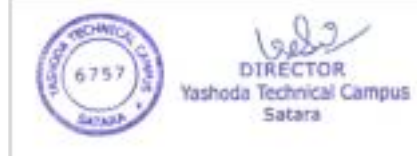

**DIRECTOR** 

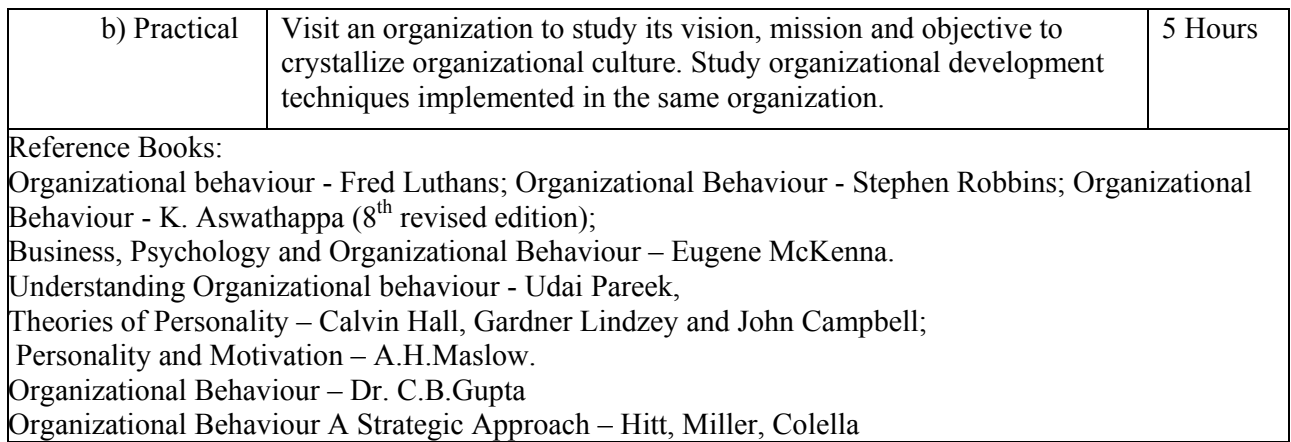

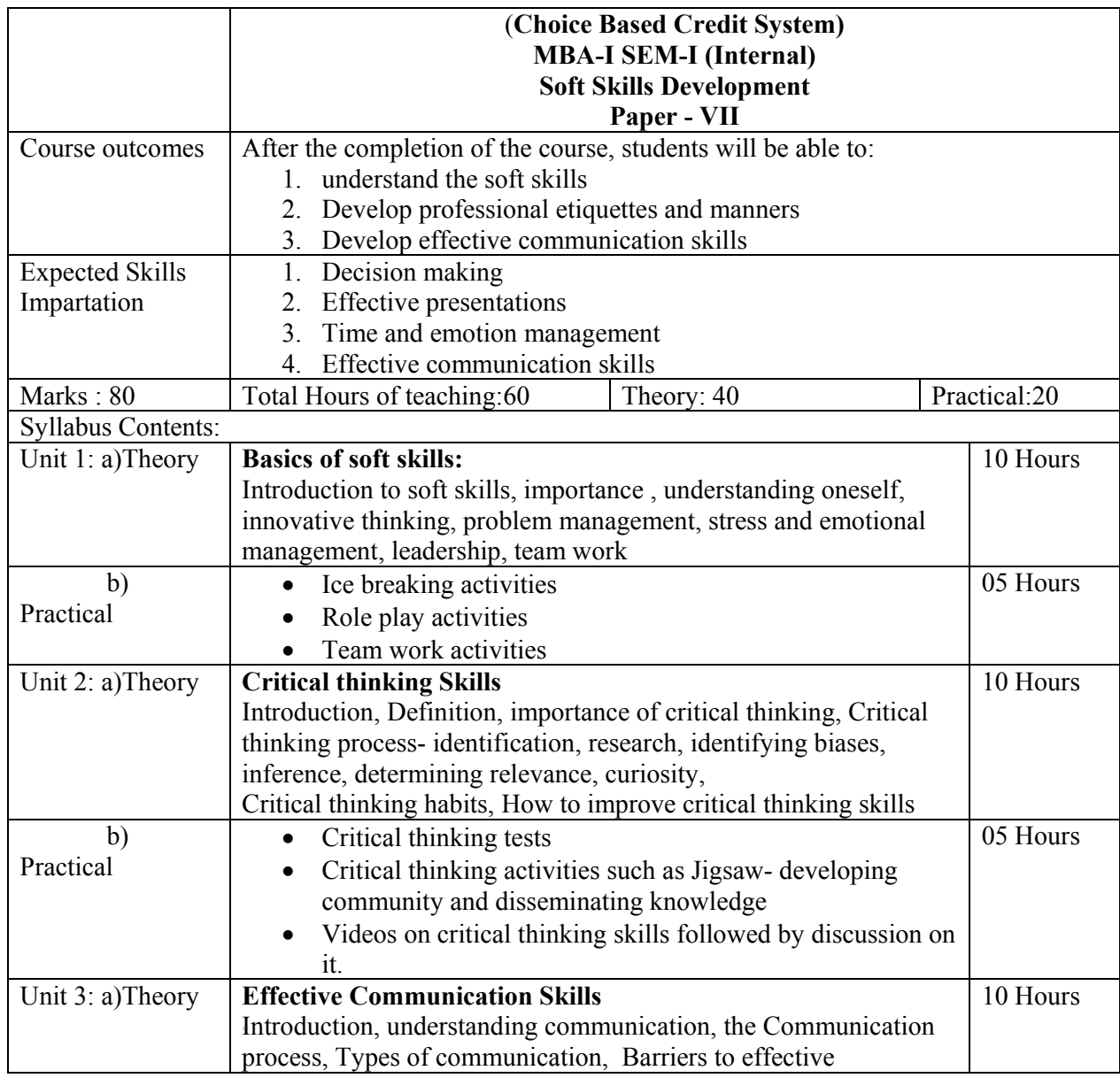

TOR

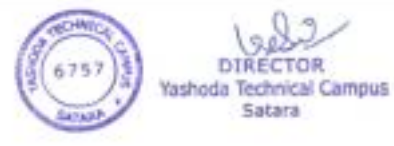

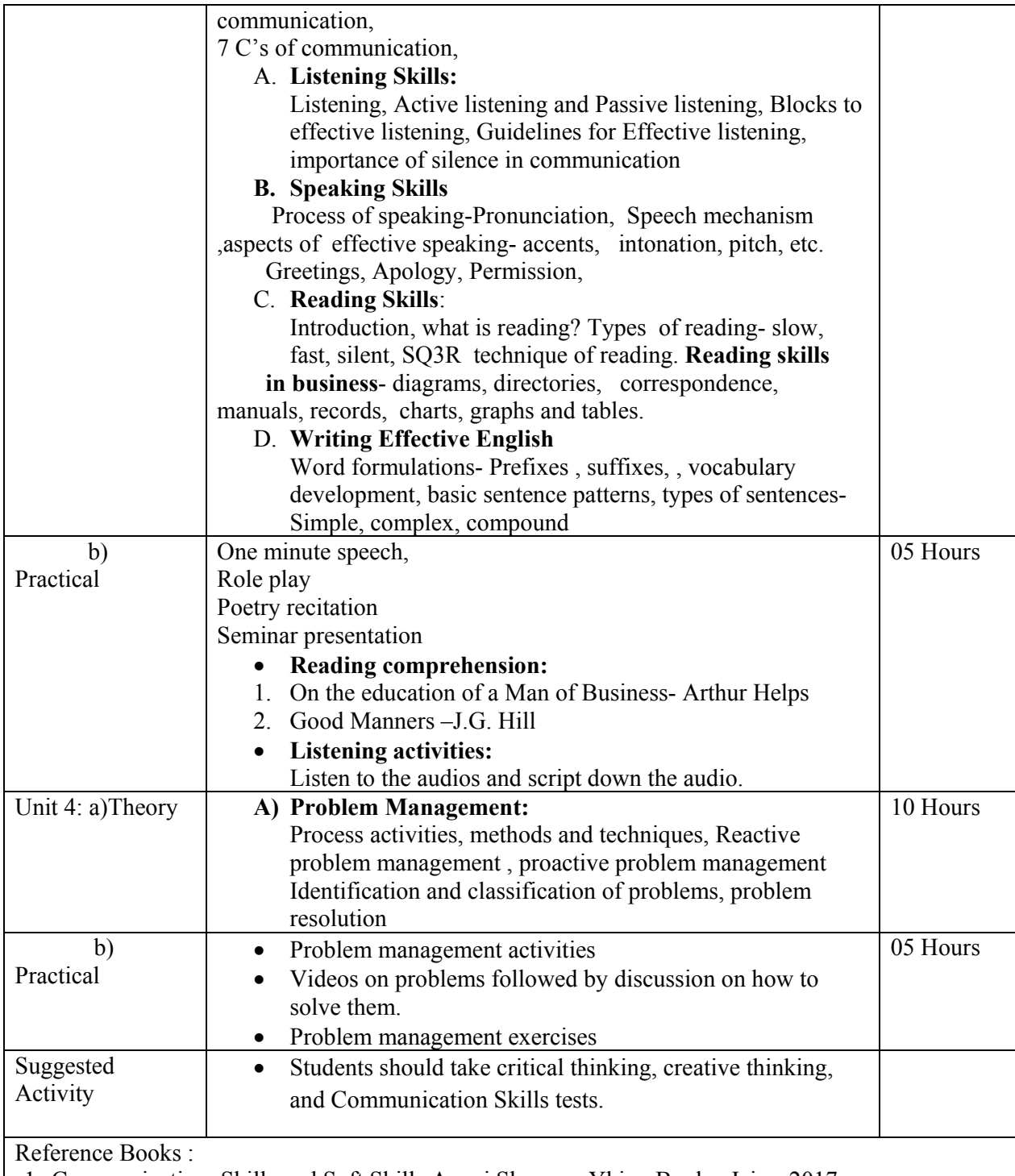

- 1 Communication :Skills and Soft Skills Avani Sharma, Yking Books, Jaipur2017
- 2 Linguistics and the process of communication, , Dr. Vipul V. Makodia
- 3 Communicative Spoken English , Rajneesh Nayar, Mark Publishers, Jaipur
- 4 Enriching your competence in English, A. R. Thorat, B. S. Valke, S. B. Gokhale, Orient Longman, Hyderabad
- 5 Essential Communication Skills, Shalini Aggarwal , Ane Books Pvt. Ltd., New Delhi
- 6 Business Communication, Urmila Rai, S. M. Rai, Himalaya Publishing House , Mumbai.

Suggested additional reading:

Suggested Research journal:

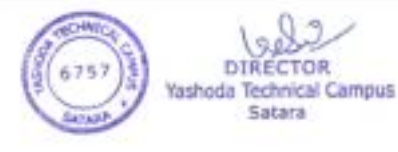

- 1. European Journal of Personality, https://onlinelibrary.wiley.com/journal/10990984
- 2. Journal of Personality and Individual Differences https://www.journals.elsevier.com/personality-and-individual-differences
- 3. Personality and Social Psychology Bulletin https://journals.sagepub.com/home/psp
- 4. Journal of Personality Assessment
- http://www.personality.org/publications/journal-of-personality-assessment/
- 5. Journal of Management Development https://www.emeraldinsight.com/loi/jmd

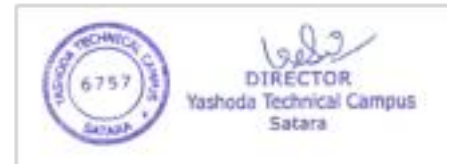

#### **MBA-I Sem-I (CBCS) Optional Group A**

#### **Paper - VIII (I) Chh. Shivaji Maharaj – The Management Guru**

#### **Course Outcomes:**

Describe functions of management.

Relate contemporary management with the management by Chh. Shivaji Maharaj. Evaluate the planning and strategic options.

Design the planning and strategic options.

#### **Course Objectives:**

1. To expose students towards different perspectives and concepts of Swarajya in the field of strategic Management.

2. To understand different strategies followed by Chatrapati *Shivaji Maharaj* in corporate world.

3. To equip the students with requisite Administration system knowledge, skills &right attitude necessary to provide effective leadership in a global environment.

Expected Skills Implementation (Through theory and Practical's) :

- 1. Strategic Analysis
- 2. Establishing relations of modern management with historical events.

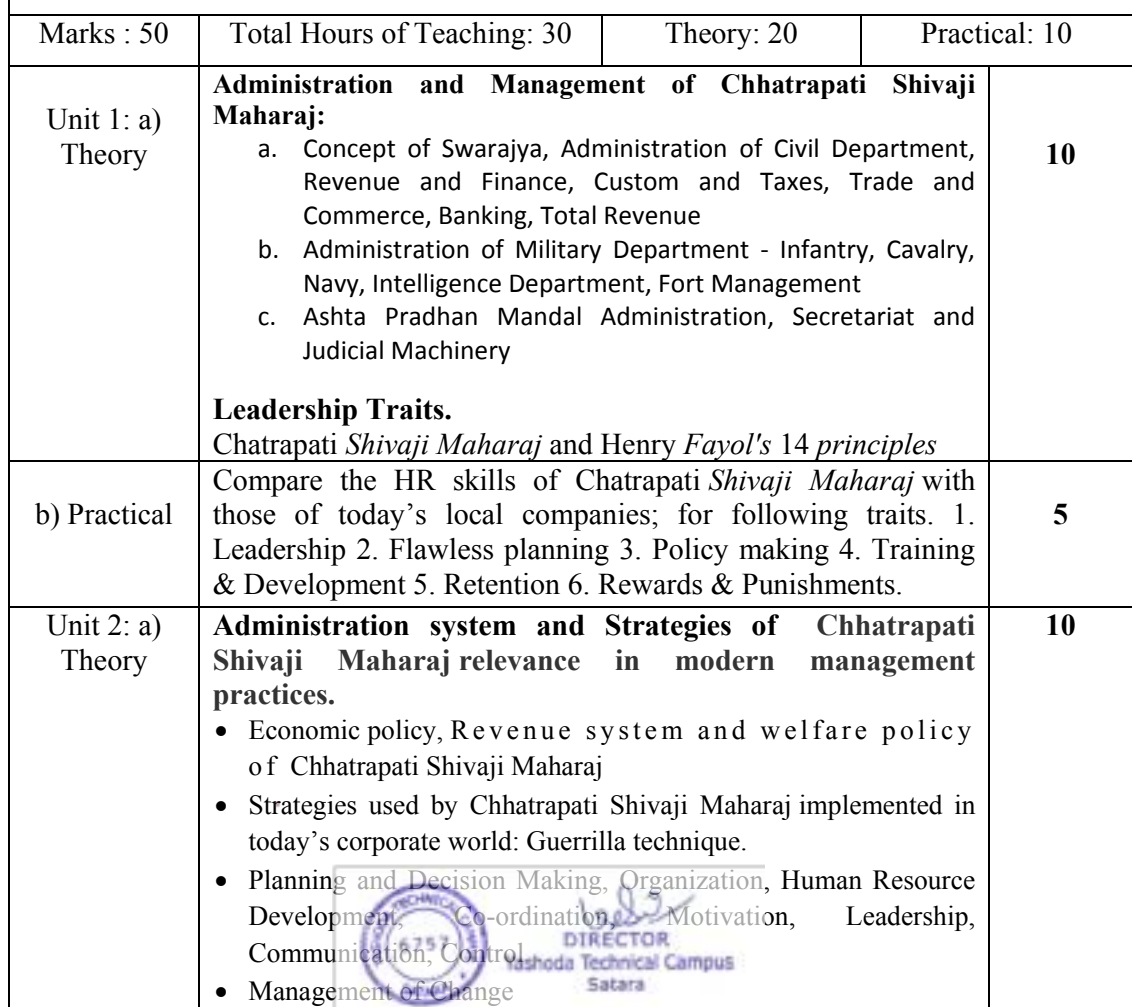

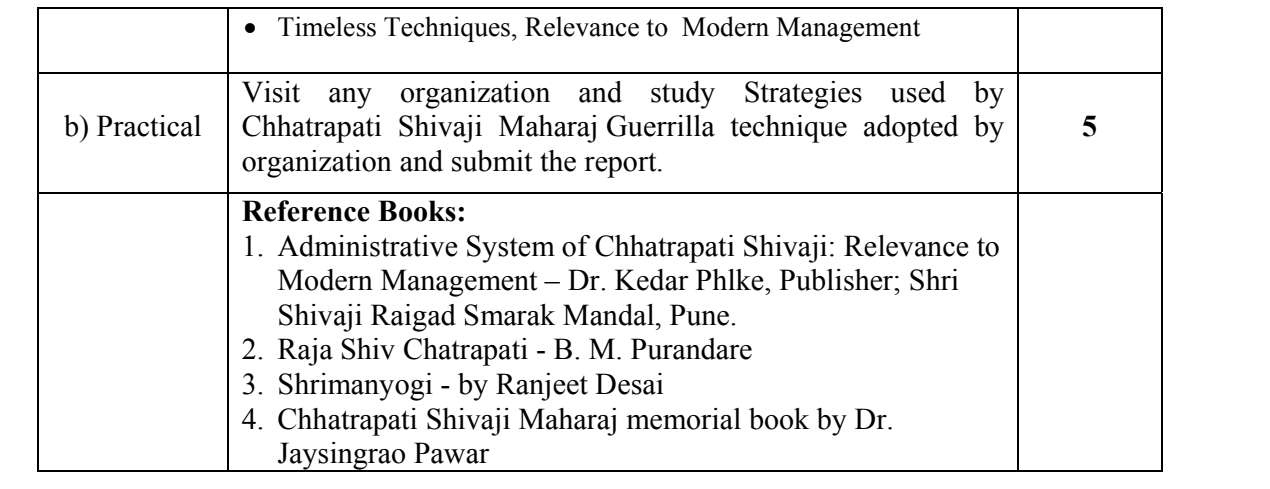

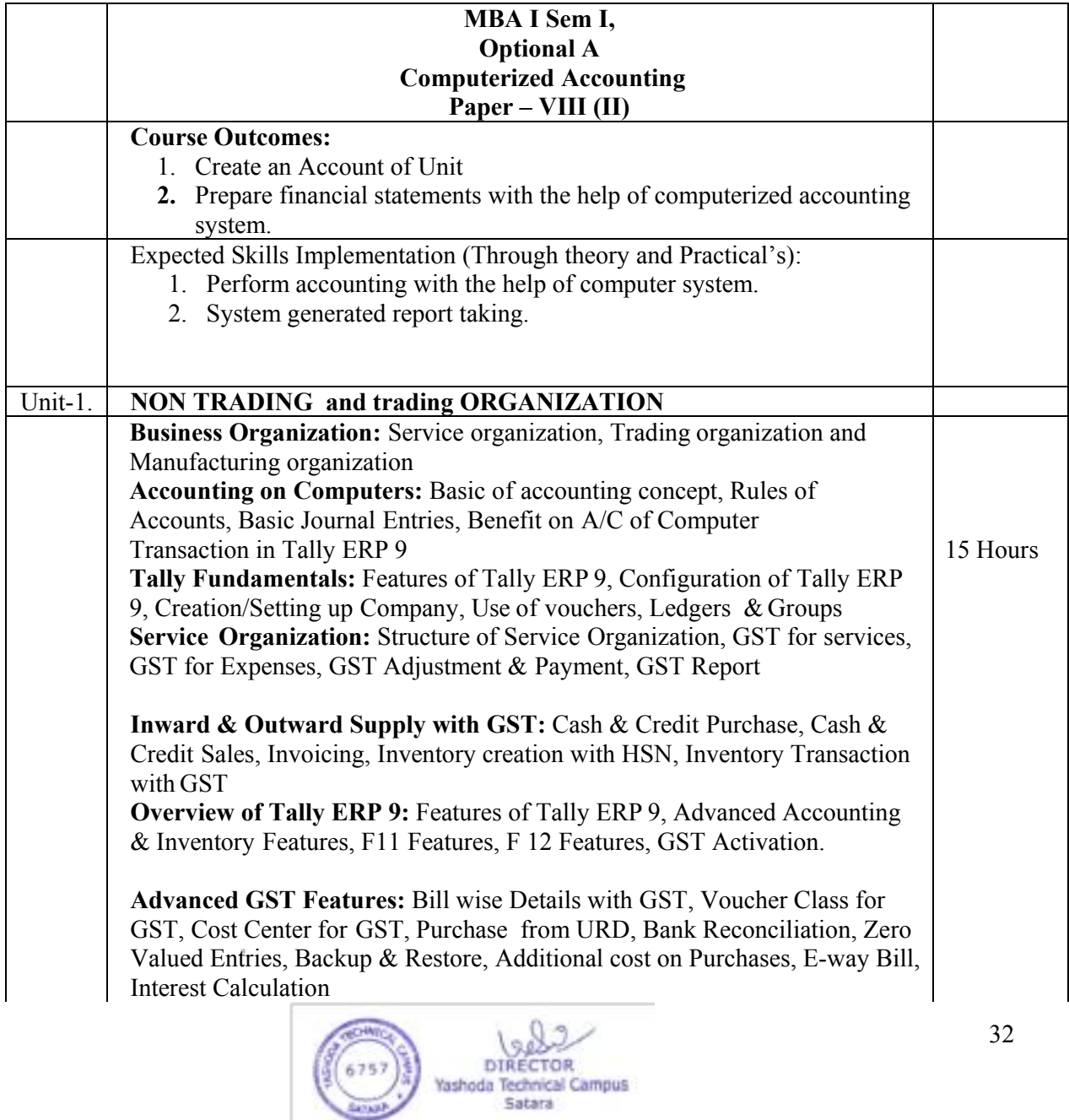

6757 547.67

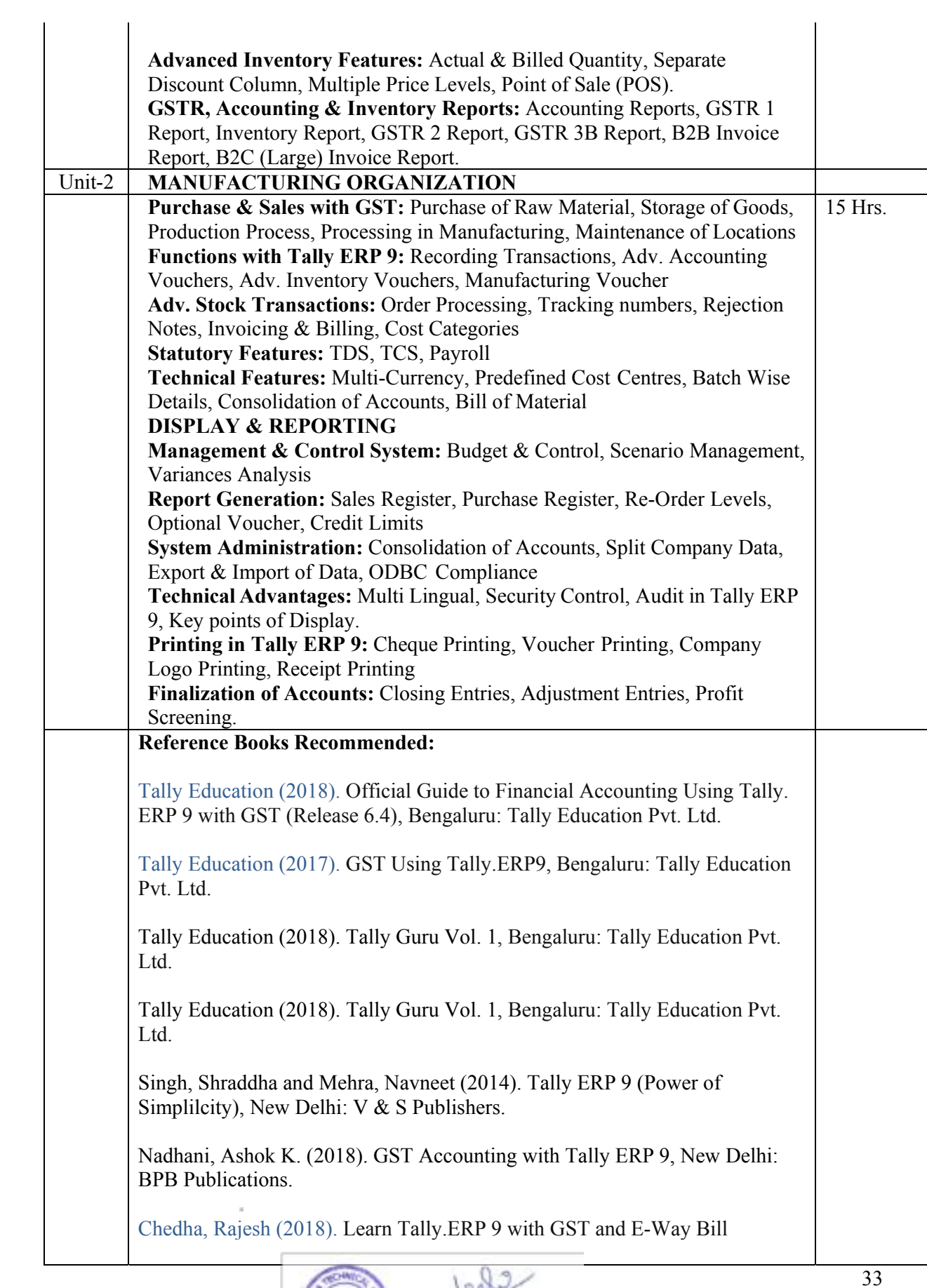

**DIRECTOR**<br>Yashoda Technical Campus<br>Satara

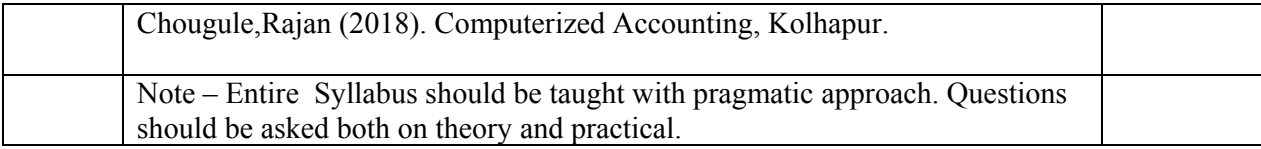

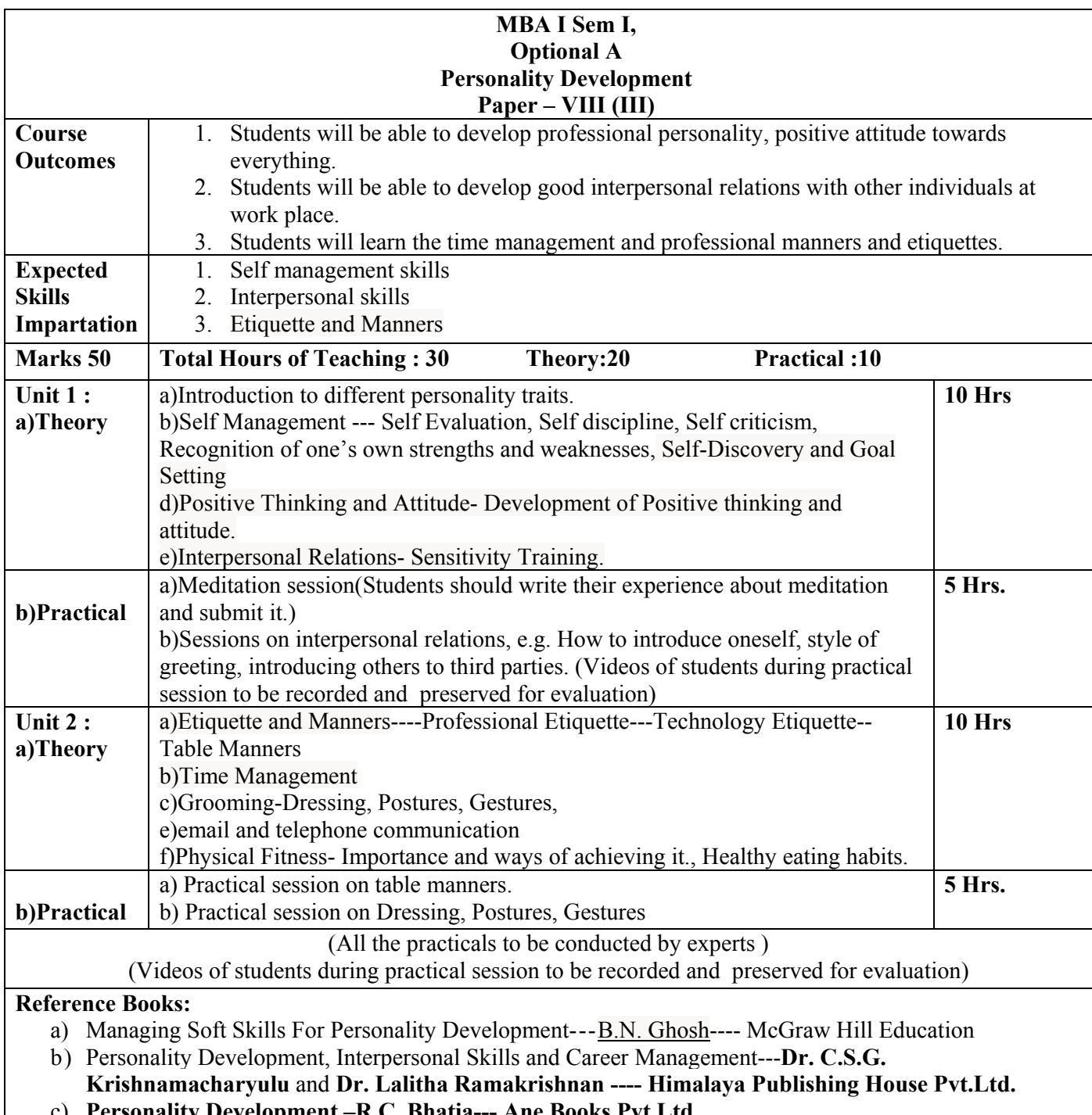

c) **Personality Development –R.C. Bhatia--- Ane Books Pvt.Ltd.**

d) Soft Skills: An Integrated Approach to Maximise Personality ---Gajendra Singh Chauhan---Wiley Publisher

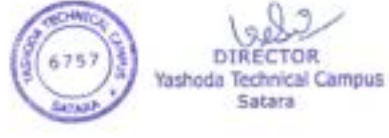

# **Suggested Additional Readings: (Web source URL)**

## **Suggested Research Journal:**

• **Suggested Case studies:** Caselet 1: Harsha Real Estates--- Soft Skills: Caselet 2: TSMPL Steel, Caselet 3: IBM India Pvt. Limited ------An Integrated Approach to Maximise Personality ---Gajendra Singh Chauhan---Wiley Publisher

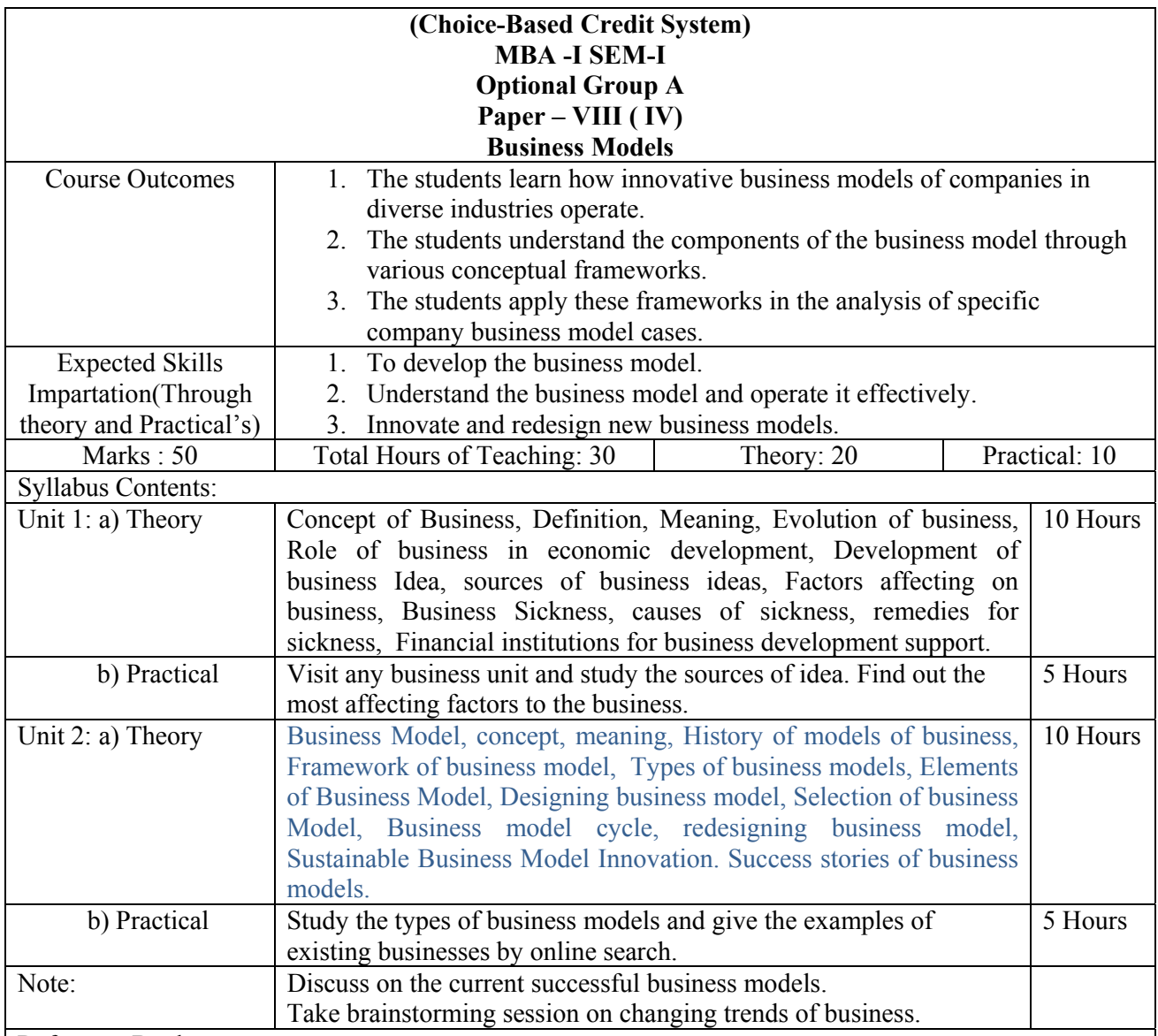

#### Reference Books:

- Entrepreneurial Development by S.S. Khanka. Published by S. Chand and Company Ltd. New Delhi
- Innovations and Entrepreneurship By Peter Drucker Pub: UBS publishers and Distributors Ltd. New Delhi
- The Origin and Evolution of New Businesses by Amar V. Bhide, published by oxford university press New York.
- The Business Model Book: Design, build and adapt business ideas that drive By Adam J. Bock, Gerard George, Published by Pearson Education Ltd.UK
- Business Model Design and Learning: A Strategic Guide, by Barbara Spencer Business Expert Press
- Business Model Design Compass By JinHyo Joseph Yun Published by Springer, Daegu, Korea

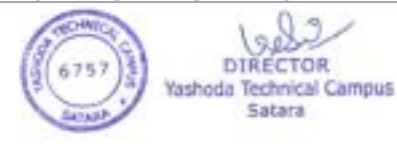

• RESTART Sustainable Business Model Innovation By Sveinung Jørgensen, Lars Jacob Tynes Pedersen, Published by Springer, Lillchammer, Norway

Suggested Additional Readings: (if web source then provide url) Read the biography of successful businessmen.

Suggested Research Journal :

Suggested Case Studies:

Case studies must be discussed and solved in classroom. NPTL Videos can be displayed on related topics.

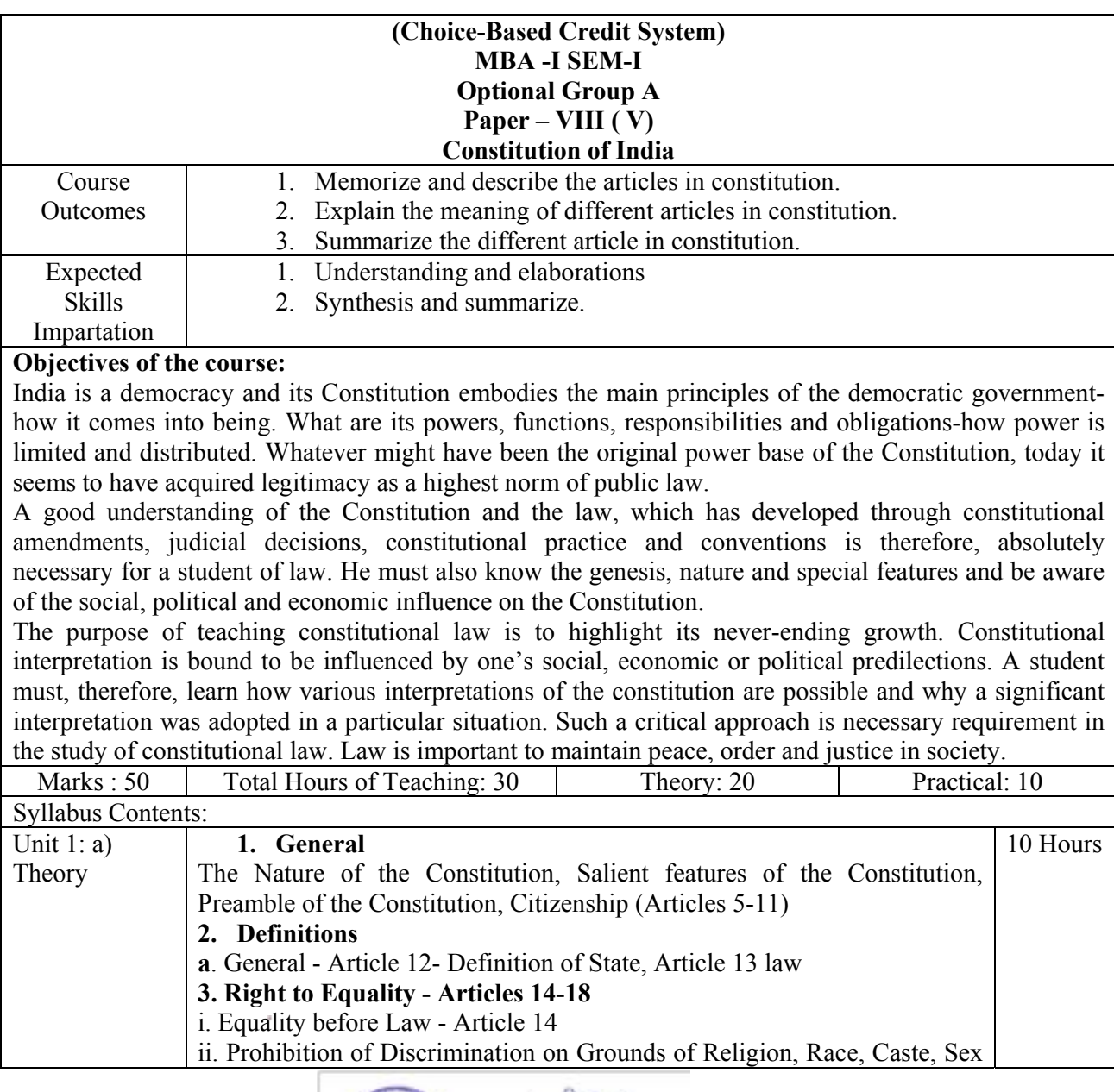

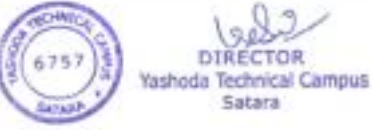

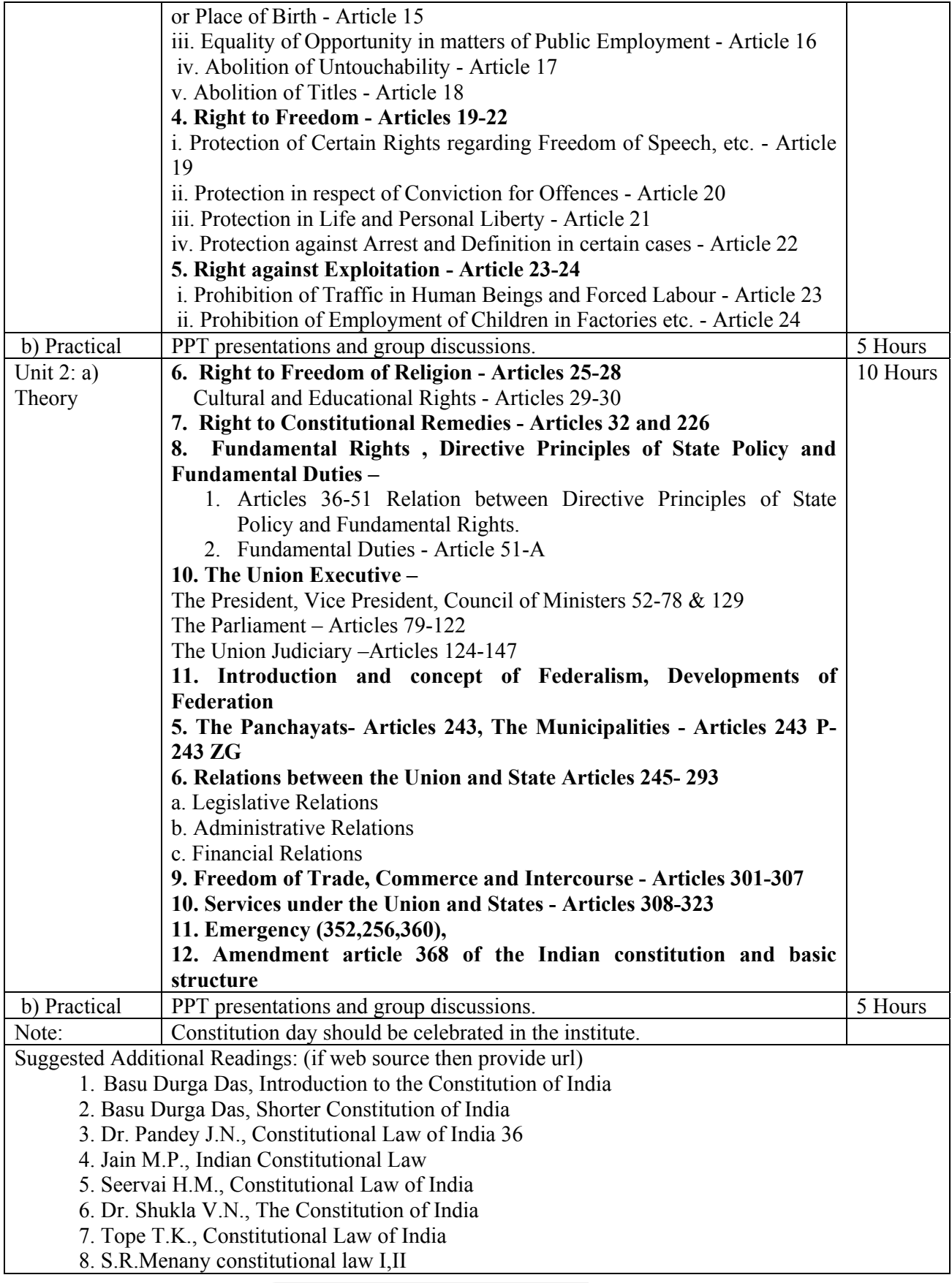

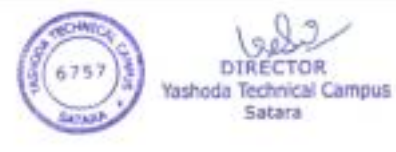

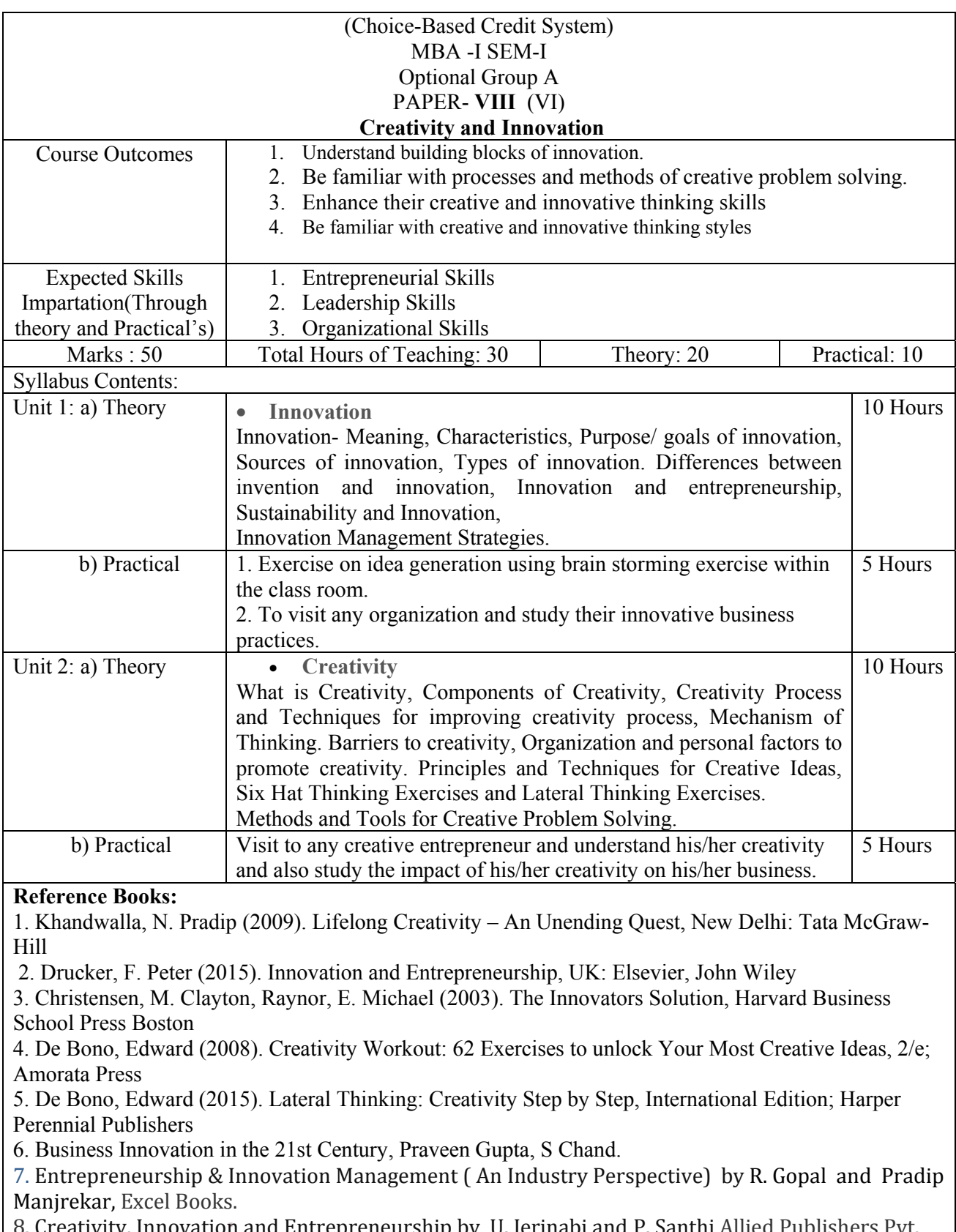

8. Creativity, Innovation and Entrepreneurship by U. Jerinabi and P. Santhi Allied Publishers Pvt. Ltd.

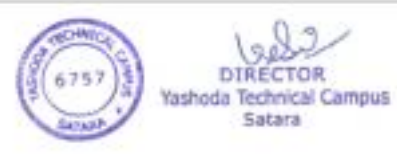

9. Innovation Management, Allan Afuah, Oxford Indian Edition.

10. Innovation Management, Shlomo Maital and D V R Seshadri, Response Books, Sage Publications, New Delhi.

Suggested Additional Readings:

http://www.innovationmanagement.se

https://www.entrepreneur.com/topic/innovation

https://www.innovationinpractice.com/

https://keithsawyer.wordpress.com/

https://www.innov8social.com/blog

Suggested Research Journal :

- 1. Journal of creativity and Business Innovation
- 2. Journal of Knowledge, Creativity and Innovation
- 3. International Journal of Business Innovation and Research
- 4. International Journal of Entrepreneurship and Innovation
- 5. International Journal of Entrepreneurship and Innovation Management
- 6. International Journal of Innovation Management

Suggested Case Studies:

Innovative Business Idea :Amazo.com

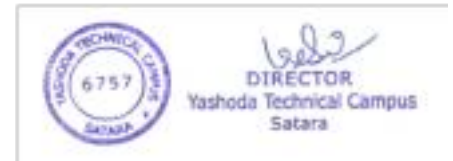

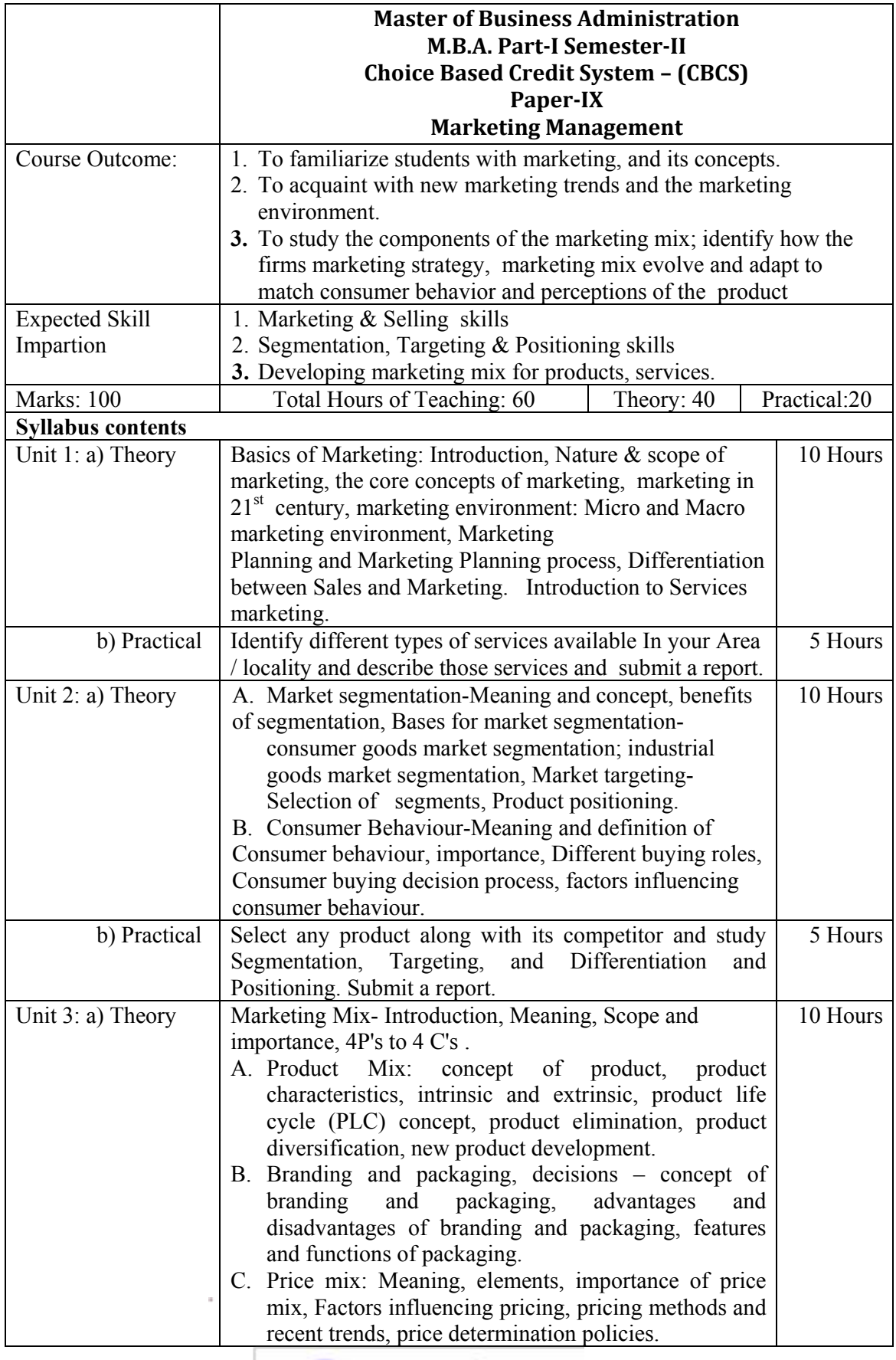

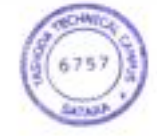
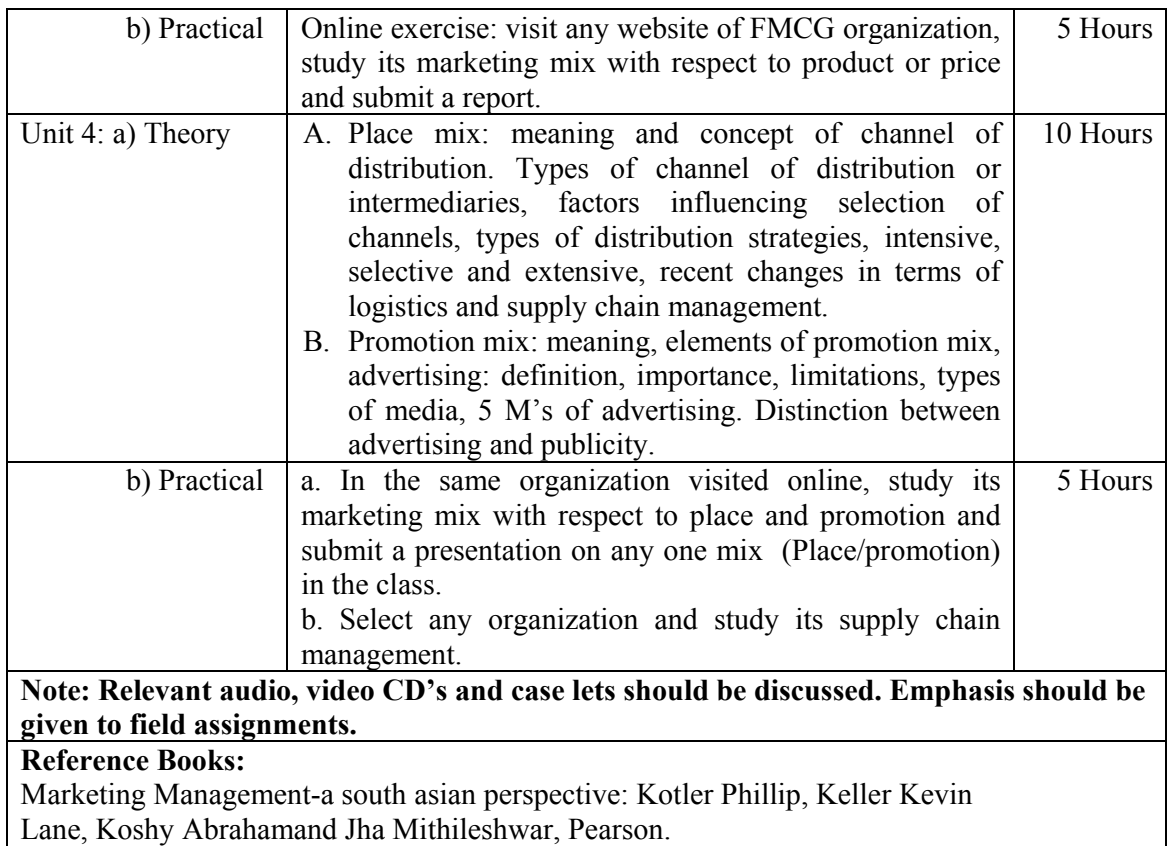

Marketing Management: A South Asian Perspective-Kotler P., Keller K.,Koshy A., Jha M., Pearson Prentice Hall.

Marketing Management-Ramswamy V. S., Namakumari S., Macmil lion Pub lishers India Ltd.

Marketing Management-Raj an Saxena, Tata McGraw-Hill.

Marketing Management: Text and Cases-Tapan Panda, Excel Books.

Marketing-Etzel, Walker B., Stanton W., Pandit A., Tata McGraw-Hill.

Marketing Management- Karunakarn K-Himalaya Publication, New Delhi.

**Suggested Additional Reading** 

American Marketing Association: https://www.ama.org/pages/default.aspx.

Suggested Research Journal

Indian Journal of Marketing

Journal of Marketing – American Marketing Research.

Journal of Marketing Research – American Marketing Research.

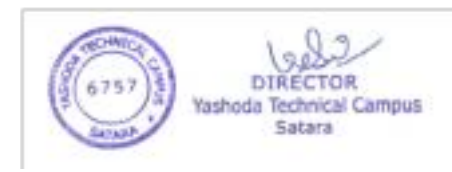

#### **M. B. A. Part-I Semester-II Paper-X Financial Management (Choice-Based Credit System)**

#### **Course Outcome:**

- 1. Describe strategic financial planning and models.
- 2. Describe working capital management.
- 3. Estimate time value of money
- 4. Analyze statements of accounts.

Expected Skills Implementation (Through theory and Practical's) :

- 1. Reading and understanding financial strategies.
- 2. Reading the financial statements viz. funds flow statement, cash flow.
- 3. Understanding capital structure formations and the logic behind the same.

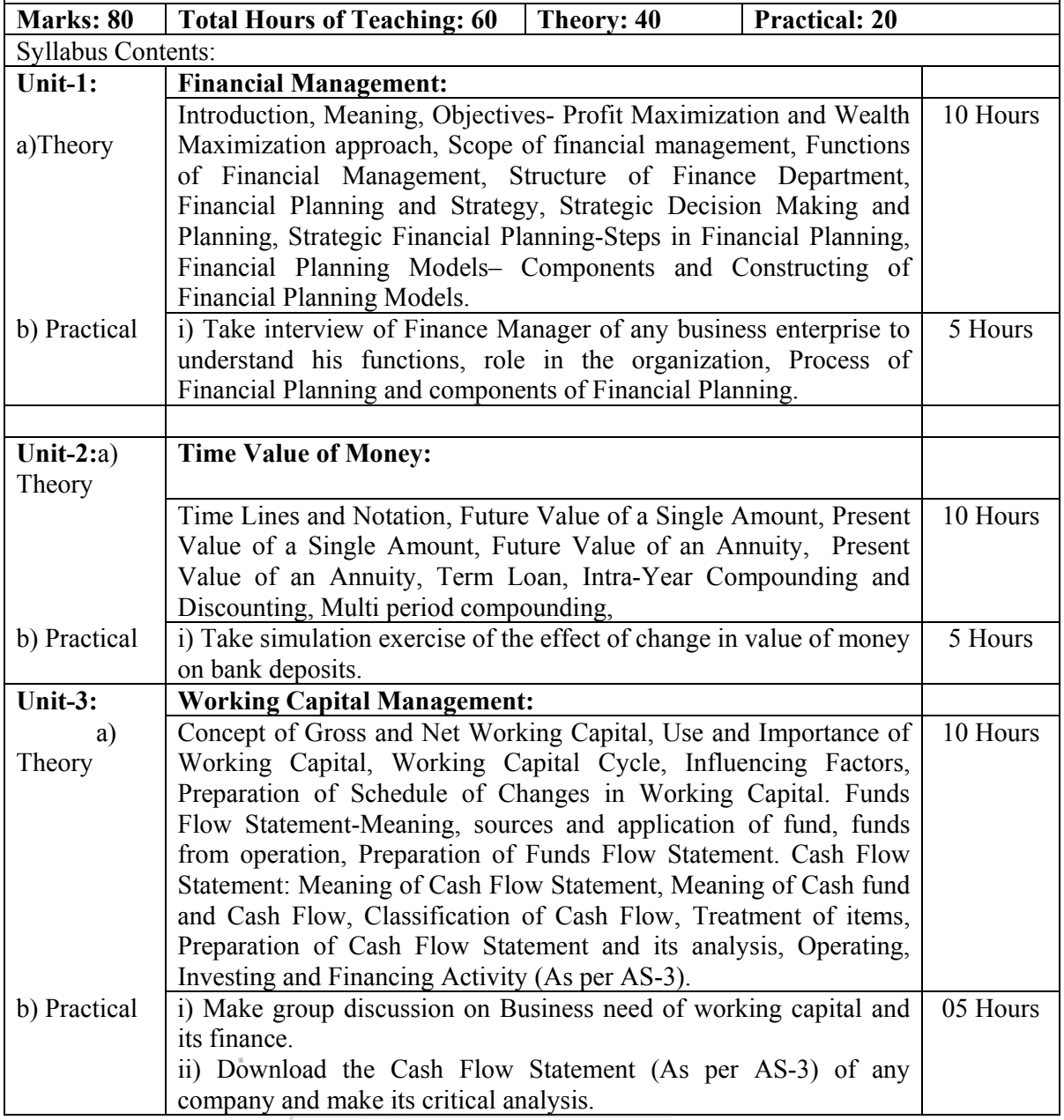

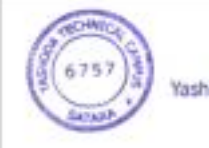

D)

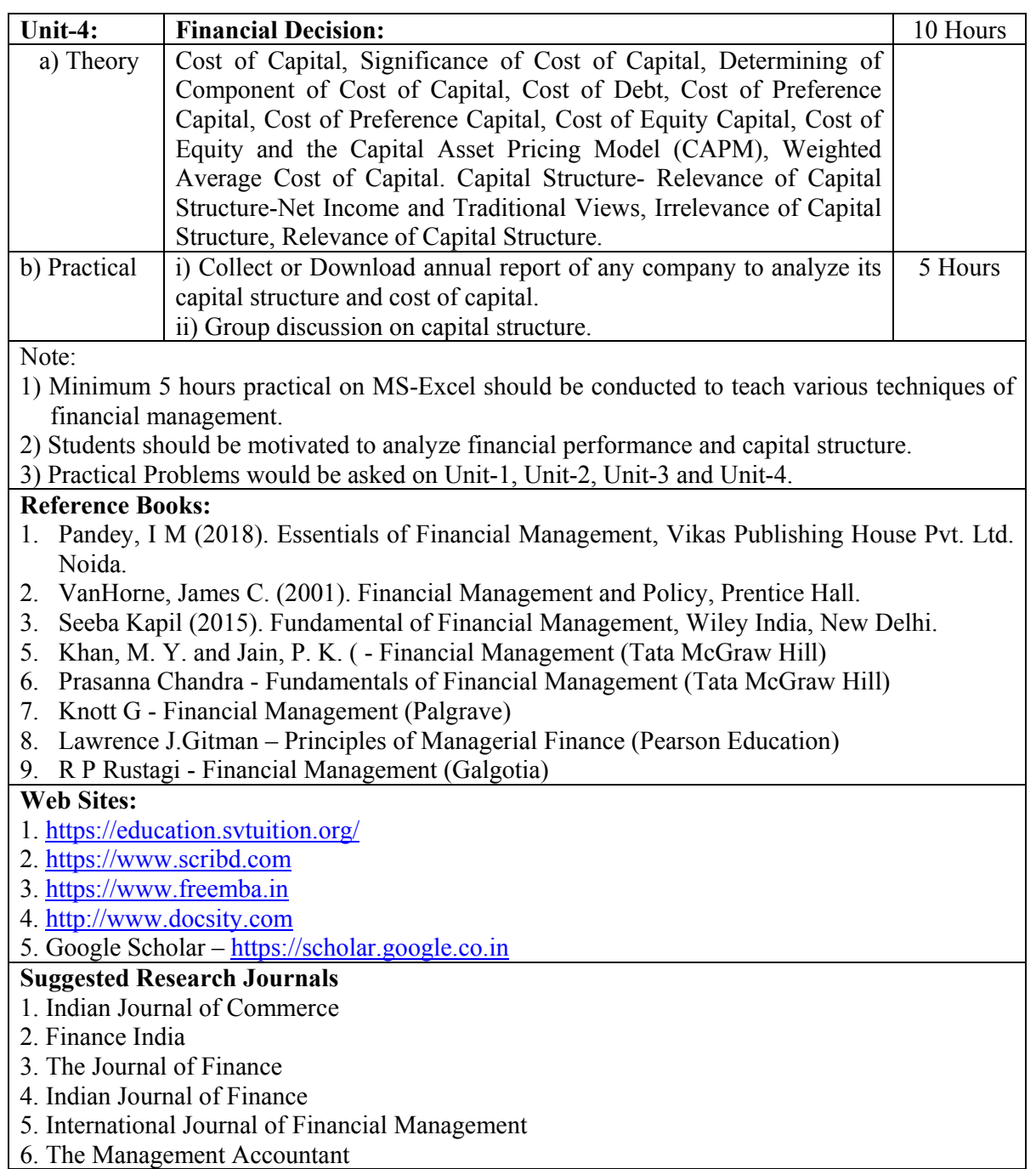

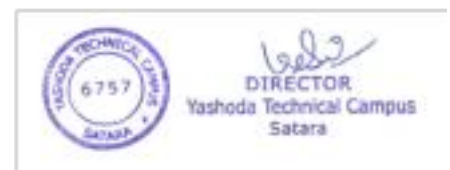

 $\bar{z}$ 

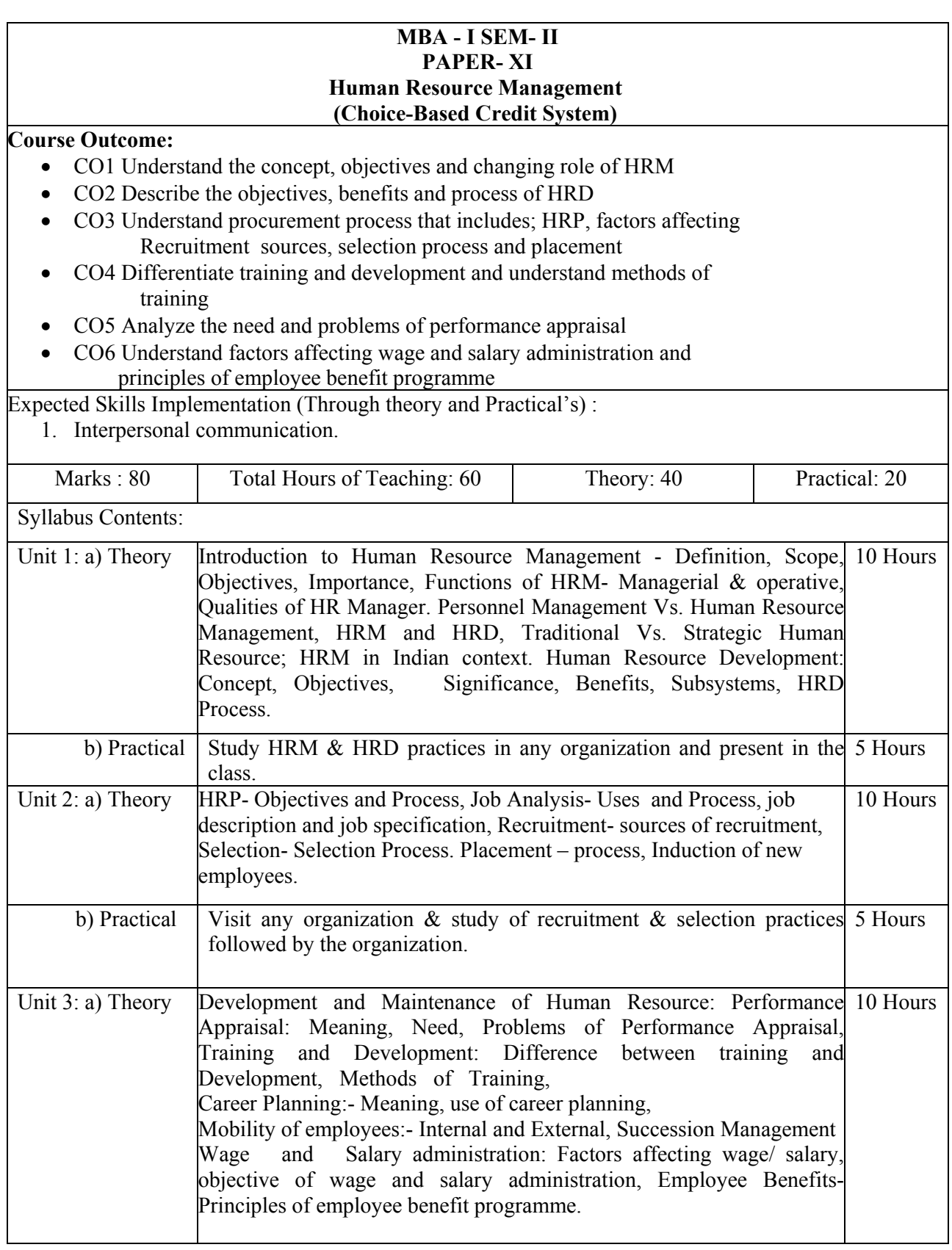

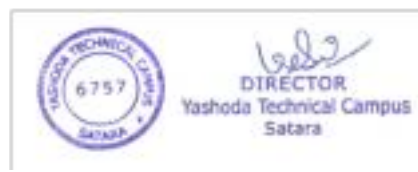

à.

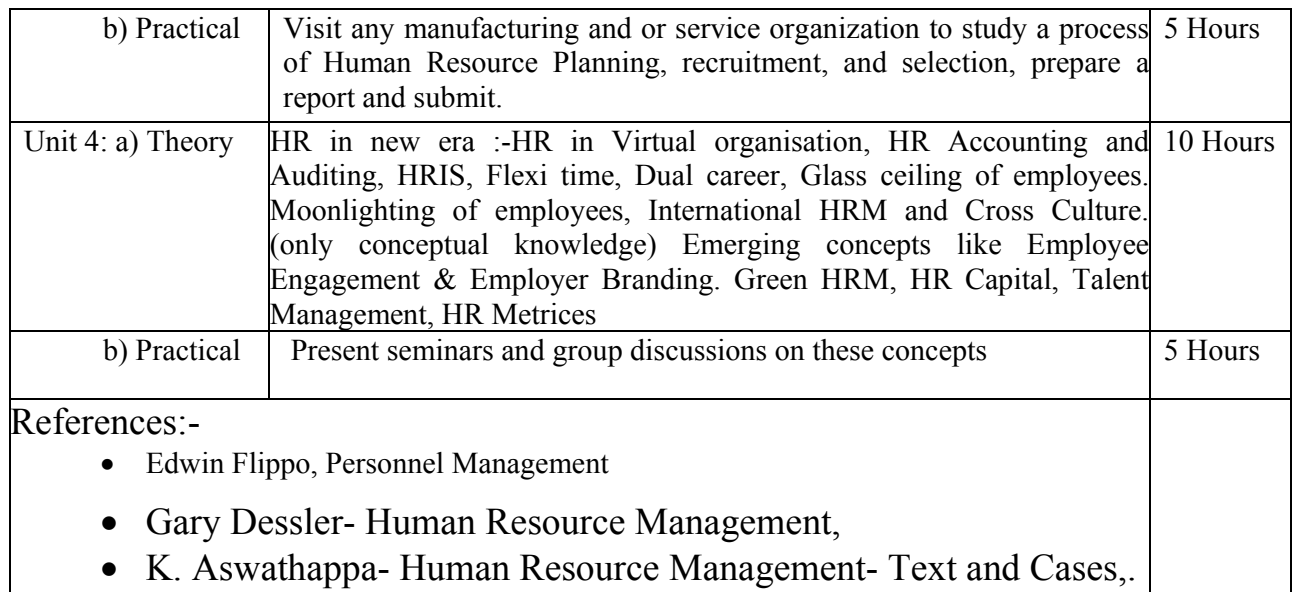

- P.SubbaRao Human Resource Management
- VSP Rao Human Resource Management: Text and Cases
- P.Subba Rao Personnel & Human Resource Management.

# **Suggested Research Journal :**

ICFAI – HRM Review

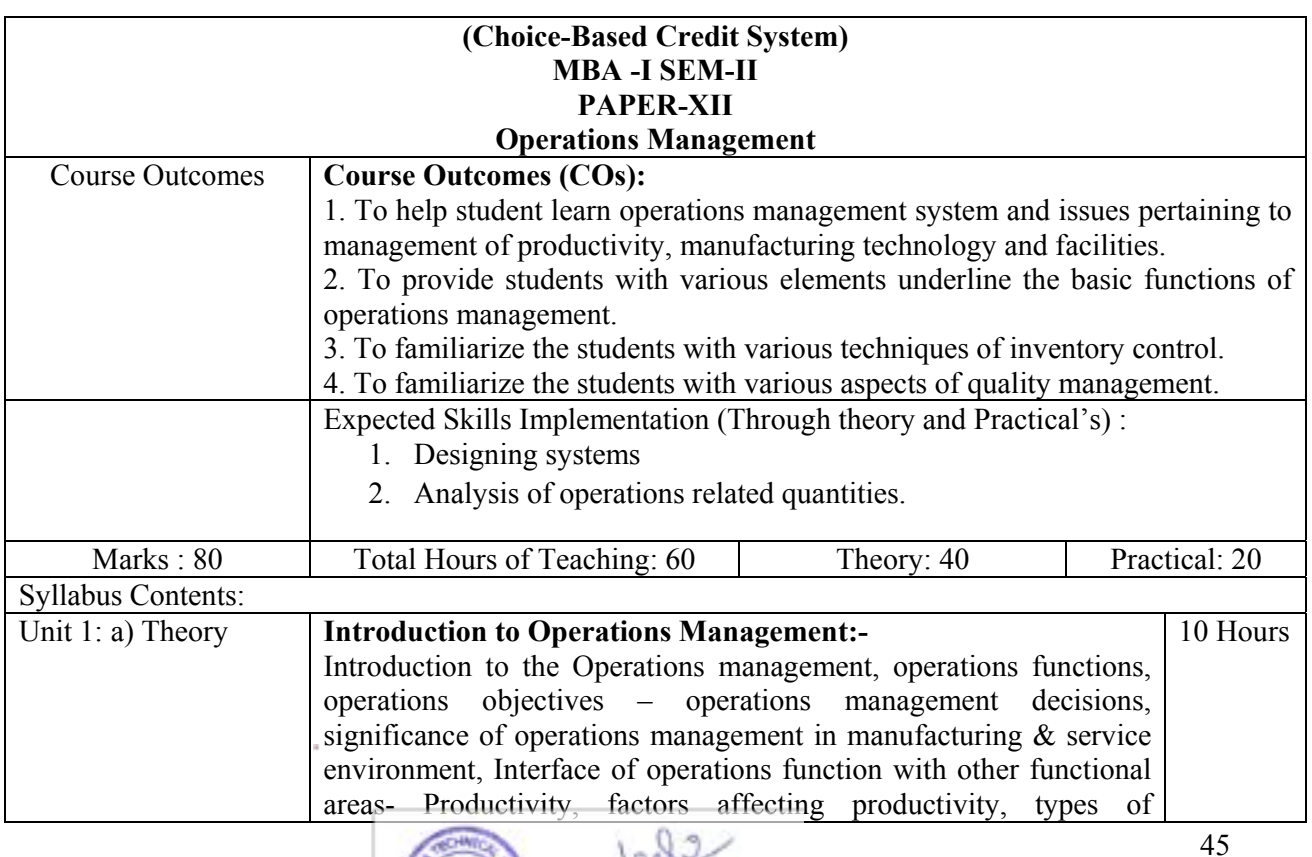

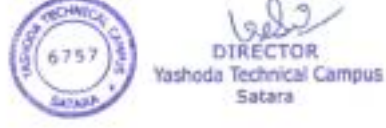

DIR

Sabara

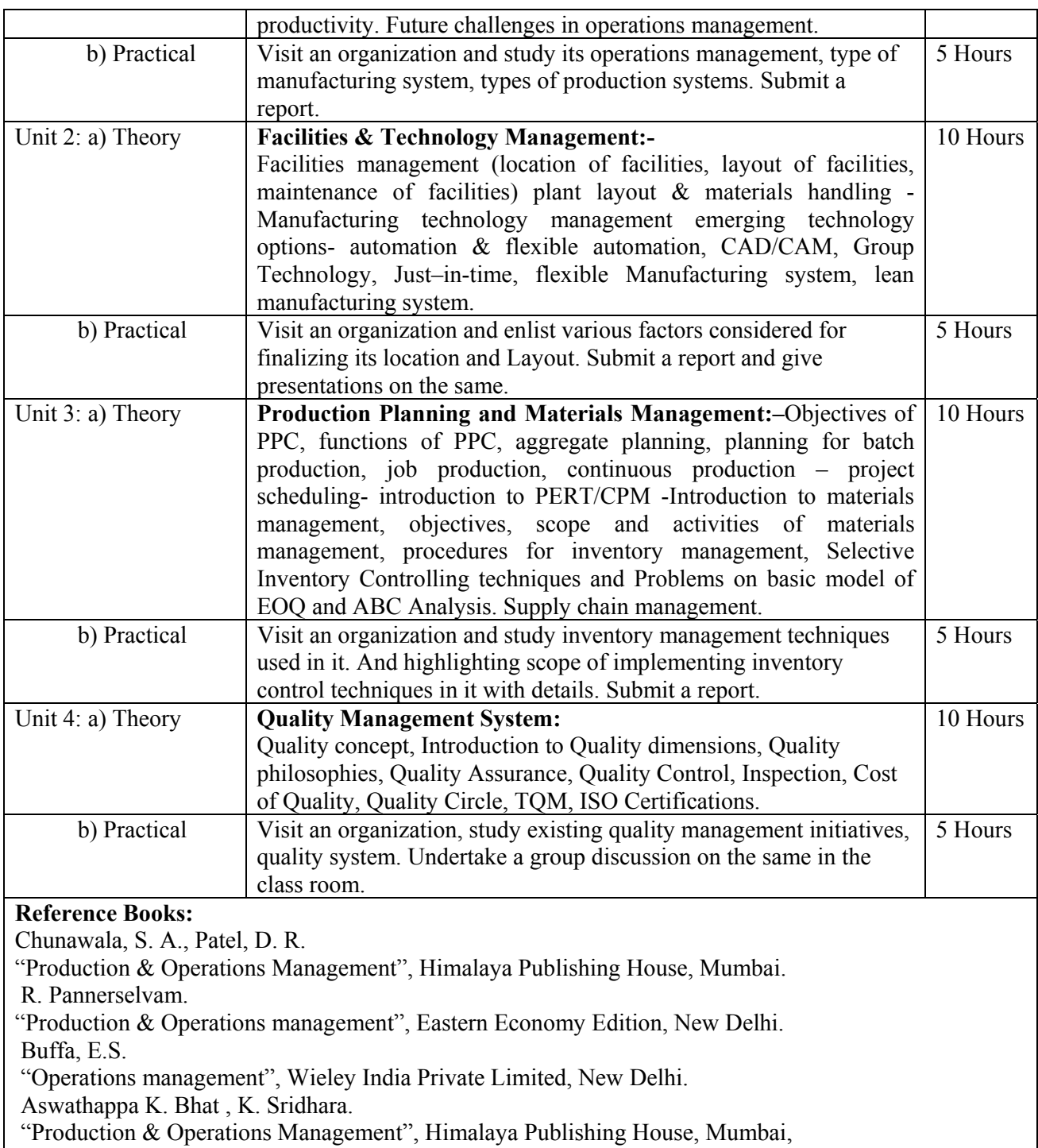

Cherry, S. M., Production and Operations Management, Tata McGraw Hill Education Pvt.

Ltd., New Delhi.

#### **Master of Business Administration M.B.A. Part-I Semester-II Choice Based Credit System – (CBCS) Paper-XIII Management Information System**

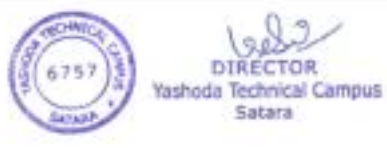

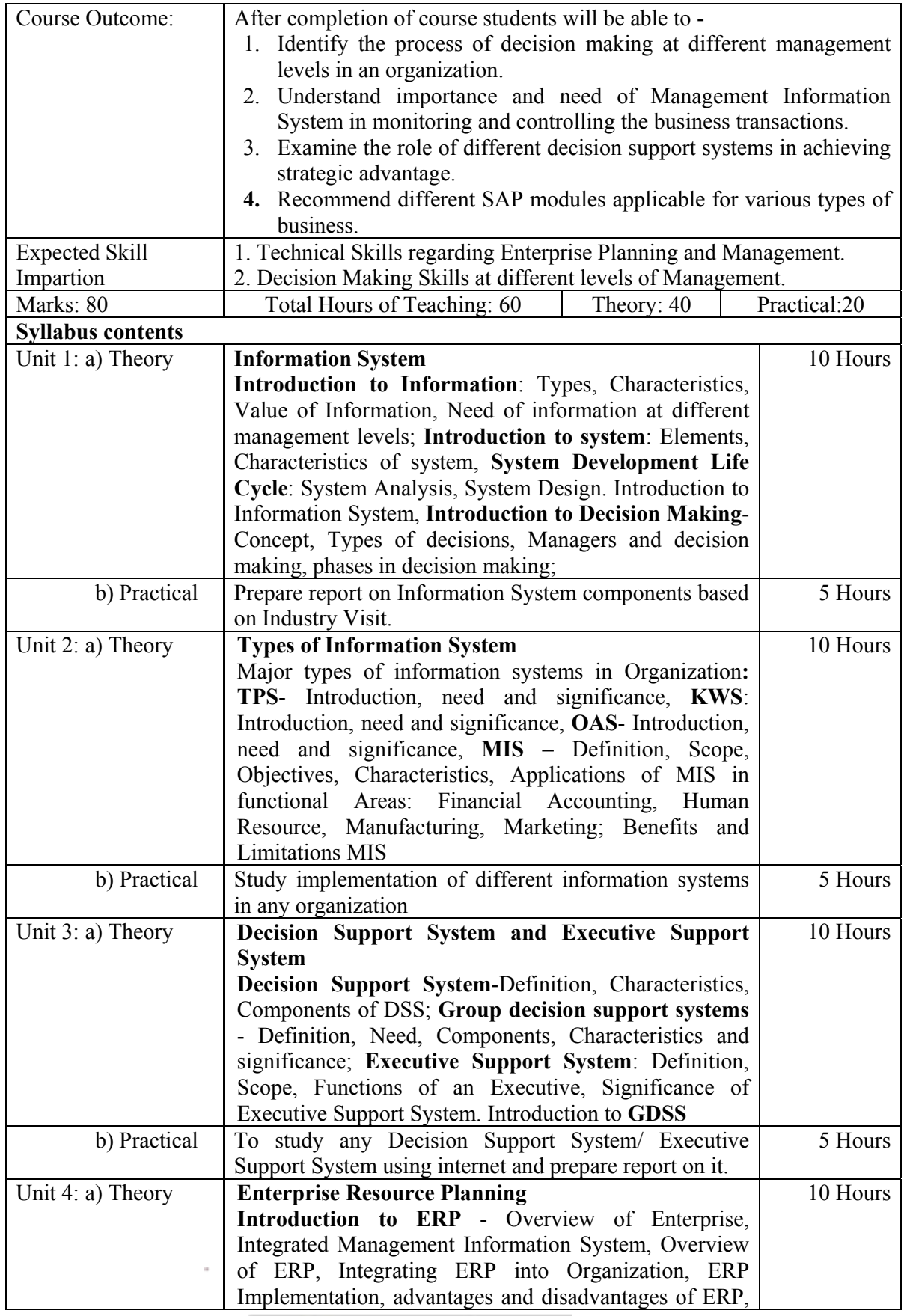

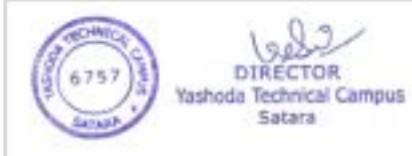

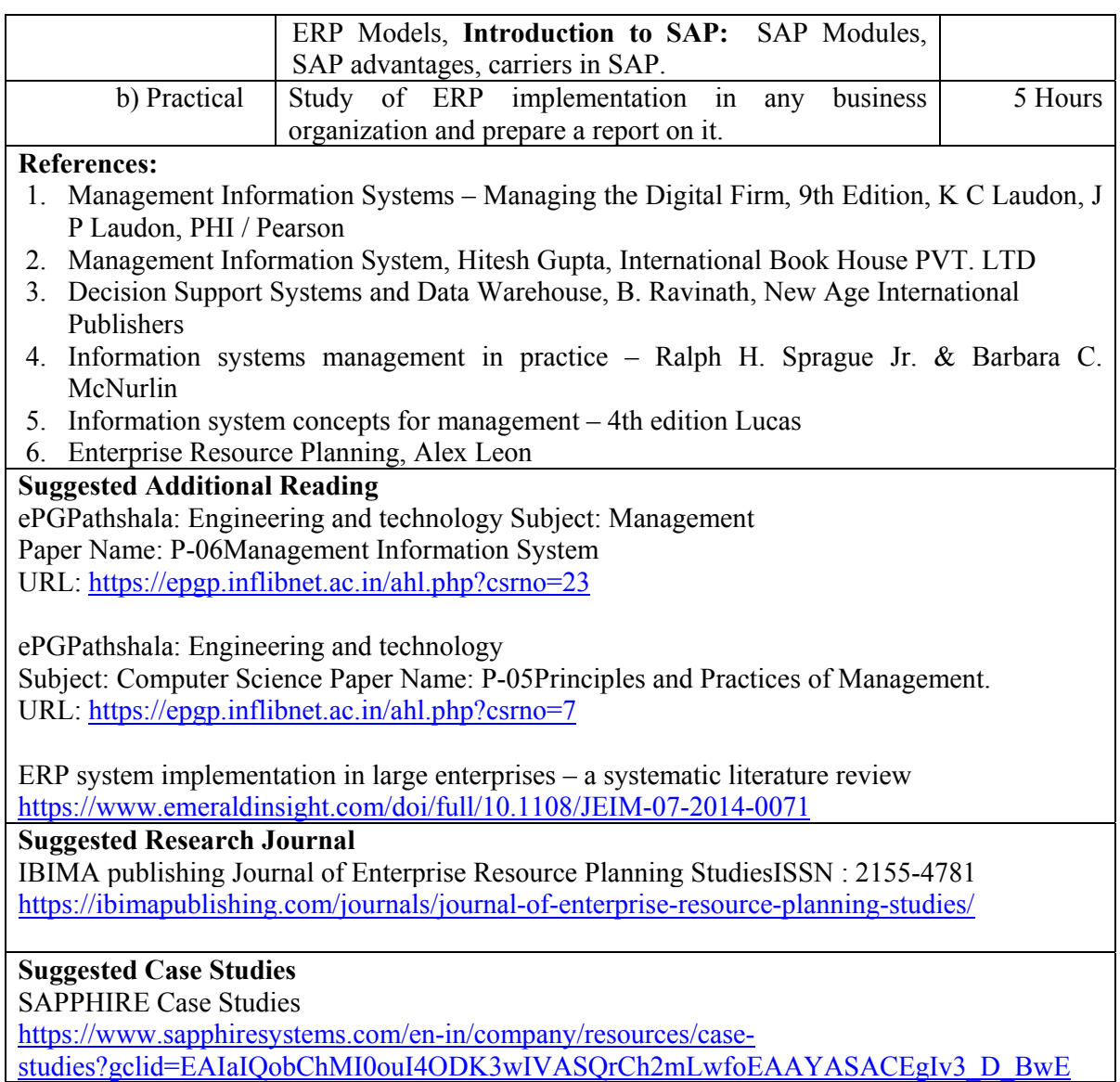

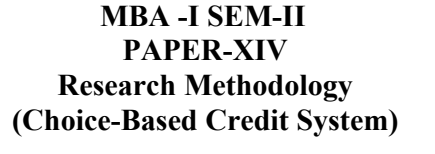

## 48 **Course Outcomes: CO 1:** Define various terms used in research process **CO 2:** Describe research design, sample design and sampling methods **CO 3:** Apply appropriate methods for data collection for research work **CO4:** Use appropriate statistical tools for data analysis and interpretation Marks :  $\Omega$ Total Hours of Teaching: 60 Theory: 40 Practical: 20

DIRECTOR Yashoda Technical Campus Satara

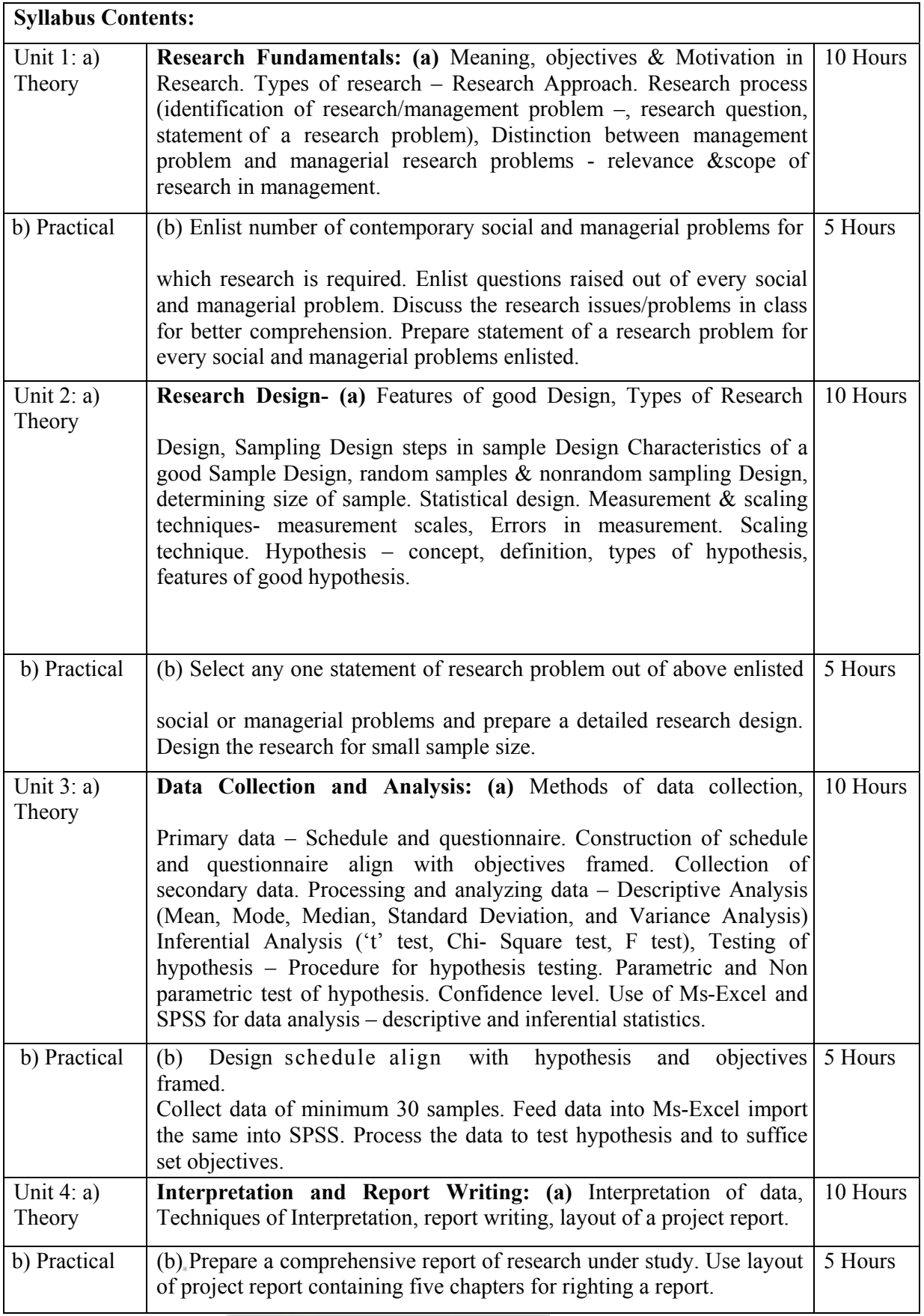

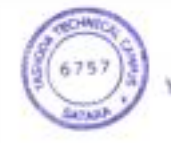

**Note:** Every institute must have licensed copy of SPSS for the laboratory practical's. Minimum 5 hours

practicals on SPSS should be conducted to teach descriptive and inferential analysis and hypothesis testing. Students should be motivated to analyze project data with the help of SPSS. Practical problems would be asked on hypothesis testing, statistical analysis.

## **Reference Books:**

- 1. Research Methodology C. R. Kothari
- 2. Research Methodology Saranwala
- 3. Research Methodology in Management Dr. V. P. Michael
- 4. Methods of Social Survey Research Bajpai
- 5. Research Methodology in Commerce S. Mohan, R. Elangovan, Deep & Deep, New Delhi
- 6. Research Methodology R. Panneer Selvan, PHI
- 7.Research Methodology The Discipline & Its Dimensions Jai Narain Sharma, Deep & Deep
- 8. Research Methodology Methods, Tools & Techniques Gopal Lal Jain, Mangal Deep Pub.Jaipur
- 9. Methodology of Social Sciences Research Dr. Raj Kumar Book Enclave, Jaipur

## **Web Sites:**

- 1. National Council of Applied Economic Research (NCAER) http://www.thinktankinitiative.org/think $\Box$ tanks/NCAER
- 2. IMRB International http://www.imrbint.com/
- 3. Google Scholar https://scholar.google.co.in/

## **Suggested Research Journal :**

- 1. Indian Journal of Marketing
- 2. Finance India
- 3. ICFAI Journal of Organistional Behaviour
- 4. Vision
- 5. Economic and Political Weekly

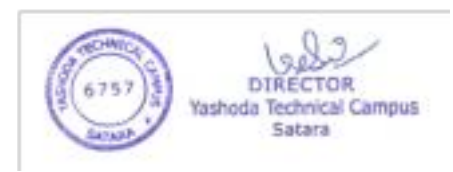

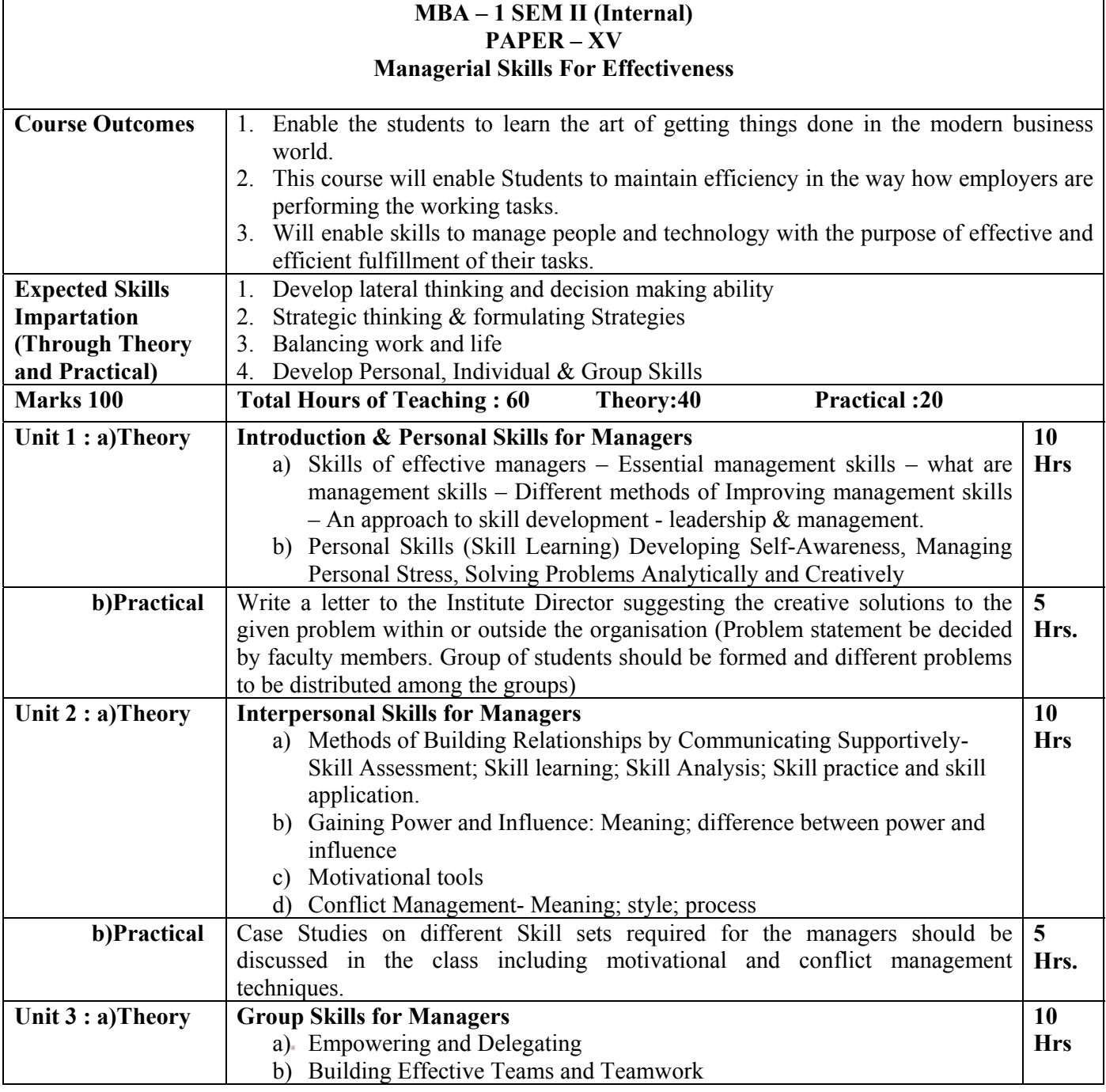

# **DIRECTOR** Yashoda Technical Campus<br>Satara

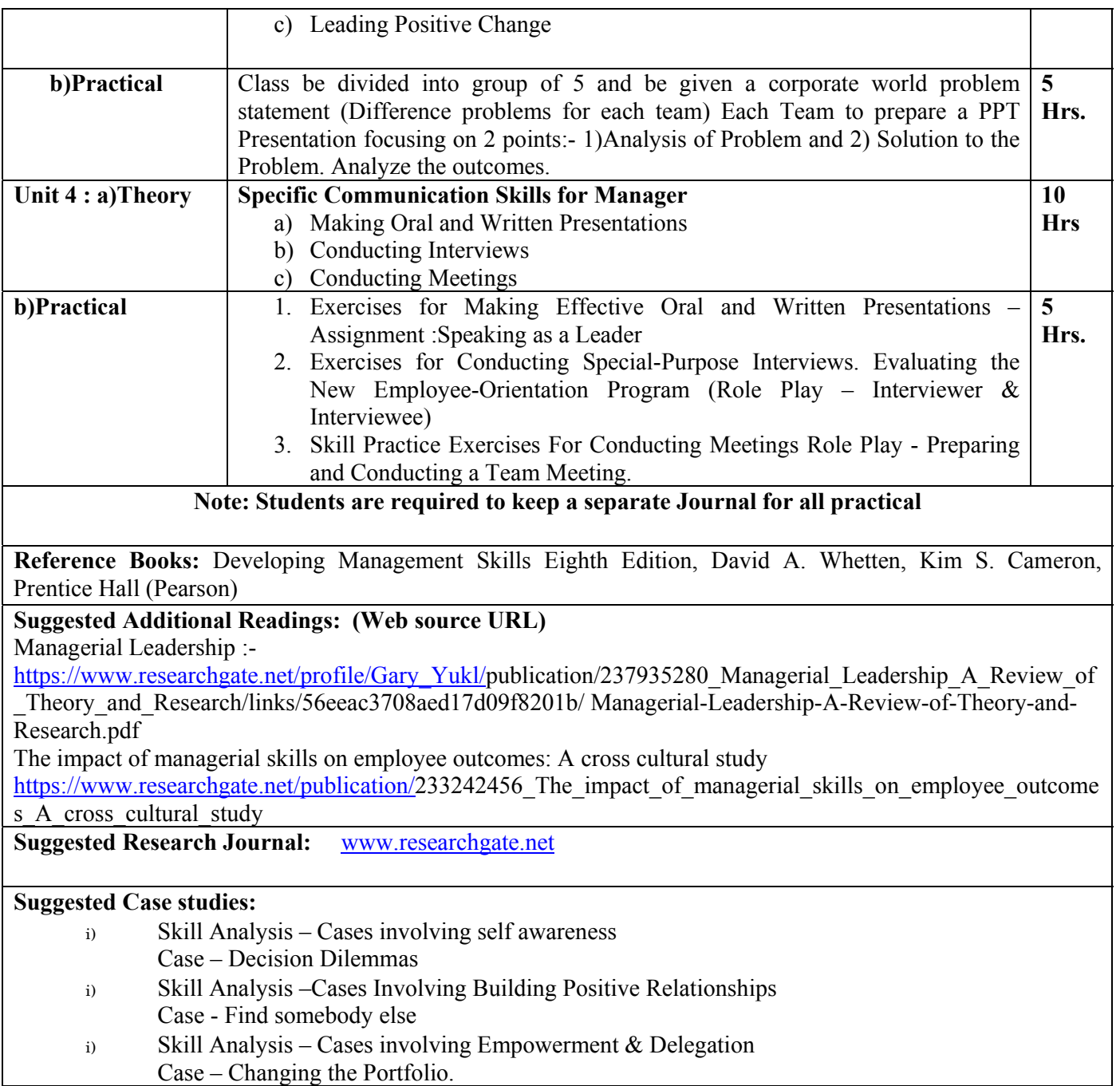

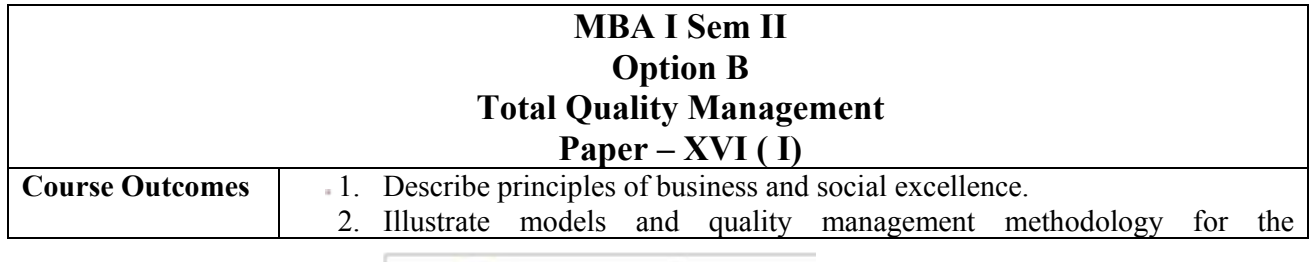

DIR

TOR Yashoda Technical Campus Satara

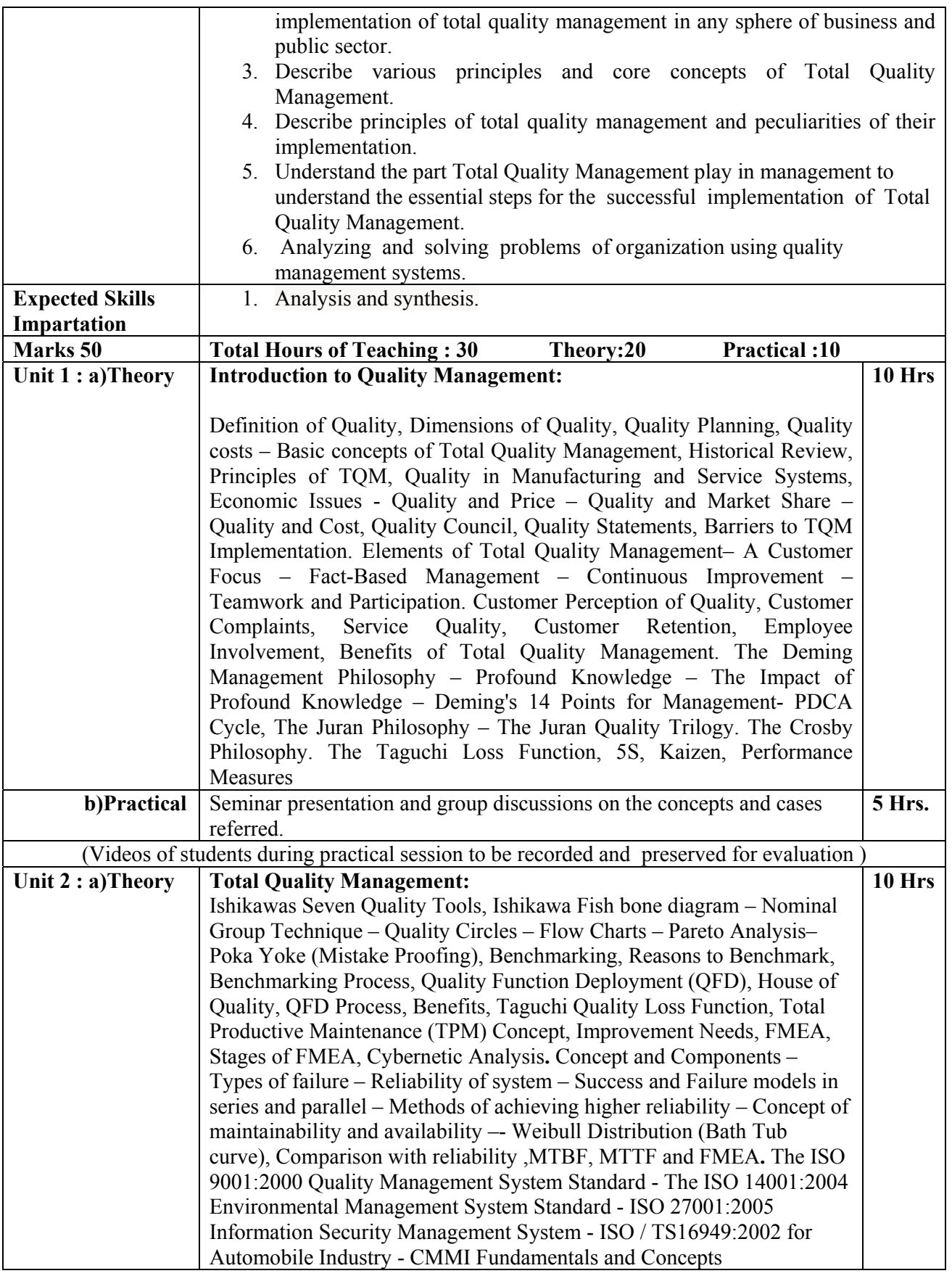

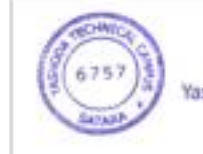

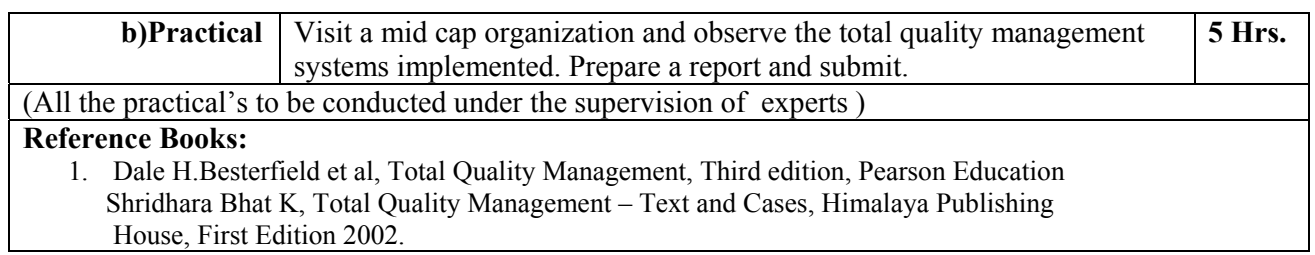

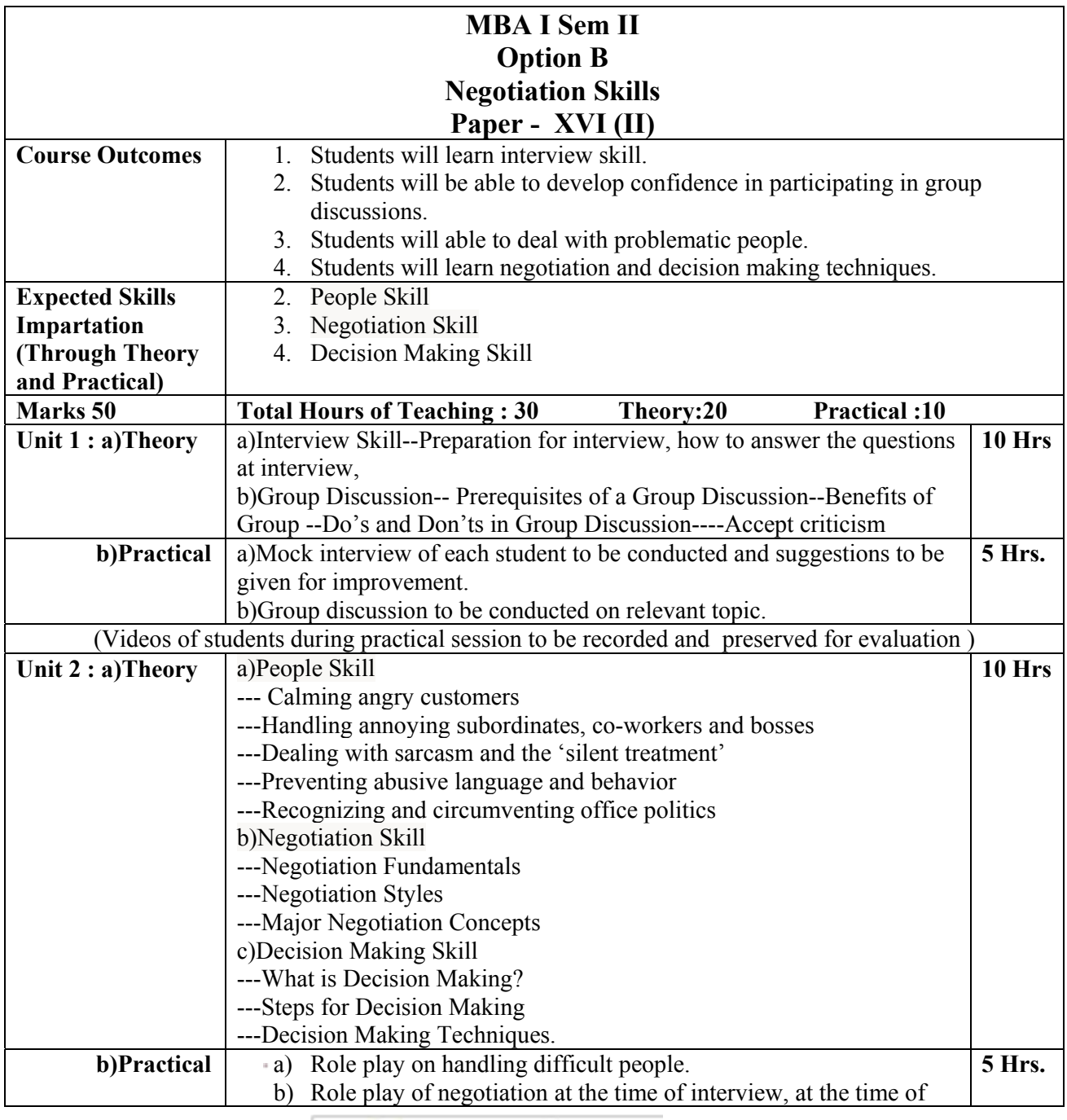

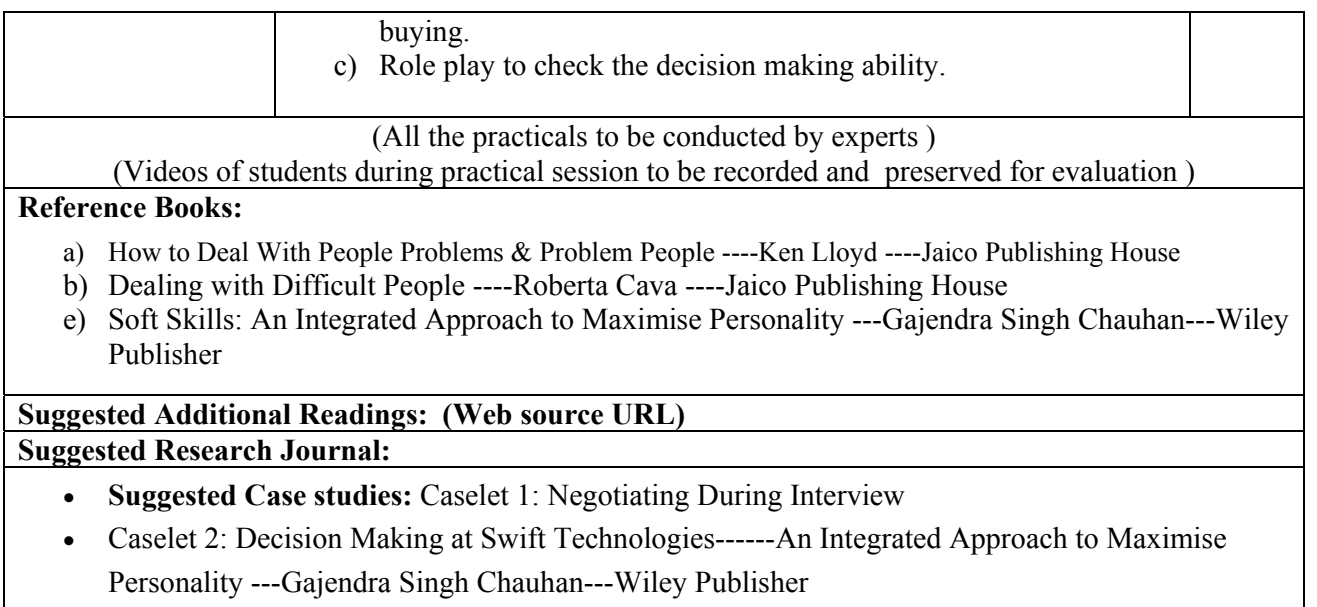

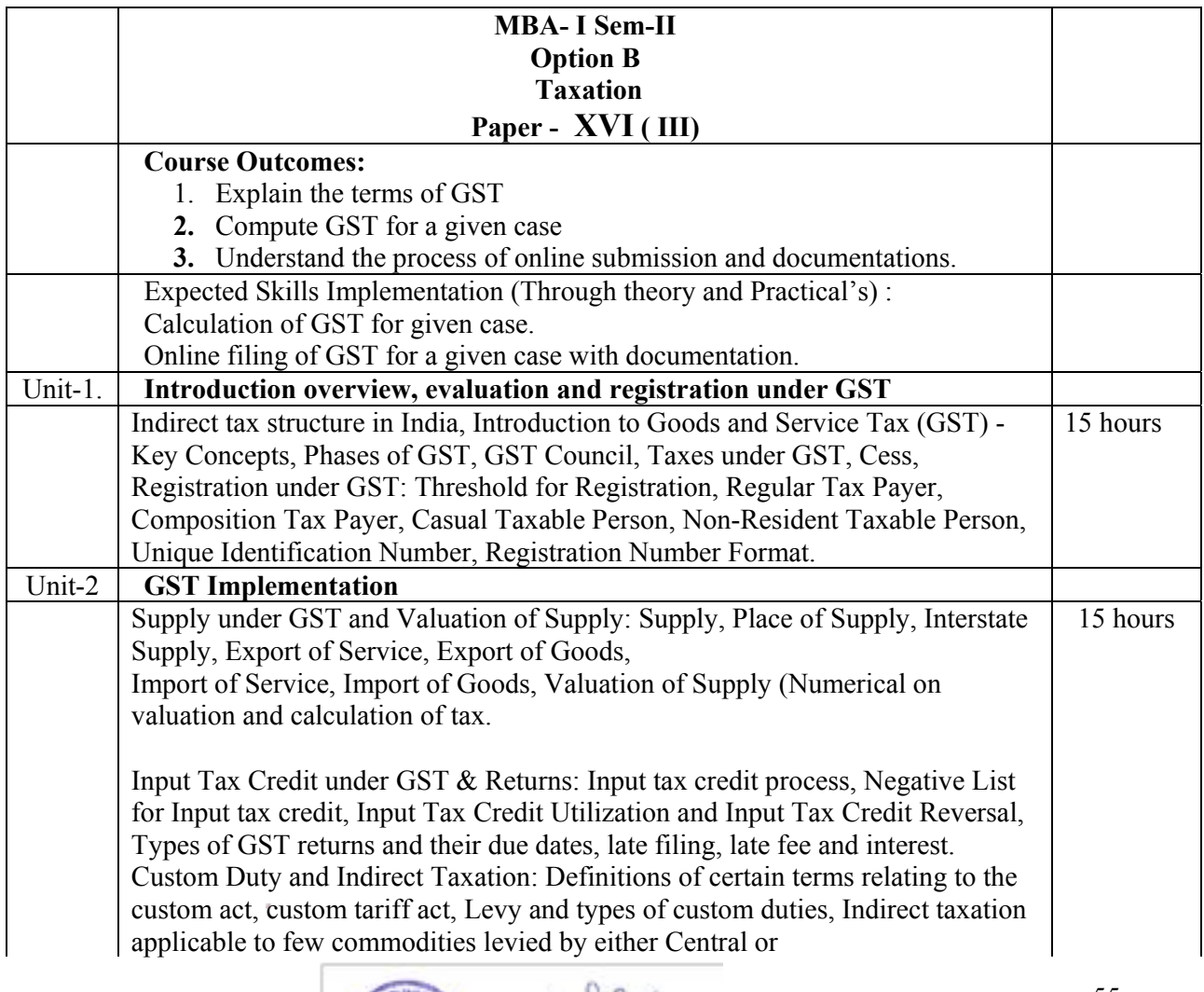

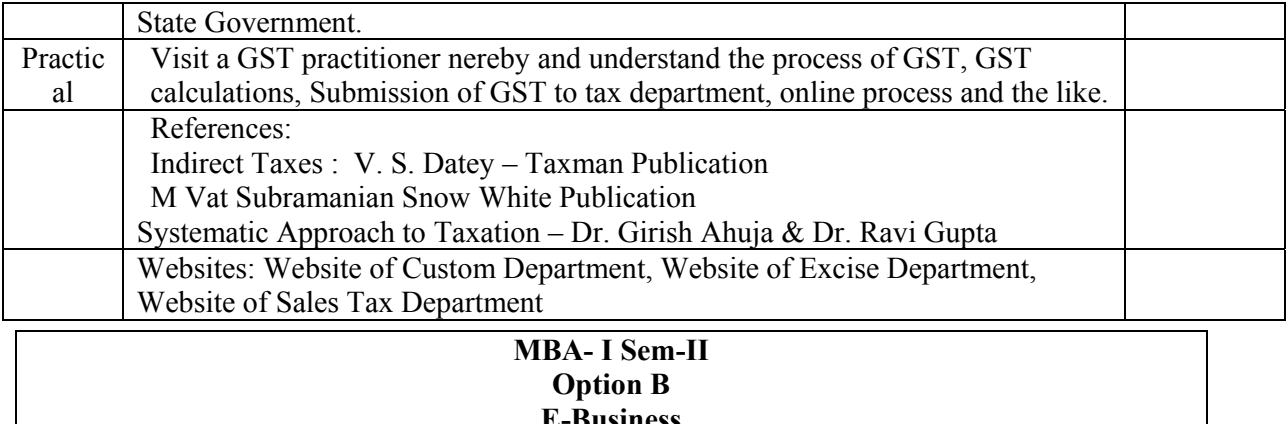

#### **E-Business Paper - XVI ( IV)**

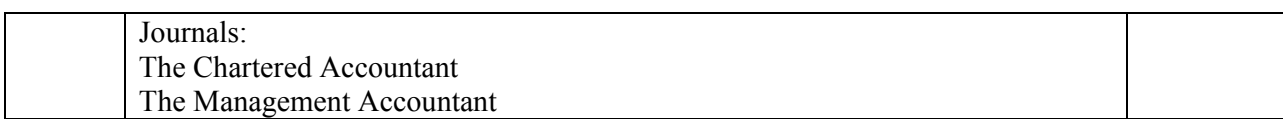

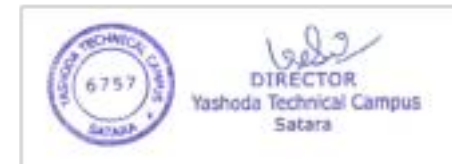

×

Course Outcomes: After completion of course students will be able to -

- 1) Understand the concept, need and e-Business components
- 2) Recognize different Information Technology components required for implementation of ebusiness.
- 3) Analyze impact of e-business on the performance of organization.

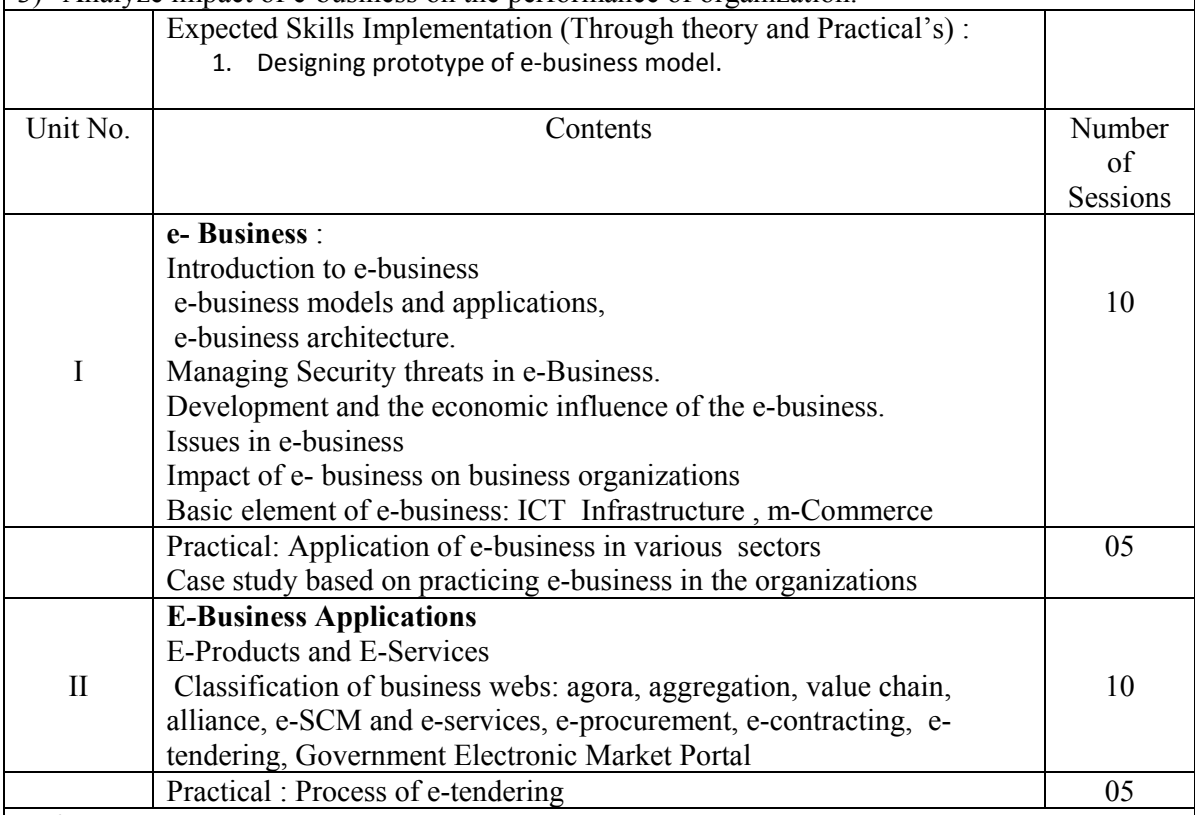

References:

1. Gary Schneider, Electronic Commerce, Sixth Edition, Course Technologies, 2006, ISBN: 0-619-21704-9

- 2. Management Information Systems –Text and Cases- Waman Jawadekar, McGraw Hill
- 3. Management Information Systems-Managing a Digital Firm by Kenneth C Laudon, Jane P Laudon. PHI
- 4. E-Commerce by Murthy
- 5. Management Information System by Dr. V. D. Nandavadekar , Success Publication, Pune
- 6.Information Technology and E Business by Dr. S. Victor Anandkumar
- 7.e Commerce and e Business by Zorayda Ruth B. Andam
- 8. Government of India e- Market website: www.gem.gov.in

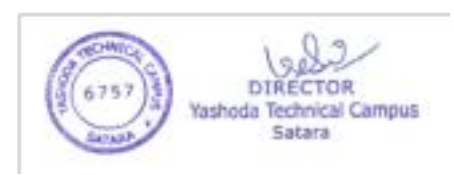

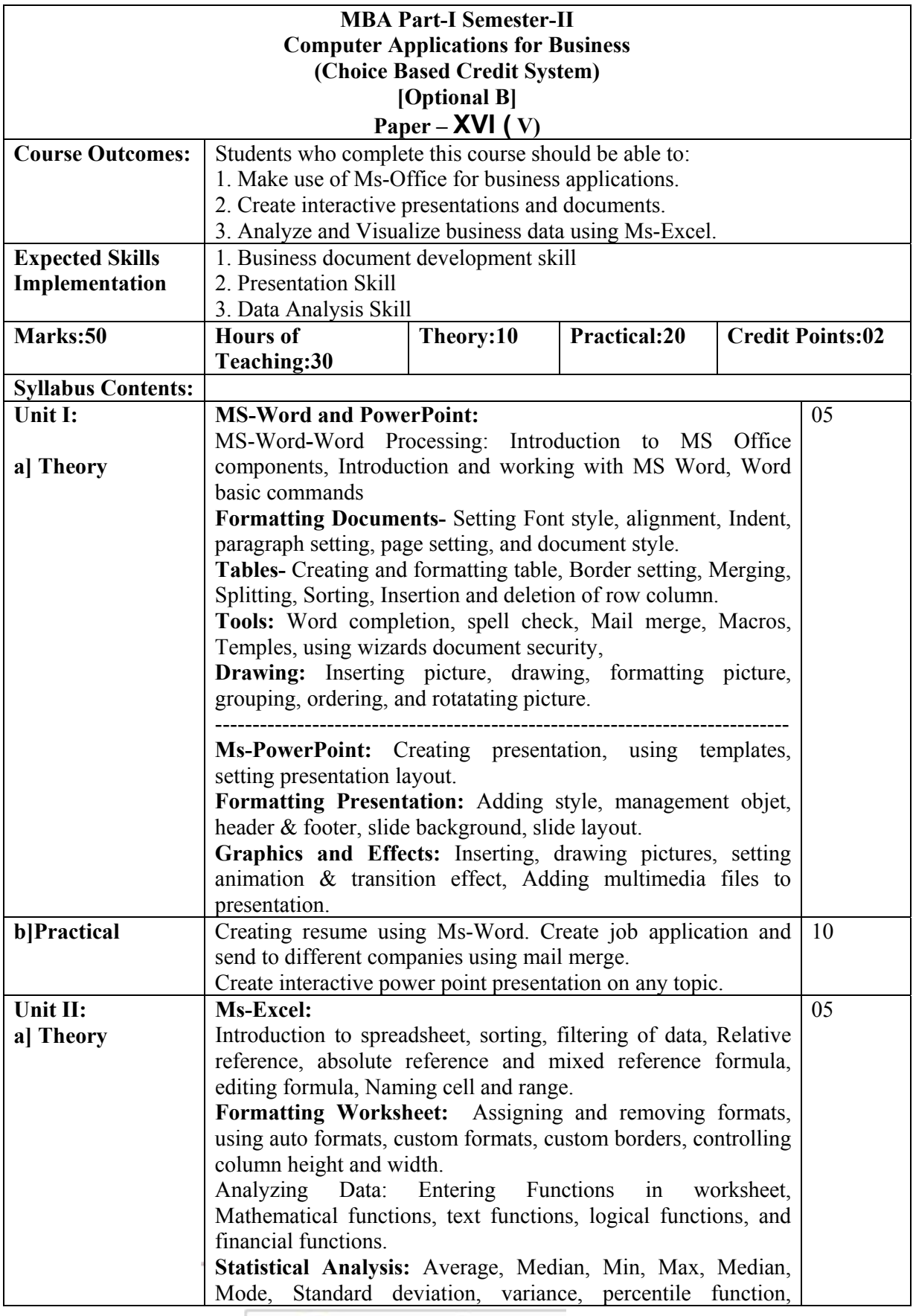

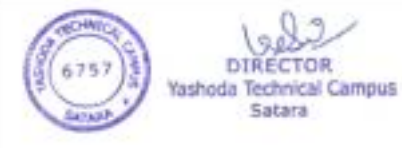

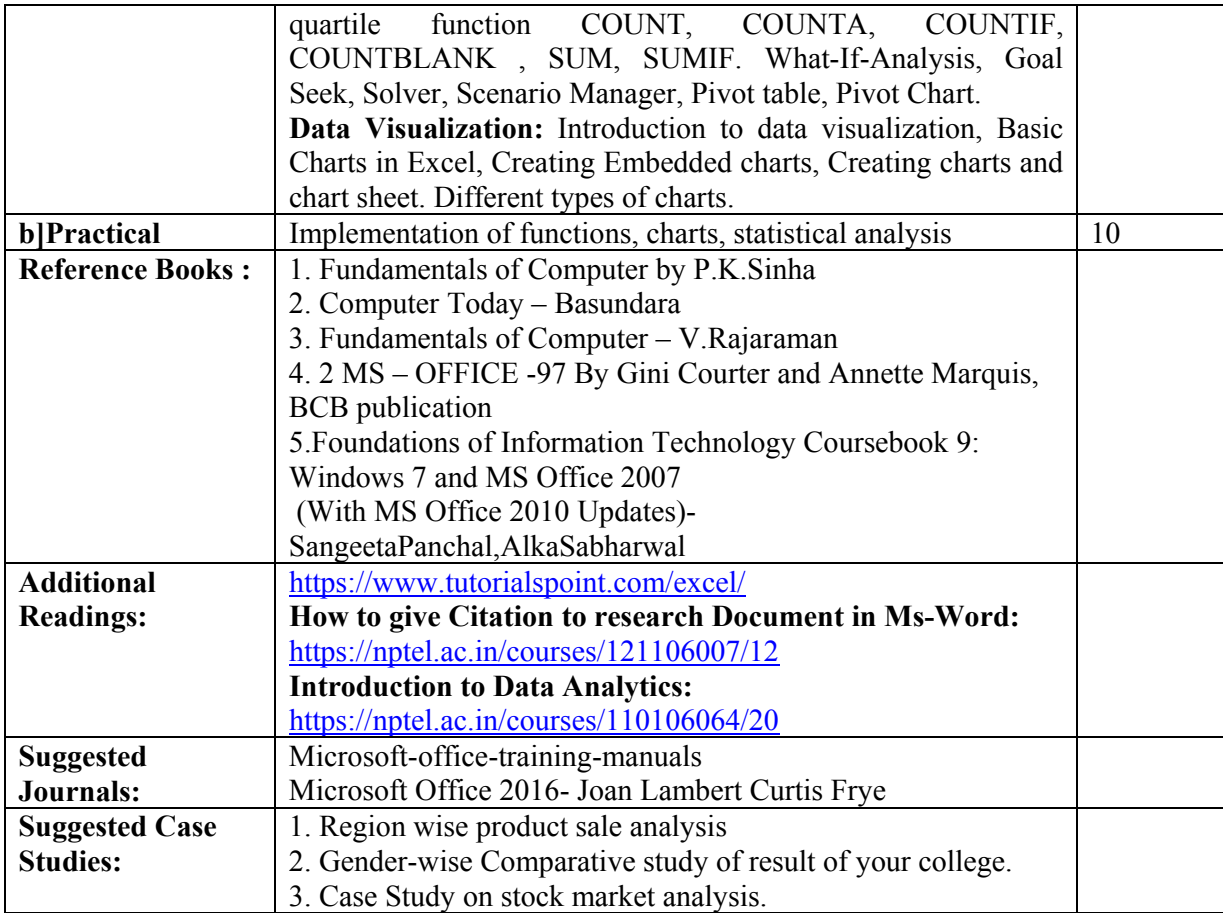

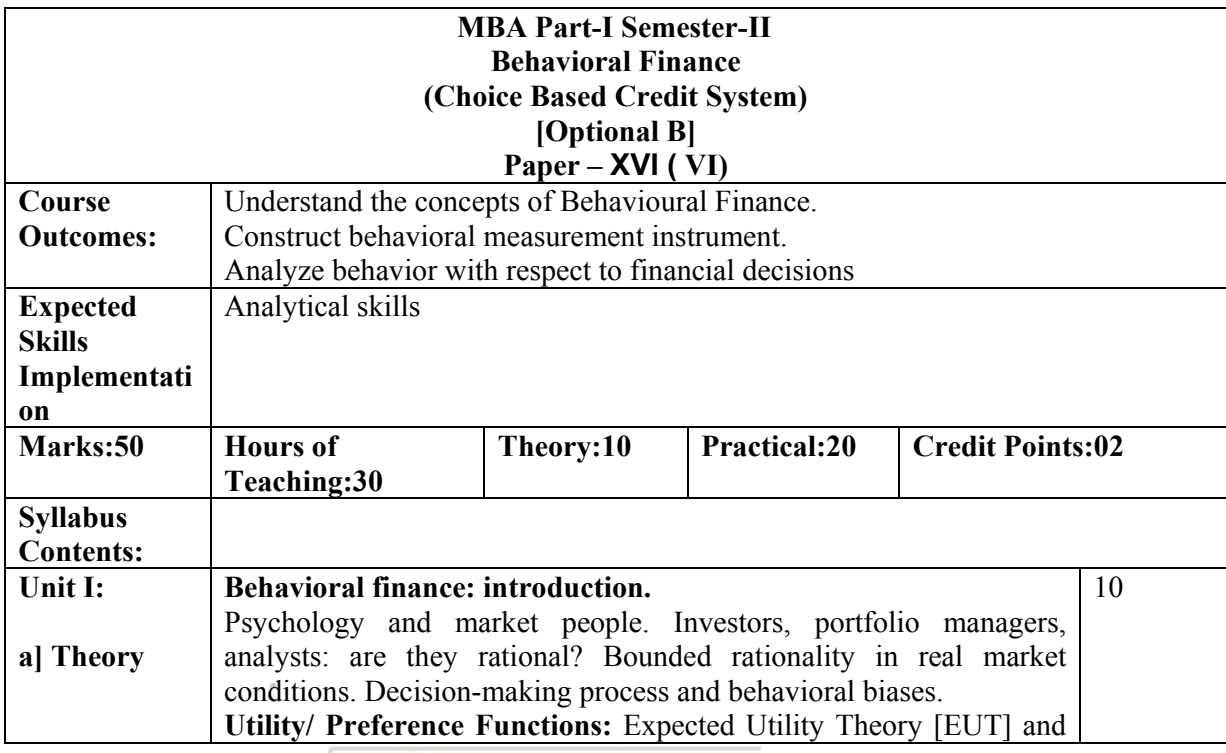

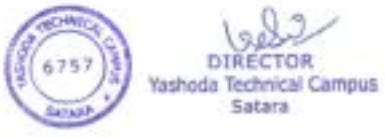

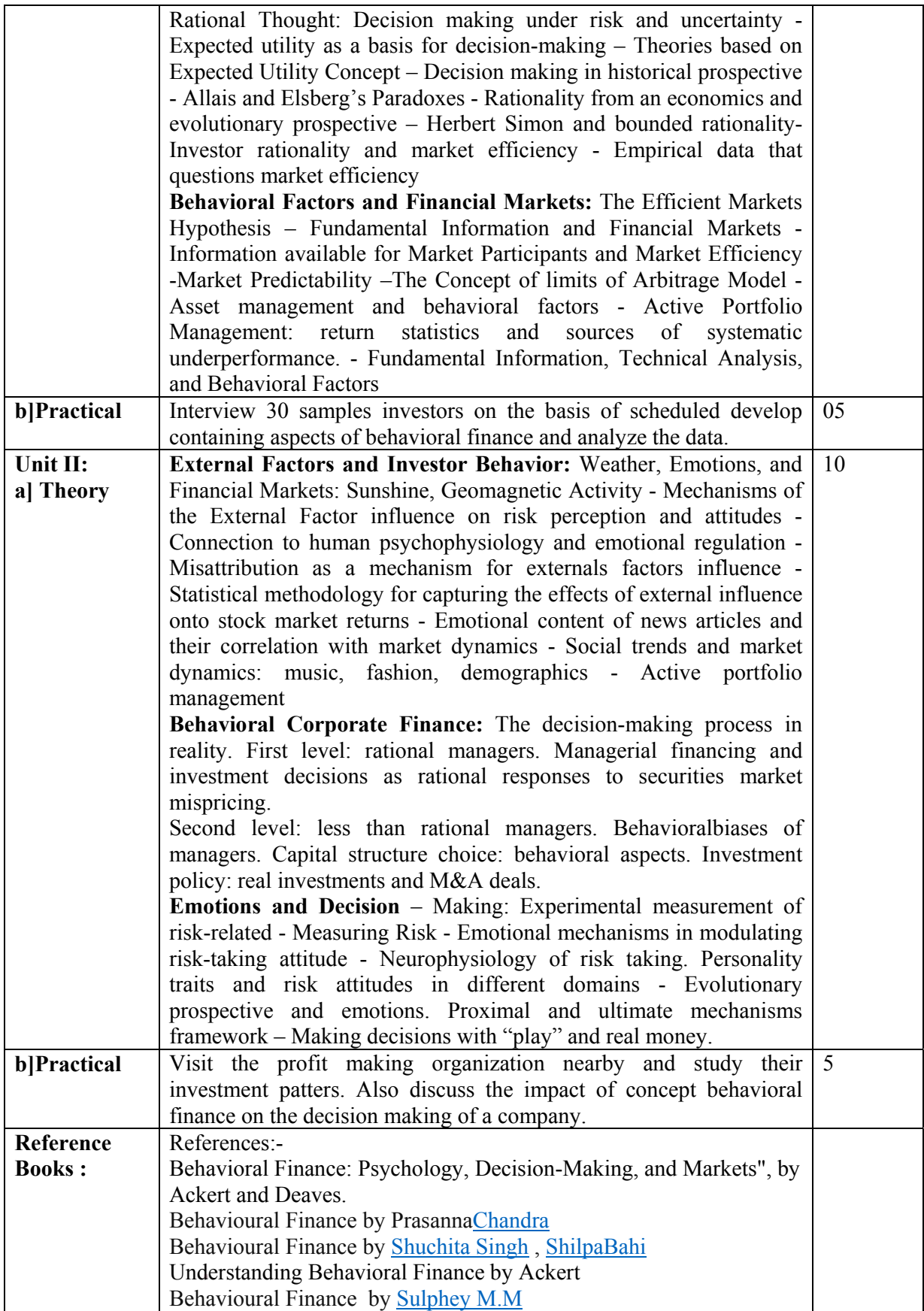

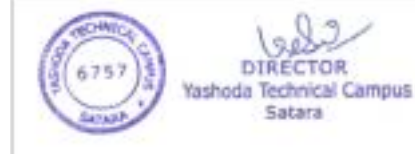

DIRECTOR

Satara

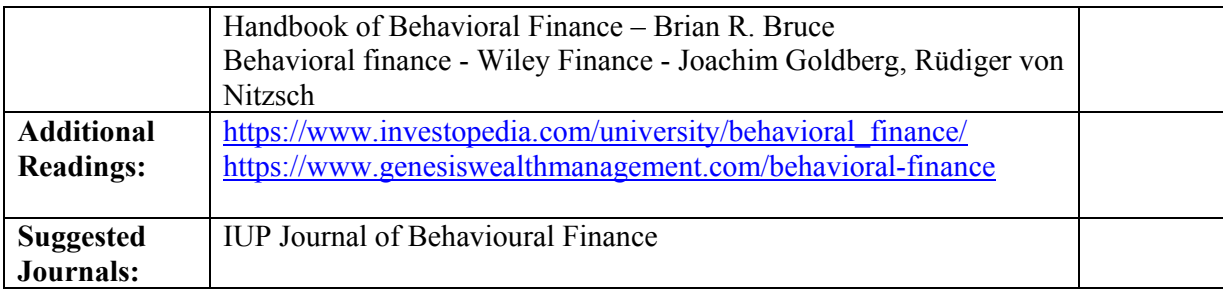

\*\*\*\*\*\*\*\*\*\*

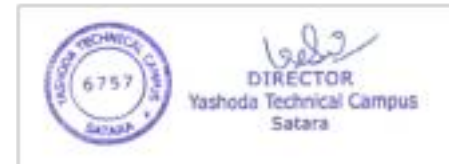

à.

# **2.5.1 Mechanism of internal/ external assessment is transparent and the grievance redressal system is time- bound and efficient Write description in a maximum of 500 word**

## **Internal Assessment Mechanism:**

- Internal assessment is carried out as per guidelines of university syllabus.
- Conducts meeting and finalize the academic plan and teaching plan.
- Routine class tests, assignments, open book tests and group activities etc are conducted by the respective subject teachers during their allotted tutorial hours as a part of continuous assessment.
- The examination committee coordinates for the in semester assessment/Sessional/Mid term/Internal examinations. Invigilation schedule is communicated to all the staff via notice and circulars.
- Internal examinations question papers are prepared as per the guidelines of the university. The question paper format is verified by the HOD to ensure the standard evaluation scheme.
- The average Internal examinations marks of the students are displayed on the notice board at the end of each term, before sending them to the university.
- **•** The evaluation of Internal examinations papers is made mandatory within fixed period of time from the date of exam of the respective subject.
- The internal assessment of Seminars and projects of PG students are carried out at College. All the faculty members and respective guides evaluate the progress of students assigning marks.

## **External Assessment Mechanism:**

External assessment schedule was declared by university after completion of exam.

External /university exams assessment schedule was declared by university. Shivaji university kolhapur carried out assessment by physical mode, while DBATU ,Lonere university complete the assessment via online mode by generating login Id's of respective subject teachers.

## **Grievance Redressal System:**

**University examination** related grievances are forwarded as per the guidelines of university. To obtain this service, students should first register through the given procedure and register subjectwise complaint with detailed information and by uploading necessary documents. After registration, the concerned examination department will know the current status of the complaint and take appropriate action. Students can track the flow of grievance through his login.

**Internal examination** related grievances are raised by students after the display of mark sheet on notice board are immediately verified and rectified by respective subject teachers.

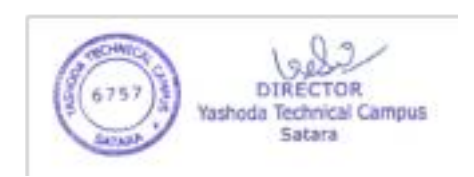